# **mlpy Documentation**

*Release 0.1.0*

**Astrid Jackson**

**Apr 24, 2017**

# **Contents**

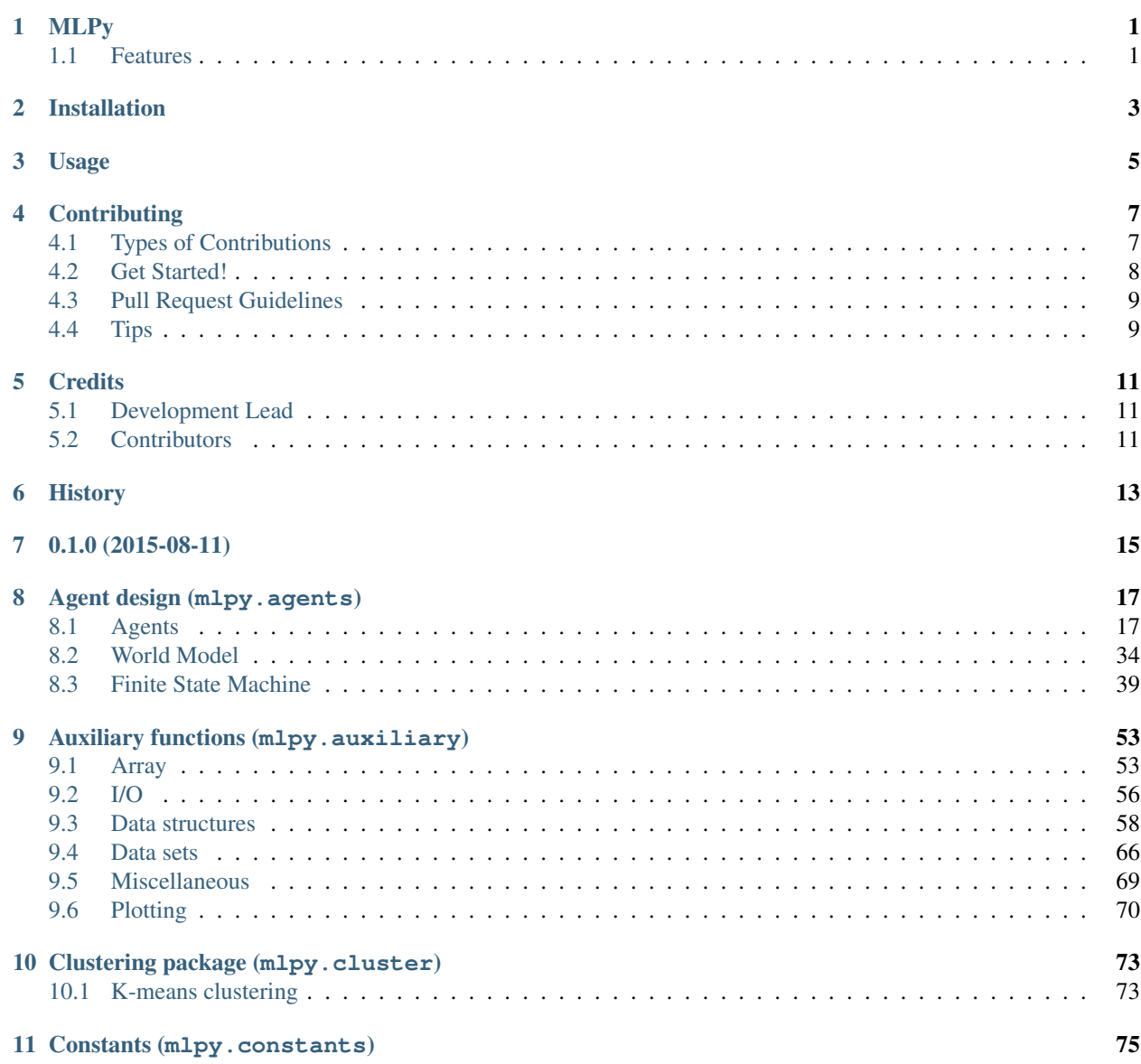

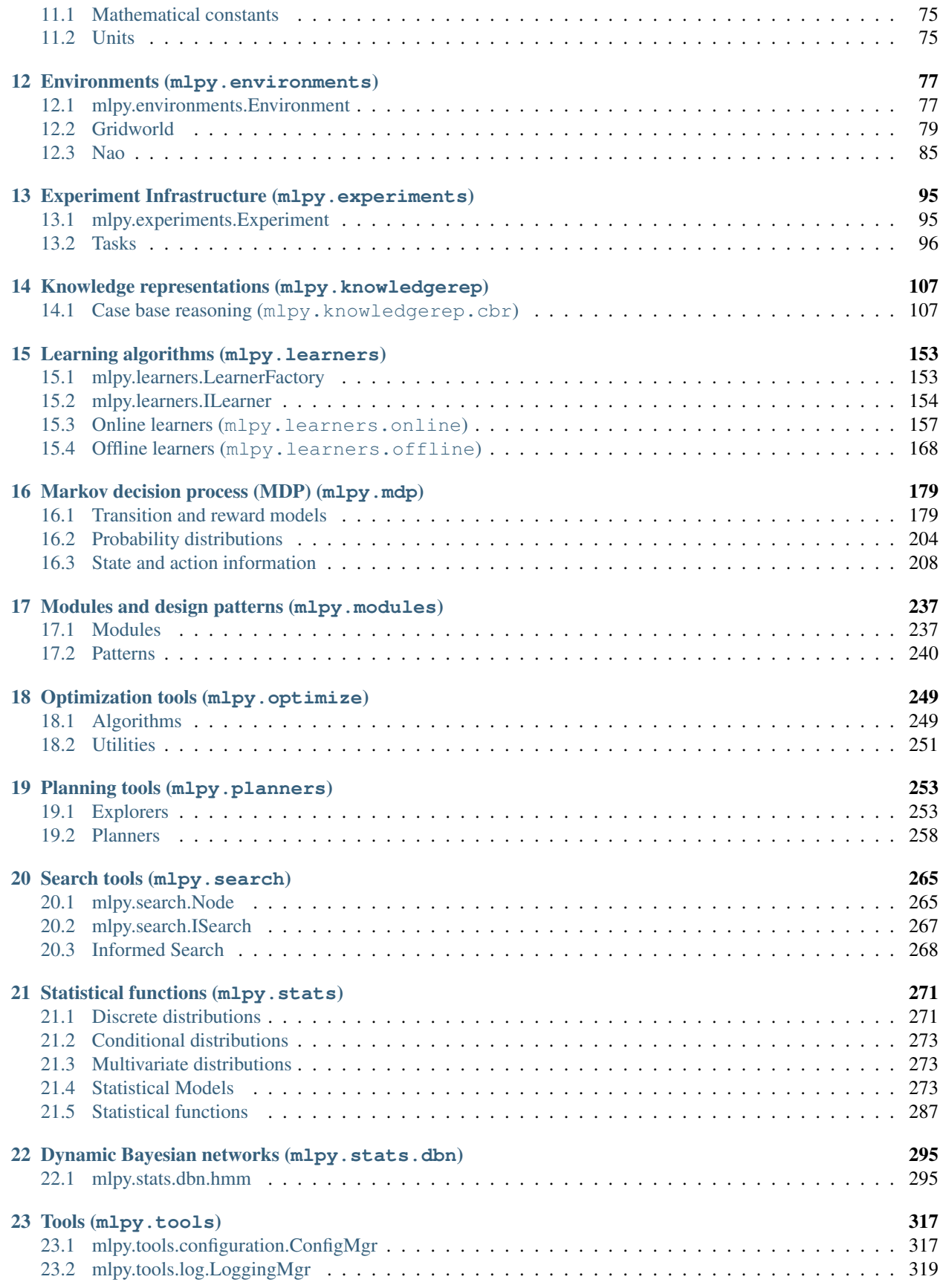

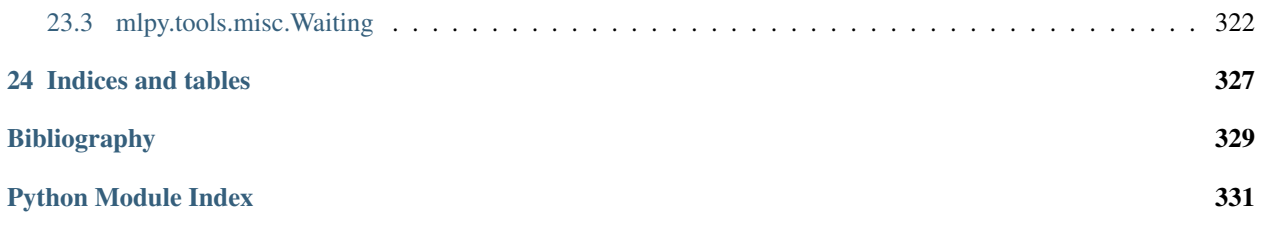

# MLPy

<span id="page-6-0"></span>A Machine Learning library for Python

- Free software: MIT license
- Documentation: [https://mlpy.readthedocs.org.](https://mlpy.readthedocs.org)

# <span id="page-6-1"></span>**Features**

# • TODO

# Installation

# <span id="page-8-0"></span>At the command line:

\$ easy\_install mlpy

# Or, if you have virtualenvwrapper installed:

\$ mkvirtualenv mlpy \$ pip install mlpy

Usage

<span id="page-10-0"></span>To use MLPy in a project:

**import mlpy**

# **Contributing**

<span id="page-12-0"></span>Contributions are welcome, and they are greatly appreciated! Every little bit helps, and credit will always be given. You can contribute in many ways:

# <span id="page-12-1"></span>**Types of Contributions**

# **Report Bugs**

Report bugs at [https://github.com/evenmarbles/mlpy/issues.](https://github.com/evenmarbles/mlpy/issues)

If you are reporting a bug, please include:

- Your operating system name and version.
- Any details about your local setup that might be helpful in troubleshooting.
- Detailed steps to reproduce the bug.

# **Fix Bugs**

Look through the GitHub issues for bugs. Anything tagged with "bug" is open to whoever wants to implement it.

# **Implement Features**

Look through the GitHub issues for features. Anything tagged with "feature" is open to whoever wants to implement it.

# **Write Documentation**

MLPy could always use more documentation, whether as part of the official MLPy docs, in docstrings, or even on the web in blog posts, articles, and such.

# **Submit Feedback**

The best way to send feedback is to file an issue at [https://github.com/evenmarbles/mlpy/issues.](https://github.com/evenmarbles/mlpy/issues)

If you are proposing a feature:

- Explain in detail how it would work.
- Keep the scope as narrow as possible, to make it easier to implement.
- Remember that this is a volunteer-driven project, and that contributions are welcome :)

# <span id="page-13-0"></span>**Get Started!**

Ready to contribute? Here's how to set up *mlpy* for local development.

- 1. Fork the *mlpy* repo on GitHub.
- 2. Clone your fork locally:

\$ git clone git@github.com:your\_name\_here/mlpy.git

3. Install your local copy into a virtualenv. Assuming you have virtualenvwrapper installed, this is how you set up your fork for local development:

```
$ mkvirtualenv mlpy
$ cd mlpy/
$ python setup.py develop
```
4. Create a branch for local development:

\$ git checkout -b name-of-your-bugfix-or-feature

Now you can make your changes locally.

5. When you're done making changes, check that your changes pass flake8 and the tests, including testing other Python versions with tox:

```
$ flake8 mlpy tests
$ python setup.py test
$ tox
```
To get flake8 and tox, just pip install them into your virtualenv.

6. Commit your changes and push your branch to GitHub:

```
$ git add .
$ git commit -m "Your detailed description of your changes."
$ git push origin name-of-your-bugfix-or-feature
```
7. Submit a pull request through the GitHub website.

# <span id="page-14-0"></span>**Pull Request Guidelines**

Before you submit a pull request, check that it meets these guidelines:

- 1. The pull request should include tests.
- 2. If the pull request adds functionality, the docs should be updated. Put your new functionality into a function with a docstring, and add the feature to the list in README.rst.
- 3. The pull request should work for Python 2.6, 2.7, 3.3, and 3.4, and for PyPy. Check [https://travis-ci.org/](https://travis-ci.org/evenmarbles/mlpy/pull_requests) [evenmarbles/mlpy/pull\\_requests](https://travis-ci.org/evenmarbles/mlpy/pull_requests) and make sure that the tests pass for all supported Python versions.

# <span id="page-14-1"></span>**Tips**

To run a subset of tests:

\$ python -m unittest tests.test\_mlpy

# **Credits**

# <span id="page-16-1"></span><span id="page-16-0"></span>**Development Lead**

• Astrid Jackson [<ajackson@eecs.ucf.edu>](mailto:ajackson@eecs.ucf.edu)

# <span id="page-16-2"></span>**Contributors**

None yet. Why not be the first?

<span id="page-18-0"></span>History

0.1.0 (2015-08-11)

<span id="page-20-0"></span>• First release on PyPI.

# Agent design (mlpy.agents)

<span id="page-22-0"></span>This module contains functionality for designing agents navigating inside an  $Envitcomment$ .

Control of the agents is specified by an agent module which is handled by the [Agent](#page-22-2) base class.

An agent class deriving from  $Aqent$  can also make use of a finite state machine (FSM) to control the agent's behavior and a world model to maintain a notion of the current state of the world.

# <span id="page-22-1"></span>**Agents**

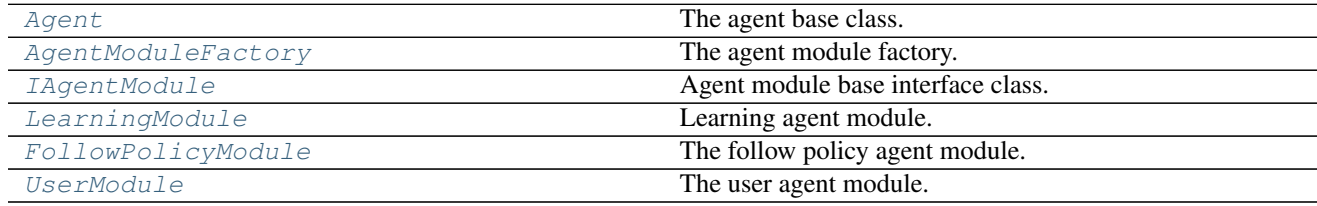

# **mlpy.agents.Agent**

<span id="page-22-2"></span>class mlpy.agents.**Agent**(*mid=None*, *module\_type=None*, *task=None*, *\*args*, *\*\*kwargs*) Bases: [mlpy.modules.Module](#page-243-0)

The agent base class.

Agents act in an environment ([Environment](#page-82-2)) usually performing a task ([Task](#page-101-1)). Depending on the agent module they either follow a policy ([FollowPolicyModule](#page-33-0)), are user controlled via the keyboard or a PS2 controller ([UserModule](#page-36-0)), or learn according to a learner ([LearningModule](#page-30-0)). New agent modules can be created by inheriting from the [IAgentModule](#page-27-0) class.

Parameters mid : str, optional

The agent's unique identifier.

### module type : str

The agent module type, which is the name of the class.

# task: Task

The task the agent must complete.

#### args: tuple

Positional parameters passed to the agent module.

# kwargs: dict

Non-positional parameters passed to the agent module.

# **Examples**

```
>>> from mlpy.agents import Agent
>>> Agent(module_type='learningmodule', learner_type='qlearner', max_steps=10)
>>> Agent(None, 'learningmodule', None, 'qlearner', max_steps=10)
```
This creates an agent with a *[LearningModule](#page-30-0)* agent module that performs qlearning. The parameters are given in the order in which the objects are created. Internally the agent creates the learning agent module and the learning agent module creates the qlearner.

Alternatively, non-positional arguments can be used:

```
>>> Agent(module_type='learningmodule', learner_type='qlearner', max_steps=10)
```

```
>>> from mlpy.experiments.task import Task
\Rightarrow task = Task()
>>> Agent(None, 'learningmodule', task, 'qlearner', max_steps=10)
```
This creates an agent that performs the given task. If a task is given, the method  $Task$ ,  $get$ <sub>reward</sub> is passed as the reward callback to the learning module to retrieve the reward. By default  $Task.get\_reward$  returns *None*.

# **Attributes**

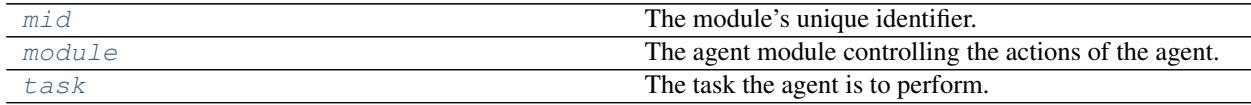

#### **mlpy.agents.Agent.mid**

<span id="page-23-0"></span>Agent.**mid**

The module's unique identifier.

Returns str :

The module's unique identifier

# **mlpy.agents.Agent.module**

### <span id="page-24-0"></span>Agent.**module**

The agent module controlling the actions of the agent.

Returns IAgentModule :

The agent module instance.

# **mlpy.agents.Agent.task**

<span id="page-24-1"></span>Agent.**task**

The task the agent is to perform.

Returns Task :

The task to perform.

# **Methods**

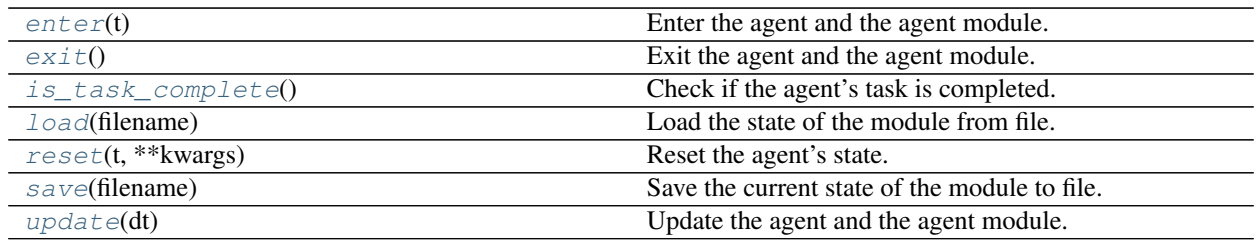

# **mlpy.agents.Agent.enter**

<span id="page-24-2"></span>Agent.**enter**(*t*) Enter the agent and the agent module.

Perform initialization tasks here.

### Parameters t: float

The current time (sec).

# **mlpy.agents.Agent.exit**

<span id="page-24-3"></span>Agent.**exit**()

Exit the agent and the agent module.

Perform cleanup tasks here.

# **mlpy.agents.Agent.is\_task\_complete**

# <span id="page-24-4"></span>Agent.**is\_task\_complete**()

Check if the agent's task is completed.

This could be because a terminal state was reached.

Returns bool :

The value of the termination flag.

# **mlpy.agents.Agent.load**

<span id="page-25-1"></span>Agent.**load**(*filename*) Load the state of the module from file.

# Parameters filename : str

The name of the file to load from.

# **Notes**

This is a class method, it can be accessed without instantiation.

# **mlpy.agents.Agent.reset**

<span id="page-25-2"></span>Agent.**reset**(*t*, *\*\*kwargs*) Reset the agent's state.

Parameters t: float

The current time (sec).

kwargs : dict, optional

Non-positional parameters.

#### **mlpy.agents.Agent.save**

<span id="page-25-3"></span>Agent.**save**(*filename*) Save the current state of the module to file.

# Parameters filename : str

The name of the file to save to.

# **mlpy.agents.Agent.update**

<span id="page-25-4"></span>Agent.**update**(*dt*)

Update the agent and the agent module.

The agent and the agent module are updated at every time step in the program loop.

#### Parameters dt : float

The elapsed time (sec)

# **mlpy.agents.modules.AgentModuleFactory**

<span id="page-25-0"></span>class mlpy.agents.modules.**AgentModuleFactory** Bases: [object](https://docs.python.org/2/library/functions.html#object)

The agent module factory.

An instance of an agent module can be created by passing the agent module type. The module type is the name of the module. The set of agent modules can be extended by inheriting from  $IAgentModule$ . However, for the agent module to be registered, the custom module must be imported by the time the agent module factory is called.

## **Notes**

The agent module factory is being called by the  $A$ gent during initialization to create the agents controller.

## **Examples**

```
>>> from mlpy.agents.modules import AgentModuleFactory
>>> AgentModuleFactory.create('learningmodule', 'qlearner', max_steps=10)
```
This creates a [LearningModule](#page-30-0) instance performing q-learning with max\_steps set to 10.

```
>>> def get_reward(state, action):
... return 1.0
...
>>> AgentModuleFactory().create('learningmodule', 'qlearner', get_reward,
... max_steps=10)
```
This creates a q-learning learning module instance passing a reward callback function and sets max\_steps to 10.

```
>>> from mlpy.mdp.discrete import DiscreteModel
>>> from mlpy.planners.discrete import ValueIteration
>>>
>>> planner = ValueIteration(DiscreteModel(['out', 'in', 'kick']))
>>>
>>> AgentModuleFactory().create('learningmodule', 'rldtlearner', None, planner,
... max_steps=10)
```
This creates a learning module using the [RLDTLearner](#page-171-0). The parameters for the learner are appended to the end of the argument list. Notice that since positional arguments are used to pass the planner, the reward callback must be accounted for by setting it to *None*.

Alternatively non-positional arguments can be used:

```
>>> AgentModuleFactory().create('learningmodule', 'rldtlearner', planner=planner,
... max_steps=10)
```
#### **Methods**

[create](#page-26-0)(\_type, \*args, \*\*kwargs) Create an agent module of the given type.

# **mlpy.agents.modules.AgentModuleFactory.create**

<span id="page-26-0"></span>static AgentModuleFactory.**create**(*\_type*, *\*args*, *\*\*kwargs*) Create an agent module of the given type.

Parameters \_type : str

The agent module type. Valid agent module types:

- **followpolicymodule** The agent follows a given policy: a  $F \circ l \circ l \circ \psi$  Module is created.
- learningmodule The agent learns according to a specified learner: a [LearningModule](#page-30-0) is created.
- usermodule The agent is user controlled via keyboard or PS2 controller: a [UserModule](#page-36-0) is created.
- args : tuple, optional

Positional arguments passed to the class of the given type for initialization.

kwargs : dict, optional

Non-positional arguments passed to the class of the given type for initialization.

Returns IAgentModule :

Agent model instance of given type.

# **mlpy.agents.modules.IAgentModule**

#### <span id="page-27-0"></span>class mlpy.agents.modules.**IAgentModule**

Bases: [mlpy.modules.Module](#page-243-0)

Agent module base interface class.

The agent ([Agent](#page-22-2)) uses an agent module, which specifies how the agent is controlled. Valid agent module types are:

followpolicymodule The agent follows a given policy ( $F \circ 11 \circ w \circ 01 \circ y \circ 0$ 

**learningmodule** The agent learns according to a specified learner ([LearningModule](#page-30-0)).

**usermodule** The agent is user controlled via keyboard or PS2 controller ( $Use rModule$ ).

# **Notes**

Every class inheriting from IAgentModule must implement [get\\_next\\_action](#page-28-0).

### **Attributes**

[mid](#page-27-1) The module's unique identifier.

#### **mlpy.agents.modules.IAgentModule.mid**

<span id="page-27-1"></span>IAgentModule.**mid** The module's unique identifier.

Returns str :

The module's unique identifier

# **Methods**

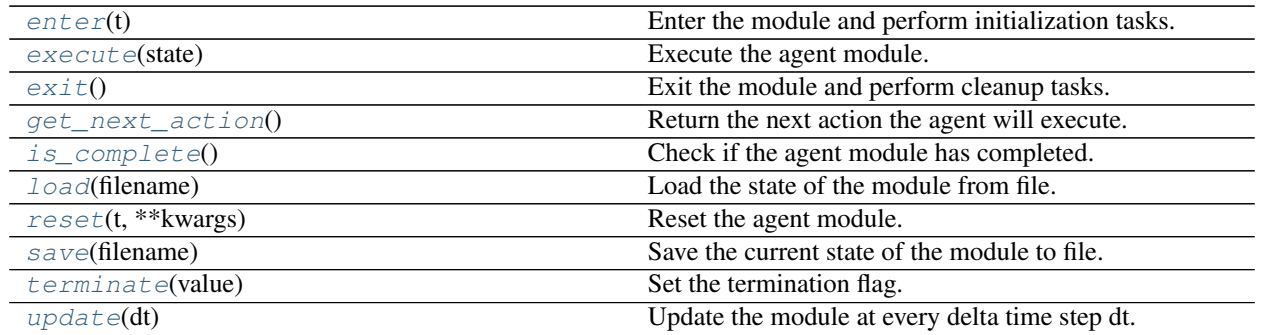

# **mlpy.agents.modules.IAgentModule.enter**

<span id="page-28-1"></span>IAgentModule.**enter**(*t*) Enter the module and perform initialization tasks.

# Parameters t: float

The current time (sec)

# **mlpy.agents.modules.IAgentModule.execute**

```
IAgentModule.execute(state)
```
Execute the agent module. This method can optionally be overwritten.

# Parameters state : State

The current state

# **mlpy.agents.modules.IAgentModule.exit**

<span id="page-28-3"></span>IAgentModule.**exit**() Exit the module and perform cleanup tasks.

# **mlpy.agents.modules.IAgentModule.get\_next\_action**

<span id="page-28-0"></span>IAgentModule.**get\_next\_action**() Return the next action the agent will execute.

Returns Action :

The next action

# Raises NotImplementedError

If the child class does not implement this function.

# **Notes**

This is an abstract method and *must* be implemented by its deriving class.

# **mlpy.agents.modules.IAgentModule.is\_complete**

## <span id="page-29-0"></span>IAgentModule.**is\_complete**()

Check if the agent module has completed.

Returns bool :

Whether the agent module has completed or not.

# **mlpy.agents.modules.IAgentModule.load**

<span id="page-29-1"></span>IAgentModule.**load**(*filename*) Load the state of the module from file.

# Parameters filename : str

The name of the file to load from.

# **Notes**

This is a class method, it can be accessed without instantiation.

# **mlpy.agents.modules.IAgentModule.reset**

<span id="page-29-2"></span>IAgentModule.**reset**(*t*, *\*\*kwargs*) Reset the agent module.

### Parameters t: float

The current time (sec)

kwargs : dict, optional

Non-positional parameters, optional.

# **mlpy.agents.modules.IAgentModule.save**

<span id="page-29-3"></span>IAgentModule.**save**(*filename*) Save the current state of the module to file.

# Parameters filename : str

The name of the file to save to.

# **mlpy.agents.modules.IAgentModule.terminate**

<span id="page-29-4"></span>IAgentModule.**terminate**(*value*) Set the termination flag.

Parameters value : bool

The value of the termination flag.

## **mlpy.agents.modules.IAgentModule.update**

<span id="page-30-1"></span>IAgentModule.**update**(*dt*) Update the module at every delta time step dt.

Parameters dt : float

The elapsed time (sec)

# **mlpy.agents.modules.LearningModule**

<span id="page-30-0"></span>class mlpy.agents.modules.**LearningModule**(*learner\_type*, *cb\_get\_reward=None*, *\*args*,

*\*\*kwargs*)

Bases: [mlpy.agents.modules.IAgentModule](#page-27-0)

Learning agent module.

The learning agent module allows the agent to learn from passed experiences.

#### Parameters learner\_type : str

The learning type. Based on the type the appropriate learner module is created. Valid learning types are:

- qlearner The learner performs q-learning, a reinforcement learning variant ([QLearner](#page-167-0)).
- rldtlearner The learner performs reinforcement learning with decision trees (RLDT), a method introduced by Hester, Quinlan, and Stone which builds a generalized model for the transitions and rewards of the environment ([RLDTLearner](#page-171-0)).
- apprenticeshiplearner The learner performs apprenticeship learning via inverse reinforcement learning, a method introduced by Abbeel and Ng which strives to imitate the demonstrations given by an expert ([ApprenticeshipLearner](#page-176-0)).
- incrapprenticeshiplearner The learner incrementally performs apprenticeship learning via inverse reinforcement learning. Inverse reinforcement learning assumes knowledge of the underlying model. However, this is not always feasible. The incremental apprenticeship learner updates its model after every iteration by executing the current policy ([IncrApprenticeshipLearner](#page-180-0)).

cb\_get\_reward : callable, optional

A callback function to retrieve the reward based on the current state and action. Default is *None*.

The function must be of the following format:

```
>>> def callback(state, action):
>>> pass
```
#### learner\_params : dict, optional

Parameters passed to the learner for initialization. See the appropriate learner type for more information. Default is None.

#### **Attributes**

[mid](#page-31-0) The module's unique identifier.

# **mlpy.agents.modules.LearningModule.mid**

<span id="page-31-0"></span>LearningModule.**mid** The module's unique identifier.

### Returns str :

The module's unique identifier

# **Methods**

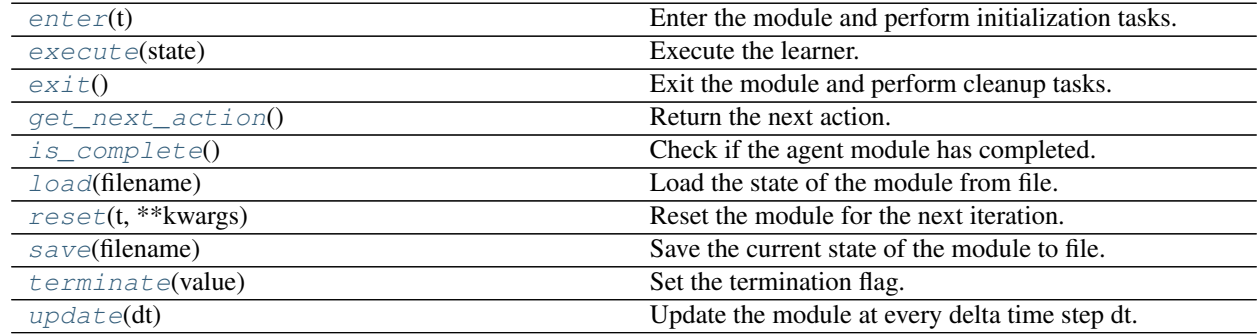

# **mlpy.agents.modules.LearningModule.enter**

<span id="page-31-1"></span>LearningModule.**enter**(*t*) Enter the module and perform initialization tasks.

Parameters t: float

The current time (sec)

# **mlpy.agents.modules.LearningModule.execute**

<span id="page-31-2"></span>LearningModule.**execute**(*state*)

Execute the learner.

Update models with the current experience ( $Experiment$   $(Experimente)$ ). Additionally, online learning is performed at this point.

# Parameters state : State

The current state.

# **mlpy.agents.modules.LearningModule.exit**

<span id="page-31-3"></span>LearningModule.**exit**() Exit the module and perform cleanup tasks.

# **mlpy.agents.modules.LearningModule.get\_next\_action**

```
LearningModule.get_next_action()
```
Return the next action.

The next action the agent will execute is selected based on the current state and the policy that has been derived by the learner so far.

Returns Action :

The next action

# **mlpy.agents.modules.LearningModule.is\_complete**

```
LearningModule.is_complete()
```
Check if the agent module has completed.

Returns bool :

Whether the agent module has completed or not.

#### **mlpy.agents.modules.LearningModule.load**

<span id="page-32-2"></span>LearningModule.**load**(*filename*) Load the state of the module from file.

Parameters filename : str

The name of the file to load from.

# **Notes**

This is a class method, it can be accessed without instantiation.

## **mlpy.agents.modules.LearningModule.reset**

<span id="page-32-3"></span>LearningModule.**reset**(*t*, *\*\*kwargs*) Reset the module for the next iteration.

Offline learning is performed at the end of the iteration.

Parameters t · float

The current time (sec).

kwargs : dict, optional

Non-positional parameters.

# **mlpy.agents.modules.LearningModule.save**

<span id="page-32-4"></span>LearningModule.**save**(*filename*) Save the current state of the module to file.

# Parameters filename : str

The name of the file to save to.

# **mlpy.agents.modules.LearningModule.terminate**

<span id="page-33-1"></span>LearningModule.**terminate**(*value*) Set the termination flag.

Parameters value : bool

The value of the termination flag.

# **mlpy.agents.modules.LearningModule.update**

<span id="page-33-2"></span>LearningModule.**update**(*dt*) Update the module at every delta time step dt.

#### Parameters dt : float

The elapsed time (sec)

# **mlpy.agents.modules.FollowPolicyModule**

<span id="page-33-0"></span>class mlpy.agents.modules.**FollowPolicyModule**(*policies*, *niter=None*, *start=None*) Bases: [mlpy.agents.modules.IAgentModule](#page-27-0)

The follow policy agent module.

The follow policy agent module follows a given policy choosing the next action based on that policy.

Parameters policies : array\_like, shape (*n*, *nfeatures*, *ni*)

A list of policies (i.e., action sequences), where *n* is the number of policies, *nfeatures* is the number of action features, and *ni* is the sequence length.

niter : int, optional

The number of times each policy is repeated. Default is 1.

start : int, optional

The first policy to execute. Default is 0.

# **Attributes**

[mid](#page-33-3) The module's unique identifier.

#### **mlpy.agents.modules.FollowPolicyModule.mid**

<span id="page-33-3"></span>FollowPolicyModule.**mid** The module's unique identifier.

Returns str :

The module's unique identifier

# **Methods**

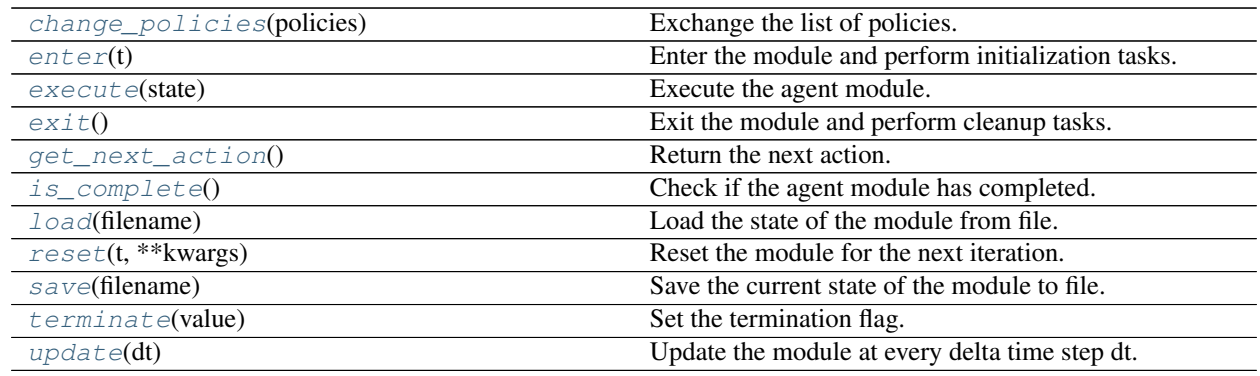

# **mlpy.agents.modules.FollowPolicyModule.change\_policies**

<span id="page-34-0"></span>FollowPolicyModule.**change\_policies**(*policies*)

Exchange the list of policies.

Parameters policies : array\_like, shape (*n*, *nfeatures*, *ni*)

A list of policies (i.e., action sequences), where *n* is the number of policies, *nfeatures* is the number of action features, and *ni* is the sequence length.

# Raises IndexError

If the list is empty.

# **mlpy.agents.modules.FollowPolicyModule.enter**

<span id="page-34-1"></span>FollowPolicyModule.**enter**(*t*) Enter the module and perform initialization tasks.

Parameters t: float

The current time (sec)

# **mlpy.agents.modules.FollowPolicyModule.execute**

<span id="page-34-2"></span>FollowPolicyModule.**execute**(*state*) Execute the agent module. This method can optionally be overwritten.

# Parameters state : State

The current state

# **mlpy.agents.modules.FollowPolicyModule.exit**

<span id="page-34-3"></span>FollowPolicyModule.**exit**() Exit the module and perform cleanup tasks.

# **mlpy.agents.modules.FollowPolicyModule.get\_next\_action**

## <span id="page-35-0"></span>FollowPolicyModule.**get\_next\_action**()

Return the next action.

The next action the agent will execute is selected based on the current state and the policy that has been derived by the learner so far.

Returns Action :

The next action

#### **mlpy.agents.modules.FollowPolicyModule.is\_complete**

<span id="page-35-1"></span>FollowPolicyModule.**is\_complete**()

Check if the agent module has completed.

Returns bool :

Whether the agent module has completed or not.

### **mlpy.agents.modules.FollowPolicyModule.load**

<span id="page-35-2"></span>FollowPolicyModule.**load**(*filename*) Load the state of the module from file.

Parameters filename : str

The name of the file to load from.

# **Notes**

This is a class method, it can be accessed without instantiation.

#### **mlpy.agents.modules.FollowPolicyModule.reset**

<span id="page-35-3"></span>FollowPolicyModule.**reset**(*t*, *\*\*kwargs*) Reset the module for the next iteration.

Offline learning is performed at the end of the iteration.

Parameters t · float

The current time (sec).

kwargs : dict, optional

Non-positional parameters.

#### **mlpy.agents.modules.FollowPolicyModule.save**

<span id="page-35-4"></span>FollowPolicyModule.**save**(*filename*) Save the current state of the module to file.

# Parameters filename : str

The name of the file to save to.
#### **mlpy.agents.modules.FollowPolicyModule.terminate**

FollowPolicyModule.**terminate**(*value*) Set the termination flag.

Parameters value : bool

The value of the termination flag.

#### **mlpy.agents.modules.FollowPolicyModule.update**

FollowPolicyModule.**update**(*dt*) Update the module at every delta time step dt.

#### Parameters dt : float

The elapsed time (sec)

### **mlpy.agents.modules.UserModule**

```
class mlpy.agents.modules.UserModule(events_map, niter=None)
```
Bases: [mlpy.agents.modules.IAgentModule](#page-27-0)

The user agent module.

With the user agent module the agent is controlled by the user via the keyboard or a PS2 controller. The mapping of keyboard/joystick keys to events is given through a configuration file.

#### Parameters events\_map : ConfigMgr

The configuration mapping keyboard/joystick keys to events that are translated into actions.

Example

```
{
    "keyboard": {
        "down": {
            "pygame.K_ESCAPE": "QUIT",
            "pygame.K_SPACE" : [-1.0],"pygame.K_LEFT" : [-0.004],
            "pygame.K_RIGHT": [0.004]
        }
    }
}
```
niter : int

The number of episodes to capture..

#### **Notes**

This agent module is requires the [PyGame](http://www.pygame.org/) library.

#### **Attributes**

[mid](#page-37-0) The module's unique identifier.

#### **mlpy.agents.modules.UserModule.mid**

<span id="page-37-0"></span>UserModule.**mid**

The module's unique identifier.

### Returns str :

The module's unique identifier

#### **Methods**

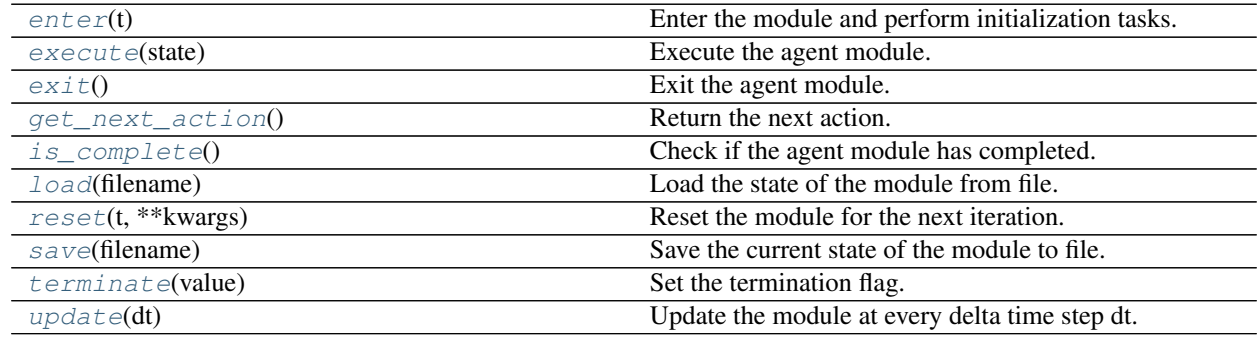

#### **mlpy.agents.modules.UserModule.enter**

<span id="page-37-1"></span>UserModule.**enter**(*t*) Enter the module and perform initialization tasks.

Parameters t: float

The current time (sec)

#### **mlpy.agents.modules.UserModule.execute**

```
UserModule.execute(state)
```
Execute the agent module. This method can optionally be overwritten.

#### Parameters state : State

The current state

#### **mlpy.agents.modules.UserModule.exit**

<span id="page-37-3"></span>UserModule.**exit**() Exit the agent module.

#### **mlpy.agents.modules.UserModule.get\_next\_action**

```
UserModule.get_next_action()
    Return the next action.
```
Return the next action the agent will execute depending on the key/button pressed.

Returns Action :

The next action

#### **mlpy.agents.modules.UserModule.is\_complete**

<span id="page-38-0"></span>UserModule.**is\_complete**() Check if the agent module has completed.

Returns bool :

Whether the agent module has completed or not.

#### **mlpy.agents.modules.UserModule.load**

<span id="page-38-1"></span>UserModule.**load**(*filename*) Load the state of the module from file.

#### Parameters filename : str

The name of the file to load from.

#### **Notes**

This is a class method, it can be accessed without instantiation.

#### **mlpy.agents.modules.UserModule.reset**

<span id="page-38-2"></span>UserModule.**reset**(*t*, *\*\*kwargs*) Reset the module for the next iteration.

Offline learning is performed at the end of the iteration.

Parameters t : float

The current time (sec).

kwargs : dict, optional

Non-positional parameters.

#### **mlpy.agents.modules.UserModule.save**

<span id="page-38-3"></span>UserModule.**save**(*filename*) Save the current state of the module to file.

Parameters filename : str

The name of the file to save to.

#### **mlpy.agents.modules.UserModule.terminate**

<span id="page-39-0"></span>UserModule.**terminate**(*value*) Set the termination flag.

Parameters value : bool

The value of the termination flag.

#### **mlpy.agents.modules.UserModule.update**

<span id="page-39-1"></span>UserModule.**update**(*dt*) Update the module at every delta time step dt.

Parameters dt : float

The elapsed time (sec)

# **World Model**

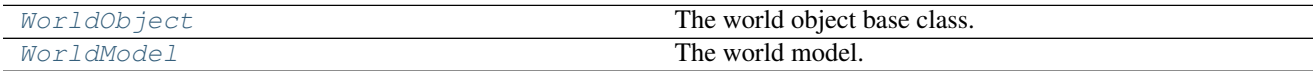

### **mlpy.agents.world.WorldObject**

<span id="page-39-2"></span>class mlpy.agents.world.**WorldObject**

Bases: [mlpy.modules.Module](#page-243-0)

The world object base class.

The world object base class keeps track of the location of the object and its level of confidence for the information based on when the object was last seen.

#### **Notes**

All world objects should derive from this class.

#### Todo

Update the location based on localization.

#### **Attributes**

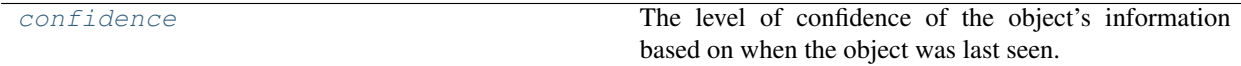

### **mlpy.agents.world.WorldObject.confidence**

#### <span id="page-40-0"></span>WorldObject.**confidence**

The level of confidence of the object's information based on when the object was last seen.

#### Returns float :

The level of confidence.

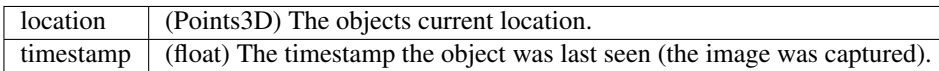

#### **Methods**

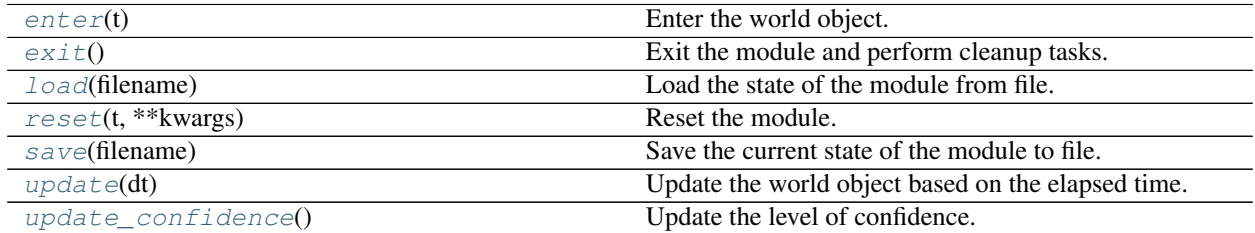

#### **mlpy.agents.world.WorldObject.enter**

<span id="page-40-1"></span>WorldObject.**enter**(*t*) Enter the world object.

#### Parameters t: float

The current time (sec)

#### **mlpy.agents.world.WorldObject.exit**

<span id="page-40-2"></span>WorldObject.**exit**() Exit the module and perform cleanup tasks.

### **mlpy.agents.world.WorldObject.load**

<span id="page-40-3"></span>WorldObject.**load**(*filename*) Load the state of the module from file.

Parameters filename : str

The name of the file to load from.

#### **Notes**

This is a class method, it can be accessed without instantiation.

### **mlpy.agents.world.WorldObject.reset**

<span id="page-41-1"></span>WorldObject.**reset**(*t*, *\*\*kwargs*) Reset the module.

Parameters t : float

The current time (sec)

kwargs : dict

Additional non-positional parameters.

#### **mlpy.agents.world.WorldObject.save**

<span id="page-41-2"></span>WorldObject.**save**(*filename*) Save the current state of the module to file.

#### Parameters filename : str

The name of the file to save to.

#### **mlpy.agents.world.WorldObject.update**

<span id="page-41-3"></span>WorldObject.**update**(*dt*) Update the world object based on the elapsed time.

Parameters dt : float

The elapsed time (sec)

#### **mlpy.agents.world.WorldObject.update\_confidence**

<span id="page-41-4"></span>WorldObject.**update\_confidence**()

Update the level of confidence.

Based on when the object was last seen, the level of confidence for the information available on the object is update.

#### **mlpy.agents.world.WorldModel**

<span id="page-41-0"></span>class mlpy.agents.world.**WorldModel**

Bases: [mlpy.modules.Module](#page-243-0)

The world model.

The world model manages the world objects of type  $WordObject$  by ensuring that the objects are updated with the latest information at every time step of the program loop. Furthermore, information of the world objects can be accessed from the world model.

#### **Notes**

The world module follows the singleton design pattern  $(Singleton)$  $(Singleton)$  $(Singleton)$ , ensuring only one instances of the world module exist. This allows for accessing the information of the world model from anywhere in the program.

### **Examples**

```
>>> from mlpy.agents.world import WorldModel, WorldObject
>>> WorldModel().add_object("ball", WorldObject)
```

```
>>> from mlpy.agents.world import WorldModel
>>> ball = WorldModel().get_object("ball")
```
#### **Attributes**

[mid](#page-42-0) The module's unique identifier.

#### **mlpy.agents.world.WorldModel.mid**

<span id="page-42-0"></span>WorldModel.**mid** The module's unique identifier.

#### Returns str :

The module's unique identifier

### **Methods**

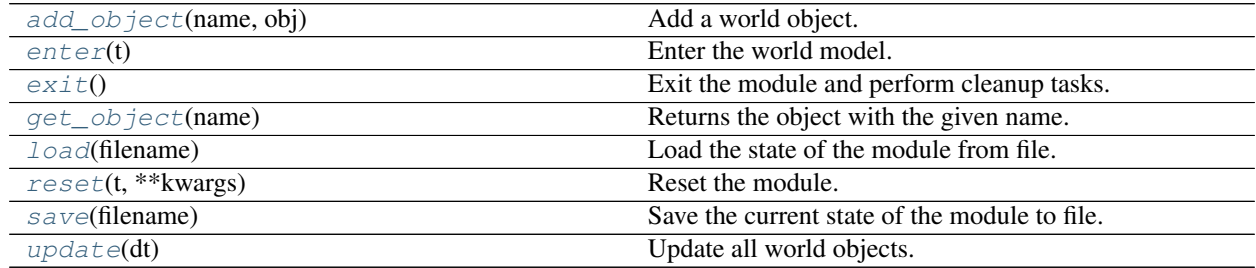

### **mlpy.agents.world.WorldModel.add\_object**

<span id="page-42-1"></span>WorldModel.**add\_object**(*name*, *obj*) Add a world object.

#### Parameters name : str

The identifier of the world object.

#### obj : WorldObject

The world object instance.

#### Raises AttributeError

If an world object with the given name has already been registered.

#### **mlpy.agents.world.WorldModel.enter**

<span id="page-43-0"></span>WorldModel.**enter**(*t*) Enter the world model.

Parameters t: float

The current time (sec)

#### **mlpy.agents.world.WorldModel.exit**

<span id="page-43-1"></span>WorldModel.**exit**() Exit the module and perform cleanup tasks.

#### **mlpy.agents.world.WorldModel.get\_object**

<span id="page-43-2"></span>WorldModel.**get\_object**(*name*) Returns the object with the given name.

#### Parameters name : str

The identifier of the world object.

Returns WorldObject :

The world object

#### **mlpy.agents.world.WorldModel.load**

<span id="page-43-3"></span>WorldModel.**load**(*filename*) Load the state of the module from file.

### Parameters filename : str

The name of the file to load from.

### **Notes**

This is a class method, it can be accessed without instantiation.

#### **mlpy.agents.world.WorldModel.reset**

<span id="page-43-4"></span>WorldModel.**reset**(*t*, *\*\*kwargs*) Reset the module.

#### Parameters t : float

The current time (sec)

kwargs : dict

Additional non-positional parameters.

#### **mlpy.agents.world.WorldModel.save**

<span id="page-44-0"></span>WorldModel.**save**(*filename*)

Save the current state of the module to file.

#### Parameters filename : str

The name of the file to save to.

#### **mlpy.agents.world.WorldModel.update**

<span id="page-44-1"></span>WorldModel.**update**(*dt*) Update all world objects.

The world objects are updated at each time step of the program loop.

Parameters dt : float

The elapsed time (sec)

# **Finite State Machine**

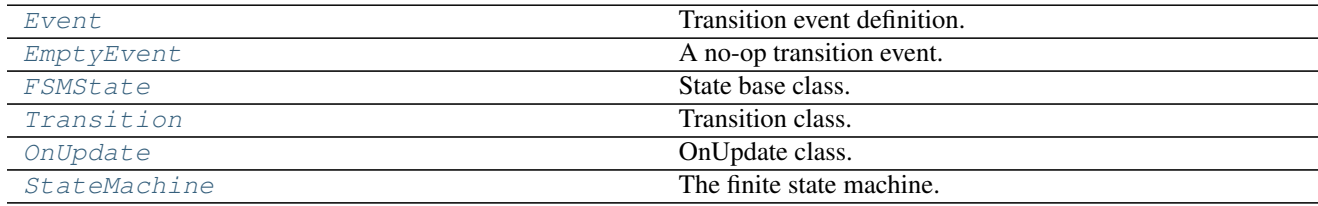

### **mlpy.agents.fsm.Event**

<span id="page-44-2"></span>class mlpy.agents.fsm.**Event**(*name*, *state=None*, *machine=None*, *delay=None*, *\*args*, *\*\*kwargs*) Bases: [object](https://docs.python.org/2/library/functions.html#object)

Transition event definition.

When transitioning from a source state to a destination state a transition event is fired.

#### Parameters name : str

Name of the event.

state : FSMState, optional

The current state.

machine : StateMachine, optional

Reference to the state machine.

#### delay : int, optional

The amount of time (milliseconds) by which checking this event is delayed. Default is 0.

args : tuple, optional

Positional parameters passed to the next state.

#### kwargs : dict, optional

Non-positional parameters passed to the next state.

### **Methods**

 $\text{chead}(y)$  Check if the event is [ready](#page-45-1).

### **mlpy.agents.fsm.Event.ready**

<span id="page-45-1"></span>Event.**ready**()

Check if the event is ready.

Check if the event has waited the requested amount of time. If so, the event fires.

### **mlpy.agents.fsm.EmptyEvent**

```
class mlpy.agents.fsm.EmptyEvent(state=None, machine=None, delay=None, *args, **kwargs)
    Bases: mlpy.agents.fsm.Event
```
A no-op transition event.

A no-op transition event does nothing when it is fired; i.e. it stays in the same state without transitioning.

Parameters state : FSMState, optional

The current state.

machine : StateMachine, optional

Reference to the state machine.

delay : int, optional

The amount of time (milliseconds) by which checking this event is delayed. Default is 0.

args : tuple, optional

Positional parameters passed to the next state.

kwargs : dict, optional

Non-positional parameters passed to the next state.

#### **Methods**

 $\text{ready}()$  $\text{ready}()$  $\text{ready}()$  Check if the event is ready.

#### **mlpy.agents.fsm.EmptyEvent.ready**

<span id="page-45-2"></span>EmptyEvent.**ready**() Check if the event is ready.

Check if the event has waited the requested amount of time. If so, the event fires.

# **mlpy.agents.fsm.FSMState**

#### <span id="page-46-0"></span>class mlpy.agents.fsm.**FSMState**

Bases: [mlpy.modules.Module](#page-243-0)

State base class.

A state of the finite state machine.

### **Attributes**

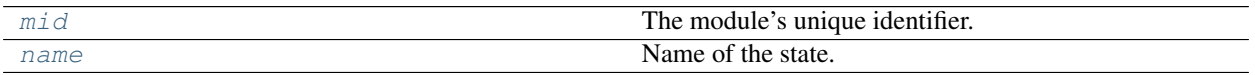

#### **mlpy.agents.fsm.FSMState.mid**

<span id="page-46-1"></span>FSMState.**mid** The module's unique identifier.

#### Returns str :

The module's unique identifier

#### **mlpy.agents.fsm.FSMState.name**

<span id="page-46-2"></span>FSMState.**name** Name of the state.

Returns str :

The state's name.

### **Methods**

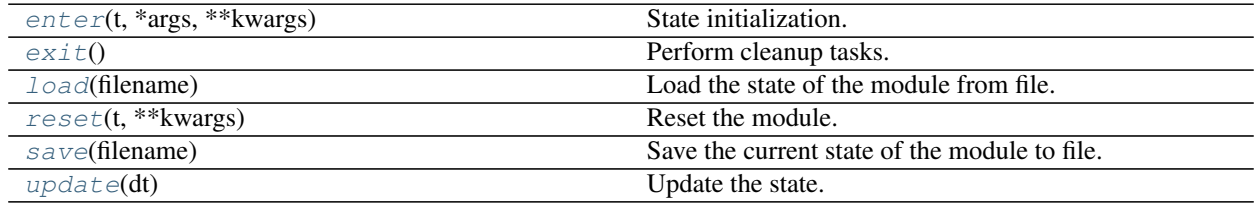

#### **mlpy.agents.fsm.FSMState.enter**

<span id="page-46-3"></span>FSMState.**enter**(*t*, *\*args*, *\*\*kwargs*) State initialization.

Parameters t : float

The current time (sec)

#### **mlpy.agents.fsm.FSMState.exit**

<span id="page-47-0"></span>FSMState.**exit**() Perform cleanup tasks.

#### **mlpy.agents.fsm.FSMState.load**

<span id="page-47-1"></span>FSMState.**load**(*filename*) Load the state of the module from file.

#### Parameters filename : str

The name of the file to load from.

#### **Notes**

This is a class method, it can be accessed without instantiation.

#### **mlpy.agents.fsm.FSMState.reset**

<span id="page-47-2"></span>FSMState.**reset**(*t*, *\*\*kwargs*) Reset the module.

Parameters t : float

The current time (sec)

kwargs : dict

Additional non-positional parameters.

### **mlpy.agents.fsm.FSMState.save**

<span id="page-47-3"></span>FSMState.**save**(*filename*) Save the current state of the module to file.

#### Parameters filename : str

The name of the file to save to.

#### **mlpy.agents.fsm.FSMState.update**

<span id="page-47-4"></span>FSMState.**update**(*dt*) Update the state.

Update the state and handle state transitions based on events.

### Parameters dt : float

The elapsed time (sec)

#### Returns Event :

The transition event.

### **mlpy.agents.fsm.Transition**

<span id="page-48-0"></span>class mlpy.agents.fsm.**Transition**(*source*, *dest*, *conditions=None*, *before=None*, *after=None*) Bases: [object](https://docs.python.org/2/library/functions.html#object)

Transition class.

Each transition contains a source and a destination state. Furthermore, conditions for transitioning and callbacks before and after transitioning can be specified.

#### Parameters source : str

The source state.

dest : str

The destination state.

conditions : list[callable]

The transition is only executed once the condition(s) have been met.

before : callable

Callback function to be called before exiting the source state.

after : callable

Callback function to be called after entering the destination state.

### **Methods**

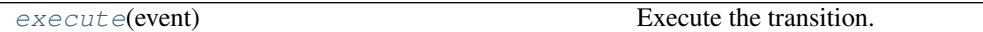

#### **mlpy.agents.fsm.Transition.execute**

<span id="page-48-2"></span>Transition.**execute**(*event*) Execute the transition.

The transition is only executed, if all conditions are met.

Parameters event : Event

The transition event.

Returns bool :

Whether the transition was executed or not.

### **mlpy.agents.fsm.OnUpdate**

<span id="page-48-1"></span>class mlpy.agents.fsm.**OnUpdate**(*source*, *onupdate=None*, *conditions=None*)

Bases: [object](https://docs.python.org/2/library/functions.html#object)

OnUpdate class.

On update of the current state, a callback can be specified which will be called if the conditions have been met.

#### Parameters source : str

The source state.

#### onupdate: callable

The callback function to be called

conditions : list[callable]

The condition(s) which have to be met in order for the callback to be called.

#### **Methods**

[execute](#page-49-1)(machine) Execute the callback.

#### **mlpy.agents.fsm.OnUpdate.execute**

<span id="page-49-1"></span>OnUpdate.**execute**(*machine*) Execute the callback.

The callbacks are only called if all conditions are met.

Parameters machine : StateMachine

Reference to the state machine.

### **mlpy.agents.fsm.StateMachine**

<span id="page-49-0"></span>class mlpy.agents.fsm.**StateMachine**(*states=None*, *initial=None*, *transitions=None*, *onupdate=None*)

Bases: [mlpy.modules.Module](#page-243-0)

The finite state machine.

The finite state machine handles state transitions, by triggering events. Events can also be fired from outside the state machine to force a transition.

Parameters states : FSMState | list[FSMState], optional

A list of states.

initial : str, optional

The initial state.

transitions : list[dict] | list[list], optional

Transition information.

onupdate : list[dict] | list[list], optional

Callback information to be executed on update.

### **Attributes**

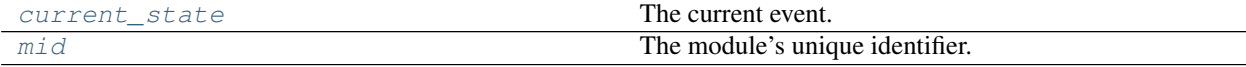

#### **mlpy.agents.fsm.StateMachine.current\_state**

<span id="page-50-0"></span>StateMachine.**current\_state**

The current event.

Returns FSMState :

the current state.

#### **mlpy.agents.fsm.StateMachine.mid**

<span id="page-50-1"></span>StateMachine.**mid** The module's unique identifier.

Returns str :

The module's unique identifier

### **Methods**

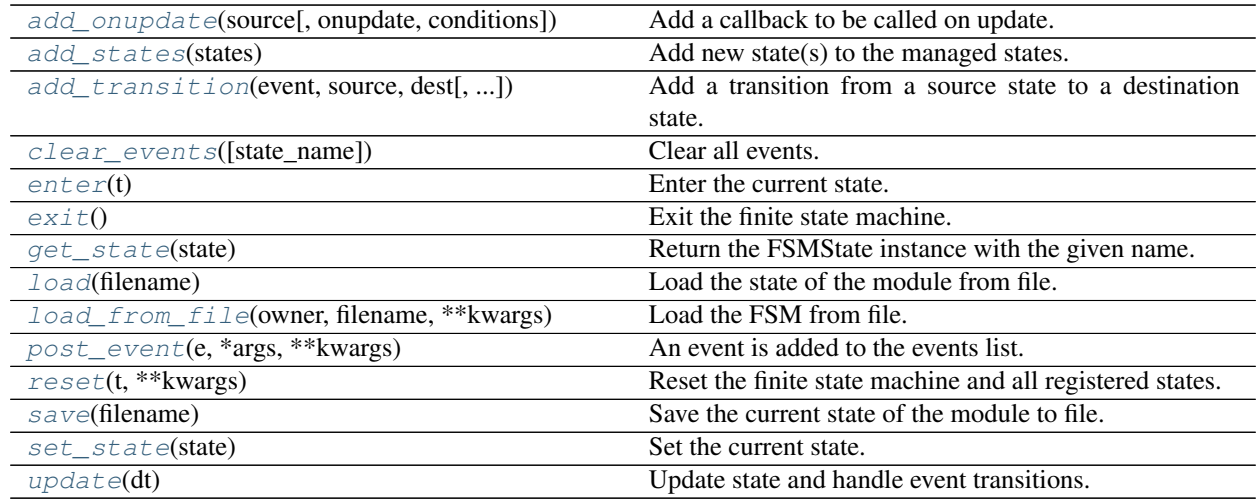

#### **mlpy.agents.fsm.StateMachine.add\_onupdate**

<span id="page-50-2"></span>StateMachine.**add\_onupdate**(*source*, *onupdate=None*, *conditions=None*) Add a callback to be called on update.

#### Parameters source : str

The state for which the callback will be triggered.

onupdate : callable

The callback function.

### conditions : list[callable]

The conditions that must be met in order to execute the callback.

#### Raises ValueError

If the source is not a registered state.

#### **Notes**

By setting source to *\**, the callbacks will be called for all states.

#### **mlpy.agents.fsm.StateMachine.add\_states**

<span id="page-51-0"></span>StateMachine.**add\_states**(*states*) Add new state(s) to the managed states.

Parameters states : FSMState | list[FSMState]

The state(s) to be added.

#### **mlpy.agents.fsm.StateMachine.add\_transition**

<span id="page-51-1"></span>StateMachine.**add\_transition**(*event*, *source*, *dest*, *conditions=None*, *before=None*, *after=None*)

Add a transition from a source state to a destination state.

#### Parameters event : str

The event driving the transition.

source : str

The source state.

dest : str

The destination state.

#### conditions : list[callable]

The conditions that must be met for transition to execute.

before : callable

Callback function to be called before exiting the source state.

after : callable

Callback function to be called after entering the source state.

#### Raises ValueError

If the source or the destination is not a registered state.

#### **Notes**

By setting source to *\**, the callbacks will be called for all states.

#### **mlpy.agents.fsm.StateMachine.clear\_events**

```
StateMachine.clear_events(state_name=None)
    Clear all events.
```
If state\_name is given, the events are only cleared for the given state.

#### Parameters state\_name : str

The name of the state for which to clear all events. If *None* all events are removed. Default is None.

#### **mlpy.agents.fsm.StateMachine.enter**

<span id="page-52-0"></span>StateMachine.**enter**(*t*) Enter the current state.

#### Parameters t: float

The current time (sec)

#### **mlpy.agents.fsm.StateMachine.exit**

<span id="page-52-1"></span>StateMachine.**exit**() Exit the finite state machine.

#### **mlpy.agents.fsm.StateMachine.get\_state**

<span id="page-52-2"></span>StateMachine.**get\_state**(*state*) Return the FSMState instance with the given name.

#### Parameters state : str

The name of the state to retrieve.

Returns FSMState :

The state.

#### Raises ValueError

If the state is not a registered state.

#### **mlpy.agents.fsm.StateMachine.load**

<span id="page-52-3"></span>StateMachine.**load**(*filename*) Load the state of the module from file.

#### Parameters filename : str

The name of the file to load from.

#### **Notes**

This is a class method, it can be accessed without instantiation.

#### **mlpy.agents.fsm.StateMachine.load\_from\_file**

<span id="page-52-4"></span>StateMachine.**load\_from\_file**(*owner*, *filename*, *\*\*kwargs*) Load the FSM from file.

Read the information of the state machine from file. The file contains information of the states, transitions and callback function.

#### Parameters owner : object

Reference to the object owning the FSM.

#### filename : str

The name of the file containing the FSM configuration information.

#### kwargs : dict

Non-positional arguments match with configuration parameters during state creation.

#### **Notes**

The FSM setup can be specified via a configuration file in . json format. The configuration file must follow a specific format.

The configuration file must contain the absolute path to the module containing the implementation of each state. Additionally, the configuration file must contain the name of the initial state, a list of states, their transitions, and information of the *onupdate* callback functions.

Example A skeleton configuration with two states named "<initial>" and "<next>" and one simple transition between them named "<event>". The implementation of the states are defined in the file specified in "Module".

```
{
    "Module": "absolute/path/to/the/fsm/states.py",
    "States": [
         "<initial>",
         "<next>"
    ],
    "Initial": "<initial>",
    "Transitions": [
         {"source": "<initial>", "event": "<event>", "dest": "<next>
\hookrightarrow" },
          {"source": "<next>", "event": "<event2>", "dest": "<initial>
ightharpoonup \rightarrow \rightarrow \rightarrow],
    "OnUpdate": [
    ]
}
```
If the states have initialization parameters these can be specified as follows:

```
{
    "States": [
        {"<initial>": {
            "args": "motion",
            "kwargs": {"support_leg": "right"}
        }}
    ]
}
```
This lets the FSM know that the state "<initial>" has two parameters. The positional arguments (specified in *args*) are compared to non-positional arguments in kwargs passed to *load from file.* If a match exists, the value of the match is passed as argument. If no match exist the value in "args" is send directly to the state. Multiple positional arguments can be specified by adding them in a list: ["arg1", "arg2", ...]. The non-positional arguments are send as is to the state.

To specify callback functions before and after transitioning from a source to the destination the following formats are available:

```
{
    "Transitions": [
         {"source": "<initial>", "event": "<event>", "dest": "<next>
ightharpoonup",
             "before": {"model": "<ClassName>", "func": "<FuncName>"}
\leftrightarrow,
             "after": {"model": "<ClassName>", "func": "<FuncName>"}}
˓→,
         {"source": "<next>", "event": "<event2>", "dest": "<initial>
\hookrightarrow ",
             "before": "<FuncName>",
             "after": "<FuncName>"}
    ]
}
```
It is also possible to define conditions on the transitions, such that a transition between states is only performed when the condition(s) are met:

```
{
    "Transitions": [
        {"source": "<initial>", "event": "<event>", "dest": "<next>
\Box",
             "conditions": ["lambda x: not x._motion.is_running",
                              "FuncName"]
             "before": {"model": "<ClassName>", "func": "<FuncName>"}
\leftrightarrow"after": {"model": "<ClassName>", "func": "<FuncName>"}}
\leftrightarrow,
        {"source": "<next>", "event": "<event2>", "dest": "<initial>
\hookrightarrow",
             "conditions": "FuncName"
             "before": "<FuncName>",
             "after": "<FuncName>"}
    ]
}
```
It is also possible to add a transition to every state by using  $\star$ :

```
{
    "Transitions": [
        {"source": "*", "event": "<event>", "dest": "*"},
    ]
}
```
This statement means that "<event>" is a valid event from every state to every other state.

To identify the *onupdate* callback functions use the following format:

```
{
    "OnUpdate": [
        {"source": "<initial>", "conditions": ["lambda x: not x._
˓→motion.is_running",
                                                    "FuncName"]
             "onupdate": {"model": "<ClassName>", "func": "<FuncName>
\leftrightarrow"}},
    ]
```
}

This lets the FSM know to call the function specified in "onupdate" when in state "<initial>" when the conditions are met. The conditions are optional. Also, instead of calling a class function a lambda or other function can be called here.

#### **mlpy.agents.fsm.StateMachine.post\_event**

```
StateMachine.post_event(e, *args, **kwargs)
     An event is added to the events list.
```
The first event that meets all the conditions will be executed.

Parameters e : str | Event

The event

args : tuple, optional

Positional parameters send to the next state.

kwargs : dict, optional

Non-positional parameters send to the next state.

#### Raises ValueError

If the event *e* is not a string or an instance of Event.

#### ValueError

If event e is not a registered transition event or the event is not registered for the current state.

#### **mlpy.agents.fsm.StateMachine.reset**

<span id="page-55-1"></span>StateMachine.**reset**(*t*, *\*\*kwargs*) Reset the finite state machine and all registered states.

#### Parameters t: float

The current time (sec).

kwargs : dict, optional

Non-positional parameters.

#### **mlpy.agents.fsm.StateMachine.save**

<span id="page-55-2"></span>StateMachine.**save**(*filename*) Save the current state of the module to file.

#### Parameters filename : str

The name of the file to save to.

### **mlpy.agents.fsm.StateMachine.set\_state**

<span id="page-56-0"></span>StateMachine.**set\_state**(*state*) Set the current state.

Parameters state : str or FSMState

The (name of the) state.

#### Raises ValueError

If the state is not a string or an instance of FSMState.

#### **mlpy.agents.fsm.StateMachine.update**

<span id="page-56-1"></span>StateMachine.**update**(*dt*) Update state and handle event transitions.

#### Parameters dt : float

The elapsed time (sec)

# CHAPTER 9

# Auxiliary functions (mlpy.auxiliary)

This modules.

# **Array**

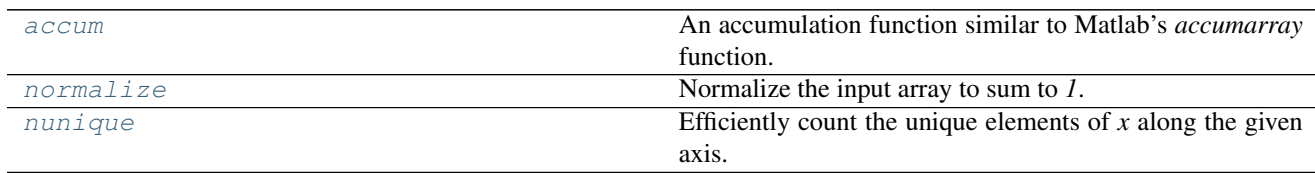

### **mlpy.auxiliary.array.accum**

<span id="page-58-0"></span>mlpy.auxiliary.array.**accum**(*accmap*, *a*, *func=None*, *size=None*, *fill\_value=0*, *dtype=None*) An accumulation function similar to Matlab's *accumarray* function.

### Parameters accmap : array\_like

This is the "accumulation map". It maps input (i.e. indices into *a*) to their destination in the output array. The first *a.ndim* dimensions of *accmap* must be the same as *a.shape*. That is, *accmap.shape[:a.ndim]* must equal *a.shape*. For example, if *a* has shape (15,4), then *accmap.shape[:2]* must equal (15,4). In this case *accmap[i,j]* gives the index into the output array where element  $(i,j)$  of  $a$  is to be accumulated. If the output is, say, a 2D, then *accmap* must have shape (15,4,2). The value in the last dimension give indices into the output array. If the output is 1D, then the shape of *accmap* can be either (15,4) or (15,4,1)

a : array\_like or float or int

The input data to be accumulated.

func : callable or None

The accumulation function. The function will be passed a list of values from *a* to be accumulated. If None, numpy.sum is assumed.

size : array\_like or tuple

The size of the output array. If None, the size will be determined from *accmap*.

fill\_value : scalar

The default value for elements of the output array.

dtype : dtype

The data type of the output array. If None, the data type of *a* is used.

Returns array\_like :

The accumulated results.

The shape of *out* is *size* if *size* is given. Otherwise the shape is determined by the (lexicographically) largest indices of the output found in *accmap*.

#### **Examples**

```
>>> from numpy import array, prod, float64
\Rightarrow a = array([1, 2, 3], [4, -1, 6], [-1, 8, 9]])
>>> a
array([[ 1, 2, 3],
       [-4, -1, 6],[-1, 8, 9]]
```
Sum the diagonals:

 $\Rightarrow$  accmap = array( $[0,1,2]$ ,  $[2,0,1]$ ,  $[1,2,0]$ ]) **>>>** s = accum(accmap, a) array([9, 7, 15])

A 2D output, from sub-arrays with shapes and positions like this:

### $[(2,2)(2,1)]$  $[(1,2)(1,1)]$

```
>>> accmap = array([
... [[0,0],[0,0],[0,1]],
... [[0,0],[0,0],[0,1]],
... [[1,0],[1,0],[1,1]],
... ])
```
Accumulate using a product:

```
>>> accum(accmap, a, func=prod, dtype=float64)
array([[-8., 18.],[-8., 9.]
```
Same accmap, but create an array of lists of values:

```
>>> accum(accmap, a, func=lambda x: x, dtype='O')
array([[[1, 2, 4, -1], [3, 6]],
       [[-1, 8], [9]]], dtype=object)
```
Note: Adapted from

Project: Code from [SciPy Cookbook.](http://wiki.scipy.org/Cookbook/AccumarrayLike) Code author: Warren Weckesser License: [CC-Wiki](http://creativecommons.org/licenses/by-sa/3.0/)

### **mlpy.auxiliary.array.normalize**

<span id="page-60-0"></span>mlpy.auxiliary.array.**normalize**(*a*, *axis=None*, *return\_scale=False*) Normalize the input array to sum to *1*.

Parameters a : array\_like, shape (*nsamples*, *nfeatures*)

Non-normalized input data array.

axis : int

Dimension along which normalization is performed.

Returns array\_like, shape (*nsamples*, *nfeatures*) :

An array with values normalized (summing to 1) along the prescribed axis.

#### **Examples**

 $>>>$ 

Attention: The input array *a* is modified inplace.

### **mlpy.auxiliary.array.nunique**

#### <span id="page-60-1"></span>mlpy.auxiliary.array.**nunique**(*x*, *axis=None*)

Efficiently count the unique elements of *x* along the given axis.

Parameters x : array\_like

The array for which to count the unique elements.

axis : int

Dimension along which to count the unique elements.

Returns int or array like :

The number of unique elements along the given axis.

#### **Examples**

>>>

Note: Ported from Matlab:

Project: [Probabilistic Modeling Toolkit for Matlab/Octave.](https://github.com/probml/pmtk3) Copyright (2010) Kevin Murphy and Matt Dunham License: [MIT](https://github.com/probml/pmtk3/blob/5fefd068a2e84ae508684d3e4750bd72a4164ba0/license.txt)

# **I/O**

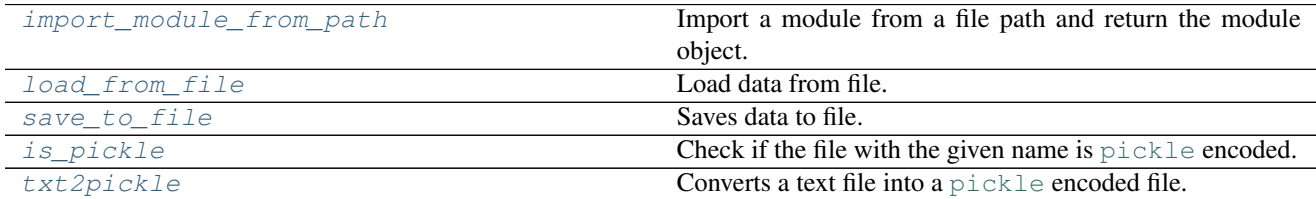

### **mlpy.auxiliary.io.import\_module\_from\_path**

<span id="page-61-0"></span>mlpy.auxiliary.io.**import\_module\_from\_path**(*full\_path*, *global\_name*)

Import a module from a file path and return the module object.

Allows one to import from anywhere, something [\\_\\_import\\_\\_](https://docs.python.org/2/library/functions.html#__import__) does not do. The module is added to [sys.](https://docs.python.org/2/library/sys.html#sys.modules) [modules](https://docs.python.org/2/library/sys.html#sys.modules) as *global\_name*.

#### Parameters full\_path : str

The absolute path to the module .py file

#### global\_name : str

The name assigned to the module in [sys.modules](https://docs.python.org/2/library/sys.html#sys.modules). To avoid confusion, the global\_name should be the same as the variable to which you're assigning the returned module.

#### **Examples**

**>>> from mlpy.auxiliary.io import** import\_module\_from\_path

#### Note:

Project: Code from [Trigger.](https://github.com/trigger/trigger) Copyright (c) 2006-2012, AOL Inc. License: [BSD](https://github.com/trigger/trigger/blob/develop/LICENSE.rst)

### **mlpy.auxiliary.io.load\_from\_file**

<span id="page-62-0"></span>mlpy.auxiliary.io.**load\_from\_file**(*filename*, *import\_modules=None*) Load data from file.

Different formats are supported.

#### Parameters filename : str

Name of the file to load data from.

import\_modules : str or list

List of modules that may be required by the data that need to be imported.

Returns dict or list :

The loaded data. If any errors occur, None is returned.

### **mlpy.auxiliary.io.save\_to\_file**

<span id="page-62-1"></span>mlpy.auxiliary.io.**save\_to\_file**(*filename*, *data*)

Saves data to file.

The data can be a dictionary or an object's state and is saved in  $\text{pickl} \in \text{format.}$ 

#### Parameters filename : str

Name of the file to which to save the data to.

data : dict or object

The data to be saved.

### **mlpy.auxiliary.io.is\_pickle**

<span id="page-62-2"></span>mlpy.auxiliary.io.**is\_pickle**(*filename*) Check if the file with the given name is [pickle](https://docs.python.org/2/library/pickle.html#module-pickle) encoded.

Parameters filename : str

The name of the file to check.

Returns bool :

Whether the file is [pickle](https://docs.python.org/2/library/pickle.html#module-pickle) encoded or not.

### **mlpy.auxiliary.io.txt2pickle**

<span id="page-62-3"></span>mlpy.auxiliary.io.**txt2pickle**(*filename*, *new\_filename=None*, *func=None*) Converts a text file into a [pickle](https://docs.python.org/2/library/pickle.html#module-pickle) encoded file.

Parameters filename : str

The name of the file to encode.

new filename : str

New file name to which the encoded data is saved to.

func : callable

A data encoding helper function.

Returns str :

The name of the file to which the encoded data was saved to.

# **Data structures**

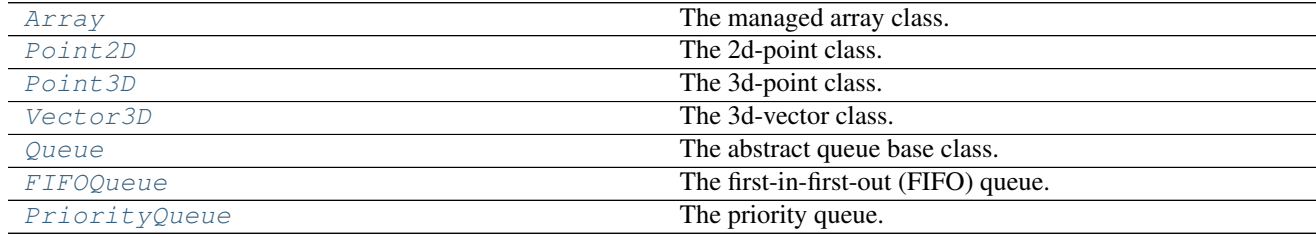

## **mlpy.auxiliary.datastructs.Array**

<span id="page-63-0"></span>class mlpy.auxiliary.datastructs.**Array**(*size*)

Bases: [object](https://docs.python.org/2/library/functions.html#object)

The managed array class.

The managed array class pre-allocates memory to the given size automatically resizing as needed.

Parameters size : int

The size of the array.

### **Examples**

```
>>> a = Array(5)
>>> a[0] = 3
>>> a[1] = 6
```
Retrieving an elements:

**>>>** a[0] 3 **>>>** a[2] 0

Finding the length of the array:

**>>>** len(a) 2

### **mlpy.auxiliary.datastructs.Point2D**

<span id="page-64-0"></span>class mlpy.auxiliary.datastructs.**Point2D**(*x=0.0*, *y=0.0*) Bases: [object](https://docs.python.org/2/library/functions.html#object)

The 2d-point class.

The 2d-point class is a container for positions in a 2d-coordinate system.

Parameters  $x$ : float, optional

The x-position in a 2d-coordinate system. Default is 0.0.

y : float, optional

The y-position in a 2d-coordinate system. Default is 0.0.

#### **Attributes**

 $x \mid$  (float) The x-position in a 2d-coordinate system.

y (float) The y-position in a 2d-coordinate system.

### **mlpy.auxiliary.datastructs.Point3D**

```
class mlpy.auxiliary.datastructs.Point3D(x=0.0, y=0.0, z=0.0)
    Bases: object
```
The 3d-point class.

The 3d-point class is a container for positions in a 3d-coordinate system.

Parameters  $x$ : float, optional

The x-position in a 2d-coordinate system. Default is 0.0.

y : float, optional

The y-position in a 2d-coordinate system. Default is 0.0.

z : float, optional

The z-position in a 3d-coordinate system. Default is 0.0.

#### **Attributes**

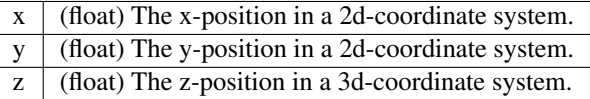

### **mlpy.auxiliary.datastructs.Vector3D**

```
class mlpy.auxiliary.datastructs.Vector3D(x=0.0, y=0.0, z=0.0)
    Bases: mlpy.auxiliary.datastructs.Point3D
```
The 3d-vector class.

#### Todo

Implement vector functionality.

Parameters  $x$ : float, optional

The x-position in a 2d-coordinate system. Default is 0.0.

y : float, optional

The y-position in a 2d-coordinate system. Default is 0.0.

z : float, optional

The z-position in a 3d-coordinate system. Default is 0.0.

#### **Attributes**

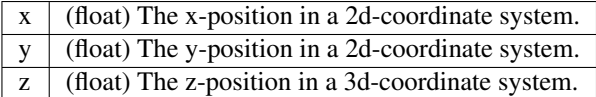

### **mlpy.auxiliary.datastructs.Queue**

<span id="page-65-0"></span>class mlpy.auxiliary.datastructs.**Queue**

Bases: [object](https://docs.python.org/2/library/functions.html#object)

The abstract queue base class.

The queue class handles core functionality common for any type of queue. All queues inherit from the queue base class.

#### See also:

[FIFOQueue](#page-66-0), [PriorityQueue](#page-69-0)

### **Methods**

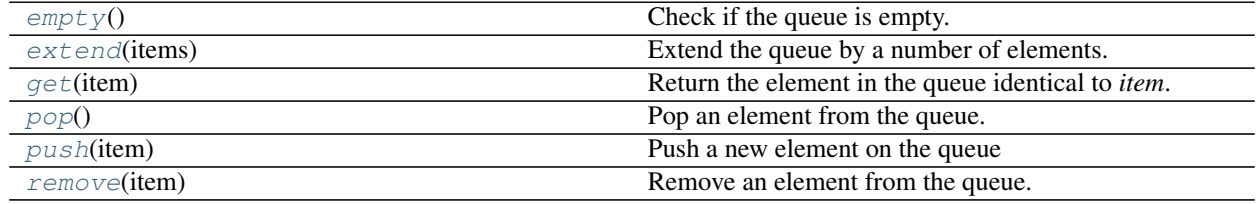

#### **mlpy.auxiliary.datastructs.Queue.empty**

<span id="page-65-1"></span>Queue.**empty**()

Check if the queue is empty.

Returns bool :

Whether the queue is empty.

#### **mlpy.auxiliary.datastructs.Queue.extend**

<span id="page-66-1"></span>Queue.**extend**(*items*) Extend the queue by a number of elements.

#### Parameters items : list

A list of items.

#### **mlpy.auxiliary.datastructs.Queue.get**

<span id="page-66-2"></span>Queue.**get**(*item*) Return the element in the queue identical to *item*.

#### Parameters item :

The element to search for.

Returns The element in the queue identical to *item*. If the element

was not found, None is returned.

#### **mlpy.auxiliary.datastructs.Queue.pop**

<span id="page-66-3"></span>Queue.**pop**() Pop an element from the queue.

#### **mlpy.auxiliary.datastructs.Queue.push**

<span id="page-66-4"></span>Queue.**push**(*item*) Push a new element on the queue

#### Parameters item :

The element to push on the queue

#### **mlpy.auxiliary.datastructs.Queue.remove**

<span id="page-66-5"></span>Queue.**remove**(*item*) Remove an element from the queue.

#### Parameters item :

The element to remove.

### **mlpy.auxiliary.datastructs.FIFOQueue**

<span id="page-66-0"></span>class mlpy.auxiliary.datastructs.**FIFOQueue** Bases: [mlpy.auxiliary.datastructs.Queue](#page-65-0)

The first-in-first-out (FIFO) queue.

In a FIFO queue the first element added to the queue is the first element to be removed.

See also:

[PriorityQueue](#page-69-0)

### **Examples**

```
>>> q = FIFOQueue()
>>> q.push(5)
>>> q.extend([1, 3, 7])
>>> print q
[5, 1, 3, 7]
```
#### Retrieving an element:

**>>>** q.pop() 5

Removing an element:

**>>>** q.remove(3) **>>>** print q [1, 7]

Get the element in the queue identical to the given item:

**>>>** q.get(7) 7

Check if the queue is empty:

**>>>** q.empty() False

Loop over the elements in the queue:

```
>>> for x in q:
>>> print x
1
7
```
Check if an element is in the queue:

```
>>> if 7 in q:
>>> print "yes"
yes
```
### **Methods**

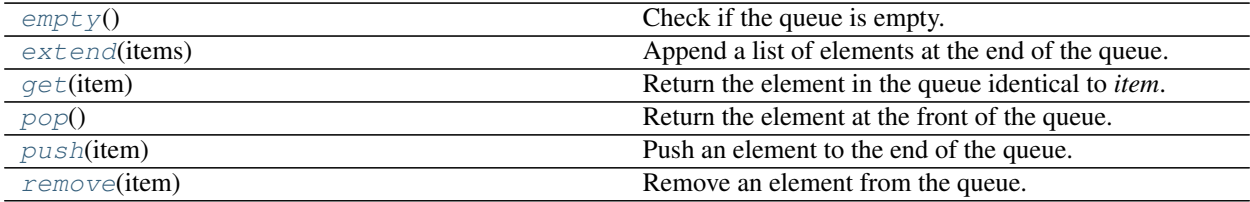

#### **mlpy.auxiliary.datastructs.FIFOQueue.empty**

<span id="page-68-0"></span>FIFOQueue.**empty**() Check if the queue is empty.

Returns bool :

Whether the queue is empty.

#### **mlpy.auxiliary.datastructs.FIFOQueue.extend**

<span id="page-68-1"></span>FIFOQueue.**extend**(*items*) Append a list of elements at the end of the queue.

Parameters items : list

List of elements.

#### **mlpy.auxiliary.datastructs.FIFOQueue.get**

<span id="page-68-2"></span>FIFOQueue.**get**(*item*) Return the element in the queue identical to *item*.

#### Parameters item :

The element to search for.

Returns The element in the queue identical to *item*. If the element

was not found, None is returned.

#### **mlpy.auxiliary.datastructs.FIFOQueue.pop**

<span id="page-68-3"></span>FIFOQueue.**pop**() Return the element at the front of the queue.

Returns The first element in the queue.

#### **mlpy.auxiliary.datastructs.FIFOQueue.push**

<span id="page-68-4"></span>FIFOQueue.**push**(*item*) Push an element to the end of the queue.

#### Parameters item :

The element to append.

#### **mlpy.auxiliary.datastructs.FIFOQueue.remove**

<span id="page-68-5"></span>FIFOQueue.**remove**(*item*) Remove an element from the queue.

#### Parameters item :

The element to remove.

### **mlpy.auxiliary.datastructs.PriorityQueue**

```
class mlpy.auxiliary.datastructs.PriorityQueue(func=<function <lambda>>)
    Bases: mlpy.auxiliary.datastructs.Queue
```
The priority queue.

In a priority queue each element has a priority associated with it. An element with high priority (i.e., smallest value) is served before an element with low priority (i.e., largest value). The priority queue is implemented with a heap.

Parameters func : callable

A callback function handling the priority. By default the priority is the value of the element.

See also:

[FIFOQueue](#page-66-0)

#### **Examples**

**>>>** q = PriorityQueue() **>>>** q.push(5) **>>>** q.extend([1, 3, 7]) **>>>** print q  $[(1,1), (5,5), (3,3), (7,7)]$ 

Retrieving the element with highest priority:

**>>>** q.pop() 1

Removing an element:

```
>>> q.remove((3, 3))
>>> print q
[ (5, 5), (7, 7) ]
```
Get the element in the queue identical to the given item:

**>>>** q.get(7) 7

Check if the queue is empty:

**>>>** q.empty() False

Loop over the elements in the queue:

```
>>> for x in q:
>>> print x
(5, 5)
(7, 7)
```
Check if an element is in the queue:

```
>>> if 7 in q:
>>> print "yes"
yes
```
#### **Methods**

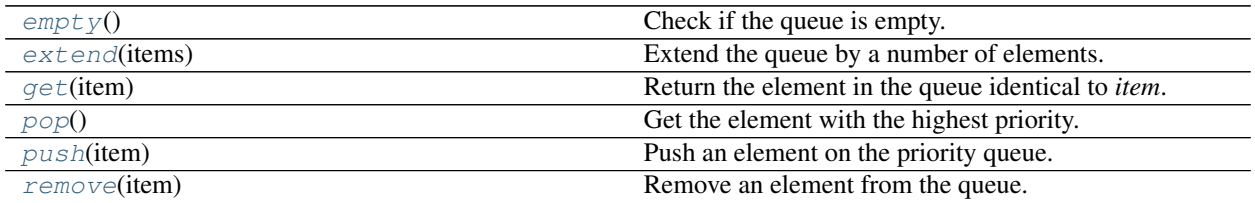

#### **mlpy.auxiliary.datastructs.PriorityQueue.empty**

<span id="page-70-0"></span>PriorityQueue.**empty**() Check if the queue is empty.

Returns bool :

Whether the queue is empty.

### **mlpy.auxiliary.datastructs.PriorityQueue.extend**

<span id="page-70-1"></span>PriorityQueue.**extend**(*items*) Extend the queue by a number of elements.

#### Parameters items : list

A list of items.

#### **mlpy.auxiliary.datastructs.PriorityQueue.get**

<span id="page-70-2"></span>PriorityQueue.**get**(*item*) Return the element in the queue identical to *item*.

#### Parameters item :

The element to search for.

Returns The element in the queue identical to *item*. If the element

was not found, None is returned.

#### **mlpy.auxiliary.datastructs.PriorityQueue.pop**

<span id="page-70-3"></span>PriorityQueue.**pop**() Get the element with the highest priority.

Get the element with the highest priority (i.e., smallest value).

Returns The element with the highest priority.

#### **mlpy.auxiliary.datastructs.PriorityQueue.push**

#### <span id="page-71-0"></span>PriorityQueue.**push**(*item*)

Push an element on the priority queue.

The element is pushed on the priority queue according to its priority.

#### Parameters item :

The element to push on the queue.

#### **mlpy.auxiliary.datastructs.PriorityQueue.remove**

<span id="page-71-1"></span>PriorityQueue.**remove**(*item*) Remove an element from the queue.

#### Parameters item :

The element to remove.

# **Data sets**

[DataSet](#page-71-2) The data set.

### **mlpy.auxiliary.datasets.DataSet**

<span id="page-71-2"></span>class mlpy.auxiliary.datasets.**DataSet**(*capacity=None*, *filename=None*, *append=None*) Bases: [object](https://docs.python.org/2/library/functions.html#object)

The data set.

The data set class a container for tracked data. Data can be tracked by adding a field for the data of interest. A [numpy.ndarray](https://docs.scipy.org/doc/numpy/reference/generated/numpy.ndarray.html#numpy.ndarray) is created for every field that is added for recording. Optionally a *description* and a [numpy.dtype](https://docs.scipy.org/doc/numpy/reference/generated/numpy.dtype.html#numpy.dtype) can be associated with the field.

#### Parameters capacity : int

The initial capacity of the record. Defaults to 10.

filename : str

The name of the file to load from/save to the record.

append : bool

Whether to append to the existing records loaded from file or to overwrite data. Defaults to False.

#### **Examples**

Creating a new dataset that stores its records in my\_history.pkl:

**>>>** history = DataSet(capacity=2, filename="my\_history.pkl")

Adding a new field:
```
>>> history.add_field("state", 3, dtype=DataSet.DTYPE_FLOAT)
>>> print history
state: dim(2,)
[]
```
### Adding a new data record:

```
>>> import numpy as np
>>> history.append("state", np.ones(3))
```
Add a new sequence:

**>>>** history.new\_sequence()

Save the dataset to file:

**>>>** history.save()

# **Methods**

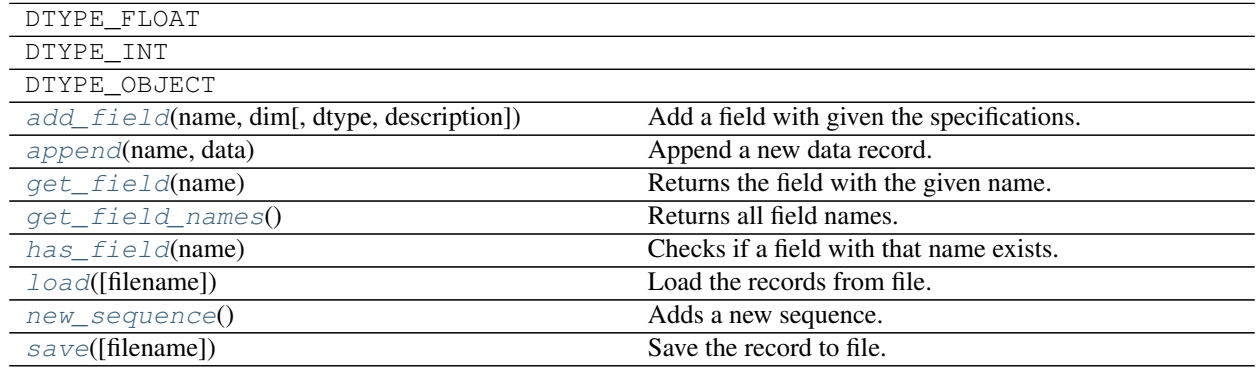

# **mlpy.auxiliary.datasets.DataSet.add\_field**

<span id="page-72-0"></span>DataSet.**add\_field**(*name*, *dim*, *dtype=None*, *description=None*) Add a field with given the specifications.

# Parameters name : str

The name of the field.

dim : int

The dimensions of the field

### dtype : dtype

The [numpy.dtype](https://docs.scipy.org/doc/numpy/reference/generated/numpy.dtype.html#numpy.dtype) for the underlying [numpy.ndarray](https://docs.scipy.org/doc/numpy/reference/generated/numpy.ndarray.html#numpy.ndarray).

# description : str

An optional description of the field.

# **mlpy.auxiliary.datasets.DataSet.append**

# <span id="page-73-0"></span>DataSet.**append**(*name*, *data*)

Append a new data record.

Append a new data record to the current sequence of samples of the field with the given *name*.

# Parameters name : str

The name of the field.

data : str or int or float or ndarray

The data record.

# **mlpy.auxiliary.datasets.DataSet.get\_field**

<span id="page-73-1"></span>DataSet.**get\_field**(*name*) Returns the field with the given name.

Parameters name : str

The name of the field.

#### Returns ndarray :

If a field with that name exists, the field data is returned.

# **mlpy.auxiliary.datasets.DataSet.get\_field\_names**

<span id="page-73-2"></span>DataSet.**get\_field\_names**() Returns all field names.

# Returns tuple[str] :

A list of field names.

# **mlpy.auxiliary.datasets.DataSet.has\_field**

<span id="page-73-3"></span>DataSet.**has\_field**(*name*) Checks if a field with that name exists.

# Parameters name : str

The name of the field.

#### Returns bool :

Whether a field with that name exists.

# **mlpy.auxiliary.datasets.DataSet.load**

<span id="page-73-4"></span>DataSet.**load**(*filename=None*) Load the records from file.

If filename is None, the record is loaded from the class variable filename.

# Parameters filename : str

The name of the file.

# Raises ValueError

If no filename is passed to the function and the member variable filename is *None*

# IOError

If a file with the name does not exist.

# **mlpy.auxiliary.datasets.DataSet.new\_sequence**

```
DataSet.new_sequence()
```
Adds a new sequence.

Adds a new sequence of samples for all fields and increments the sequence counter.

#### **mlpy.auxiliary.datasets.DataSet.save**

```
DataSet.save(filename=None)
```
Save the record to file.

If filename is *None*, the record is saved to the class variable filename.

#### Parameters filename : str

The name of the file

## Raises ValueError

If no filename is passed to the function and the member variable filename is *None*.

# **Notes**

If an error occurred during saving, the function fails silently.

# **Miscellaneous**

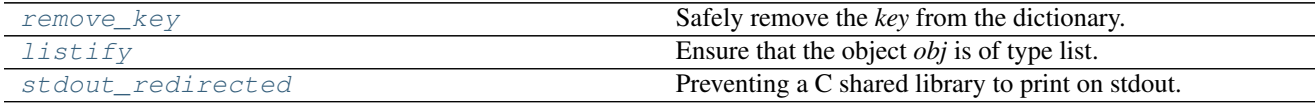

# **mlpy.auxiliary.misc.remove\_key**

<span id="page-74-2"></span>mlpy.auxiliary.misc.**remove\_key**(*d*, *key*)

Safely remove the *key* from the dictionary.

Safely remove the *key* from the dictionary *d* by first making a copy of dictionary. Return the new dictionary together with the value stored for the *key*.

Parameters d : dict

The dictionary from which to remove the *key*.

key :

The key to remove

Returns **v** :

The value for the key

r : dict

The dictionary with the key removed.

# **mlpy.auxiliary.misc.listify**

```
mlpy.auxiliary.misc.listify(obj)
```
Ensure that the object *obj* is of type list.

If the object is not of type *list*, the object is converted into a list.

Parameters obj :

The object.

Returns list :

The object inside a list.

# **mlpy.auxiliary.misc.stdout\_redirected**

```
mlpy.auxiliary.misc.stdout_redirected(*args, **kwds)
     Preventing a C shared library to print on stdout.
```
# **Examples**

```
>>> import os
>>>
>>> with stdout_redirected(to="filename"):
>>> print("from Python")
>>> os.system("echo non-Python applications are also supported")
```
#### Note:

Project: Code from [StackOverflow.](http://stackoverflow.com/a/17954769) Code author: [J.F. Sebastian](http://stackoverflow.com/users/4279/j-f-sebastian) License: [CC-Wiki](http://creativecommons.org/licenses/by-sa/3.0/)

# **Plotting**

[Arrow3D](#page-75-2) Create a new *Mock* object.

# **mlpy.auxiliary.plotting.Arrow3D**

```
mlpy.auxiliary.plotting.Arrow3D = <Mock spec='str' id='140284520602512'>
     Create a new Mock object. Mock takes several optional arguments that specify the behaviour of the Mock object:
```
•*spec*: This can be either a list of strings or an existing object (a class or instance) that acts as the specification for the mock object. If you pass in an object then a list of strings is formed by calling dir on the object (excluding unsupported magic attributes and methods). Accessing any attribute not in this list will raise an *AttributeError*.

If *spec* is an object (rather than a list of strings) then *mock.\_\_class\_\_* returns the class of the spec object. This allows mocks to pass *isinstance* tests.

•*spec\_set*: A stricter variant of *spec*. If used, attempting to *set* or get an attribute on the mock that isn't on the object passed as *spec\_set* will raise an *AttributeError*.

•*side\_effect*: A function to be called whenever the Mock is called. See the *side\_effect* attribute. Useful for raising exceptions or dynamically changing return values. The function is called with the same arguments as the mock, and unless it returns *DEFAULT*, the return value of this function is used as the return value.

Alternatively *side\_effect* can be an exception class or instance. In this case the exception will be raised when the mock is called.

If *side\_effect* is an iterable then each call to the mock will return the next value from the iterable. If any of the members of the iterable are exceptions they will be raised instead of returned.

•*return\_value*: The value returned when the mock is called. By default this is a new Mock (created on first access). See the *return\_value* attribute.

•*wraps*: Item for the mock object to wrap. If *wraps* is not None then calling the Mock will pass the call through to the wrapped object (returning the real result). Attribute access on the mock will return a Mock object that wraps the corresponding attribute of the wrapped object (so attempting to access an attribute that doesn't exist will raise an *AttributeError*).

If the mock has an explicit *return\_value* set then calls are not passed to the wrapped object and the *return\_value* is returned instead.

•*name*: If the mock has a name then it will be used in the repr of the mock. This can be useful for debugging. The name is propagated to child mocks.

Mocks can also be called with arbitrary keyword arguments. These will be used to set attributes on the mock after it is created.

# CHAPTER 10

# Clustering package (mlpy.cluster)

# **K-means clustering**

[kmeans](#page-78-0) **Hard cluster data using kmeans.** 

# **mlpy.cluster.vq.kmeans**

<span id="page-78-0"></span>mlpy.cluster.vq.**kmeans**(*x*, *k*, *n\_iter=None*, *thresh=None*, *mean=None*, *fn\_plot=None*, *return\_assignment=False*, *return\_err\_hist=False*, *verbose=False*)

Hard cluster data using kmeans.

Parameters x : array\_like, shape (*n*, *dim*)

List of dim-dimensional data points. Each row corresponds to a single data point.

k : int

The number of clusters to fit.

n\_iter : int, optional

Number of iterations to perform. Default is 100.

thresh : float, optional

Convergence threshold. Default is 1e-3.

mean : array\_like, shape (ncomponents,), optional

Initial guess for the cluster centers.

fn\_plot : callable, optional

A plotting callback function.

return\_assignment : bool, optional

Whether to return the assignments or not. Default is False.

return\_err\_hist : bool, optional

Whether to return the error history. Default is False.

verbose : bool, optional

Controls if debug information is printed to the console. Default is False.

Returns ndarray or tuple :

The cluster centers and optionally the assignments and error history.

# **Examples**

**>>> from mlpy.cluster.vq import** kmeans

Note: Ported from Matlab:

Project: [Probabilistic Modeling Toolkit for Matlab/Octave.](https://github.com/probml/pmtk3) Copyright (2010) Kevin Murphy and Matt Dunham License: [MIT](https://github.com/probml/pmtk3/blob/5fefd068a2e84ae508684d3e4750bd72a4164ba0/license.txt)

# CHAPTER 11

Constants (mlpy.constants)

Mathematical constants and units used in artificial intelligence.

# **Mathematical constants**

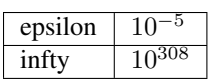

# **Units**

# **SI prefixes**

 $\sqrt{\text{micro}}$  10<sup>-6</sup>

# CHAPTER 12

# Environments (mlpy.environments)

[Environment](#page-82-0) The environment base class.

# **mlpy.environments.Environment**

<span id="page-82-0"></span>class mlpy.environments.**Environment**(*agents=None*)

Bases: [mlpy.modules.Module](#page-243-0)

The environment base class.

The environment specifies the setting in which the agent(s) act. The class is responsible to update the agent(s) at each time step of the program loop and keeps track if the agents' task is complete.

Parameters agents : Agent or list[Agent], optional

A list of agents that act in the environment.

## **Attributes**

 $mid$  The module's unique identifier.

# **mlpy.environments.Environment.mid**

<span id="page-82-1"></span>Environment.**mid** The module's unique identifier.

Returns str :

The module's unique identifier

# **Methods**

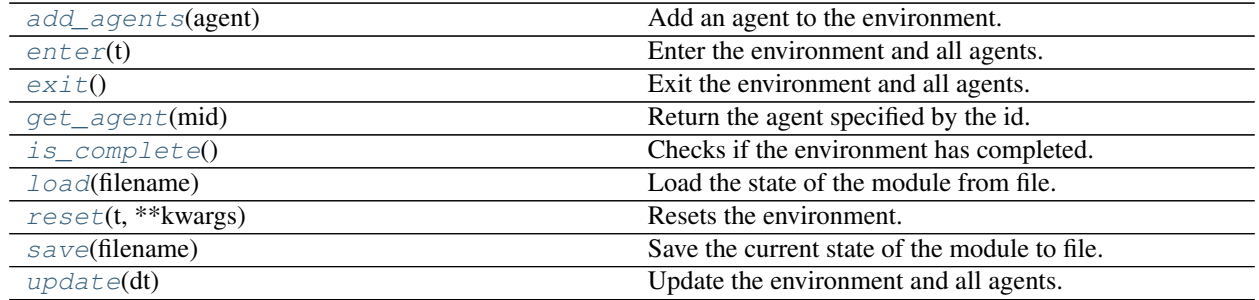

# **mlpy.environments.Environment.add\_agents**

<span id="page-83-0"></span>Environment.**add\_agents**(*agent*) Add an agent to the environment.

Parameters agents : Agent or list[Agent], optional

A list of agents added to the environment.

# **mlpy.environments.Environment.enter**

<span id="page-83-1"></span>Environment.**enter**(*t*) Enter the environment and all agents.

# Parameters t: float

The current time (sec).

# **mlpy.environments.Environment.exit**

<span id="page-83-2"></span>Environment.**exit**() Exit the environment and all agents.

Perform cleanup tasks here.

# **mlpy.environments.Environment.get\_agent**

<span id="page-83-3"></span>Environment.**get\_agent**(*mid*) Return the agent specified by the id.

Returns Agent :

The agent identified by the id.

# **mlpy.environments.Environment.is\_complete**

<span id="page-83-4"></span>Environment.**is\_complete**()

Checks if the environment has completed.

This is dependent on whether the agent(s) have completed their task.

Returns bool :

Whether the environment has reached some end goal.

# **mlpy.environments.Environment.load**

<span id="page-84-0"></span>Environment.**load**(*filename*) Load the state of the module from file.

Parameters filename : str

The name of the file to load from.

#### **Notes**

This is a class method, it can be accessed without instantiation.

# **mlpy.environments.Environment.reset**

<span id="page-84-1"></span>Environment.**reset**(*t*, *\*\*kwargs*) Resets the environment.

The environment and all agents are reset.

Parameters t: float

The current time (sec)

kwargs : dict, optional

Non-positional parameters, optional.

# **mlpy.environments.Environment.save**

<span id="page-84-2"></span>Environment.**save**(*filename*) Save the current state of the module to file.

Parameters filename : str

The name of the file to save to.

# **mlpy.environments.Environment.update**

<span id="page-84-3"></span>Environment.**update**(*dt*) Update the environment and all agents.

Parameters dt : float

The elapsed time (sec)

# **Gridworld**

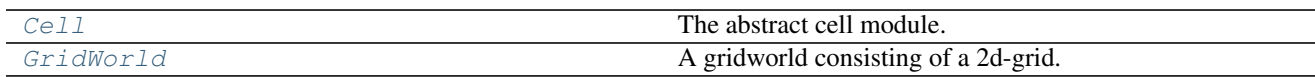

# **mlpy.environments.gridworld.Cell**

<span id="page-85-0"></span>class mlpy.environments.gridworld.**Cell**(*x*, *y*, *func*)

Bases: [object](https://docs.python.org/2/library/functions.html#object)

The abstract cell module.

A cell is a base unit in a 2d-grid. The [GridWorld](#page-86-0) is composed of cells.

Parameters  $x : int$ 

The x-position of the cell.

y : int

The y-position of the cell.

func : callable

A callback function to find the neighboring cells.

# **Notes**

Every class inheriting from Cell must implement is \_occupied.

# **Attributes**

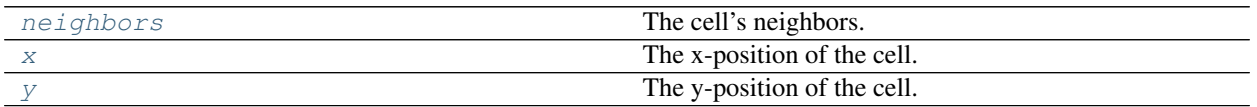

# **mlpy.environments.gridworld.Cell.neighbors**

```
Cell.neighbors
```
The cell's neighbors.

Returns list[Point2D] :

A list of neighbors.

# **mlpy.environments.gridworld.Cell.x**

<span id="page-85-2"></span>Cell.**x**

The x-position of the cell.

Returns int :

The x-position.

# **mlpy.environments.gridworld.Cell.y**

<span id="page-86-2"></span>Cell.**y**

The y-position of the cell.

Returns int :

The y-position.

# **Methods**

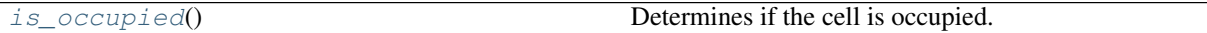

# **mlpy.environments.gridworld.Cell.is\_occupied**

```
Cell.is_occupied()
```
Determines if the cell is occupied.

Returns bool :

Whether the cell is occupied.

## Raises NotImplementedError

If the child class does not implement this function.

# **mlpy.environments.gridworld.GridWorld**

<span id="page-86-0"></span>class mlpy.environments.gridworld.**GridWorld**(*width=20*, *height=20*, *agents=None*, *file-*

Bases: [mlpy.environments.Environment](#page-82-0)

A gridworld consisting of a 2d-grid.

A gridworld's basic unit is a cell. Each cell has four neighbors corresponding to the actions the agent can take in the four compass directions (N, S, E, W).

*name=None*)

## Parameters width : int

The number of cells in the x-direction.

height : int

The number of cells in the y-direction.

agents : Agent or list[Agent]

A list of agents that act in the gridworld.

# filename : str

The name of the file containing the configuration of the gridworld.

# **Notes**

Within the gridworld, the agent's location is denoted by *o*.

# **Attributes**

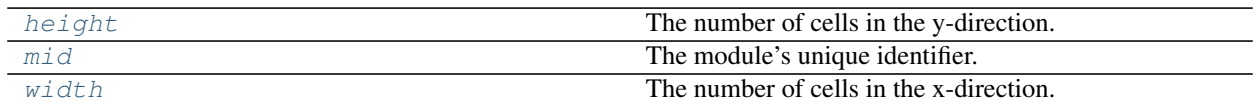

# **mlpy.environments.gridworld.GridWorld.height**

<span id="page-87-0"></span>GridWorld.**height** The number of cells in the y-direction.

Returns int :

The height.

# **mlpy.environments.gridworld.GridWorld.mid**

<span id="page-87-1"></span>GridWorld.**mid** The module's unique identifier.

Returns str :

The module's unique identifier

# **mlpy.environments.gridworld.GridWorld.width**

# <span id="page-87-2"></span>GridWorld.**width**

The number of cells in the x-direction.

Returns int :

The width.

# **Methods**

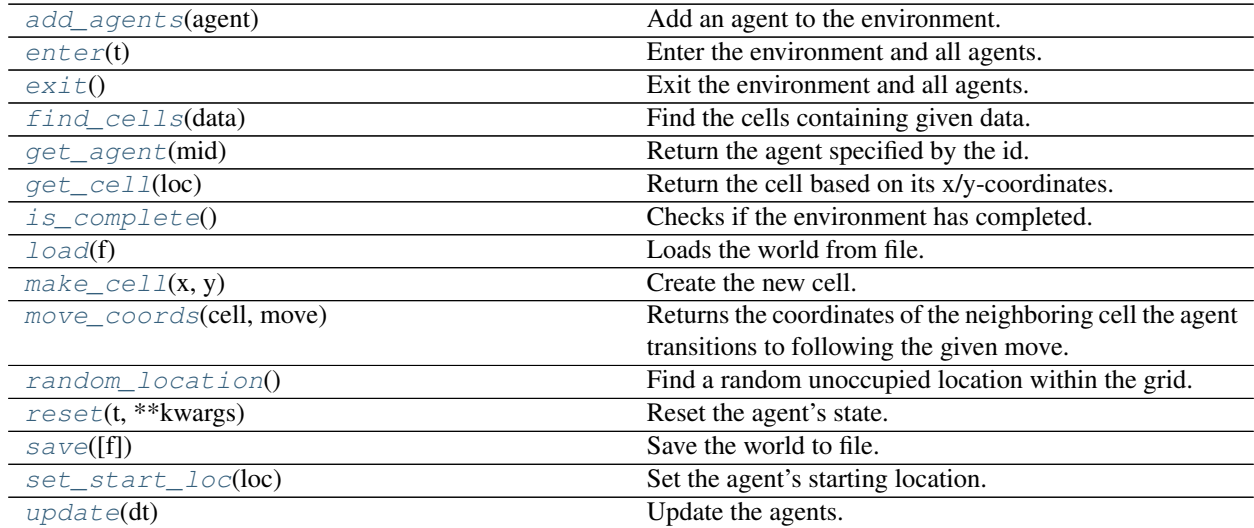

# **mlpy.environments.gridworld.GridWorld.add\_agents**

# <span id="page-88-0"></span>GridWorld.**add\_agents**(*agent*)

Add an agent to the environment.

Parameters agents : Agent or list[Agent], optional

A list of agents added to the environment.

# **mlpy.environments.gridworld.GridWorld.enter**

<span id="page-88-1"></span>GridWorld.**enter**(*t*) Enter the environment and all agents.

Parameters t: float

The current time (sec).

# **mlpy.environments.gridworld.GridWorld.exit**

<span id="page-88-2"></span>GridWorld.**exit**() Exit the environment and all agents.

Perform cleanup tasks here.

# **mlpy.environments.gridworld.GridWorld.find\_cells**

<span id="page-88-3"></span>GridWorld.**find\_cells**(*data*) Find the cells containing given data.

# Parameters data : str

The data to match the cell to.

Returns list[Cell] :

All cells that contain the specified data.

# **mlpy.environments.gridworld.GridWorld.get\_agent**

<span id="page-88-4"></span>GridWorld.**get\_agent**(*mid*) Return the agent specified by the id.

# Returns Agent :

The agent identified by the id.

# **mlpy.environments.gridworld.GridWorld.get\_cell**

<span id="page-88-5"></span>GridWorld.**get\_cell**(*loc*) Return the cell based on its x/y-coordinates.

# Parameters loc : Point2D

The x-/y-coordinates of the cell.

Returns Cell :

The cell at the specified location.

# **mlpy.environments.gridworld.GridWorld.is\_complete**

## <span id="page-89-0"></span>GridWorld.**is\_complete**()

Checks if the environment has completed.

This is dependent on whether the agent(s) have completed their task.

Returns bool :

Whether the environment has reached some end goal.

#### **mlpy.environments.gridworld.GridWorld.load**

```
GridWorld.load(f)
```
Loads the world from file.

If a *\*.cfg* with the same name exists, the configurations are being loaded as well.

Parameters f: str or file

The file instance or the filename.

# **mlpy.environments.gridworld.GridWorld.make\_cell**

<span id="page-89-2"></span>GridWorld.**make\_cell**(*x*, *y*) Create the new cell.

- x [int] The x-coordinate within the gridworld.
- y [int] The y-coordinate within the gridworld.

Returns Cell :

The created cell.

# **mlpy.environments.gridworld.GridWorld.move\_coords**

<span id="page-89-3"></span>GridWorld.**move\_coords**(*cell*, *move*)

Returns the coordinates of the neighboring cell the agent transitions to following the given move.

# Parameters cell : Cell

The current cell.

move : int

The action performed.

# Returns Point2D :

The x-/y-coordinates of the resulting cell.

# **mlpy.environments.gridworld.GridWorld.random\_location**

## <span id="page-90-0"></span>GridWorld.**random\_location**()

Find a random unoccupied location within the grid.

Returns Point2D :

The random x-/y-coordinates.

# **mlpy.environments.gridworld.GridWorld.reset**

<span id="page-90-1"></span>GridWorld.**reset**(*t*, *\*\*kwargs*) Reset the agent's state.

Parameters t: float

The current time (sec).

kwargs : dict, optional

Non-positional parameters.

# **mlpy.environments.gridworld.GridWorld.save**

<span id="page-90-2"></span>GridWorld.**save**(*f=None*) Save the world to file.

Parameters f: str or file

The file instance or the filename.

# **mlpy.environments.gridworld.GridWorld.set\_start\_loc**

<span id="page-90-3"></span>GridWorld.**set\_start\_loc**(*loc*) Set the agent's starting location.

# Parameters loc : Point2D

The x-/y-coordinates the agent starts out in.

#### **mlpy.environments.gridworld.GridWorld.update**

<span id="page-90-4"></span>GridWorld.**update**(*dt*) Update the agents.

Parameters dt : float

The elapsed time (sec)

# **Nao**

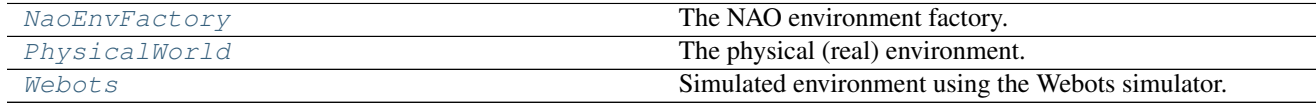

# **mlpy.environments.nao.NaoEnvFactory**

<span id="page-91-0"></span>class mlpy.environments.nao.**NaoEnvFactory**

Bases: [object](https://docs.python.org/2/library/functions.html#object)

The NAO environment factory.

An instance of a NAO environment can be created by passing the environment type.

# **Notes**

Currently only soccer related events are handled by the Nao worlds. To be more specific the environment attempts to detect whether a goal was scored. The physical world will prompt the user to reset the experiment while the supervisor in the Webots world is responsible for resetting the environment for the next experiment.

# **Examples**

```
>>> from mlpy.environments.nao import NaoEnvFactory
>>> NaoEnvFactory.create('nao.physicalworld')
```
This creates a [PhysicalWorld](#page-92-0) instance controlling agents in the real world.

**>>>** NaoEnvFactory.create('nao.webots', 12345)

This creates a [Webots](#page-95-0) instance controlling simulated agents in Webots. The port '12345' is the port the controller of the supervisor in the Webots world listens to.

## **Methods**

[create](#page-91-1)(\_type, \*args, \*\*kwargs) Create a Nao environment of the given type.

## **mlpy.environments.nao.NaoEnvFactory.create**

<span id="page-91-1"></span>static NaoEnvFactory.**create**(*\_type*, *\*args*, *\*\*kwargs*) Create a Nao environment of the given type.

#### Parameters \_type : str

The Nao environment type. Valid environment types:

- nao.physicalworld This controls the robots in the real world. The environment interacts with the user to inquire about events happening in the real world. A [PhysicalWorld](#page-92-0) instance is created.
- nao.webots This controls the simulated robots in the Webots simulator. The world in the simulator should include a supervisor using a controller to handle the required events. A sample controller can be found in *environments/webots/controllers/serverc*. A [Webots](#page-95-0) instance is created.

#### args : tuple, optional

Positional arguments to pass to the class of the given type for initialization.

kwargs : dict, optional

Non-positional arguments to pass to the class of the given type for initialization.

#### Returns Environment

A Nao environment instance of the given type.

# **mlpy.environments.nao.PhysicalWorld**

```
class mlpy.environments.nao.PhysicalWorld(agents=None)
```
Bases: [mlpy.environments.Environment](#page-82-0)

The physical (real) environment.

Parameters agents : Agent or list[Agent], optional

A list of agents that act in the environment.

# **Notes**

The agents are acting in the real world. To capture events happening in the real world the user is prompted to provide the information.

# **Attributes**

[mid](#page-92-1) The module's unique identifier.

# **mlpy.environments.nao.PhysicalWorld.mid**

<span id="page-92-1"></span>PhysicalWorld.**mid** The module's unique identifier.

Returns str:

The module's unique identifier

# **Methods**

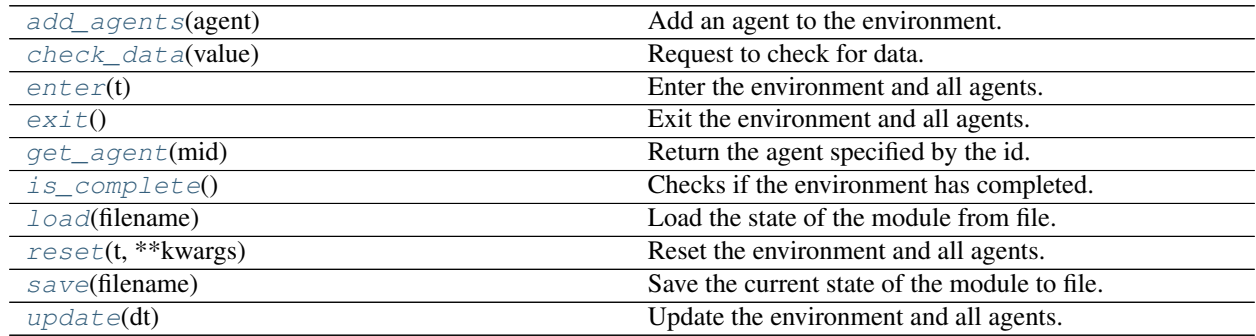

# **mlpy.environments.nao.PhysicalWorld.add\_agents**

<span id="page-93-0"></span>PhysicalWorld.**add\_agents**(*agent*) Add an agent to the environment.

Parameters agents : Agent or list[Agent], optional

A list of agents added to the environment.

# **mlpy.environments.nao.PhysicalWorld.check\_data**

<span id="page-93-1"></span>PhysicalWorld.**check\_data**(*value*) Request to check for data.

Parameters value : str

The request identifier.

Returns The result returned by the user.

# **Notes**

When checking for data, the user is prompted to provide the information via the console.

#### **mlpy.environments.nao.PhysicalWorld.enter**

<span id="page-93-2"></span>PhysicalWorld.**enter**(*t*) Enter the environment and all agents.

#### Parameters t: float

The current time (sec).

# **mlpy.environments.nao.PhysicalWorld.exit**

<span id="page-93-3"></span>PhysicalWorld.**exit**() Exit the environment and all agents.

Perform cleanup tasks here.

# **mlpy.environments.nao.PhysicalWorld.get\_agent**

<span id="page-93-4"></span>PhysicalWorld.**get\_agent**(*mid*) Return the agent specified by the id.

Returns Agent :

The agent identified by the id.

# **mlpy.environments.nao.PhysicalWorld.is\_complete**

## <span id="page-94-0"></span>PhysicalWorld.**is\_complete**()

Checks if the environment has completed.

This is dependent on whether the agent(s) have completed their task.

Returns bool :

Whether the environment has reached some end goal.

#### **mlpy.environments.nao.PhysicalWorld.load**

<span id="page-94-1"></span>PhysicalWorld.**load**(*filename*)

Load the state of the module from file.

Parameters filename : str

The name of the file to load from.

# **Notes**

This is a class method, it can be accessed without instantiation.

# **mlpy.environments.nao.PhysicalWorld.reset**

# <span id="page-94-2"></span>PhysicalWorld.**reset**(*t*, *\*\*kwargs*)

Reset the environment and all agents.

The user is prompted to reset the environment (i.e., experiment). Ones the user has reset the environment all agents are reset.

#### Parameters t: float

The current time (sec)

kwargs : dict, optional

Non-positional parameters, optional.

## **mlpy.environments.nao.PhysicalWorld.save**

<span id="page-94-3"></span>PhysicalWorld.**save**(*filename*) Save the current state of the module to file.

# Parameters filename : str

The name of the file to save to.

# **mlpy.environments.nao.PhysicalWorld.update**

<span id="page-94-4"></span>PhysicalWorld.**update**(*dt*) Update the environment and all agents.

# Parameters dt : float

The elapsed time (sec)

# **mlpy.environments.nao.Webots**

<span id="page-95-0"></span>class mlpy.environments.nao.**Webots**(*port=12345*, *agents=None*) Bases: [mlpy.environments.Environment](#page-82-0)

Simulated environment using the Webots simulator.

The Webots environment works in conjunction with a controller specified for a supervisor. A sample controller can be found in *webots/controllers/serverc*. This controller listens on port *12345* for the following events:

request reset Requests an environment reset from the controller.

check goal Requests from the controller a check whether a goal was scored or not. The result of that check is send back to the client.

Parameters port : int, optional

The port the controller listens to. If using the environment in conjunction with controller *serverc* the port number is *12345*. Default is 12345.

agents : Agent or list[Agent], optional

A list of agents that act in the environment.

## **Notes**

When requested to reset, the environment will request to reset the simulated environment in Webots from the controller. It is also possible to check if a goal was scored by calling the function  $check$  data with the argument 'check goal'. This sends a request to the controller to check if a goal was scored.

Attention: The Webots environment class requires the [NAOqi](http://doc.aldebaran.com/2-1/index.html) API from Aldebaran be installed on your machine. A separate license is required for the API.

# **Attributes**

 $mid$   $\ldots$   $mid$   $\ldots$   $\ldots$   $\ld$ 

#### **mlpy.environments.nao.Webots.mid**

<span id="page-95-1"></span>Webots.**mid** The module's unique identifier.

Returns str :

The module's unique identifier

# **Methods**

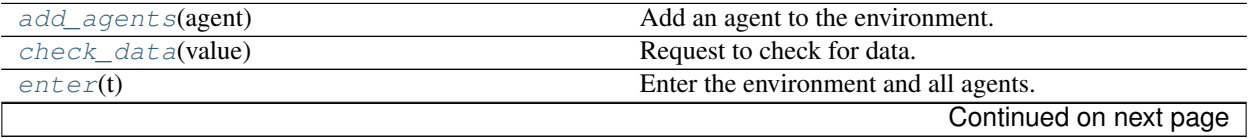

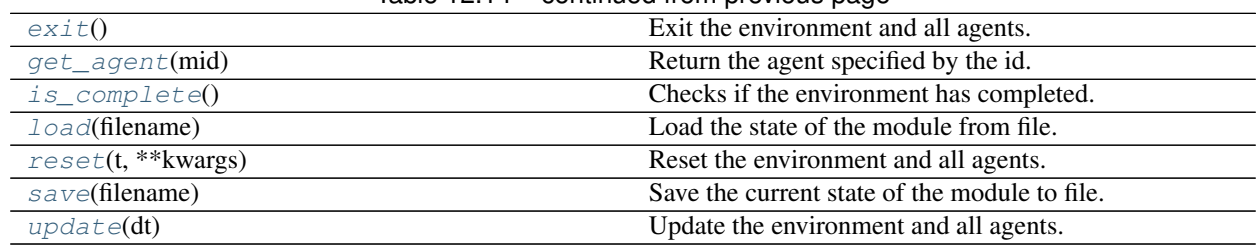

# Table 12.14 – continued from previous page

# **mlpy.environments.nao.Webots.add\_agents**

<span id="page-96-1"></span>Webots.**add\_agents**(*agent*) Add an agent to the environment.

Parameters agents : Agent or list[Agent], optional

A list of agents added to the environment.

#### **mlpy.environments.nao.Webots.check\_data**

<span id="page-96-0"></span>Webots.**check\_data**(*value*) Request to check for data.

Parameters value : str

The request identifier.

Returns The result returned by the controller.

# **Notes**

The Webots environment works in conjunction with a controller specified for a supervisor. When checking for data, a request with the *value* is send to the controller which extracts the information and returns the results.

# **mlpy.environments.nao.Webots.enter**

```
Webots.enter(t)
    Enter the environment and all agents.
```
# Parameters t: float

The current time (sec).

# **mlpy.environments.nao.Webots.exit**

```
Webots.exit()
```
Exit the environment and all agents.

Perform cleanup tasks here.

# **mlpy.environments.nao.Webots.get\_agent**

<span id="page-97-0"></span>Webots.**get\_agent**(*mid*) Return the agent specified by the id.

Returns Agent :

The agent identified by the id.

## **mlpy.environments.nao.Webots.is\_complete**

<span id="page-97-1"></span>Webots.**is\_complete**() Checks if the environment has completed.

This is dependent on whether the agent(s) have completed their task.

Returns bool

Whether the environment has reached some end goal.

#### **mlpy.environments.nao.Webots.load**

<span id="page-97-2"></span>Webots.**load**(*filename*) Load the state of the module from file.

# Parameters filename : str

The name of the file to load from.

# **Notes**

This is a class method, it can be accessed without instantiation.

# **mlpy.environments.nao.Webots.reset**

<span id="page-97-3"></span>Webots.**reset**(*t*, *\*\*kwargs*)

Reset the environment and all agents.

A request is send to the controller to reset the environment. Once the environment is reset all agents acting in the environment are reset.

# Parameters t · float

The current time (sec)

kwargs : dict, optional

Non-positional parameters, optional.

# **mlpy.environments.nao.Webots.save**

```
Webots.save(filename)
```
Save the current state of the module to file.

# Parameters filename : str

The name of the file to save to.

# **mlpy.environments.nao.Webots.update**

# <span id="page-98-0"></span>Webots.**update**(*dt*)

Update the environment and all agents.

# Parameters dt : float

The elapsed time (sec)

# CHAPTER 13

# Experiment Infrastructure (mlpy.experiments)

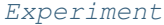

The experiment class.

# **mlpy.experiments.Experiment**

<span id="page-100-0"></span>class mlpy.experiments.**Experiment**(*env*)

Bases: [object](https://docs.python.org/2/library/functions.html#object)

The experiment class.

An experiment sets up an agent in an environment and runs until the environment is considered to have completed. This can be the case when all agents acting in the environment have reached their goal state.

An experiment can consist of multiple episodes and rests itself at the end of each episode.

Parameters env : Environment

The environment in which to run the agent(s).

# **Methods**

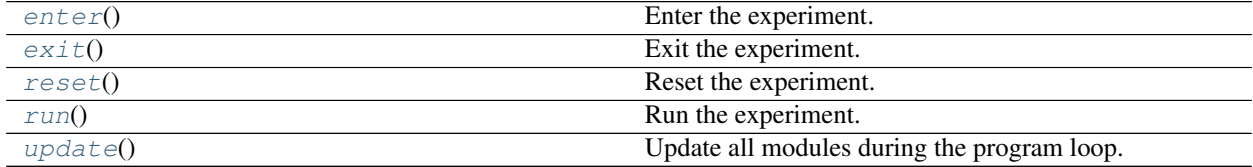

# **mlpy.experiments.Experiment.enter**

<span id="page-100-1"></span>Experiment.**enter**() Enter the experiment.

# **mlpy.experiments.Experiment.exit**

<span id="page-101-0"></span>Experiment.**exit**() Exit the experiment.

# **mlpy.experiments.Experiment.reset**

<span id="page-101-1"></span>Experiment.**reset**() Reset the experiment.

# **mlpy.experiments.Experiment.run**

```
Experiment.run()
```
Run the experiment.

The experiment finishes when the environment is considered to have completed. Possible causes for completing the environment is that all agents have reached a goal state.

# **mlpy.experiments.Experiment.update**

<span id="page-101-3"></span>Experiment.**update**() Update all modules during the program loop.

# **Tasks**

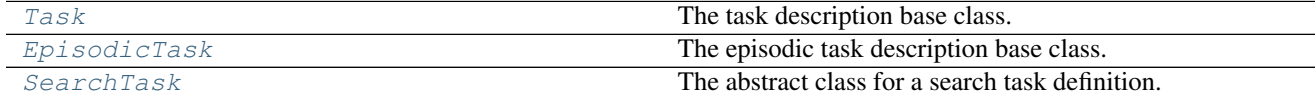

# **mlpy.experiments.task.Task**

<span id="page-101-4"></span>class mlpy.experiments.task.**Task**(*env=None*)

Bases: [object](https://docs.python.org/2/library/functions.html#object)

The task description base class.

A task description describes the task the agent is to perform. The task description allows to configure  $State$  and [Action](#page-232-0) by setting the number of features, the description and by overwriting the static functions [is\\_valid](#page-228-0), [encode](#page-219-0), and [decode](#page-218-0) at runtime.

Parameters env : Environment, optional

The environment in which the agent performs the task.

# See also:

[EpisodicTask](#page-104-0), [SearchTask](#page-107-0)

# **Notes**

Any task should inherit from this base class or any class deriving from this class. Every deriving class must overwrite the methods \_configure\_state and \_configure\_action to configure the classes [State](#page-223-0) and [Action](#page-232-0), respectively.

For both *[State](#page-223-0)* and *[Action](#page-232-0)* the appropriate class variables can be set by calling the following functions:

- •[set\\_nfeatures](#page-232-1)
- •[set\\_dtype](#page-231-0)
- •[set\\_description](#page-230-0)
- •[set\\_discretized](#page-231-1)
- •[set\\_minmax\\_features](#page-231-2)
- •[set\\_states\\_per\\_dim](#page-232-2)

Overwrite the following  $State$  and  $Action$  methods to allow for more readable descriptions:

- •[encode](#page-227-0)
- •[decode](#page-227-1)

Additionally, the  $State$  class provides a method to check a state's validity:

•[is\\_valid](#page-228-0)

#### **Attributes**

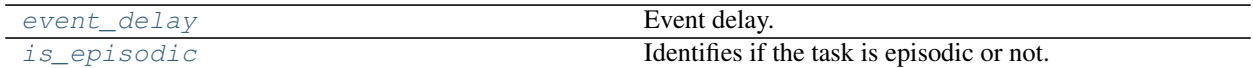

# **mlpy.experiments.task.Task.event\_delay**

# <span id="page-102-0"></span>Task.**event\_delay**

Event delay.

The time in milliseconds (ms) by which the fsm event is delayed once termination is requested.

Returns float :

The time in milliseconds.

#### **mlpy.experiments.task.Task.is\_episodic**

#### <span id="page-102-1"></span>Task.**is\_episodic**

Identifies if the task is episodic or not.

Returns bool :

Whether this task is episodic or not.

# **Methods**

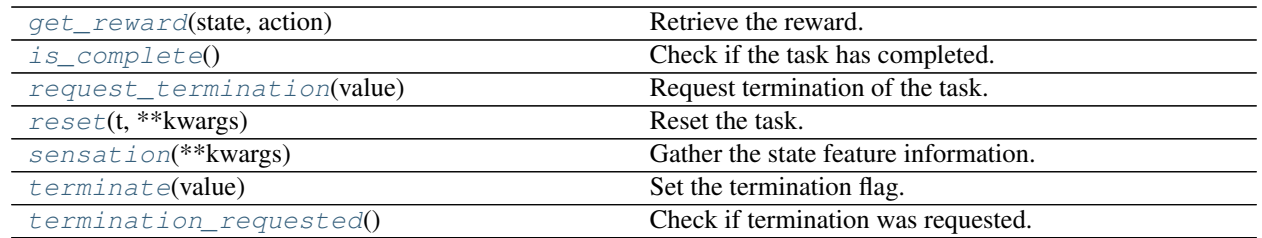

#### **mlpy.experiments.task.Task.get\_reward**

<span id="page-103-0"></span>Task.**get\_reward**(*state*, *action*)

Retrieve the reward.

Retrieve the reward for the given state and action from the environment.

Parameters state : State

The current state.

action : Action

The current action.

#### Returns float :

The reward.

#### **mlpy.experiments.task.Task.is\_complete**

<span id="page-103-1"></span>Task.**is\_complete**() Check if the task has completed.

Returns bool :

Whether the task has completed or not.

#### **mlpy.experiments.task.Task.request\_termination**

<span id="page-103-2"></span>Task.**request\_termination**(*value*) Request termination of the task.

# Parameters value : bool

The value to set the termination requested flag to.

## **mlpy.experiments.task.Task.reset**

<span id="page-103-3"></span>Task.**reset**(*t*, *\*\*kwargs*) Reset the task.

Parameters t: float

The current time (sec).

kwargs : dict, optional

Non-positional parameters.

#### **mlpy.experiments.task.Task.sensation**

#### <span id="page-104-1"></span>Task.**sensation**(*\*\*kwargs*)

Gather the state feature information.

Gather the state information (i.e. features) according to the task from the agent's senses.

#### Parameters kwargs: dict

Non-positional arguments needed for gathering the information.

Returns features : array, shape (*nfeatures*,)

The sensed features

#### Raises NotImplementedError

If the child class does not implement this function.

#### **mlpy.experiments.task.Task.terminate**

<span id="page-104-2"></span>Task.**terminate**(*value*) Set the termination flag.

Parameters value : bool

The value to set the termination flag to.

#### **mlpy.experiments.task.Task.termination\_requested**

#### <span id="page-104-3"></span>Task.**termination\_requested**()

Check if termination was requested.

#### Returns bool :

Whether termination was requested or not.

# **mlpy.experiments.task.EpisodicTask**

<span id="page-104-0"></span>class mlpy.experiments.task.**EpisodicTask**(*initial\_states*, *terminal\_states*, *env=None*) Bases: [mlpy.experiments.task.Task](#page-101-4)

The episodic task description base class.

This class automatically identifies the task as an episodic task. An episodic task has a set of actions that transitions the agent into a terminal state. Once a terminal state is reached the task is complete.

Parameters initial\_states : str or State or list[str or State]

List of possible initial states.

# terminal\_states : str or State or list[str or State]

List of terminal states.

env : Environment, optional

The environment in which the agent performs the task.

# **Notes**

Every deriving class must overwrite the methods \_configure\_state and \_configure\_action to configure the classes [State](#page-223-0) and [Action](#page-232-0), respectively.

For both *[State](#page-223-0)* and *[Action](#page-232-0)* the appropriate class variables can be set by calling the following functions:

- •[set\\_nfeatures](#page-232-1)
- •[set\\_dtype](#page-231-0)
- •[set\\_description](#page-230-0)
- •[set\\_discretized](#page-231-1)
- •[set\\_minmax\\_features](#page-231-2)
- •[set\\_states\\_per\\_dim](#page-232-2)

Overwrite the following  $State$  and  $Action$  methods to allow for more readable descriptions:

•[encode](#page-227-0)

•[decode](#page-227-1)

Additionally, the  $State$  class provides a method to check a state's validity. Overwrite this function to specify valid states:

•[is\\_valid](#page-228-0)

#### **Attributes**

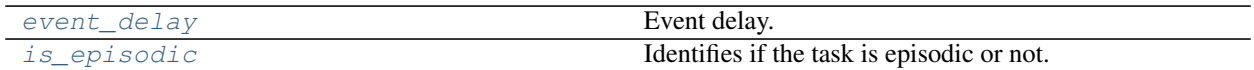

# **mlpy.experiments.task.EpisodicTask.event\_delay**

#### <span id="page-105-0"></span>EpisodicTask.**event\_delay**

Event delay.

The time in milliseconds (ms) by which the fsm event is delayed once termination is requested.

Returns float :

The time in milliseconds.

### **mlpy.experiments.task.EpisodicTask.is\_episodic**

```
EpisodicTask.is_episodic
     Identifies if the task is episodic or not.
```
Returns bool :

Whether this task is episodic or not.

# **Methods**

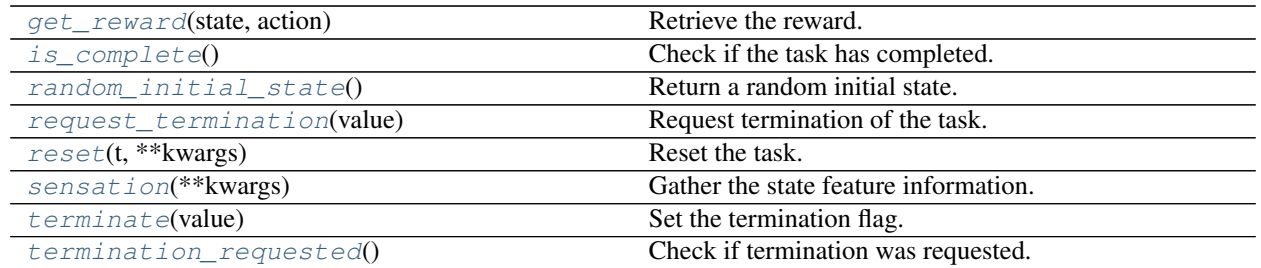

# **mlpy.experiments.task.EpisodicTask.get\_reward**

<span id="page-106-0"></span>EpisodicTask.**get\_reward**(*state*, *action*)

Retrieve the reward.

Retrieve the reward for the given state and action from the environment.

Parameters state : State

The current state.

action : Action

The current action.

#### Returns float :

The reward.

# **mlpy.experiments.task.EpisodicTask.is\_complete**

<span id="page-106-1"></span>EpisodicTask.**is\_complete**() Check if the task has completed.

#### Returns bool :

Whether the task has completed or not.

# **mlpy.experiments.task.EpisodicTask.random\_initial\_state**

<span id="page-106-2"></span>static EpisodicTask.**random\_initial\_state**() Return a random initial state.

## Returns str or State :

A random initial state.

## **mlpy.experiments.task.EpisodicTask.request\_termination**

<span id="page-106-3"></span>EpisodicTask.**request\_termination**(*value*) Request termination of the task.

#### Parameters value : bool

The value to set the termination requested flag to.

## **mlpy.experiments.task.EpisodicTask.reset**

<span id="page-107-1"></span>EpisodicTask.**reset**(*t*, *\*\*kwargs*) Reset the task.

Parameters t: float

The current time (sec).

kwargs : dict, optional

Non-positional parameters.

# **mlpy.experiments.task.EpisodicTask.sensation**

```
EpisodicTask.sensation(**kwargs)
```
Gather the state feature information.

Gather the state information (i.e. features) according to the task from the agent's senses.

#### Parameters kwargs: dict

Non-positional arguments needed for gathering the information.

Returns features : array, shape (*nfeatures*,)

The sensed features

#### Raises NotImplementedError

If the child class does not implement this function.

## **mlpy.experiments.task.EpisodicTask.terminate**

<span id="page-107-3"></span>EpisodicTask.**terminate**(*value*) Set the termination flag.

Parameters value : bool

The value to set the termination flag to.

#### **mlpy.experiments.task.EpisodicTask.termination\_requested**

<span id="page-107-4"></span>EpisodicTask.**termination\_requested**() Check if termination was requested.

#### Returns bool :

Whether termination was requested or not.

# **mlpy.experiments.task.SearchTask**

<span id="page-107-0"></span>class mlpy.experiments.task.**SearchTask**(*initial\_states*, *terminal\_states=None*, *env=None*) Bases: [mlpy.experiments.task.EpisodicTask](#page-104-0)

The abstract class for a search task definition.

## Parameters initial\_states : str or State or list[str or State]

List of possible initial states.
terminal\_states : str or State or list[str or State]

List of terminal states.

env : Environment, optional

The environment in which the agent performs the task.

#### **Attributes**

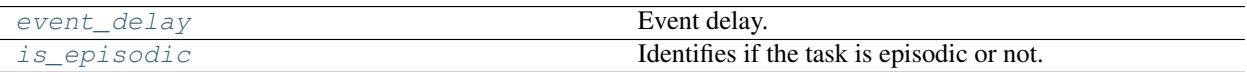

#### **mlpy.experiments.task.SearchTask.event\_delay**

#### <span id="page-108-0"></span>SearchTask.**event\_delay**

Event delay.

The time in milliseconds (ms) by which the fsm event is delayed once termination is requested.

Returns float :

The time in milliseconds.

#### **mlpy.experiments.task.SearchTask.is\_episodic**

#### <span id="page-108-1"></span>SearchTask.**is\_episodic**

Identifies if the task is episodic or not.

#### Returns bool :

Whether this task is episodic or not.

#### **Methods**

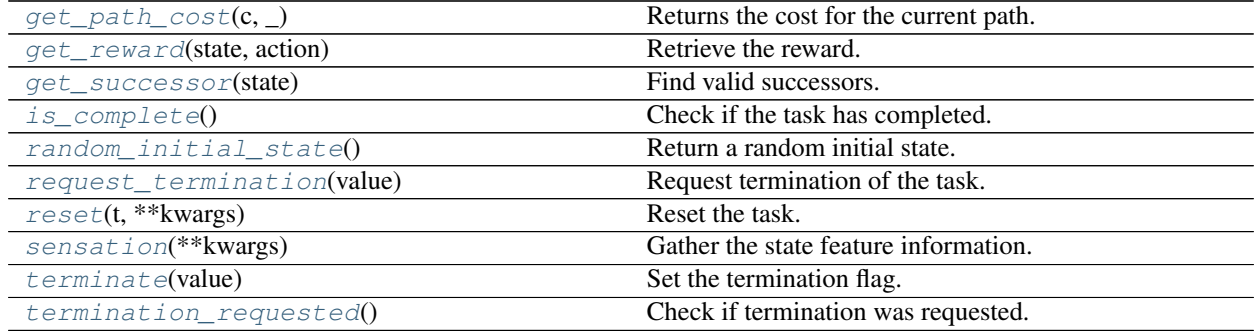

#### **mlpy.experiments.task.SearchTask.get\_path\_cost**

<span id="page-108-2"></span>static SearchTask.**get\_path\_cost**(*c*, *\_*) Returns the cost for the current path.

Parameters c : float

The current cost for the path.

Returns float :

The updated cost.

#### **mlpy.experiments.task.SearchTask.get\_reward**

<span id="page-109-0"></span>SearchTask.**get\_reward**(*state*, *action*) Retrieve the reward.

Retrieve the reward for the given state and action from the environment.

#### Parameters state : State

The current state.

action : Action

The current action.

#### Returns float :

The reward.

#### **mlpy.experiments.task.SearchTask.get\_successor**

<span id="page-109-1"></span>SearchTask.**get\_successor**(*state*)

Find valid successors.

Finds all valid successors (state-action pairs) for the given state.

Parameters state : int or tuple[int]

The state from which to find successors.

Returns list[tuple(str, str or tuple[str])] :

A list of all successor.

#### Raises NotImplementedError

If the child class does not implement this function.

#### **mlpy.experiments.task.SearchTask.is\_complete**

<span id="page-109-2"></span>SearchTask.**is\_complete**()

Check if the task has completed.

Returns bool :

Whether the task has completed or not.

#### **mlpy.experiments.task.SearchTask.random\_initial\_state**

<span id="page-109-3"></span>SearchTask.**random initial state**() Return a random initial state.

Returns str or State :

A random initial state.

#### **mlpy.experiments.task.SearchTask.request\_termination**

#### <span id="page-110-0"></span>SearchTask.**request\_termination**(*value*)

Request termination of the task.

#### Parameters value : bool

The value to set the termination requested flag to.

#### **mlpy.experiments.task.SearchTask.reset**

<span id="page-110-1"></span>SearchTask.**reset**(*t*, *\*\*kwargs*) Reset the task.

Parameters t : float

The current time (sec).

kwargs : dict, optional

Non-positional parameters.

#### **mlpy.experiments.task.SearchTask.sensation**

<span id="page-110-2"></span>SearchTask.**sensation**(*\*\*kwargs*) Gather the state feature information.

Gather the state information (i.e. features) according to the task from the agent's senses.

#### Parameters kwargs: dict

Non-positional arguments needed for gathering the information.

Returns features : array, shape (*nfeatures*,)

The sensed features

#### Raises NotImplementedError

If the child class does not implement this function.

#### **mlpy.experiments.task.SearchTask.terminate**

<span id="page-110-3"></span>SearchTask.**terminate**(*value*) Set the termination flag.

Parameters value : bool

The value to set the termination flag to.

#### **mlpy.experiments.task.SearchTask.termination\_requested**

<span id="page-110-4"></span>SearchTask.**termination\_requested**() Check if termination was requested.

Returns bool :

Whether termination was requested or not.

# CHAPTER 14

## Knowledge representations (mlpy.knowledgerep)

### **Case base reasoning (mlpy.knowledgerep.cbr)**

### **Engine**

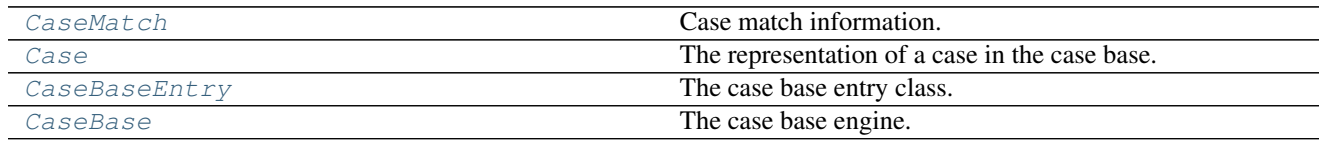

#### **mlpy.knowledgerep.cbr.engine.CaseMatch**

<span id="page-112-0"></span>class mlpy.knowledgerep.cbr.engine.**CaseMatch**(*case*, *key*, *similarity=None*) Bases: [object](https://docs.python.org/2/library/functions.html#object)

Case match information.

Parameters case : Case

The matching case.

similarity :

A measure for the similarity to the query case.

#### **Attributes**

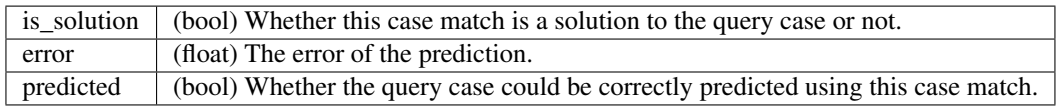

#### **Methods**

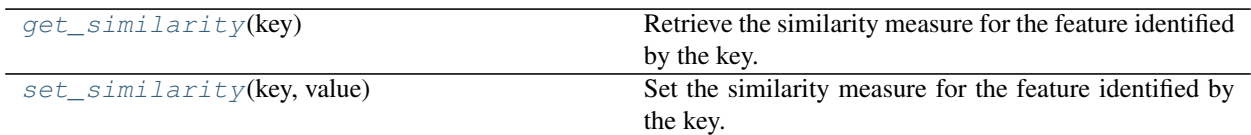

#### **mlpy.knowledgerep.cbr.engine.CaseMatch.get\_similarity**

<span id="page-113-1"></span>CaseMatch.**get\_similarity**(*key*) Retrieve the similarity measure for the feature identified by the key.

Returns float :

The similarity measure.

#### **mlpy.knowledgerep.cbr.engine.CaseMatch.set\_similarity**

<span id="page-113-2"></span>CaseMatch.**set\_similarity**(*key*, *value*) Set the similarity measure for the feature identified by the key.

#### **mlpy.knowledgerep.cbr.engine.Case**

<span id="page-113-0"></span>class mlpy.knowledgerep.cbr.engine.**Case**(*cid*, *name=None*, *description=None*, *features=None*) Bases: [object](https://docs.python.org/2/library/functions.html#object)

The representation of a case in the case base.

A case is composed of one or more Feature.

Parameters cid : int

The case's unique identifier.

name : str

The name for the case.

#### description : str

Text describing the case, optional.

features : dict

A list of features describing the case.

#### **Attributes**

[id](#page-113-3) The case's unique identifier.

#### **mlpy.knowledgerep.cbr.engine.Case.id**

<span id="page-113-3"></span>Case.**id**

The case's unique identifier.

#### Return type [int](https://docs.python.org/2/library/functions.html#int)

#### **Methods**

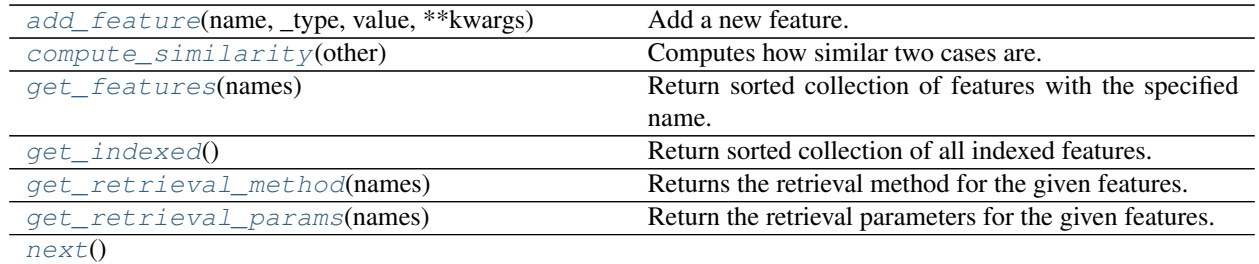

#### **mlpy.knowledgerep.cbr.engine.Case.add\_feature**

<span id="page-114-0"></span>Case.**add\_feature**(*name*, *\_type*, *value*, *\*\*kwargs*) Add a new feature.

#### Parameters name : str

The name of the feature (this also serves as the features identifying key).

\_type : str

The type of the feature. Valid feature types are:

**bool** The feature values are boolean types ([BoolFeature](#page-128-0)).

string The feature values are of types sting ([StringFeature](#page-131-0)).

int The feature values are of type integer ([IntFeature](#page-135-0)).

float The feature values are of type float ([FloatFeature](#page-138-0)).

value : bool or string or int or float or list

The feature value.

#### Other Parameters weight : float or list[float]

The weights given to each feature value.

#### is\_index : bool

Flag indicating whether this feature is an index.

#### retrieval\_method : str

The similarity model used for retrieval. Refer to [Feature.retrieval\\_method](#page-126-0) for valid methods.

#### retrieval\_method\_params : dict

Parameters relevant to the selected retrieval method.

#### retrieval\_algorithm : str

The internal indexing structure of the training data. Refer to [Feature.](#page-126-0) [retrieval\\_method](#page-126-0) for valid algorithms.

#### retrieval\_metric : str

The metric used to compute the distances between pairs of points. Refer to [sklearn.](http://scikit-learn.org/stable/modules/generated/sklearn.neighbors.DistanceMetric.html#sklearn.neighbors.DistanceMetric) [neighbors.DistanceMetric](http://scikit-learn.org/stable/modules/generated/sklearn.neighbors.DistanceMetric.html#sklearn.neighbors.DistanceMetric) for valid identifiers.

#### retrieval\_metric\_params : dict

Parameters relevant to the specified metric.

#### **mlpy.knowledgerep.cbr.engine.Case.compute\_similarity**

#### <span id="page-115-0"></span>Case.**compute\_similarity**(*other*)

Computes how similar two cases are.

#### Parameters other : Case

The other case this case is compared to.

#### Returns float :

The similarity measure between the two cases.

#### **mlpy.knowledgerep.cbr.engine.Case.get\_features**

<span id="page-115-1"></span>Case.**get\_features**(*names*)

Return sorted collection of features with the specified name.

Parameters names : str or list[str]

The name(s) of the features to retrieve.

Returns list or int or str or bool or float :

List of features with the specified names(s)

#### **mlpy.knowledgerep.cbr.engine.Case.get\_indexed**

<span id="page-115-2"></span>Case.**get\_indexed**() Return sorted collection of all indexed features.

Returns list :

The names of the indexed features in ascending order.

#### **mlpy.knowledgerep.cbr.engine.Case.get\_retrieval\_method**

#### <span id="page-115-3"></span>Case.**get\_retrieval\_method**(*names*)

Returns the retrieval method for the given features.

Parameters names : str or list[str]

The name(s) of the feature for which to retrieve the retrieval method.

#### Returns str :

The retrieval method for all feature. Features grouped together for retrieval must use the same retrieval method.

#### Raises UserWarning

If not all features use the same retrieval method.

#### **mlpy.knowledgerep.cbr.engine.Case.get\_retrieval\_params**

#### <span id="page-116-1"></span>Case.**get\_retrieval\_params**(*names*)

Return the retrieval parameters for the given features.

#### Parameters names : str or list[str]

The name(s) of the feature for which to retrieve the retrieval parameters.

#### Returns dict :

The retrieval parameters for the feature(s). Features grouped together for retrieval must use the same retrieval parameters.

#### Raises UserWarning

If not all features use the same retrieval parameters.

#### **mlpy.knowledgerep.cbr.engine.Case.next**

<span id="page-116-2"></span>Case.**next**()

#### **mlpy.knowledgerep.cbr.engine.CaseBaseEntry**

<span id="page-116-0"></span>class mlpy.knowledgerep.cbr.engine.**CaseBaseEntry**(*model*, *validity\_check=True*) Bases: [object](https://docs.python.org/2/library/functions.html#object)

The case base entry class.

The entry maintains a similarity model from which similar cases can be derived.

Internally the similarity model maintains an indexing structure dependent on the similarity model type for efficient computation of the similarity between cases. The case base is responsible for updating the indexing structure as cases are added and removed.

#### Parameters model : ISimilarity

The similarity model.

validity\_check : bool

This flag controls whether the dirty flag is being checked before determining whether to rebuild the model or not.

#### **Attributes**

dirty (bool) A flag which identifies whether the model needs to be rebuild. The indexing structure of the similarity model is always rebuild unless a validity check is required. If a validity check is required the indexing structure is only rebuild if the entry is considered dirty.

#### **Methods**

 $compute\_similarity(data\_point, **kways)$  Computes the similarity.

#### **mlpy.knowledgerep.cbr.engine.CaseBaseEntry.compute\_similarity**

#### <span id="page-117-1"></span>CaseBaseEntry.**compute\_similarity**(*data\_point*, *\*\*kwargs*)

Computes the similarity.

Computes the similarity between the data point and each entry in the similarity model's indexing structure.

#### Parameters data\_point : list[float]

The data point to each entry in the similarity model is compared to.

#### Returns list[Stat] :

The similarity statistics of all entries in the model's indexing structure.

#### Other Parameters cases : dict[int, Case]

The complete case base from which to build the indexing structure used by the similarity model.

#### data : ndarray[ndarray[float]]

If this keyword is set, the cases in the case base are ignored and the data entries specified in this variable are used to build the indexing structure.

#### names : str or list[str]

The feature name(s) relevant for the similarity computation. This field is only required if the cases for building the indexing structure comes from the *cases* field.

#### id map : dict[int, int]

The mapping from the data stored in the *data* field to their case ids. This field is only required if the data for building the indexing structure comes from the *data* field.

#### **mlpy.knowledgerep.cbr.engine.CaseBase**

<span id="page-117-0"></span>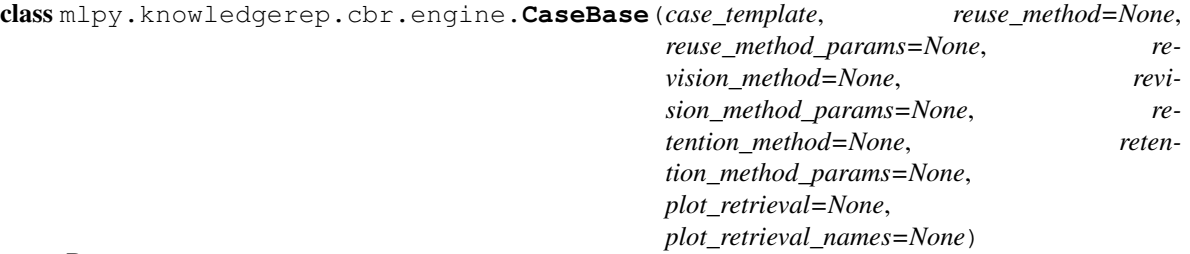

Bases: [object](https://docs.python.org/2/library/functions.html#object)

The case base engine.

The case base engine maintains the a database of all cases entered into the case base. It manages retrieval, revision, reuse, and retention of cases.

#### Parameters case\_template: dict

The template from which to create a new case.

Example An example template for a feature named state with the specified feature parameters. data is the data from which to extract the case from. In this example it is expected that data has a member variable state.

```
{
    "state": {
        "type": "float",
        "value": "data.state",
        "is_index": True,
        "retrieval_method": "radius-n",
        "retrieval_method_params": 0.01
   },
    "delta_state": {
        "type": "float",
        "value": "data.next_state - data.state",
        "is_index": False,
    }
}
```
#### reuse\_method : str

The reuse method name to be used during the reuse step. Default is *defaultreusemethod*.

#### reuse\_method\_params : dict

Non-positional initialization parameters for the reuse method instantiation.

#### revision\_method : str

The revision method name to be used during the revision step. Default is *defaultrevisionmethod*.

#### revision\_method\_params : dict

Non-positional initialization parameters for the revision method instantiation.

#### retention\_method : str

The retention method name to be used during the retention step. Default is *defaultretentionmethod*.

#### retention\_method\_params : dict

Non-positional initialization parameters for the retention method instantiation.

#### plot\_retrieval : bool

Whether to plot the result or not. Default is False.

#### plot\_retrieval\_names : str or list[str]

The names of the feature which to plot.

#### **Examples**

Create a case base:

```
>>> from mlpy.auxiliary.io import load_from_file
>>>
>>> template = {}
>>> cb = CaseBase(template)
```
Fill case base with data read from file:

```
>>> from mlpy.mdp.stateaction import Experience, State, Action
>>>
>>> data = load_from_file("data/jointsAndActionsData.pkl")
>>> for i in xrange(len(data.itervalues().next())):
... for j in xrange(len(data.itervalues().next()[0][i]) - 1):
... if not j == 10: # exclude one experience as test case
... experience = Experience (State (data ["states"][i][:, j]),
... Action(data["actions"][i][:, j]),
... State(data["states"][i][:, j + 1]))
... cb.run(cb.case_from_data(experience))
```
Loop over all cases in the case base:

```
>>> for i in len(cb):
... pass
```
Retrieve case with  $id=0$ :

 $\Rightarrow$  case =  $cb[0]$ 

#### **Attributes**

[counter](#page-119-0) The case counter.

#### **mlpy.knowledgerep.cbr.engine.CaseBase.counter**

<span id="page-119-0"></span>CaseBase.**counter**

The case counter.

The counter is increased with every case added to the case base.

Returns int :

The current count.

#### **Methods**

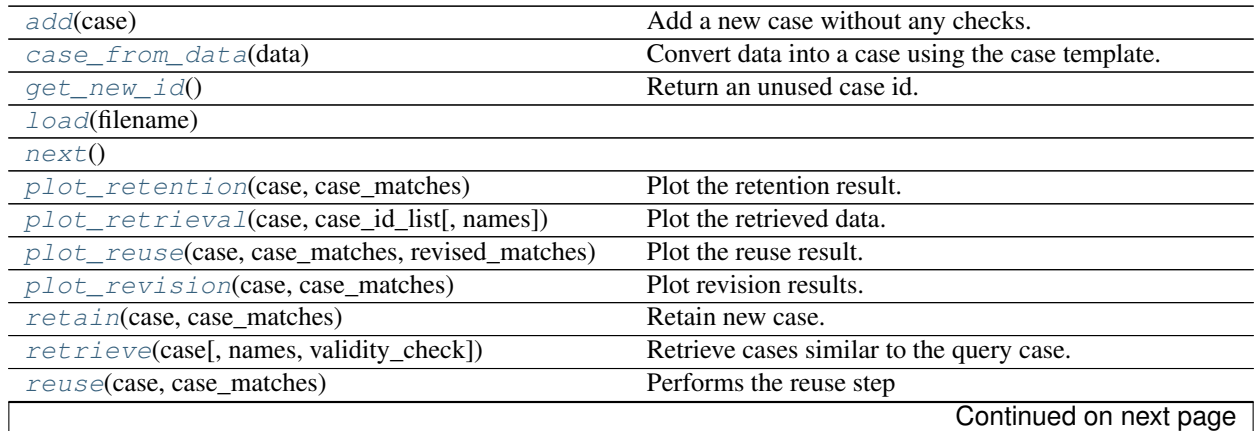

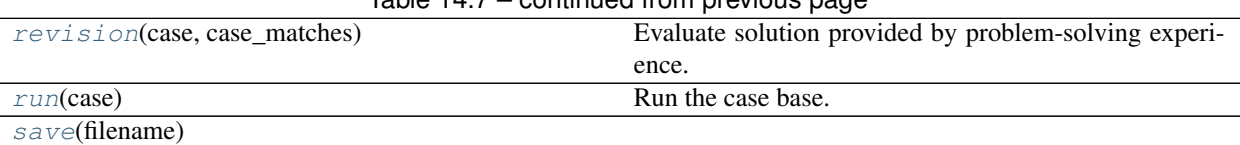

### $Table 14.7$  – continued from provious page

#### **mlpy.knowledgerep.cbr.engine.CaseBase.add**

<span id="page-120-0"></span>CaseBase.**add**(*case*) Add a new case without any checks.

Parameters case : Case

The case to add to the case base.

#### **mlpy.knowledgerep.cbr.engine.CaseBase.case\_from\_data**

<span id="page-120-1"></span>CaseBase.**case\_from\_data**(*data*) Convert data into a case using the case template.

Parameters data :

The data from which to extract the case.

Returns Case :

The case extracted from the data.

#### **mlpy.knowledgerep.cbr.engine.CaseBase.get\_new\_id**

<span id="page-120-2"></span>CaseBase.**get\_new\_id**() Return an unused case id.

Returns int :

Unused case ID.

#### **mlpy.knowledgerep.cbr.engine.CaseBase.load**

<span id="page-120-3"></span>CaseBase.**load**(*filename*)

#### **mlpy.knowledgerep.cbr.engine.CaseBase.next**

<span id="page-120-4"></span>CaseBase.**next**()

#### **mlpy.knowledgerep.cbr.engine.CaseBase.plot\_retention**

<span id="page-120-5"></span>CaseBase.**plot\_retention**(*case*, *case\_matches*) Plot the retention result.

Parameters case : Case

The query case.

case matches : dict[int, CaseMatch]

The corrected solution

#### **mlpy.knowledgerep.cbr.engine.CaseBase.plot\_retrieval**

<span id="page-121-0"></span>CaseBase.**plot\_retrieval**(*case*, *case\_id\_list*, *names=None*) Plot the retrieved data.

Parameters case : Case

The query case.

case\_id\_list : list[int]

The ids of the cases identified to be similar.

names : str or list[str]

The name(s) of the features for which similar cases were retrieve.

#### **mlpy.knowledgerep.cbr.engine.CaseBase.plot\_reuse**

<span id="page-121-1"></span>CaseBase.**plot\_reuse**(*case*, *case\_matches*, *revised\_matches*) Plot the reuse result.

Parameters case : Case

The query case.

case\_matches : dict[int, CaseMatch]

The solution to the problem-solving experience.

revised\_matches : dict[int, CaseMatch]

The revised solution to the problem-solving experience.

#### **mlpy.knowledgerep.cbr.engine.CaseBase.plot\_revision**

<span id="page-121-2"></span>CaseBase.**plot\_revision**(*case*, *case\_matches*) Plot revision results.

Parameters case : Case

The query case.

case\_matches : dict[int, CaseMatch]

The revised solution to the problem-solving experience.

#### **mlpy.knowledgerep.cbr.engine.CaseBase.retain**

<span id="page-121-3"></span>CaseBase.**retain**(*case*, *case\_matches*) Retain new case.

Retain new case depending on the revise outcomes and the CBR policy regarding case retention.

Parameters case : Case

The query case.

#### case matches : dict[int, CaseMatch]

The corrected solution

#### **mlpy.knowledgerep.cbr.engine.CaseBase.retrieve**

<span id="page-122-0"></span>CaseBase.**retrieve**(*case*, *names=None*, *validity\_check=True*, *\*\*kwargs*) Retrieve cases similar to the query case.

#### Parameters case : Case

The query case.

names : str or list[str]

The name(s) of the features for which to retrieve similar cases.

#### validity\_check : bool

This flag controls whether the dirty flag is being checked before determining whether to rebuild the indexing structure or not.

#### Returns dict[int, CaseMatch] :

The solution to the problem-solving experience.

#### Other Parameters cases : dict[int, Case]

The complete case base from which to build the indexing structure used by the similarity model.

#### data : ndarray[ndarray[float]]

If this keyword is set, the cases in the case base are ignored and the data entries specified in this variable are used to build the indexing structure.

#### names : str or list[str]

The feature name(s) relevant for the similarity computation. This field is only required if the cases for building the indexing structure comes from the *cases* field.

#### id\_map : dict[int, int]

The mapping from the data stored in the *data* field to their case ids. This field is only required if the data for building the indexing structure comes from the *data* field.

#### **mlpy.knowledgerep.cbr.engine.CaseBase.reuse**

<span id="page-122-1"></span>CaseBase.**reuse**(*case*, *case\_matches*)

Performs the reuse step

Performs new generalizations and specializations as a consequence of the solution transformation.

#### Parameters case : Case

The query case.

case\_matches : dict[int, CaseMatch]

The solution to the problem-solving experience.

Returns dict[int, CaseMatch] :

The revised solution to the problem-solving experience.

#### **mlpy.knowledgerep.cbr.engine.CaseBase.revision**

<span id="page-123-0"></span>CaseBase.**revision**(*case*, *case\_matches*) Evaluate solution provided by problem-solving experience.

#### Parameters case : Case

The query case.

case\_matches : dict[int, CaseMatch]

The revised solution to the problem-solving experience.

Returns dict[int, CaseMatch] :

The corrected solution.

#### **mlpy.knowledgerep.cbr.engine.CaseBase.run**

<span id="page-123-1"></span>CaseBase.**run**(*case*)

Run the case base.

Run the case base using the CBR methods retrieve, reuse, revision and retention.

Parameters case : Case

The query case

Returns dict[int, CaseMatch] :

The solution to the problem-solving experience

#### **mlpy.knowledgerep.cbr.engine.CaseBase.save**

<span id="page-123-2"></span>CaseBase.**save**(*filename*)

### **Features**

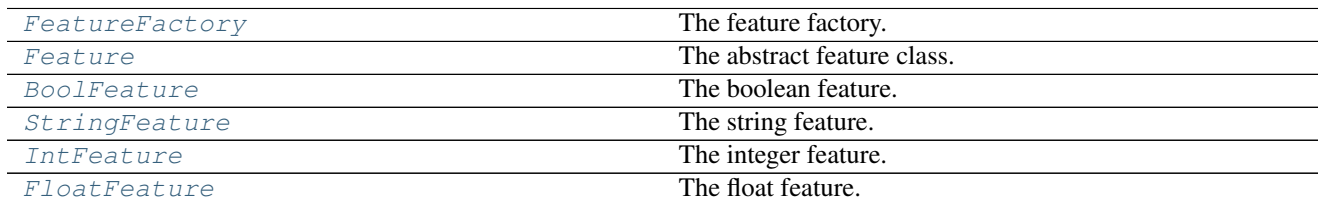

#### **mlpy.knowledgerep.cbr.features.FeatureFactory**

<span id="page-123-3"></span>class mlpy.knowledgerep.cbr.features.**FeatureFactory** Bases: [object](https://docs.python.org/2/library/functions.html#object)

The feature factory.

An instance of a feature can be created by passing the feature type.

#### **Examples**

```
>>> from mlpy.knowledgerep.cbr.features import FeatureFactory
>>> FeatureFactory.create('float', **{})
```
#### **Methods**

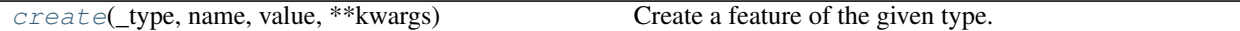

#### **mlpy.knowledgerep.cbr.features.FeatureFactory.create**

<span id="page-124-1"></span>static FeatureFactory.**create**(*\_type*, *name*, *value*, *\*\*kwargs*) Create a feature of the given type.

#### Parameters \_type: str

The feature type. Valid feature types are:

**bool** The feature values are boolean types ([BoolFeature](#page-128-0)).

string The feature values are of types sting  $(StringFeature)$  $(StringFeature)$  $(StringFeature)$ .

int The feature values are of type integer ([IntFeature](#page-135-0)).

float The feature values are of type float ([FloatFeature](#page-138-0)).

kwargs : dict, optional

Non-positional arguments to pass to the class of the given type for initialization.

#### Returns Feature :

A feature instance of the given type.

#### **mlpy.knowledgerep.cbr.features.Feature**

<span id="page-124-0"></span>class mlpy.knowledgerep.cbr.features.**Feature**(*name*, *value*, *\*\*kwargs*) Bases: [object](https://docs.python.org/2/library/functions.html#object)

The abstract feature class.

A feature consists of one or more feature values.

#### Parameters name : str

The name of the feature (this also serves as the features identifying key).

value : bool or string or int or float or list

The feature value.

#### Other Parameters weight : float or list[float]

The weights given to each feature value.

is index : bool

Flag indicating whether this feature is an index.

retrieval method : str

The similarity model used for retrieval. Refer to Feature.retrieval method for valid methods.

#### retrieval\_method\_params : dict

Parameters relevant to the selected retrieval method.

#### retrieval algorithm : str

The internal indexing structure of the training data. Refer to [Feature.](#page-126-0) [retrieval\\_method](#page-126-0) for valid algorithms.

#### retrieval\_metric : str

The metric used to compute the distances between pairs of points. Refer to [sklearn.](http://scikit-learn.org/stable/modules/generated/sklearn.neighbors.DistanceMetric.html#sklearn.neighbors.DistanceMetric) [neighbors.DistanceMetric](http://scikit-learn.org/stable/modules/generated/sklearn.neighbors.DistanceMetric.html#sklearn.neighbors.DistanceMetric) for valid identifiers.

#### retrieval\_metric\_params : dict

Parameters relevant to the specified metric.

#### **Attributes**

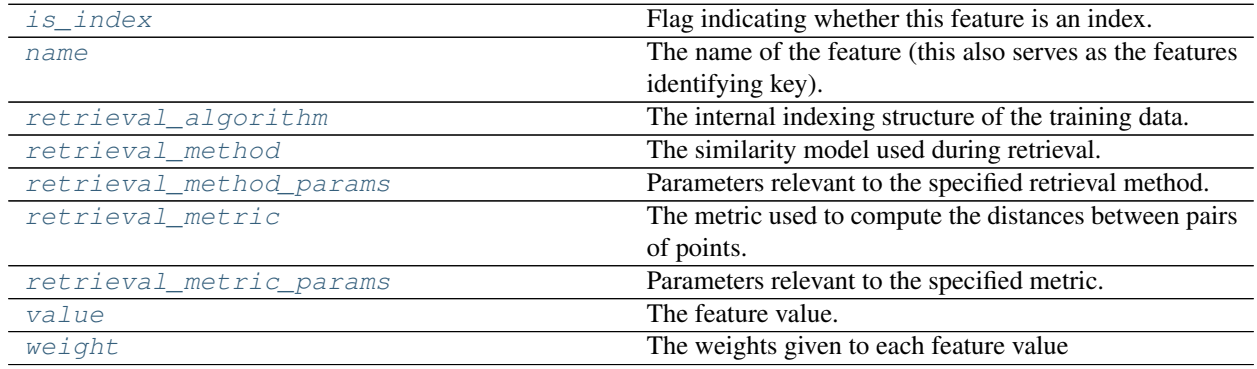

#### **mlpy.knowledgerep.cbr.features.Feature.is\_index**

#### <span id="page-125-0"></span>Feature.**is\_index**

Flag indicating whether this feature is an index.

#### Returns bool :

Whether the feature is an index.

#### **mlpy.knowledgerep.cbr.features.Feature.name**

#### <span id="page-125-1"></span>Feature.**name**

The name of the feature (this also serves as the features identifying key).

Returns str :

The name of the feature.

#### **mlpy.knowledgerep.cbr.features.Feature.retrieval\_algorithm**

#### <span id="page-126-1"></span>Feature.**retrieval\_algorithm**

The internal indexing structure of the training data.

The retrieval algorithm is only relevant for NeighborSimilarity. Valid algorithms are:

- ball\_tree A ball tree data structure is used for computational efficiency of the calculation of the distances between pairs of points.
- kd tree A K-D Tree data structure is used for computational efficiency of the calculation of the distances between pairs of points.
- brute The nearest neighbors are determined by brute-force computation of distances between all pairs of points in the dataset.
- auto When auto is passed, the algorithm attempts to determine the best approach from the training data.

Returns str :

The retrieval algorithm.

#### **mlpy.knowledgerep.cbr.features.Feature.retrieval\_method**

#### <span id="page-126-0"></span>Feature.**retrieval\_method**

The similarity model used during retrieval.

Valid models are:

- knn A k-nearest-neighbor algorithm is used to determine similarity between cases (NeighborSimilarity). The value *k* must be specified.
- radius-n Similarity between cases is determined by the nearest neighbors within a radius (NeighborSimilarity). The radius *n* must be specified.
- kmeans Similarity is determined by a kmeans clustering algorithm (KMeansSimilarity).
- exact-match Only exact matches are considered similar (ExactMatchSimilarity).
- cosine A cosine similarity measure is used to determine similarity between cases (CosineSimilarity).

Returns str :

The retrieval method.

#### **mlpy.knowledgerep.cbr.features.Feature.retrieval\_method\_params**

#### <span id="page-126-2"></span>Feature.**retrieval\_method\_params**

Parameters relevant to the specified retrieval method.

Returns dict :

Retrieval parameters.

#### **mlpy.knowledgerep.cbr.features.Feature.retrieval\_metric**

#### <span id="page-127-0"></span>Feature.**retrieval\_metric**

The metric used to compute the distances between pairs of points.

The retrieval metric is only relevant for NeighborSimilarity. Refer to [sklearn.neighbors.](http://scikit-learn.org/stable/modules/generated/sklearn.neighbors.DistanceMetric.html#sklearn.neighbors.DistanceMetric) [DistanceMetric](http://scikit-learn.org/stable/modules/generated/sklearn.neighbors.DistanceMetric.html#sklearn.neighbors.DistanceMetric) for valid metric identifiers.

Returns str :

The retrieval metric.

**mlpy.knowledgerep.cbr.features.Feature.retrieval\_metric\_params**

#### <span id="page-127-1"></span>Feature.**retrieval\_metric\_params**

Parameters relevant to the specified metric.

Returns dict :

The retrieval metric parameters.

#### **mlpy.knowledgerep.cbr.features.Feature.value**

<span id="page-127-2"></span>Feature.**value** The feature value.

Returns bool or string or int or float :

The feature value.

#### **mlpy.knowledgerep.cbr.features.Feature.weight**

<span id="page-127-3"></span>Feature.**weight** The weights given to each feature value

Returns float or list[float] :

The feature weights.

#### **Methods**

[compare](#page-127-4)(other) Compare this feature to another feature.

#### **mlpy.knowledgerep.cbr.features.Feature.compare**

<span id="page-127-4"></span>Feature.**compare**(*other*) Compare this feature to another feature.

Parameters other : Feature

The other feature to compare this feature to.

Returns float :

The similarity metric.

#### Raises NotImplementedError:

If the child class does not implement this function.

#### **mlpy.knowledgerep.cbr.features.BoolFeature**

```
class mlpy.knowledgerep.cbr.features.BoolFeature(name, value, **kwargs)
    Bases: mlpy.knowledgerep.cbr.features.Feature
```
The boolean feature.

The boolean feature is represented by a scalar.

#### Parameters name : str

The name of the feature (this also serves as the features identifying key).

value : bool or string or int or float or list

The feature value.

#### Other Parameters weight : float or list[float]

The weights given to each feature value.

#### is index : bool

Flag indicating whether this feature is an index.

#### retrieval method : str

The similarity model used for retrieval. Refer to Feature.retrieval method for valid methods.

#### retrieval\_method\_params : dict

Parameters relevant to the selected retrieval method.

#### retrieval\_algorithm : str

The internal indexing structure of the training data. Refer to [Feature.](#page-126-0) [retrieval\\_method](#page-126-0) for valid algorithms.

#### retrieval metric : str

The metric used to compute the distances between pairs of points. Refer to [sklearn.](http://scikit-learn.org/stable/modules/generated/sklearn.neighbors.DistanceMetric.html#sklearn.neighbors.DistanceMetric) [neighbors.DistanceMetric](http://scikit-learn.org/stable/modules/generated/sklearn.neighbors.DistanceMetric.html#sklearn.neighbors.DistanceMetric) for valid identifiers.

#### retrieval\_metric\_params : dict

Parameters relevant to the specified metric.

#### Raises ValueError :

If the feature values is not of type *boolean*.

#### **Attributes**

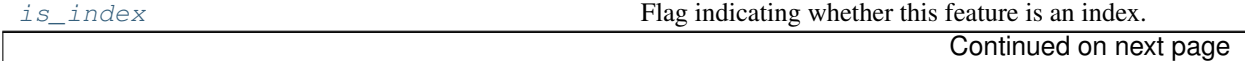

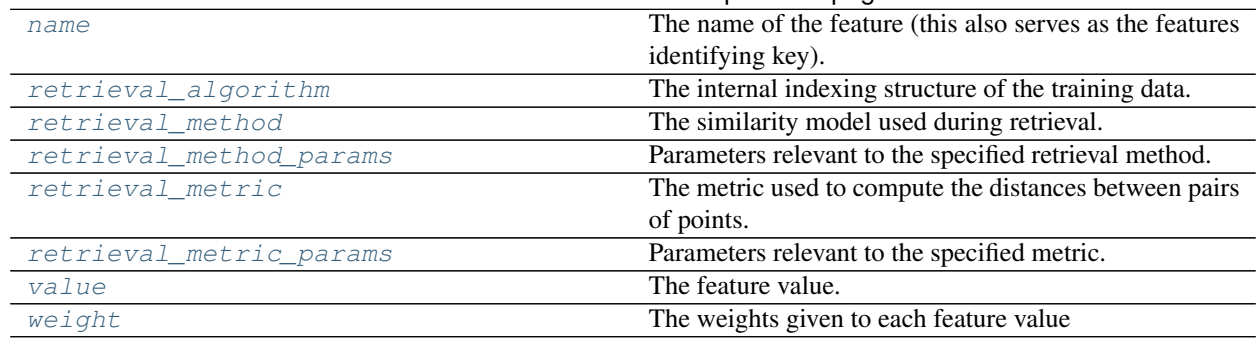

#### Table 14.12 – continued from previous page

#### **mlpy.knowledgerep.cbr.features.BoolFeature.is\_index**

<span id="page-129-0"></span>BoolFeature.**is\_index**

Flag indicating whether this feature is an index.

#### Returns bool :

Whether the feature is an index.

#### **mlpy.knowledgerep.cbr.features.BoolFeature.name**

#### <span id="page-129-1"></span>BoolFeature.**name**

The name of the feature (this also serves as the features identifying key).

Returns str :

The name of the feature.

#### **mlpy.knowledgerep.cbr.features.BoolFeature.retrieval\_algorithm**

#### <span id="page-129-2"></span>BoolFeature.**retrieval\_algorithm**

The internal indexing structure of the training data.

The retrieval algorithm is only relevant for NeighborSimilarity. Valid algorithms are:

- ball\_tree A ball tree data structure is used for computational efficiency of the calculation of the distances between pairs of points.
- kd\_tree A K-D Tree data structure is used for computational efficiency of the calculation of the distances between pairs of points.
- brute The nearest neighbors are determined by brute-force computation of distances between all pairs of points in the dataset.
- auto When auto is passed, the algorithm attempts to determine the best approach from the training data.

#### Returns str :

The retrieval algorithm.

#### **mlpy.knowledgerep.cbr.features.BoolFeature.retrieval\_method**

#### <span id="page-130-0"></span>BoolFeature.**retrieval\_method**

The similarity model used during retrieval.

Valid models are:

- knn A k-nearest-neighbor algorithm is used to determine similarity between cases (NeighborSimilarity). The value *k* must be specified.
- radius-n Similarity between cases is determined by the nearest neighbors within a radius (NeighborSimilarity). The radius *n* must be specified.

kmeans Similarity is determined by a kmeans clustering algorithm (KMeansSimilarity).

exact-match Only exact matches are considered similar (ExactMatchSimilarity).

cosine A cosine similarity measure is used to determine similarity between cases (CosineSimilarity).

#### Returns str :

The retrieval method.

#### **mlpy.knowledgerep.cbr.features.BoolFeature.retrieval\_method\_params**

#### <span id="page-130-1"></span>BoolFeature.**retrieval\_method\_params**

Parameters relevant to the specified retrieval method.

Returns dict :

Retrieval parameters.

#### **mlpy.knowledgerep.cbr.features.BoolFeature.retrieval\_metric**

#### <span id="page-130-2"></span>BoolFeature.**retrieval\_metric**

The metric used to compute the distances between pairs of points.

The retrieval metric is only relevant for NeighborSimilarity. Refer to [sklearn.neighbors.](http://scikit-learn.org/stable/modules/generated/sklearn.neighbors.DistanceMetric.html#sklearn.neighbors.DistanceMetric) [DistanceMetric](http://scikit-learn.org/stable/modules/generated/sklearn.neighbors.DistanceMetric.html#sklearn.neighbors.DistanceMetric) for valid metric identifiers.

Returns str :

The retrieval metric.

#### **mlpy.knowledgerep.cbr.features.BoolFeature.retrieval\_metric\_params**

#### <span id="page-130-3"></span>BoolFeature.**retrieval\_metric\_params**

Parameters relevant to the specified metric.

Returns dict :

The retrieval metric parameters.

#### **mlpy.knowledgerep.cbr.features.BoolFeature.value**

<span id="page-131-1"></span>BoolFeature.**value** The feature value.

Returns bool or string or int or float :

The feature value.

#### **mlpy.knowledgerep.cbr.features.BoolFeature.weight**

<span id="page-131-2"></span>BoolFeature.**weight** The weights given to each feature value

Returns float or list[float] :

The feature weights.

#### **Methods**

[compare](#page-131-3)(other) Compare this feature to another feature.

#### **mlpy.knowledgerep.cbr.features.BoolFeature.compare**

<span id="page-131-3"></span>BoolFeature.**compare**(*other*)

Compare this feature to another feature.

The strings are compared directly and receive a similarity measure of *1* if they are the same, *0* otherwise.

Parameters other : Feature

The other feature to compare this feature to.

Returns float :

The similarity metric.

#### **mlpy.knowledgerep.cbr.features.StringFeature**

<span id="page-131-0"></span>class mlpy.knowledgerep.cbr.features.**StringFeature**(*name*, *value*, *\*\*kwargs*) Bases: [mlpy.knowledgerep.cbr.features.Feature](#page-124-0)

The string feature.

The string feature is represented by a scalar.

#### Parameters name : str

The name of the feature (this also serves as the features identifying key).

value : bool or string or int or float or list

The feature value.

#### Other Parameters weight : float or list[float]

The weights given to each feature value.

#### is index : bool

Flag indicating whether this feature is an index.

#### retrieval\_method : str

The similarity model used for retrieval. Refer to [Feature.retrieval\\_method](#page-126-0) for valid methods.

#### retrieval\_method\_params : dict

Parameters relevant to the selected retrieval method.

#### retrieval\_algorithm : str

The internal indexing structure of the training data. Refer to [Feature.](#page-126-0) [retrieval\\_method](#page-126-0) for valid algorithms.

#### retrieval metric : str

The metric used to compute the distances between pairs of points. Refer to [sklearn.](http://scikit-learn.org/stable/modules/generated/sklearn.neighbors.DistanceMetric.html#sklearn.neighbors.DistanceMetric) [neighbors.DistanceMetric](http://scikit-learn.org/stable/modules/generated/sklearn.neighbors.DistanceMetric.html#sklearn.neighbors.DistanceMetric) for valid identifiers.

#### retrieval\_metric\_params : dict

Parameters relevant to the specified metric.

#### Raises ValueError

If the feature values is not of type *string*.

#### **Attributes**

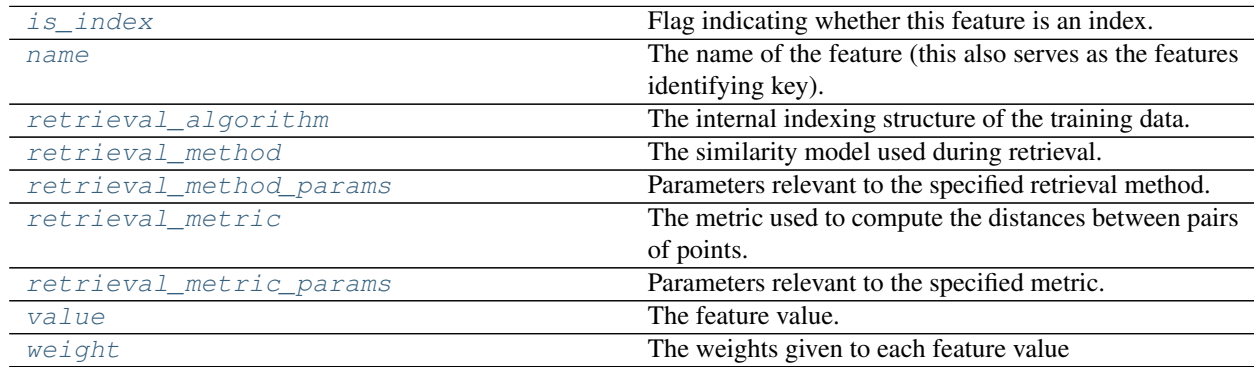

#### **mlpy.knowledgerep.cbr.features.StringFeature.is\_index**

<span id="page-132-0"></span>StringFeature.**is\_index** Flag indicating whether this feature is an index.

Returns bool :

Whether the feature is an index.

#### **mlpy.knowledgerep.cbr.features.StringFeature.name**

#### <span id="page-132-1"></span>StringFeature.**name**

The name of the feature (this also serves as the features identifying key).

Returns str :

The name of the feature.

#### **mlpy.knowledgerep.cbr.features.StringFeature.retrieval\_algorithm**

#### <span id="page-133-0"></span>StringFeature.**retrieval\_algorithm**

The internal indexing structure of the training data.

- The retrieval algorithm is only relevant for NeighborSimilarity. Valid algorithms are:
	- ball\_tree A ball tree data structure is used for computational efficiency of the calculation of the distances between pairs of points.
	- kd\_tree A K-D Tree data structure is used for computational efficiency of the calculation of the distances between pairs of points.
	- brute The nearest neighbors are determined by brute-force computation of distances between all pairs of points in the dataset.
	- auto When auto is passed, the algorithm attempts to determine the best approach from the training data.

Returns str:

The retrieval algorithm.

#### **mlpy.knowledgerep.cbr.features.StringFeature.retrieval\_method**

#### <span id="page-133-1"></span>StringFeature.**retrieval\_method**

The similarity model used during retrieval.

Valid models are:

- knn A k-nearest-neighbor algorithm is used to determine similarity between cases (NeighborSimilarity). The value *k* must be specified.
- radius-n Similarity between cases is determined by the nearest neighbors within a radius (NeighborSimilarity). The radius *n* must be specified.
- kmeans Similarity is determined by a kmeans clustering algorithm (KMeansSimilarity).
- exact-match Only exact matches are considered similar (ExactMatchSimilarity).
- cosine A cosine similarity measure is used to determine similarity between cases (CosineSimilarity).

#### Returns str :

The retrieval method.

#### **mlpy.knowledgerep.cbr.features.StringFeature.retrieval\_method\_params**

#### <span id="page-133-2"></span>StringFeature.**retrieval\_method\_params**

Parameters relevant to the specified retrieval method.

Returns dict :

Retrieval parameters.

#### **mlpy.knowledgerep.cbr.features.StringFeature.retrieval\_metric**

#### <span id="page-134-0"></span>StringFeature.**retrieval\_metric**

The metric used to compute the distances between pairs of points.

The retrieval metric is only relevant for NeighborSimilarity. Refer to [sklearn.neighbors.](http://scikit-learn.org/stable/modules/generated/sklearn.neighbors.DistanceMetric.html#sklearn.neighbors.DistanceMetric) [DistanceMetric](http://scikit-learn.org/stable/modules/generated/sklearn.neighbors.DistanceMetric.html#sklearn.neighbors.DistanceMetric) for valid metric identifiers.

Returns str :

The retrieval metric.

#### **mlpy.knowledgerep.cbr.features.StringFeature.retrieval\_metric\_params**

<span id="page-134-1"></span>StringFeature.**retrieval\_metric\_params**

Parameters relevant to the specified metric.

Returns dict :

The retrieval metric parameters.

#### **mlpy.knowledgerep.cbr.features.StringFeature.value**

<span id="page-134-2"></span>StringFeature.**value** The feature value.

Returns bool or string or int or float :

The feature value.

#### **mlpy.knowledgerep.cbr.features.StringFeature.weight**

<span id="page-134-3"></span>StringFeature.**weight** The weights given to each feature value

Returns float or list[float] :

The feature weights.

#### **Methods**

[compare](#page-134-4)(other) Compare this feature to another feature.

#### **mlpy.knowledgerep.cbr.features.StringFeature.compare**

<span id="page-134-4"></span>StringFeature.**compare**(*other*)

Compare this feature to another feature.

The strings are compared directly and receive a similarity measure of *1* if they are the same, *0* otherwise.

Parameters other : Feature

The other feature to compare this feature to.

Returns float :

The similarity metric.

#### **mlpy.knowledgerep.cbr.features.IntFeature**

```
class mlpy.knowledgerep.cbr.features.IntFeature(name, value, **kwargs)
    Bases: mlpy.knowledgerep.cbr.features.Feature
```
The integer feature.

The integer feature is either represented by a scalar or by a list or values.

#### Parameters name : str

The name of the feature (this also serves as the features identifying key).

value : bool or string or int or float or list

The feature value.

#### Other Parameters weight : float or list[float]

The weights given to each feature value.

is\_index : bool

Flag indicating whether this feature is an index.

#### retrieval method : str

The similarity model used for retrieval. Refer to [Feature.retrieval\\_method](#page-126-0) for valid methods.

#### retrieval method params : dict

Parameters relevant to the selected retrieval method.

#### retrieval\_algorithm : str

The internal indexing structure of the training data. Refer to [Feature.](#page-126-0) [retrieval\\_method](#page-126-0) for valid algorithms.

#### retrieval\_metric : str

The metric used to compute the distances between pairs of points. Refer to [sklearn.](http://scikit-learn.org/stable/modules/generated/sklearn.neighbors.DistanceMetric.html#sklearn.neighbors.DistanceMetric) [neighbors.DistanceMetric](http://scikit-learn.org/stable/modules/generated/sklearn.neighbors.DistanceMetric.html#sklearn.neighbors.DistanceMetric) for valid identifiers.

#### retrieval\_metric\_params : dict

Parameters relevant to the specified metric.

#### Raises ValueError

If not all feature values are of type *integer*.

#### **Attributes**

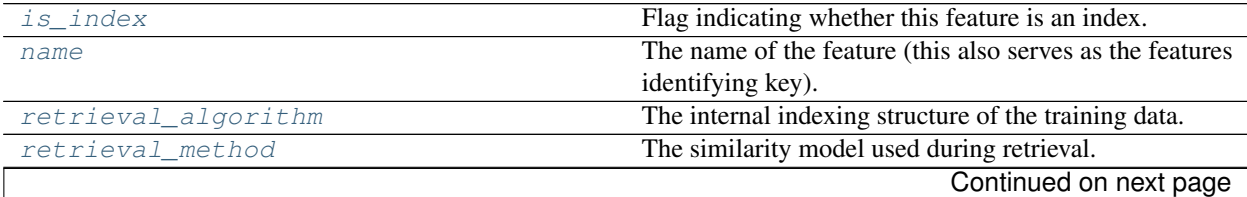

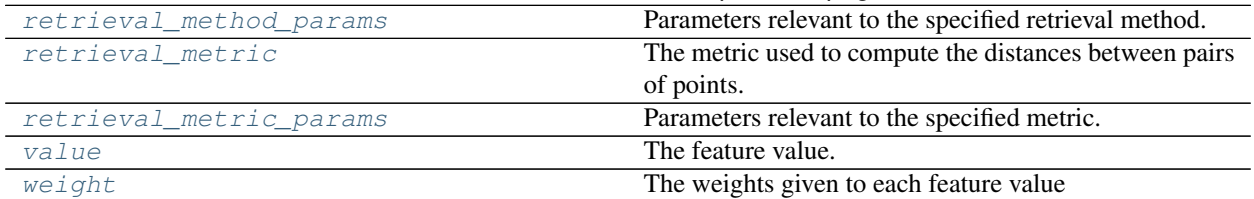

#### Table 14.16 – continued from previous page

#### **mlpy.knowledgerep.cbr.features.IntFeature.is\_index**

<span id="page-136-0"></span>IntFeature.**is\_index**

Flag indicating whether this feature is an index.

Returns bool :

Whether the feature is an index.

#### **mlpy.knowledgerep.cbr.features.IntFeature.name**

<span id="page-136-1"></span>IntFeature.**name** The name of the feature (this also serves as the features identifying key).

Returns str:

The name of the feature.

#### **mlpy.knowledgerep.cbr.features.IntFeature.retrieval\_algorithm**

#### <span id="page-136-2"></span>IntFeature.**retrieval\_algorithm**

The internal indexing structure of the training data.

The retrieval algorithm is only relevant for NeighborSimilarity. Valid algorithms are:

- ball\_tree A ball tree data structure is used for computational efficiency of the calculation of the distances between pairs of points.
- kd\_tree A K-D Tree data structure is used for computational efficiency of the calculation of the distances between pairs of points.
- brute The nearest neighbors are determined by brute-force computation of distances between all pairs of points in the dataset.
- auto When auto is passed, the algorithm attempts to determine the best approach from the training data.

#### Returns str :

The retrieval algorithm.

#### **mlpy.knowledgerep.cbr.features.IntFeature.retrieval\_method**

#### <span id="page-136-3"></span>IntFeature.**retrieval\_method**

The similarity model used during retrieval.

Valid models are:

- knn A k-nearest-neighbor algorithm is used to determine similarity between cases (NeighborSimilarity). The value *k* must be specified.
- radius-n Similarity between cases is determined by the nearest neighbors within a radius (NeighborSimilarity). The radius *n* must be specified.
- kmeans Similarity is determined by a kmeans clustering algorithm (KMeansSimilarity).
- exact-match Only exact matches are considered similar (ExactMatchSimilarity).
- cosine A cosine similarity measure is used to determine similarity between cases (CosineSimilarity).

#### Returns str:

The retrieval method.

#### **mlpy.knowledgerep.cbr.features.IntFeature.retrieval\_method\_params**

#### <span id="page-137-0"></span>IntFeature.**retrieval\_method\_params**

Parameters relevant to the specified retrieval method.

Returns dict :

Retrieval parameters.

#### **mlpy.knowledgerep.cbr.features.IntFeature.retrieval\_metric**

#### <span id="page-137-1"></span>IntFeature.**retrieval\_metric**

The metric used to compute the distances between pairs of points.

The retrieval metric is only relevant for NeighborSimilarity. Refer to [sklearn.neighbors.](http://scikit-learn.org/stable/modules/generated/sklearn.neighbors.DistanceMetric.html#sklearn.neighbors.DistanceMetric) [DistanceMetric](http://scikit-learn.org/stable/modules/generated/sklearn.neighbors.DistanceMetric.html#sklearn.neighbors.DistanceMetric) for valid metric identifiers.

#### Returns str :

The retrieval metric.

#### **mlpy.knowledgerep.cbr.features.IntFeature.retrieval\_metric\_params**

#### <span id="page-137-2"></span>IntFeature.**retrieval\_metric\_params**

Parameters relevant to the specified metric.

#### Returns dict :

The retrieval metric parameters.

#### **mlpy.knowledgerep.cbr.features.IntFeature.value**

<span id="page-137-3"></span>IntFeature.**value** The feature value.

Returns bool or string or int or float :

The feature value.

#### **mlpy.knowledgerep.cbr.features.IntFeature.weight**

<span id="page-138-1"></span>IntFeature.**weight** The weights given to each feature value

Returns float or list[float] :

The feature weights.

#### **Methods**

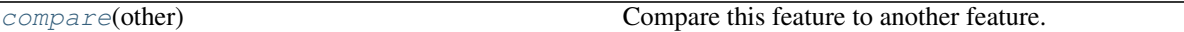

#### **mlpy.knowledgerep.cbr.features.IntFeature.compare**

```
IntFeature.compare(other)
```
Compare this feature to another feature.

If the feature is represented by a list the similarity between the two features is determined by the Euclidean distance of the feature values.

Parameters other : Feature

The other feature to compare this feature to.

Returns float :

The similarity metric.

#### **mlpy.knowledgerep.cbr.features.FloatFeature**

<span id="page-138-0"></span>class mlpy.knowledgerep.cbr.features.**FloatFeature**(*name*, *value*, *\*\*kwargs*) Bases: [mlpy.knowledgerep.cbr.features.Feature](#page-124-0)

The float feature.

The float feature is either represented by a scalar or by a list or values.

#### Parameters name : str

The name of the feature (this also serves as the features identifying key).

value : bool or string or int or float or list

The feature value.

#### Other Parameters weight : float or list[float]

The weights given to each feature value.

is index : bool

Flag indicating whether this feature is an index.

#### retrieval method : str

The similarity model used for retrieval. Refer to [Feature.retrieval\\_method](#page-126-0) for valid methods.

retrieval\_method\_params : dict

Parameters relevant to the selected retrieval method.

#### retrieval algorithm : str

The internal indexing structure of the training data. Refer to [Feature.](#page-126-0) [retrieval\\_method](#page-126-0) for valid algorithms.

#### retrieval\_metric : str

The metric used to compute the distances between pairs of points. Refer to [sklearn.](http://scikit-learn.org/stable/modules/generated/sklearn.neighbors.DistanceMetric.html#sklearn.neighbors.DistanceMetric) [neighbors.DistanceMetric](http://scikit-learn.org/stable/modules/generated/sklearn.neighbors.DistanceMetric.html#sklearn.neighbors.DistanceMetric) for valid identifiers.

#### retrieval\_metric\_params : dict

Parameters relevant to the specified metric.

#### Raises ValueError

If not all feature values are of type *float*.

#### **Attributes**

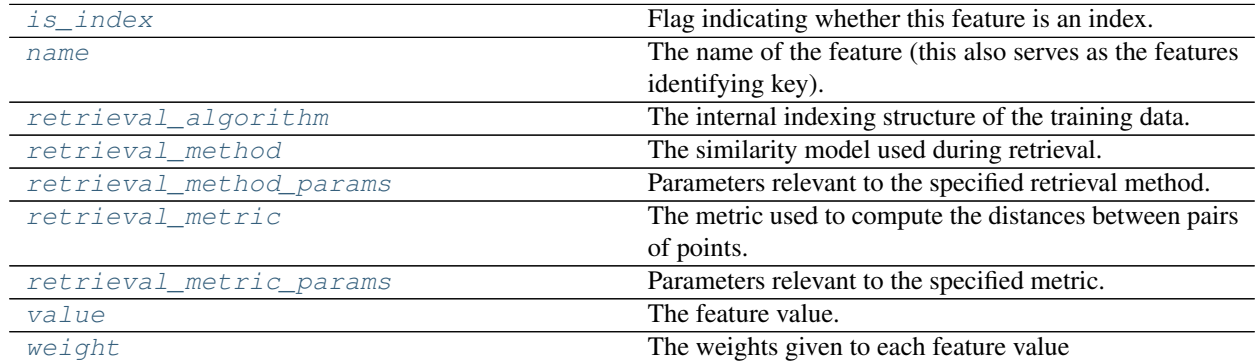

#### **mlpy.knowledgerep.cbr.features.FloatFeature.is\_index**

<span id="page-139-0"></span>FloatFeature.**is\_index**

Flag indicating whether this feature is an index.

#### Returns bool :

Whether the feature is an index.

#### **mlpy.knowledgerep.cbr.features.FloatFeature.name**

#### <span id="page-139-1"></span>FloatFeature.**name**

The name of the feature (this also serves as the features identifying key).

Returns str :

The name of the feature.

#### **mlpy.knowledgerep.cbr.features.FloatFeature.retrieval\_algorithm**

#### <span id="page-140-0"></span>FloatFeature.**retrieval\_algorithm**

The internal indexing structure of the training data.

The retrieval algorithm is only relevant for NeighborSimilarity. Valid algorithms are:

- ball\_tree A ball tree data structure is used for computational efficiency of the calculation of the distances between pairs of points.
- kd tree A K-D Tree data structure is used for computational efficiency of the calculation of the distances between pairs of points.
- brute The nearest neighbors are determined by brute-force computation of distances between all pairs of points in the dataset.
- auto When auto is passed, the algorithm attempts to determine the best approach from the training data.

Returns str :

The retrieval algorithm.

#### **mlpy.knowledgerep.cbr.features.FloatFeature.retrieval\_method**

#### <span id="page-140-1"></span>FloatFeature.**retrieval\_method**

The similarity model used during retrieval.

Valid models are:

- knn A k-nearest-neighbor algorithm is used to determine similarity between cases (NeighborSimilarity). The value *k* must be specified.
- radius-n Similarity between cases is determined by the nearest neighbors within a radius (NeighborSimilarity). The radius *n* must be specified.
- kmeans Similarity is determined by a kmeans clustering algorithm (KMeansSimilarity).
- exact-match Only exact matches are considered similar (ExactMatchSimilarity).
- cosine A cosine similarity measure is used to determine similarity between cases (CosineSimilarity).

Returns str :

The retrieval method.

#### **mlpy.knowledgerep.cbr.features.FloatFeature.retrieval\_method\_params**

#### <span id="page-140-2"></span>FloatFeature.**retrieval\_method\_params**

Parameters relevant to the specified retrieval method.

Returns dict :

Retrieval parameters.

#### **mlpy.knowledgerep.cbr.features.FloatFeature.retrieval\_metric**

#### <span id="page-141-0"></span>FloatFeature.**retrieval\_metric**

The metric used to compute the distances between pairs of points.

The retrieval metric is only relevant for NeighborSimilarity. Refer to [sklearn.neighbors.](http://scikit-learn.org/stable/modules/generated/sklearn.neighbors.DistanceMetric.html#sklearn.neighbors.DistanceMetric) [DistanceMetric](http://scikit-learn.org/stable/modules/generated/sklearn.neighbors.DistanceMetric.html#sklearn.neighbors.DistanceMetric) for valid metric identifiers.

Returns str :

The retrieval metric.

#### **mlpy.knowledgerep.cbr.features.FloatFeature.retrieval\_metric\_params**

<span id="page-141-1"></span>FloatFeature.**retrieval\_metric\_params**

Parameters relevant to the specified metric.

Returns dict :

The retrieval metric parameters.

#### **mlpy.knowledgerep.cbr.features.FloatFeature.value**

<span id="page-141-2"></span>FloatFeature.**value** The feature value.

Returns bool or string or int or float :

The feature value.

#### **mlpy.knowledgerep.cbr.features.FloatFeature.weight**

<span id="page-141-3"></span>FloatFeature.**weight** The weights given to each feature value

Returns float or list[float] :

The feature weights.

#### **Methods**

[compare](#page-141-4)(other) Compare this feature to another feature.

#### **mlpy.knowledgerep.cbr.features.FloatFeature.compare**

<span id="page-141-4"></span>FloatFeature.**compare**(*other*)

Compare this feature to another feature.

If the feature is represented by a list the similarity between the two features is determined by the Euclidean distance of the feature values.

#### Parameters other : Feature

The other feature to compare this feature to.

Returns float :

The similarity metric.

### **Similarity measures**

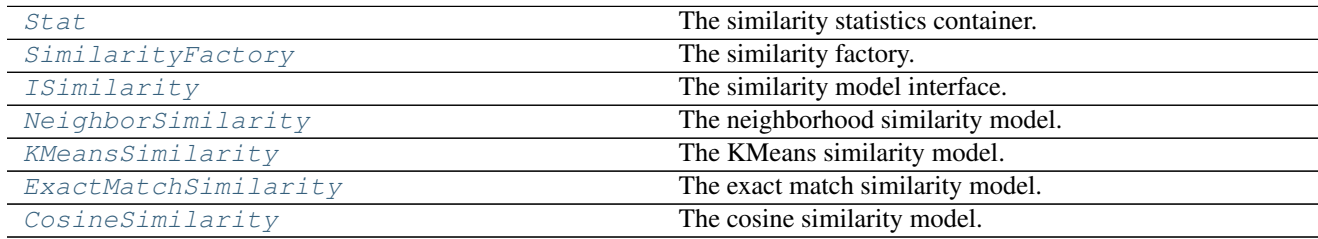

#### **mlpy.knowledgerep.cbr.similarity.Stat**

<span id="page-142-0"></span>class mlpy.knowledgerep.cbr.similarity.**Stat**(*case\_id*, *similarity=None*) Bases: [object](https://docs.python.org/2/library/functions.html#object)

The similarity statistics container.

The similarity statistics is a container to pass the calculated measure of similarity between the case identified by the case id and the query case between functions.

#### Parameters case id : int

The case's id.

similarity : float

The similarity measure.

#### **Attributes**

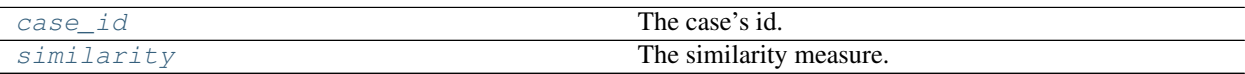

#### **mlpy.knowledgerep.cbr.similarity.Stat.case\_id**

<span id="page-142-1"></span>Stat.**case\_id** The case's id.

Returns int :

The case's id

#### **mlpy.knowledgerep.cbr.similarity.Stat.similarity**

<span id="page-142-2"></span>Stat.**similarity** The similarity measure.

Returns float :

The similarity measure.

#### **mlpy.knowledgerep.cbr.similarity.SimilarityFactory**

```
class mlpy.knowledgerep.cbr.similarity.SimilarityFactory
```
Bases: [object](https://docs.python.org/2/library/functions.html#object)

The similarity factory.

An instance of a similarity model can be created by passing the similarity model type.

#### **Examples**

```
>>> from mlpy.knowledgerep.cbr.similarity import SimilarityFactory
>>> SimilarityFactory.create('float', **{})
```
#### **Methods**

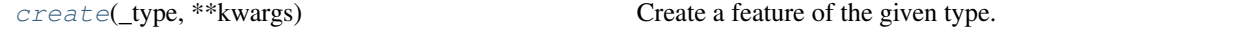

#### **mlpy.knowledgerep.cbr.similarity.SimilarityFactory.create**

```
static SimilarityFactory.create(_type, **kwargs)
     Create a feature of the given type.
```
#### Parameters \_type : str

The feature type. Valid feature types are:

- knn A k-nearest-neighbor algorithm is used to determine similarity between cases ([NeighborSimilarity](#page-145-0)). The value n\_neighbors must be specified.
- radius-n Similarity between cases is determined by the nearest neighbors within a radius ([NeighborSimilarity](#page-145-0)). The value radius must be specified.
- kmeans Similarity is determined by a KMeans clustering algorithm ([KMeansSimilarity](#page-146-0)). The value n\_clusters must be specified.
- exact-match Only exact matches are considered similar ([ExactMatchSimilarity](#page-147-0)).
- cosine A cosine similarity measure is used to determine similarity between cases ([CosineSimilarity](#page-148-0)).

#### kwargs : dict, optional

Non-positional arguments to pass to the class of the given type for initialization.

#### Returns ISimilarity :

A similarity instance of the given type.
# **mlpy.knowledgerep.cbr.similarity.ISimilarity**

```
class mlpy.knowledgerep.cbr.similarity.ISimilarity
    Bases: object
```
The similarity model interface.

The similarity model keeps an internal indexing structure of the relevant case data to efficiently computing the similarity measure between data points.

# **Notes**

All similarity models must inherit from this class.

#### **Methods**

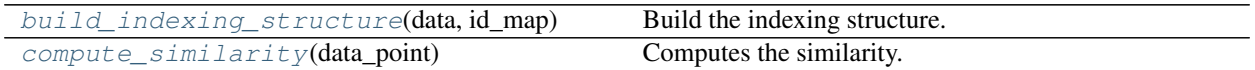

# **mlpy.knowledgerep.cbr.similarity.ISimilarity.build\_indexing\_structure**

<span id="page-144-0"></span>ISimilarity.**build\_indexing\_structure**(*data*, *id\_map*) Build the indexing structure.

Parameters data : ndarray[ndarray[float]]

The raw data points to be indexed.

id\_map : dict[int, int]

The mapping from the data points to their case ids.

#### Raises NotImplementedError

If the child class does not implement this function.

#### **mlpy.knowledgerep.cbr.similarity.ISimilarity.compute\_similarity**

# <span id="page-144-1"></span>ISimilarity.**compute\_similarity**(*data\_point*)

Computes the similarity.

Computes the similarity between the data point and the data in the indexing structure returning the results in a collection of similarity statistics  $(Stat)$  $(Stat)$  $(Stat)$ .

#### Parameters data\_point : list[float]

The raw data point to compare against the data points stored in the indexing structure.

Returns list[Stat] :

A collection of similarity statistics.

#### Raises NotImplementedError

If the child class does not implement this function.

# **mlpy.knowledgerep.cbr.similarity.NeighborSimilarity**

```
class mlpy.knowledgerep.cbr.similarity.NeighborSimilarity(n_neighbors=None,
                                                              radius=None, algo-
                                                              rithm=None, metric=None,
                                                              metric_params=None)
    Bases: mlpy.knowledgerep.cbr.similarity.ISimilarity
```
The neighborhood similarity model.

The neighbor similarity model determines similarity between the data in the indexing structure and the query data by using the nearest neighbor algorithm [sklearn.neighbors.NearestNeighbors](http://scikit-learn.org/stable/modules/generated/sklearn.neighbors.NearestNeighbors.html#sklearn.neighbors.NearestNeighbors).

Both a k-neighbors classifier and a radius-neighbor-classifier are implemented. To choose between the classifiers either *n\_neighbors* or *radius* must be specified.

#### Parameters n\_neighbors : int

The number of data points considered to be closest neighbors.

# radius : int

The radius around the query data point, within which the data points are considered closest neighbors.

#### algorithm : str

The internal indexing structure of the training data. Defaults to *kd-tree*.

#### metric : str

The metric used to compute the distances between pairs of points. Refer to [sklearn.neighbors.DistanceMetric](http://scikit-learn.org/stable/modules/generated/sklearn.neighbors.DistanceMetric.html#sklearn.neighbors.DistanceMetric) for valid identifiers. Default is *euclidean*.

#### metric\_params : dict

Parameters relevant to the specified metric.

#### Raises UserWarning :

If the either both or none of *n\_neighbors* and *radius* are given.

# See also:

[sklearn.neighbors.KNeighborsClassifier](http://scikit-learn.org/stable/modules/generated/sklearn.neighbors.KNeighborsClassifier.html#sklearn.neighbors.KNeighborsClassifier). [sklearn.neighbors.](http://scikit-learn.org/stable/modules/generated/sklearn.neighbors.RadiusNeighborsClassifier.html#sklearn.neighbors.RadiusNeighborsClassifier) [RadiusNeighborsClassifier](http://scikit-learn.org/stable/modules/generated/sklearn.neighbors.RadiusNeighborsClassifier.html#sklearn.neighbors.RadiusNeighborsClassifier)

#### **Methods**

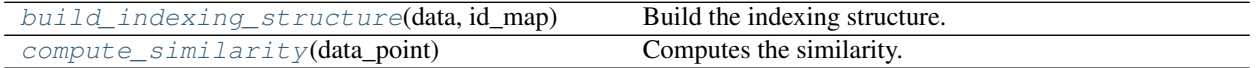

# **mlpy.knowledgerep.cbr.similarity.NeighborSimilarity.build\_indexing\_structure**

<span id="page-145-0"></span>NeighborSimilarity.**build\_indexing\_structure**(*data*, *id\_map*) Build the indexing structure.

Build the indexing structure by fitting the data according to the specified algorithm.

Parameters data : ndarray[ndarray[float]]

The raw data points to be indexed.

id\_map : dict[int, int]

The mapping from the data points to their case ids.

#### **mlpy.knowledgerep.cbr.similarity.NeighborSimilarity.compute\_similarity**

<span id="page-146-0"></span>NeighborSimilarity.**compute\_similarity**(*data\_point*)

Computes the similarity.

Computes the similarity between the data point and the data in the indexing structure using the  $s$ klearn. [neighbors.NearestNeighbors](http://scikit-learn.org/stable/modules/generated/sklearn.neighbors.NearestNeighbors.html#sklearn.neighbors.NearestNeighbors) algorithm. The results are returned in a collection of similarity statistics ([Stat](#page-142-0)).

Parameters data\_point : list[float]

The raw data point to compare against the data points stored in the indexing structure.

Returns list[Stat] :

A collection of similarity statistics.

# **mlpy.knowledgerep.cbr.similarity.KMeansSimilarity**

class mlpy.knowledgerep.cbr.similarity.**KMeansSimilarity**(*n\_cluster=None*) Bases: [mlpy.knowledgerep.cbr.similarity.ISimilarity](#page-144-2)

The KMeans similarity model.

The KMeans similarity model determines similarity between the data in the indexing structure and the query data by using the [sklearn.cluster.KMeans](http://scikit-learn.org/stable/modules/generated/sklearn.cluster.KMeans.html#sklearn.cluster.KMeans) algorithm.

### Parameters n\_cluster : int

The number of clusters to fit the raw data in.

# **Methods**

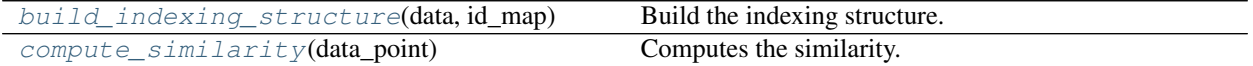

# **mlpy.knowledgerep.cbr.similarity.KMeansSimilarity.build\_indexing\_structure**

<span id="page-146-1"></span>KMeansSimilarity.**build\_indexing\_structure**(*data*, *id\_map*) Build the indexing structure.

Build the indexing structure by fitting the data into *n\_cluster* clusters.

Parameters data : ndarray[ndarray[float]]

The raw data points to be indexed.

id\_map : dict[int, int]

The mapping from the data points to their case ids.

# **mlpy.knowledgerep.cbr.similarity.KMeansSimilarity.compute\_similarity**

<span id="page-147-0"></span>KMeansSimilarity.**compute\_similarity**(*data\_point*) Computes the similarity.

Computes the similarity between the data point and the data in the indexing structure using the  $s$ klearn. [cluster.KMeans](http://scikit-learn.org/stable/modules/generated/sklearn.cluster.KMeans.html#sklearn.cluster.KMeans) clustering algorithm. The results are returned in a collection of similarity statistics ([Stat](#page-142-0)).

Parameters data\_point : list[float]

The raw data point to compare against the data points stored in the indexing structure.

Returns list[Stat] :

A collection of similarity statistics.

# **mlpy.knowledgerep.cbr.similarity.ExactMatchSimilarity**

```
class mlpy.knowledgerep.cbr.similarity.ExactMatchSimilarity(**kwargs)
    Bases: mlpy.knowledgerep.cbr.similarity.ISimilarity
```
The exact match similarity model.

The exact match similarity model considered only exact matches between the data in the indexing structure and the query data as similar.

# **Methods**

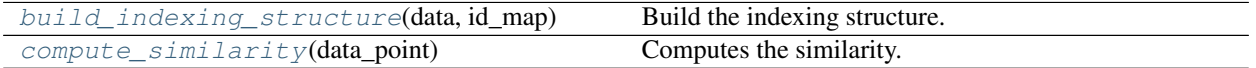

# **mlpy.knowledgerep.cbr.similarity.ExactMatchSimilarity.build\_indexing\_structure**

<span id="page-147-1"></span>ExactMatchSimilarity.**build\_indexing\_structure**(*data*, *id\_map*) Build the indexing structure.

To determine exact matches a brute-force algorithm is used thus the data remains as is and no special indexing structure is implemented.

Parameters data : ndarray[ndarray[float]]

The raw data points to be indexed.

id  $map :$  dict[int, int]

The mapping from the data points to their case ids.

.. todo::

It might be worth looking into a more efficient way of determining exact matches.

# **mlpy.knowledgerep.cbr.similarity.ExactMatchSimilarity.compute\_similarity**

```
ExactMatchSimilarity.compute_similarity(data_point)
```
Computes the similarity.

Computes the similarity between the data point and the data in the indexing structure identifying exact matches. The results are returned in a collection of similarity statistics ( $Stat$ ).

Parameters data point : list[float]

The raw data point to compare against the data points stored in the indexing structure.

Returns list[Stat] :

A collection of similarity statistics.

# **mlpy.knowledgerep.cbr.similarity.CosineSimilarity**

```
class mlpy.knowledgerep.cbr.similarity.CosineSimilarity(**kwargs)
    Bases: mlpy.knowledgerep.cbr.similarity.ISimilarity
```
The cosine similarity model.

Cosine similarity is a measure of similarity between two vectors of an inner product space that measures the cosine of the angle between them. The cosine of 0 degree is 1, and it is less than 1 for any other angle. It is thus a judgement of orientation and not magnitude: tow vectors with the same orientation have a cosine similarity of 1, two vectors at 90 degrees have a similarity of 0, and two vectors diametrically opposed have a similarity of -1, independent of their magnitude *[\[R1\]](#page-334-0)*.

The cosine model employs the [cosine\\_similarity](http://scikit-learn.org/stable/modules/metrics.html#cosine-similarity) function from the [sklearn.metrics.pairwise](http://scikit-learn.org/stable/modules/classes.html#module-sklearn.metrics.pairwise) module to determine similarity.

#### See also:

[Machine Learning::Cosine Similarity for Vector Space Models \(Part III\)](http://blog.christianperone.com/?p=2497)

# **References**

*[\[R1\]](#page-334-0)*

# **Methods**

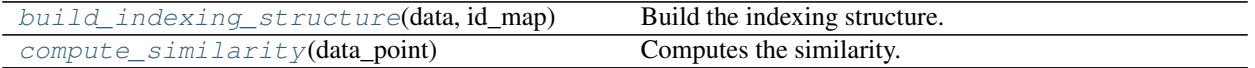

# **mlpy.knowledgerep.cbr.similarity.CosineSimilarity.build\_indexing\_structure**

<span id="page-148-1"></span>CosineSimilarity.**build\_indexing\_structure**(*data*, *id\_map*) Build the indexing structure.

The cosine\_similarity function from [sklearn.metrics.pairwise](http://scikit-learn.org/stable/modules/classes.html#module-sklearn.metrics.pairwise) takes the raw data as input. Thus the data remains as is and no special indexing structure is implemented.

Parameters data : ndarray[ndarray[float]]

The raw data points to be indexed.

id\_map : dict[int, int]

The mapping from the data points to their case ids.

# **mlpy.knowledgerep.cbr.similarity.CosineSimilarity.compute\_similarity**

<span id="page-149-0"></span>CosineSimilarity.**compute\_similarity**(*data\_point*)

Computes the similarity.

Computes the similarity between the data point and the data in the indexing structure using the function cosine\_similarity from [sklearn.metrics.pairwise](http://scikit-learn.org/stable/modules/classes.html#module-sklearn.metrics.pairwise).

The resulting similarity ranges from -1 meaning exactly opposite, to 1 meaning exactly the same, with 0 indicating orthogonality (decorrelation), and in-between values indicating intermediate similarity or dissimilarity. The results are returned in a collection of similarity statistics ( $Stat$ ).

Parameters data\_point : list[float]

The raw data point to compare against the data points stored in the indexing structure.

Returns list[Stat] :

A collection of similarity statistics.

# **Problem solving methods**

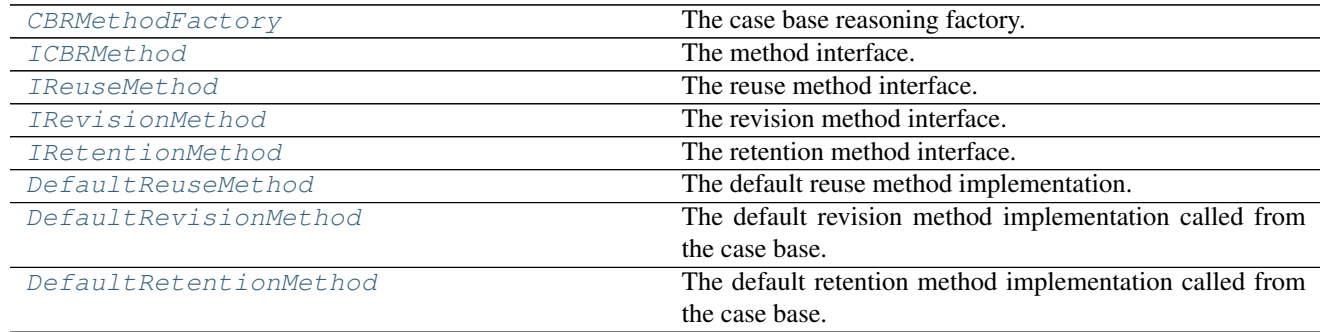

# **mlpy.knowledgerep.cbr.methods.CBRMethodFactory**

<span id="page-149-1"></span>class mlpy.knowledgerep.cbr.methods.**CBRMethodFactory**

Bases: [object](https://docs.python.org/2/library/functions.html#object)

The case base reasoning factory.

An instance of a case base reasoning method can be created by passing the case base reasoning method type. Case base reasoning methods are used to implement task specific reuse, revision, and retention.

# **Examples**

```
>>> from mlpy.knowledgerep.cbr.methods import CBRMethodFactory
>>> CBRMethodFactory.create('defaultreusemethod', **{})
```
# **Methods**

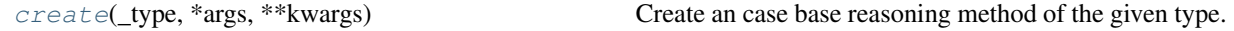

# **mlpy.knowledgerep.cbr.methods.CBRMethodFactory.create**

<span id="page-150-1"></span>static CBRMethodFactory.**create**(*\_type*, *\*args*, *\*\*kwargs*) Create an case base reasoning method of the given type.

- \_type [str] The case base reasoning method type. The method type should be equal to the class name of the method.
- args [tuple, optional] Positional arguments passed to the class of the given type for initialization.

kwargs [dict, optional] Non-positional arguments passed to the class of the given type for initialization.

Returns ICBRMethod :

A case base method instance of the given type.

# **mlpy.knowledgerep.cbr.methods.ICBRMethod**

<span id="page-150-0"></span>class mlpy.knowledgerep.cbr.methods.**ICBRMethod** Bases: [object](https://docs.python.org/2/library/functions.html#object)

The method interface.

This is the interface for reuse, revision, and retention methods and handles registration of all subclasses.

It uses the [RegistryInterface](#page-251-0) ensuring that all subclasses are registered. Therefore, new specialty case base reasoning method classes can be defined and are recognized by the case base reasoning engine.

# **Notes**

All case base reasoning method must inherit from this class.

# **Methods**

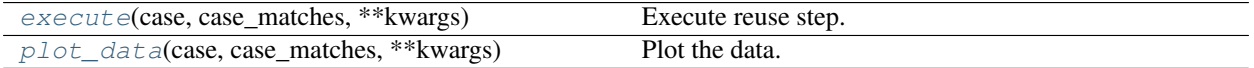

# **mlpy.knowledgerep.cbr.methods.ICBRMethod.execute**

<span id="page-150-2"></span>ICBRMethod.**execute**(*case*, *case\_matches*, *\*\*kwargs*) Execute reuse step.

Parameters case : Case

The query case.

case\_matches : dict[int, CaseMatch]

The solution identified through the similarity measure.

kwargs : dict, optional

Non-positional arguments passed to the class of the given type for initialization.

#### Raises NotImplementedError

If the child class does not implement this function.

# **mlpy.knowledgerep.cbr.methods.ICBRMethod.plot\_data**

<span id="page-151-1"></span>ICBRMethod.**plot\_data**(*case*, *case\_matches*, *\*\*kwargs*) Plot the data.

Parameters case : Case

The query case.

case\_matches : dict[int, CaseMatch]

The solution identified through the similarity measure.

kwargs : dict, optional

Non-positional arguments passed to the class of the given type for initialization.

# **mlpy.knowledgerep.cbr.methods.IReuseMethod**

<span id="page-151-0"></span>class mlpy.knowledgerep.cbr.methods.**IReuseMethod** Bases: [mlpy.knowledgerep.cbr.methods.ICBRMethod](#page-150-0)

The reuse method interface.

The solutions of the best (or set of best) retrieved cases are used to construct the solution for the query case; new generalizations and specializations may occur as a consequence of the solution transformation.

# **Notes**

All reuse method implementations must inherit from this class.

#### **Methods**

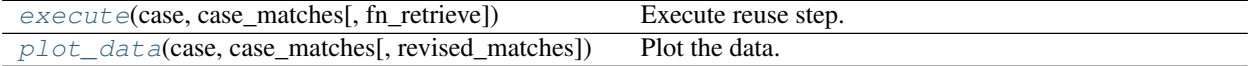

# **mlpy.knowledgerep.cbr.methods.IReuseMethod.execute**

<span id="page-151-2"></span>IReuseMethod.**execute**(*case*, *case\_matches*, *fn\_retrieve=None*) Execute reuse step.

Parameters case : Case

The query case.

case\_matches : dict[int, CaseMatch]

The solution identified through the similarity measure.

#### fn\_retrieve : callable

Callback for accessing the case base's 'retrieval' method.

# Returns dict[int, CaseMatch] :

The revised solution.

#### Raises NotImplementedError

If the child class does not implement this function.

#### **mlpy.knowledgerep.cbr.methods.IReuseMethod.plot\_data**

<span id="page-152-1"></span>IReuseMethod.**plot\_data**(*case*, *case\_matches*, *revised\_matches=None*) Plot the data.

Parameters case : Case

The query case.

case\_matches : dict[int, CaseMatch]

The solution identified through the similarity measure.

revised\_matches : dict[int, CaseMatch]

The revised solution.

# **mlpy.knowledgerep.cbr.methods.IRevisionMethod**

<span id="page-152-0"></span>class mlpy.knowledgerep.cbr.methods.**IRevisionMethod** Bases: [mlpy.knowledgerep.cbr.methods.ICBRMethod](#page-150-0)

The revision method interface.

The solutions provided by the query case is evaluated and information about whether the solution has or has not provided a desired outcome is gathered.

# **Notes**

All revision method implementations must inherit from this class.

# **Methods**

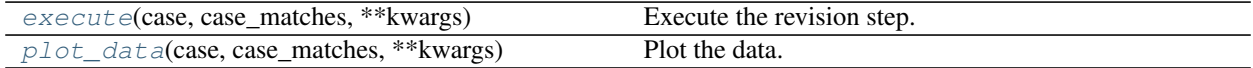

# **mlpy.knowledgerep.cbr.methods.IRevisionMethod.execute**

<span id="page-152-2"></span>IRevisionMethod.**execute**(*case*, *case\_matches*, *\*\*kwargs*) Execute the revision step.

Parameters case : Case

The query case.

case\_matches : dict[int, CaseMatch]

The solution identified through the similarity measure.

# Returns dict[int, CaseMatch] :

The corrected solution.

#### Raises NotImplementedError

If the child class does not implement this function.

**mlpy.knowledgerep.cbr.methods.IRevisionMethod.plot\_data**

<span id="page-153-1"></span>IRevisionMethod.**plot\_data**(*case*, *case\_matches*, *\*\*kwargs*) Plot the data.

Parameters case : Case

The query case.

case\_matches : dict[int, CaseMatch]

The solution identified through the similarity measure.

# **mlpy.knowledgerep.cbr.methods.IRetentionMethod**

<span id="page-153-0"></span>class mlpy.knowledgerep.cbr.methods.**IRetentionMethod** Bases: [mlpy.knowledgerep.cbr.methods.ICBRMethod](#page-150-0)

The retention method interface.

When the new problem-solving experience can be stored or not stored in memory, depending on the revision outcomes and the case base reasoning policy regarding case retention.

# **Notes**

All retention method implementations must inherit from this class.

# **Methods**

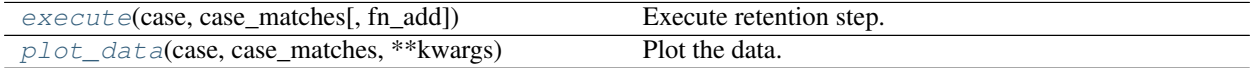

# **mlpy.knowledgerep.cbr.methods.IRetentionMethod.execute**

<span id="page-153-2"></span>IRetentionMethod.**execute**(*case*, *case\_matches*, *fn\_add=None*) Execute retention step.

Parameters case : Case

The query case.

case\_matches : dict[int, CaseMatch]

The solution identified through the similarity measure.

fn\_add : callable

Callback for accessing the case base's 'add' method.

#### Raises NotImplementedError

If the child class does not implement this function.

# **mlpy.knowledgerep.cbr.methods.IRetentionMethod.plot\_data**

<span id="page-154-1"></span>IRetentionMethod.**plot\_data**(*case*, *case\_matches*, *\*\*kwargs*) Plot the data.

Parameters case : Case

The query case.

case\_matches : dict[int, CaseMatch]

The solution identified through the similarity measure.

#### **mlpy.knowledgerep.cbr.methods.DefaultReuseMethod**

<span id="page-154-0"></span>class mlpy.knowledgerep.cbr.methods.**DefaultReuseMethod** Bases: [mlpy.knowledgerep.cbr.methods.IReuseMethod](#page-151-0)

The default reuse method implementation.

The solutions of the best (or set of best) retrieved cases are used to construct the solution for the query case; new generalizations and specializations may occur as a consequence of the solution transformation.

# **Notes**

The default reuse method does not perform any solution transformations.

### **Methods**

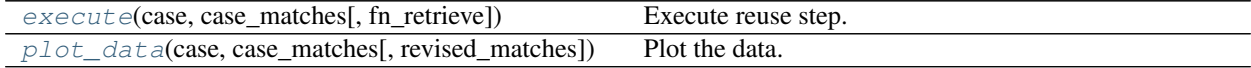

#### **mlpy.knowledgerep.cbr.methods.DefaultReuseMethod.execute**

<span id="page-154-2"></span>DefaultReuseMethod.**execute**(*case*, *case\_matches*, *fn\_retrieve=None*) Execute reuse step.

Parameters case : Case

The query case.

case\_matches : dict[int, CaseMatch]

The solution identified through the similarity measure.

fn\_retrieve : callable

Callback for accessing the case base's 'retrieval' method.

Returns dict[int, CaseMatch] :

The revised solution.

# **mlpy.knowledgerep.cbr.methods.DefaultReuseMethod.plot\_data**

<span id="page-155-1"></span>DefaultReuseMethod.**plot\_data**(*case*, *case\_matches*, *revised\_matches=None*) Plot the data.

Parameters case : Case

The query case.

case\_matches : dict[int, CaseMatch]

The solution identified through the similarity measure.

revised\_matches : dict[int, CaseMatch]

The revised solution.

# **mlpy.knowledgerep.cbr.methods.DefaultRevisionMethod**

<span id="page-155-0"></span>class mlpy.knowledgerep.cbr.methods.**DefaultRevisionMethod** Bases: [mlpy.knowledgerep.cbr.methods.IRevisionMethod](#page-152-0)

The default revision method implementation called from the case base.

The solutions provided by the query case is evaluated and information about whether the solution has or has not provided a desired outcome is gathered.

# **Notes**

The default revision method returns the original solution without making any modifications.

### **Methods**

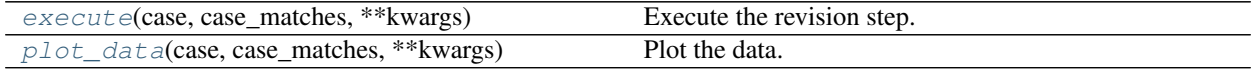

#### **mlpy.knowledgerep.cbr.methods.DefaultRevisionMethod.execute**

<span id="page-155-2"></span>DefaultRevisionMethod.**execute**(*case*, *case\_matches*, *\*\*kwargs*)

Execute the revision step.

Parameters case : Case

The query case.

case\_matches : dict[int, CaseMatch]

The solution identified through the similarity measure.

Returns dict[int, CaseMatch] :

The corrected solution.

# **mlpy.knowledgerep.cbr.methods.DefaultRevisionMethod.plot\_data**

<span id="page-156-1"></span>DefaultRevisionMethod.**plot\_data**(*case*, *case\_matches*, *\*\*kwargs*) Plot the data.

Parameters case : Case

The query case.

case\_matches : dict[int, CaseMatch]

The solution identified through the similarity measure.

#### **mlpy.knowledgerep.cbr.methods.DefaultRetentionMethod**

<span id="page-156-0"></span>class mlpy.knowledgerep.cbr.methods.**DefaultRetentionMethod**(*max\_error=None*) Bases: [mlpy.knowledgerep.cbr.methods.IRetentionMethod](#page-153-0)

The default retention method implementation called from the case base.

When the new problem-solving experience can be stored or not stored in memory, depending on the revision outcomes and the case base reasoning policy regarding case retention.

#### Parameters max\_error : float

The maximum permitted error.

# **Notes**

The default retention method adds the new experience only if the query case is within the maximum permitted error of the most similar solution case:

 $d(\text{case}, \text{solution}[0]) < \text{max\_error}.$ 

# **Methods**

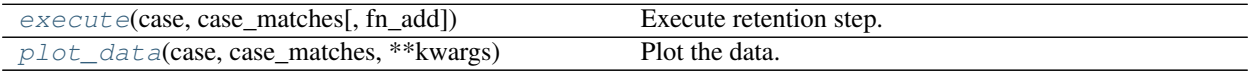

# **mlpy.knowledgerep.cbr.methods.DefaultRetentionMethod.execute**

<span id="page-156-2"></span>DefaultRetentionMethod.**execute**(*case*, *case\_matches*, *fn\_add=None*) Execute retention step.

Parameters case : Case

The query case.

case\_matches : dict[int, CaseMatch]

The solution identified through the similarity measure.

fn\_add : callable

Callback for accessing the case base's 'add' method.

# **mlpy.knowledgerep.cbr.methods.DefaultRetentionMethod.plot\_data**

<span id="page-157-0"></span>DefaultRetentionMethod.**plot\_data**(*case*, *case\_matches*, *\*\*kwargs*) Plot the data.

Parameters case : Case

The query case.

case\_matches : dict[int, CaseMatch]

The solution identified through the similarity measure.

# CHAPTER 15

# Learning algorithms (mlpy.learners)

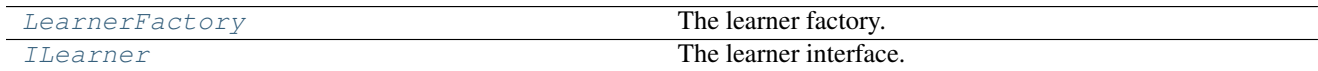

# **mlpy.learners.LearnerFactory**

<span id="page-158-0"></span>class mlpy.learners.**LearnerFactory**

Bases: [object](https://docs.python.org/2/library/functions.html#object)

The learner factory.

An instance of a learner can be created by passing the learner type.

# **Examples**

```
>>> from mlpy.learners import LearnerFactory
>>> q0 = LearnerFactory.create('qlearner')
```
This creates a *[QLearner](#page-167-0)* instance with default parameters.

**>>>** q1 = LearnerFactory.create('qlearner', max\_steps=10)

This creates a *[QLearner](#page-167-0)* instance with max\_steps set to 10.

# **Methods**

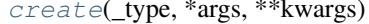

Create an learner of the given type.

# **mlpy.learners.LearnerFactory.create**

<span id="page-159-1"></span>static LearnerFactory.**create**(*\_type*, *\*args*, *\*\*kwargs*) Create an learner of the given type.

A new learner of the given type is created. If *progress* is among the keywords in *kwargs*, the factory attempts to recover the learner from the learner state saved to file *filename*. If the factory fails to load the learners state from file, a new learner is created.

#### Parameters \_type : str

The learner type. Valid learner types:

- **qlearner** Performs q-learning, a reinforcement learning variant. A  $Q$ Learner module is created.
- rldtlearner The learner performs reinforcement learning with decision trees (RLDT), a method introduced by Hester, Quinlan, and Stone which builds a generalized model for the transitions and rewards of the environment. A [RLDTLearner](#page-171-0) module is created.
- apprenticeshiplearner The learner performs apprenticeship learning via inverse reinforcement learning, a method introduced by Abbeel and Ng which strives to imitate the demonstrations given by an expert. A [ApprenticeshipLearner](#page-176-0) module is create.
- incrapprenticeshiplearner The learner incrementally performs apprenticeship learning via inverse reinforcement learning. Inverse reinforcement learning assumes knowledge of the underlying model. However, this is not always feasible. The incremental apprenticeship learner updates its model after every iteration by executing the current policy. A [IncrApprenticeshipLearner](#page-180-0) module is create.
- args : tuple, optional

Positional arguments passed to the class of the given type for initialization.

#### kwargs : dict, optional

Non-positional arguments passed to the class of the given type for initialization.

#### Returns ILearner :

A learner instance of the given type.

# **mlpy.learners.ILearner**

#### <span id="page-159-0"></span>class mlpy.learners.**ILearner**(*filename=None*) Bases: [mlpy.modules.UniqueModule](#page-242-0)

The learner interface.

Both online and offline learner inherit from this interface.

#### Parameters filename : str, optional

The name of the file to save the learner state to after each iteration. If None is given, the learner state is not saved. Default is None.

# **Attributes**

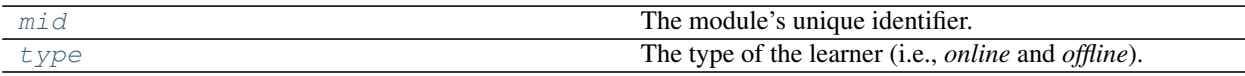

# **mlpy.learners.ILearner.mid**

<span id="page-160-0"></span>ILearner.**mid** The module's unique identifier.

Returns str :

The module's unique identifier

# **mlpy.learners.ILearner.type**

#### <span id="page-160-1"></span>ILearner.**type**

The type of the learner (i.e., *online* and *offline*).

During online learning the learning is performed during the episode or iteration, while offline learner do not perform the learning step until the end of the episode or iteration.

This property must be overwritten by its deriving class.

Returns str :

The type. Values can be either *online* or *offline*.

# Raises NotImplementedError

If the child class does not implement this function.

# **Methods**

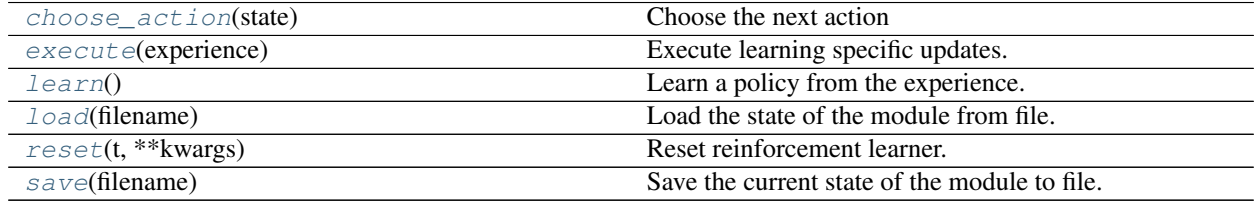

# **mlpy.learners.ILearner.choose\_action**

<span id="page-160-2"></span>ILearner.**choose\_action**(*state*) Choose the next action

The next action is chosen according to the current policy and the selected exploration strategy.

Parameters state : State

The current state.

Returns Action :

The chosen action.

#### Raises NotImplementedError

If the child class does not implement this function.

# **mlpy.learners.ILearner.execute**

#### <span id="page-161-0"></span>ILearner.**execute**(*experience*)

Execute learning specific updates.

Learning specific updates are performed, e.g. model updates.

#### Parameters experience : Experience

The actor's current experience consisting of previous state, the action performed in that state, the current state, and the reward awarded.

#### Raises NotImplementedError

If the child class does not implement this function.

# **mlpy.learners.ILearner.learn**

# <span id="page-161-1"></span>ILearner.**learn**()

Learn a policy from the experience.

Perform the learning step to derive a new policy taking the latest experience into account.

#### Parameters experience : Experience

The agent's experience consisting of the previous state, the action performed in that state, the current state and the reward awarded.

#### Raises NotImplementedError

If the child class does not implement this function.

# **mlpy.learners.ILearner.load**

<span id="page-161-2"></span>ILearner.**load**(*filename*)

Load the state of the module from file.

Parameters filename : str

The name of the file to load from.

# **Notes**

This is a class method, it can be accessed without instantiation.

# **mlpy.learners.ILearner.reset**

```
ILearner.reset(t, **kwargs)
     Reset reinforcement learner.
```
Reset the learner before start of a new episode or iteration and save the state of the learner to file.

Parameters t: float

The current time (sec)

kwargs : dict, optional

Non-positional parameters, optional.

# **mlpy.learners.ILearner.save**

<span id="page-162-0"></span>ILearner.**save**(*filename*) Save the current state of the module to file.

Parameters filename : str

The name of the file to save to.

# **Online learners (mlpy.learners.online)**

[IOnlineLearner](#page-162-1) The online learner base class.

# **mlpy.learners.online.IOnlineLearner**

<span id="page-162-1"></span>class mlpy.learners.online.**IOnlineLearner**(*filename=None*)

Bases: [mlpy.learners.ILearner](#page-159-0)

The online learner base class.

The learning step is performed during the episode or iteration after each step.

Parameters filename : str, optional

The name of the file to save the learner state to after each iteration. If None is given, the learner state is not saved. Default is None.

### **Attributes**

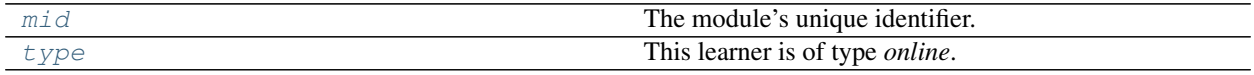

#### **mlpy.learners.online.IOnlineLearner.mid**

<span id="page-162-2"></span>IOnlineLearner.**mid** The module's unique identifier.

Returns str :

The module's unique identifier

# **mlpy.learners.online.IOnlineLearner.type**

<span id="page-162-3"></span>IOnlineLearner.**type** This learner is of type *online*.

# Returns str :

The learner type

# **Methods**

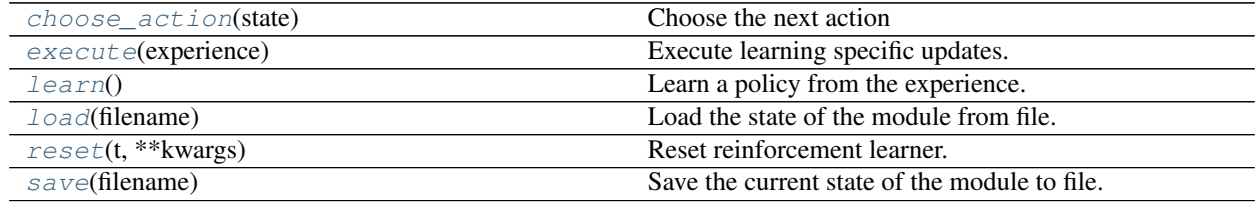

# **mlpy.learners.online.IOnlineLearner.choose\_action**

<span id="page-163-0"></span>IOnlineLearner.**choose\_action**(*state*)

Choose the next action

The next action is chosen according to the current policy and the selected exploration strategy.

# Parameters state : State

The current state.

### Returns Action :

The chosen action.

# Raises NotImplementedError

If the child class does not implement this function.

# **mlpy.learners.online.IOnlineLearner.execute**

# <span id="page-163-1"></span>IOnlineLearner.**execute**(*experience*)

Execute learning specific updates.

Learning specific updates are performed, e.g. model updates.

# Parameters experience : Experience

The actor's current experience consisting of previous state, the action performed in that state, the current state, and the reward awarded.

# Raises NotImplementedError

If the child class does not implement this function.

# **mlpy.learners.online.IOnlineLearner.learn**

```
IOnlineLearner.learn()
```
Learn a policy from the experience.

Perform the learning step to derive a new policy taking the latest experience into account.

Parameters experience : Experience

The agent's experience consisting of the previous state, the action performed in that state, the current state and the reward awarded.

#### Raises NotImplementedError

If the child class does not implement this function.

#### **mlpy.learners.online.IOnlineLearner.load**

<span id="page-164-0"></span>IOnlineLearner.**load**(*filename*) Load the state of the module from file.

# Parameters filename : str

The name of the file to load from.

# **Notes**

This is a class method, it can be accessed without instantiation.

#### **mlpy.learners.online.IOnlineLearner.reset**

<span id="page-164-1"></span>IOnlineLearner.**reset**(*t*, *\*\*kwargs*) Reset reinforcement learner.

Reset the learner before start of a new episode or iteration and save the state of the learner to file.

Parameters t: float

The current time (sec)

kwargs : dict, optional

Non-positional parameters, optional.

# **mlpy.learners.online.IOnlineLearner.save**

<span id="page-164-2"></span>IOnlineLearner.**save**(*filename*) Save the current state of the module to file.

#### Parameters filename : str

The name of the file to save to.

# **Reinforcement learning**

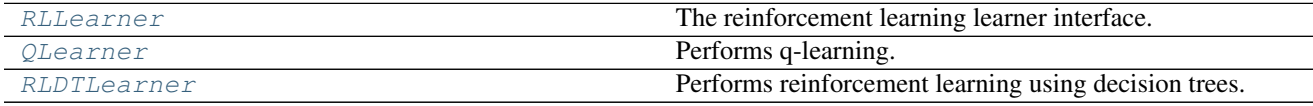

# **mlpy.learners.online.rl.RLLearner**

<span id="page-164-3"></span>class mlpy.learners.online.rl.**RLLearner**(*max\_steps=None*, *filename=None*, *profile=False*) Bases: [mlpy.learners.online.IOnlineLearner](#page-162-1)

The reinforcement learning learner interface.

#### Parameters max\_steps : int, optional

The maximum number of steps in an iteration. Default is 100.

#### filename : str, optional

The name of the file to save the learner state to after each iteration. If None is given, the learner state is not saved. Default is None.

# profile : bool, optional

Turn on profiling at which point profiling data is collected and saved to a text file. Default is False.

# **Attributes**

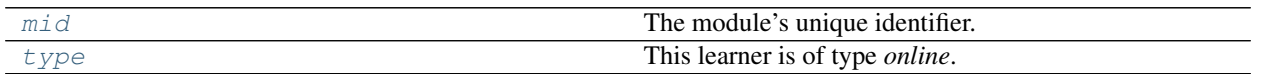

# **mlpy.learners.online.rl.RLLearner.mid**

<span id="page-165-0"></span>RLLearner.**mid**

The module's unique identifier.

Returns str:

The module's unique identifier

# **mlpy.learners.online.rl.RLLearner.type**

<span id="page-165-1"></span>RLLearner.**type** This learner is of type *online*.

Returns str :

The learner type

# **Methods**

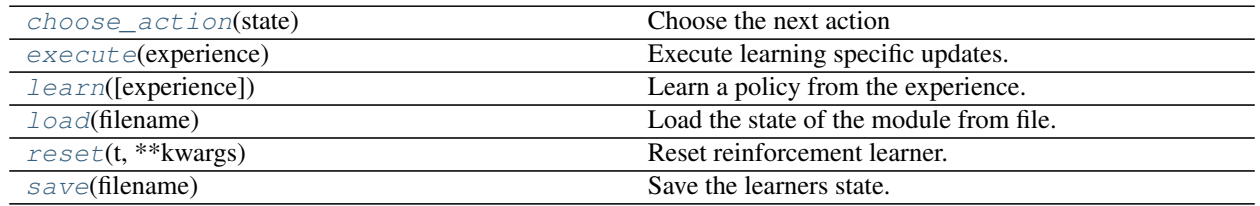

# **mlpy.learners.online.rl.RLLearner.choose\_action**

<span id="page-165-2"></span>RLLearner.**choose\_action**(*state*) Choose the next action

The next action is chosen according to the current policy and the selected exploration strategy.

#### Parameters state : State

The current state.

Returns Action :

The chosen action.

#### Raises NotImplementedError

If the child class does not implement this function.

### **mlpy.learners.online.rl.RLLearner.execute**

<span id="page-166-0"></span>RLLearner.**execute**(*experience*)

Execute learning specific updates.

Learning specific updates are performed, e.g. model updates.

#### Parameters experience : Experience

The actor's current experience consisting of previous state, the action performed in that state, the current state, and the reward awarded.

#### Raises NotImplementedError

If the child class does not implement this function.

# **mlpy.learners.online.rl.RLLearner.learn**

# <span id="page-166-1"></span>RLLearner.**learn**(*experience=None*)

Learn a policy from the experience.

# Parameters experience : Experience

The agent's experience consisting of the previous state, the action performed in that state, the current state and the reward awarded.

# **mlpy.learners.online.rl.RLLearner.load**

<span id="page-166-2"></span>RLLearner.**load**(*filename*) Load the state of the module from file.

# Parameters filename : str

The name of the file to load from.

# **Notes**

This is a class method, it can be accessed without instantiation.

#### **mlpy.learners.online.rl.RLLearner.reset**

<span id="page-167-1"></span>RLLearner.**reset**(*t*, *\*\*kwargs*) Reset reinforcement learner.

Parameters t : float

The current time (sec)

kwargs : dict, optional

Non-positional parameters, optional.

#### **mlpy.learners.online.rl.RLLearner.save**

<span id="page-167-2"></span>RLLearner.**save**(*filename*) Save the learners state.

If profiling is turned on, profile information is saved to a *txt* file with the same name.

Parameters filename : str

The filename to save the information to.

#### **mlpy.learners.online.rl.QLearner**

<span id="page-167-0"></span>class mlpy.learners.online.rl.**QLearner**(*explorer=None*, *max\_steps=None*, *alpha=None*, *gamma=None*, *filename=None*, *profile=False*)

Bases: [mlpy.learners.online.rl.RLLearner](#page-164-3)

Performs q-learning.

Q-learning is a reinforcement learning variant.

Parameters explorer : Explorer, optional

The exploration strategy used. Default is no exploration.

max\_steps : int, optional

The maximum number of steps in an iteration. Default is 100

alpha : float, optional

The learning rate. Default is 0.5.

gamma : float, optional

The discounting factor. Default is 0.9.

filename : str, optional

The name of the file to save the learner state to after each iteration. If None is given, the learner state is not saved. Default is None.

profile : bool, optional

Turn on profiling at which point profiling data is collected and saved to a text file. Default is False.

# **Attributes**

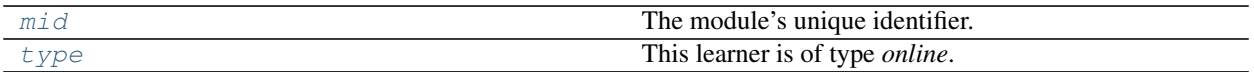

#### **mlpy.learners.online.rl.QLearner.mid**

<span id="page-169-0"></span>QLearner.**mid**

The module's unique identifier.

Returns str :

The module's unique identifier

# **mlpy.learners.online.rl.QLearner.type**

<span id="page-169-1"></span>QLearner.**type** This learner is of type *online*.

Returns str:

The learner type

# **Methods**

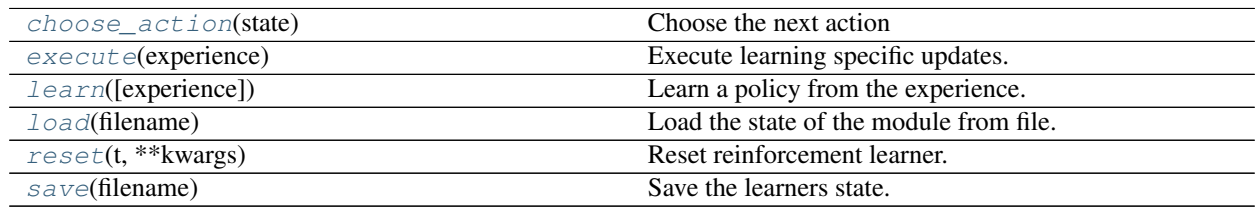

# **mlpy.learners.online.rl.QLearner.choose\_action**

<span id="page-169-2"></span>QLearner.**choose\_action**(*state*)

Choose the next action

The next action is chosen according to the current policy and the selected exploration strategy.

# Parameters state : State

The current state.

Returns Action :

The chosen action.

# **mlpy.learners.online.rl.QLearner.execute**

<span id="page-169-3"></span>QLearner.**execute**(*experience*)

Execute learning specific updates.

Learning specific updates are performed, e.g. model updates.

Parameters experience : Experience

The actor's current experience consisting of previous state, the action performed in that state, the current state, and the reward awarded.

# **mlpy.learners.online.rl.QLearner.learn**

<span id="page-170-0"></span>QLearner.**learn**(*experience=None*)

Learn a policy from the experience.

By updating the Q table according to the experience a policy is learned.

Parameters experience : Experience

The actor's current experience consisting of previous state, the action performed in that state, the current state, and the reward awarded.

#### **mlpy.learners.online.rl.QLearner.load**

<span id="page-170-1"></span>QLearner.**load**(*filename*) Load the state of the module from file.

# Parameters filename : str

The name of the file to load from.

#### **Notes**

This is a class method, it can be accessed without instantiation.

#### **mlpy.learners.online.rl.QLearner.reset**

<span id="page-170-2"></span>QLearner.**reset**(*t*, *\*\*kwargs*) Reset reinforcement learner.

Parameters t: float

The current time (sec)

kwargs : dict, optional

Non-positional parameters, optional.

#### **mlpy.learners.online.rl.QLearner.save**

<span id="page-170-3"></span>QLearner.**save**(*filename*) Save the learners state.

If profiling is turned on, profile information is saved to a *txt* file with the same name.

Parameters filename : str

The filename to save the information to.

# **mlpy.learners.online.rl.RLDTLearner**

<span id="page-171-0"></span>class mlpy.learners.online.rl.**RLDTLearner**(*planner*, *max\_steps=None*, *filename=None*, *pro-*

*file=False*) Bases: [mlpy.learners.online.rl.RLLearner](#page-164-3)

Performs reinforcement learning using decision trees.

Reinforcement learning using decision trees (RL-DT) use decision trees to build the transition and reward models as described by Todd Hester and Peter Stone *[\[R3\]](#page-334-1)*.

#### Parameters planner : IPlanner

The planner to use to determine the best action.

max\_steps : int, optional

The maximum number of steps in an iteration. Default is 100.

#### filename : str, optional

The name of the file to save the learner state to after each iteration. If None is given, the learner state is not saved. Default is None.

profile : bool, optional

Turn on profiling at which point profiling data is collected and saved to a text file. Default is False.

# **References**

*[\[R3\]](#page-334-1)*

# **Attributes**

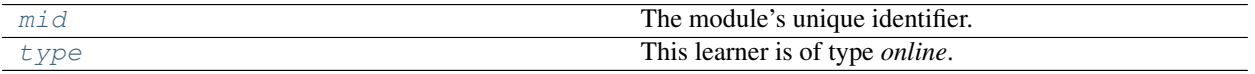

# **mlpy.learners.online.rl.RLDTLearner.mid**

<span id="page-171-1"></span>RLDTLearner.**mid**

The module's unique identifier.

Returns str :

The module's unique identifier

#### **mlpy.learners.online.rl.RLDTLearner.type**

<span id="page-171-2"></span>RLDTLearner.**type**

This learner is of type *online*.

# Returns str :

The learner type

# **Methods**

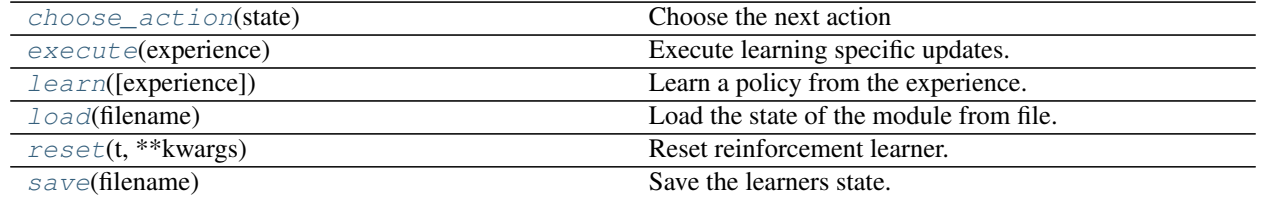

# **mlpy.learners.online.rl.RLDTLearner.choose\_action**

#### <span id="page-172-0"></span>RLDTLearner.**choose\_action**(*state*)

Choose the next action

The next action is chosen according to the current policy and the selected exploration strategy.

Parameters state : State

The current state.

Returns Action :

The chosen action.

# **mlpy.learners.online.rl.RLDTLearner.execute**

<span id="page-172-1"></span>RLDTLearner.**execute**(*experience*)

Execute learning specific updates.

Learning specific updates are performed, e.g. model updates.

Parameters experience : Experience

The actor's current experience consisting of previous state, the action performed in that state, the current state, and the reward awarded.

#### **mlpy.learners.online.rl.RLDTLearner.learn**

# <span id="page-172-2"></span>RLDTLearner.**learn**(*experience=None*)

Learn a policy from the experience.

A policy is learned from the experience by building the MDP model.

Parameters experience : Experience

The actor's current experience consisting of previous state, the action performed in that state, the current state, and the reward awarded.

#### **mlpy.learners.online.rl.RLDTLearner.load**

<span id="page-172-3"></span>RLDTLearner.**load**(*filename*) Load the state of the module from file.

# Parameters filename : str

The name of the file to load from.

# **Notes**

This is a class method, it can be accessed without instantiation.

# **mlpy.learners.online.rl.RLDTLearner.reset**

<span id="page-173-0"></span>RLDTLearner.**reset**(*t*, *\*\*kwargs*) Reset reinforcement learner.

Parameters t : float

The current time (sec)

kwargs : dict, optional

Non-positional parameters, optional.

# **mlpy.learners.online.rl.RLDTLearner.save**

<span id="page-173-1"></span>RLDTLearner.**save**(*filename*)

Save the learners state.

If profiling is turned on, profile information is saved to a *txt* file with the same name.

Parameters filename : str

The filename to save the information to.

# **Offline learners (mlpy.learners.offline)**

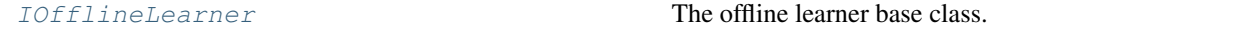

# **mlpy.learners.offline.IOfflineLearner**

<span id="page-173-2"></span>class mlpy.learners.offline.**IOfflineLearner**(*filename=None*)

Bases: [mlpy.learners.ILearner](#page-159-0)

The offline learner base class.

In offline learning the learning step is performed at the end of the episode or iteration.

Parameters filename : str, optional

The name of the file to save the learner state to after each iteration. If None is given, the learner state is not saved. Default is None.

# **Attributes**

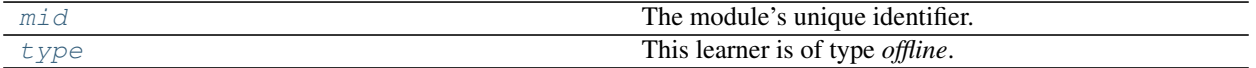

# **mlpy.learners.offline.IOfflineLearner.mid**

#### <span id="page-174-0"></span>IOfflineLearner.**mid**

The module's unique identifier.

Returns str :

The module's unique identifier

# **mlpy.learners.offline.IOfflineLearner.type**

<span id="page-174-1"></span>IOfflineLearner.**type** This learner is of type *offline*.

Returns str :

The learner type

# **Methods**

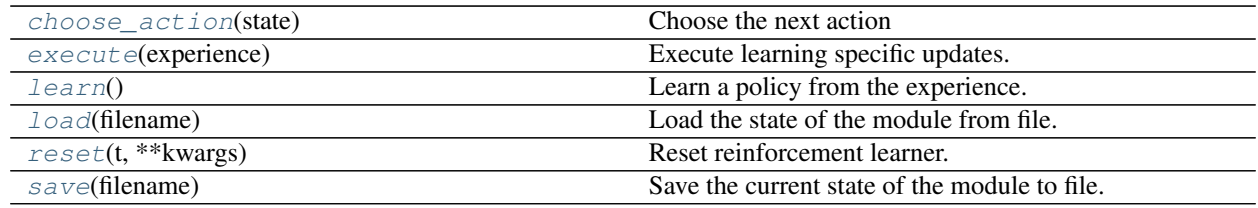

# **mlpy.learners.offline.IOfflineLearner.choose\_action**

#### <span id="page-174-2"></span>IOfflineLearner.**choose\_action**(*state*)

Choose the next action

The next action is chosen according to the current policy and the selected exploration strategy.

# Parameters state : State

The current state.

# Returns Action :

The chosen action.

# Raises NotImplementedError

If the child class does not implement this function.

# **mlpy.learners.offline.IOfflineLearner.execute**

# <span id="page-174-3"></span>IOfflineLearner.**execute**(*experience*)

Execute learning specific updates.

Learning specific updates are performed, e.g. model updates.

#### Parameters experience : Experience

The actor's current experience consisting of previous state, the action performed in that state, the current state, and the reward awarded.

#### Raises NotImplementedError

If the child class does not implement this function.

#### **mlpy.learners.offline.IOfflineLearner.learn**

#### <span id="page-175-0"></span>IOfflineLearner.**learn**()

Learn a policy from the experience.

Perform the learning step to derive a new policy taking the latest experience into account.

#### Parameters experience : Experience

The agent's experience consisting of the previous state, the action performed in that state, the current state and the reward awarded.

#### Raises NotImplementedError

If the child class does not implement this function.

#### **mlpy.learners.offline.IOfflineLearner.load**

<span id="page-175-1"></span>IOfflineLearner.**load**(*filename*) Load the state of the module from file.

Parameters filename : str

The name of the file to load from.

# **Notes**

This is a class method, it can be accessed without instantiation.

# **mlpy.learners.offline.IOfflineLearner.reset**

<span id="page-175-2"></span>IOfflineLearner.**reset**(*t*, *\*\*kwargs*)

Reset reinforcement learner.

Reset the learner before start of a new episode or iteration and save the state of the learner to file.

# Parameters t: float

The current time (sec)

kwargs : dict, optional

Non-positional parameters, optional.

#### **mlpy.learners.offline.IOfflineLearner.save**

<span id="page-175-3"></span>IOfflineLearner.**save**(*filename*) Save the current state of the module to file.

# Parameters filename : str

The name of the file to save to.

# **Inverse reinforcement learning**

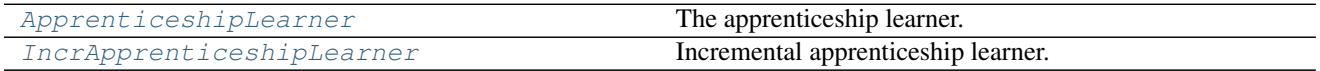

#### **mlpy.learners.offline.irl.ApprenticeshipLearner**

<span id="page-176-0"></span>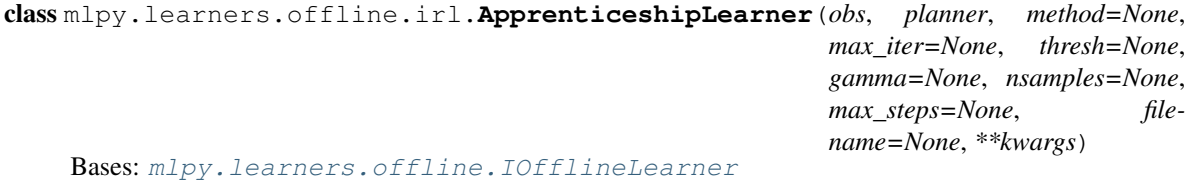

The apprenticeship learner.

The apprenticeship learner is an inverse reinforcement learner, a method introduced by Abbeel and Ng *[\[R2\]](#page-334-2)* which strives to imitate the demonstrations given by an expert.

Parameters obs : array\_like, shape (*n*, *nfeatures*, *ni*)

List of trajectories provided by demonstrator, which the learner is trying to emulate, where *n* is the number of sequences, *ni* is the length of the i\_th demonstration, and each demonstration has *nfeatures* features.

#### planner : IPlanner

The planner to use to determine the best action.

method : {'projection', 'maxmargin'}, optional

The IRL method to employ. Default is *projection*.

max\_iter : int, optional

The maximum number of iteration after which learning will be terminated. It is assumed that a policy close enough to the experts demonstrations was found. Default is *inf*.

thresh : float, optional

The learning is considered having converged to the demonstrations once the threshold has been reach. Default is *eps*.

gamma : float, optional

The discount factor. Default is 0.9.

nsamples : int, optional

The number of samples taken during Monte Carlo sampling. Default is 100.

#### max\_steps : int, optional

The maximum number of steps in an iteration (during MonteCarlo sampling). Default is 100.

#### filename : str, optional

The name of the file to save the learner state to after each iteration. If None is given, the learner state is not saved. Default is None.

# Other Parameters mix\_policies : bool

Whether to create a new policy by mixing from policies seen so far or by considering the best valued action. Default is False.

### rescale : bool

If set to True, the feature expectations are rescaled to be between 0 and 1. Default is False.

# visualize : bool

Visualize each iteration of the IRL step if set to True. Default is False.

# See also:

[IncrApprenticeshipLearner](#page-180-0)

# **Notes**

Method maxmargin using a QP solver to solve the following equation:

maximize 
$$
t
$$
  
subject to  $w^T \mu_E > w^T \mu^{(j)} + t, j = 0, ..., i - 1$   
 $||w||_2 \le 1.$ 

and mixing policies is realized by solving the quadratic problem:

minimize 
$$
||\mu_E - \mu||_2
$$
  
\nsubject to  $\mu = \sum_i (\lambda_i \mu^{(i)})$   
\n $\lambda_i \ge 0$   
\n $\sum_i \lambda_i = 1$ 

The QP solver used for the implementation is the IBM ILOG CPLEX Optimizer which requires a separate license. If you are unable to obtain a license, the 'projection' method can be used instead.

# **References**

*[\[R2\]](#page-334-2)*

# **Attributes**

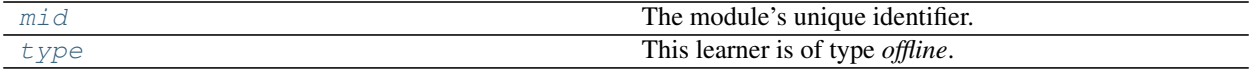

# **mlpy.learners.offline.irl.ApprenticeshipLearner.mid**

<span id="page-178-0"></span>ApprenticeshipLearner.**mid** The module's unique identifier.

#### Returns str :

The module's unique identifier

# **mlpy.learners.offline.irl.ApprenticeshipLearner.type**

<span id="page-178-1"></span>ApprenticeshipLearner.**type** This learner is of type *offline*.

Returns str :

The learner type

# **Methods**

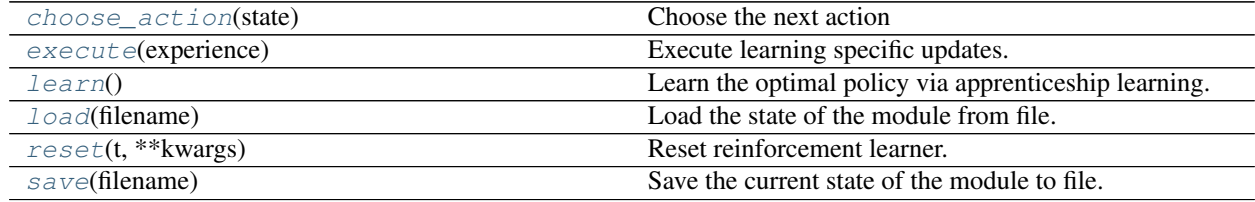

# **mlpy.learners.offline.irl.ApprenticeshipLearner.choose\_action**

<span id="page-178-2"></span>ApprenticeshipLearner.**choose\_action**(*state*)

Choose the next action

The next action is chosen according to the current policy and the selected exploration strategy.

Parameters state : State

The current state.

Returns Action :

The chosen action.

# Raises NotImplementedError

If the child class does not implement this function.

# **mlpy.learners.offline.irl.ApprenticeshipLearner.execute**

<span id="page-178-3"></span>ApprenticeshipLearner.**execute**(*experience*)

Execute learning specific updates.

Learning specific updates are performed, e.g. model updates.

Parameters experience : Experience

The actor's current experience consisting of previous state, the action performed in that state, the current state, and the reward awarded.

#### Raises NotImplementedError

If the child class does not implement this function.

# **mlpy.learners.offline.irl.ApprenticeshipLearner.learn**

#### <span id="page-179-0"></span>ApprenticeshipLearner.**learn**()

Learn the optimal policy via apprenticeship learning.

- The apprenticeship learning algorithm for finding a policy  $\tilde{\pi}$ , that induces feature expectations  $\mu(\tilde{\pi})$  close to  $\mu_E$  is as follows:
	- 1. Randomly pick some policy  $\pi^{(0)}$ , compute (or approximate via Monte Carlo)  $\mu^{(0)} = \mu(\pi^{(0)})$ , and set  $i = 1$ .

2. Compute  $t^{(i)} =$  $\mathcal{L}^{(i)} = \max_{w:||w||_2 \le 1} \min_{j \in [0... (i-1)} w^T (\mu_E = \mu^{(j)})$ , and let  $w^{(i)}$  be the value of w that attains this

maximum. This can be achieved by either the max-margin method or by the projection method.

3.If  $t^{(i)} \leq \epsilon$ , then terminate.

4. Using the RL algorithm, compute the optimal policy  $\pi^{(i)}$  for the MDP using rewards  $R = (w^{(i)})^T \phi$ .

5. Compute (or estimate)  $\mu^{(i)} = \mu(\pi^{(i)})$ .

6. Set  $i = i + 1$ , and go back to step 2.

# **mlpy.learners.offline.irl.ApprenticeshipLearner.load**

```
ApprenticeshipLearner.load(filename)
```
Load the state of the module from file.

Parameters filename : str

The name of the file to load from.

# **Notes**

This is a class method, it can be accessed without instantiation.

# **mlpy.learners.offline.irl.ApprenticeshipLearner.reset**

```
ApprenticeshipLearner.reset(t, **kwargs)
     Reset reinforcement learner.
```
Reset the learner before start of a new episode or iteration and save the state of the learner to file.

#### Parameters t: float

The current time (sec)

kwargs : dict, optional

Non-positional parameters, optional.
#### **mlpy.learners.offline.irl.ApprenticeshipLearner.save**

ApprenticeshipLearner.**save**(*filename*) Save the current state of the module to file.

#### Parameters filename : str

The name of the file to save to.

#### **mlpy.learners.offline.irl.IncrApprenticeshipLearner**

class mlpy.learners.offline.irl.**IncrApprenticeshipLearner**(*obs*, *planner*, *method=None*, *max\_iter=None*, *thresh=None*, *gamma=None*, *nsamples=None*, *max\_steps=None*, *filename=None*, *\*\*kwargs*)

Bases: [mlpy.learners.offline.irl.ApprenticeshipLearner](#page-176-0)

#### Incremental apprenticeship learner.

The model under which the apprenticeship is operating is updated incrementally while learning a policy that emulates the expert's demonstrations.

#### Parameters obs : array\_like, shape (*n*, *nfeatures*, *ni*)

List of trajectories provided by demonstrator, which the learner is trying to emulate, where *n* is the number of sequences, *ni* is the length of the i\_th demonstration, and each demonstration has *nfeatures* features.

#### planner : IPlanner

The planner to use to determine the best action.

method : {'projection', 'maxmargin'}, optional

The IRL method to employ. Default is *projection*.

#### max\_iter : int, optional

The maximum number of iteration after which learning will be terminated. It is assumed that a policy close enough to the experts demonstrations was found. Default is *inf*.

#### thresh : float, optional

The learning is considered having converged to the demonstrations once the threshold has been reach. Default is *eps*.

gamma : float, optional

The discount factor. Default is 0.9.

#### nsamples : int, optional

The number of samples taken during Monte Carlo sampling. Default is 100.

max\_steps : int, optional

The maximum number of steps in an iteration (during MonteCarlo sampling). Default is 100.

#### filename : str, optional

The name of the file to save the learner state to after each iteration. If None is given, the learner state is not saved. Default is None.

#### Other Parameters mix\_policies : bool

Whether to create a new policy by mixing from policies seen so far or by considering the best valued action. Default is False.

#### rescale : bool

If set to True, the feature expectations are rescaled to be between 0 and 1. Default is False.

#### visualize : bool

Visualize each iteration of the IRL step if set to True. Default is False.

#### See also:

#### [ApprenticeshipLearner](#page-176-0)

# **Notes**

Inverse reinforcement learning assumes knowledge of the underlying model. However, this is not always feasible. The incremental apprenticeship learner updates its model after every iteration by executing the current policy. Thus, it provides an extension to the original apprenticeship learner.

#### **Attributes**

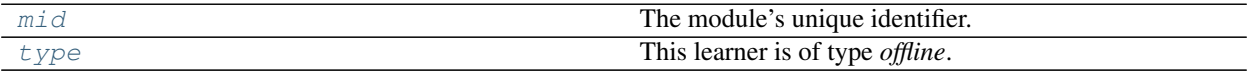

#### **mlpy.learners.offline.irl.IncrApprenticeshipLearner.mid**

<span id="page-181-0"></span>IncrApprenticeshipLearner.**mid** The module's unique identifier.

Returns str :

The module's unique identifier

#### **mlpy.learners.offline.irl.IncrApprenticeshipLearner.type**

<span id="page-181-1"></span>IncrApprenticeshipLearner.**type** This learner is of type *offline*.

Returns str :

The learner type

# **Methods**

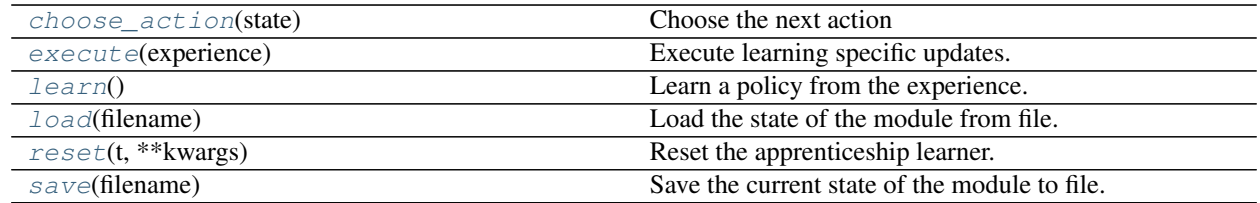

#### **mlpy.learners.offline.irl.IncrApprenticeshipLearner.choose\_action**

# <span id="page-182-0"></span>IncrApprenticeshipLearner.**choose\_action**(*state*)

Choose the next action

The next action is chosen according to the current policy and the selected exploration strategy.

#### Parameters state : State

The current state.

#### Returns Action :

The chosen action.

#### **mlpy.learners.offline.irl.IncrApprenticeshipLearner.execute**

# <span id="page-182-1"></span>IncrApprenticeshipLearner.**execute**(*experience*)

Execute learning specific updates.

Learning specific updates are performed, e.g. model updates.

#### Parameters experience : Experience

The actor's current experience consisting of previous state, the action performed in that state, the current state, and the reward awarded.

#### **mlpy.learners.offline.irl.IncrApprenticeshipLearner.learn**

#### <span id="page-182-2"></span>IncrApprenticeshipLearner.**learn**()

Learn a policy from the experience.

Learn the optimal policy using an apprenticeship learning algorithm incrementally.

#### Returns bool :

Whether the found policy is considered to have converged. The algorithm is considered to have converged on the optimal policy if either the performance is within a certain threshold or if the maximum number of iterations has been reached.

#### **mlpy.learners.offline.irl.IncrApprenticeshipLearner.load**

<span id="page-182-3"></span>IncrApprenticeshipLearner.**load**(*filename*) Load the state of the module from file.

#### Parameters filename : str

The name of the file to load from.

# **Notes**

This is a class method, it can be accessed without instantiation.

## **mlpy.learners.offline.irl.IncrApprenticeshipLearner.reset**

<span id="page-183-0"></span>IncrApprenticeshipLearner.**reset**(*t*, *\*\*kwargs*) Reset the apprenticeship learner.

Parameters t: float

The current time (sec)

kwargs : dict, optional

Non-positional parameters, optional.

# **mlpy.learners.offline.irl.IncrApprenticeshipLearner.save**

<span id="page-183-1"></span>IncrApprenticeshipLearner.**save**(*filename*) Save the current state of the module to file.

#### Parameters filename : str

The name of the file to save to.

# CHAPTER 16

# Markov decision process (MDP) (mlpy.mdp)

# **Transition and reward models**

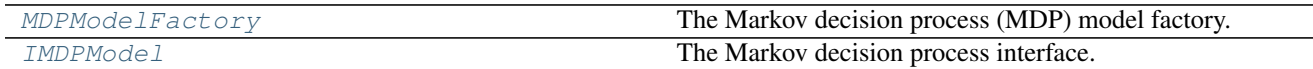

# **mlpy.mdp.MDPModelFactory**

#### <span id="page-184-0"></span>class mlpy.mdp.**MDPModelFactory**

Bases: [object](https://docs.python.org/2/library/functions.html#object)

The Markov decision process (MDP) model factory.

An instance of an MDP model can be created by passing the MDP model type.

# **Examples**

```
>>> from mlpy.mdp import MDPModelFactory
>>> MDPModelFactory.create('discretemodel')
```
This creates a *[DiscreteModel](#page-188-0)* instance with default settings.

```
>>> MDPModelFactory.create('decisiontreemodel', explorer_type=
˓→'leastvisitedbonusexplorer',
... explorer_params={'rmax': 1.0})
```
This creates a [DecisionTreeModel](#page-191-0) instance using [LeastVisitedBonusExplorer](#page-198-0) with *rmax* set to 1.0.

#### **Methods**

[create](#page-185-1)(\_type, \*args, \*\*kwargs) Create an MDP model of the given type.

#### **mlpy.mdp.MDPModelFactory.create**

<span id="page-185-1"></span>static MDPModelFactory.**create**(*\_type*, *\*args*, *\*\*kwargs*) Create an MDP model of the given type.

Parameters \_type : str

The MDP model type. Valid model types:

- discretemodel A model for discrete state and actions deriving transition and re-ward information from empirical data. A [DiscreteModel](#page-188-0) instance is created.
- decisiontreemodel A model for discrete state and actions deriving transition and reward information from empirical data generalized using decision trees. A [DecisionTreeModel](#page-191-0) instance model is created.
- casml A model for continuous state and actions deriving transition information from empirical data fit to a case base and a Hidden Markov Model ([HMM](#page-300-0)). Rewards are derived from empirical data. A [CASML](#page-206-0) instance is created.

args : tuple, optional

Positional arguments to pass to the class of the given type for initialization.

kwargs : dict, optional

Non-positional arguments to pass to the class of the given type for initialization.

Returns IMDPModel :

A MDP model instance of the given type.

# **mlpy.mdp.IMDPModel**

# <span id="page-185-0"></span>class mlpy.mdp.**IMDPModel**(*proba\_calc\_method=None*)

Bases: [mlpy.modules.UniqueModule](#page-242-0)

The Markov decision process interface.

All Markov decision process (MDP) models are derived from the base class. The base class maintains an initial probability distribution from which the initial state can be sampled.

#### Parameters proba calc method : str

The method used to calculate the probability distribution for the initial state. Defaults to DefaultProbaCalcMethod.

#### **Attributes**

[mid](#page-186-0) The module's unique identifier.

#### **mlpy.mdp.IMDPModel.mid**

#### <span id="page-186-0"></span>IMDPModel.**mid**

The module's unique identifier.

Returns str :

The module's unique identifier

#### **Methods**

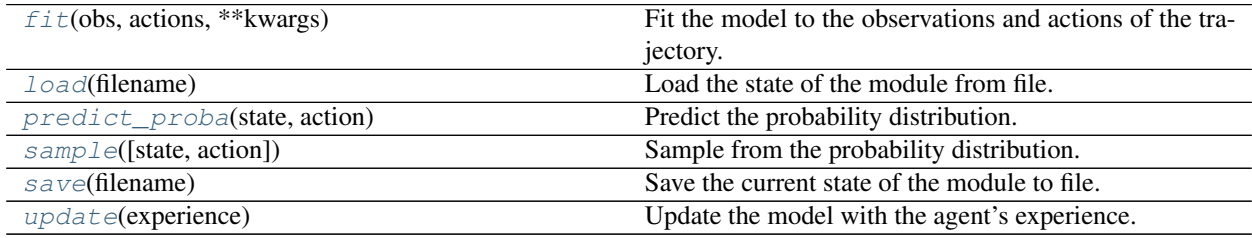

#### **mlpy.mdp.IMDPModel.fit**

#### <span id="page-186-1"></span>IMDPModel.**fit**(*obs*, *actions*, *\*\*kwargs*)

Fit the model to the observations and actions of the trajectory.

Parameters obs : array\_like, shape (*nfeatures*, *n*)

Trajectory of observations, where each observation has *nfeatures* features and *n* is the length of the trajectory.

actions : array\_like, shape (*nfeatures*, *n*)

Trajectory of actions, where each action has *nfeatures* features and *n* is the length of the trajectory.

#### kwargs: dict, optional

Non-positional parameters, optional

#### Raises NotImplementedError

If the child class does not implement this function.

#### **Notes**

This is an abstract method and *must* be implemented by its deriving class.

#### **mlpy.mdp.IMDPModel.load**

<span id="page-186-2"></span>IMDPModel.**load**(*filename*) Load the state of the module from file.

#### Parameters filename : str

The name of the file to load from.

#### **Notes**

This is a class method, it can be accessed without instantiation.

#### **mlpy.mdp.IMDPModel.predict\_proba**

#### <span id="page-187-0"></span>IMDPModel.**predict\_proba**(*state*, *action*) Predict the probability distribution.

The probability distribution for state transitions is predicted for the given state and an action.

#### Parameters state : State

The current state the robot is in.

action : Action

The action perform in state *state*.

Returns dict[tuple[float], float] :

The probability distribution for the state-action pair.

#### Raises NotImplementedError

If the child class does not implement this function.

#### **Notes**

This is an abstract method and *must* be implemented by its deriving class.

#### **mlpy.mdp.IMDPModel.sample**

```
IMDPModel.sample(state=None, action=None)
     Sample from the probability distribution.
```
The next state is sampled for the given state and action from the probability distribution. If either state or action is None the next state is sampled from the initial distribution.

Parameters state : State, optional

The current state the robot is in.

action : Action, optional

The action perform in state *state*.

Returns State :

The sampled next state.

#### **mlpy.mdp.IMDPModel.save**

<span id="page-187-2"></span>IMDPModel.**save**(*filename*) Save the current state of the module to file.

#### Parameters filename : str

The name of the file to save to.

#### **mlpy.mdp.IMDPModel.update**

#### <span id="page-188-1"></span>IMDPModel.**update**(*experience*)

Update the model with the agent's experience.

#### Parameters experience : Experience

The agent's experience, consisting of state, action, next state(, and reward).

Returns bool :

Return True if the model has changed, False otherwise.

#### Raises NotImplementedError

If the child class does not implement this function.

#### **Notes**

Optionally this method can be overwritten if the model supports incrementally updating the model.

# **Discrete models**

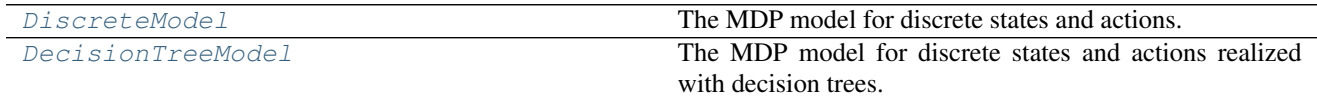

#### **mlpy.mdp.discrete.DiscreteModel**

<span id="page-188-0"></span>class mlpy.mdp.discrete.**DiscreteModel**(*actions=None*, *\*\*kwargs*) Bases: [mlpy.mdp.IMDPModel](#page-185-0)

The MDP model for discrete states and actions.

Parameters actions : list[Action] or dict[State, list[Action]

The available actions. If not given, the actions are read from the Action description.

#### **Attributes**

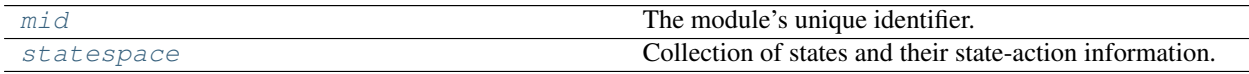

#### **mlpy.mdp.discrete.DiscreteModel.mid**

<span id="page-188-2"></span>DiscreteModel.**mid**

The module's unique identifier.

Returns str:

The module's unique identifier

#### **mlpy.mdp.discrete.DiscreteModel.statespace**

#### <span id="page-189-0"></span>DiscreteModel.**statespace**

Collection of states and their state-action information.

Returns dict[State, StateData] :

The state space.

#### **Methods**

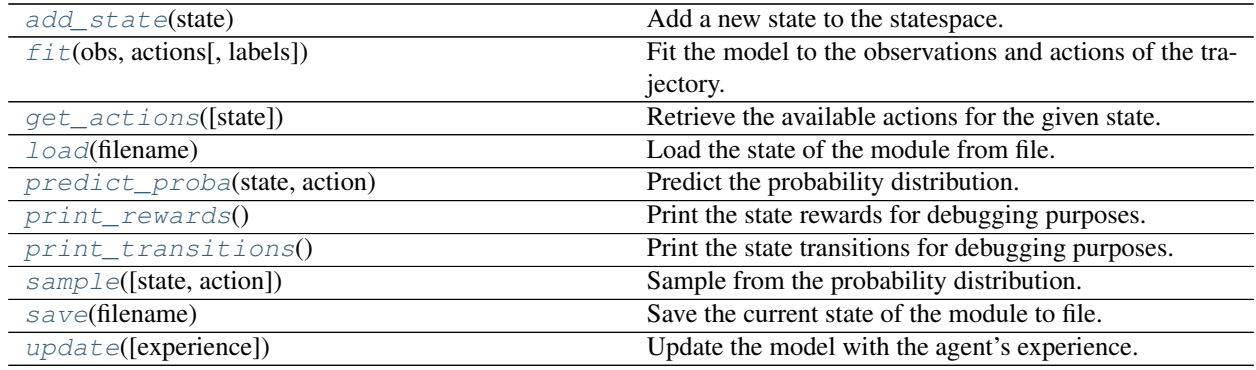

#### **mlpy.mdp.discrete.DiscreteModel.add\_state**

<span id="page-189-1"></span>DiscreteModel.**add\_state**(*state*)

Add a new state to the statespace.

Add a new state to the statespace (a collection of states that have already been seen).

Parameters state : State

The state to add to the state space.

Returns bool :

Whether the state was a new state or not.

#### **mlpy.mdp.discrete.DiscreteModel.fit**

<span id="page-189-2"></span>DiscreteModel.**fit**(*obs*, *actions*, *labels=None*)

Fit the model to the observations and actions of the trajectory.

Parameters obs : array\_like, shape (*nfeatures*, *n*)

Trajectory of observations, where each observation has *nfeatures* features and *n* is the length of the trajectory.

actions : array\_like, shape (*nfeatures*, *n*)

Trajectory of actions, where each action has *nfeatures* features and *n* is the length of the trajectory.

labels : array\_like, shape (*n*,)

Label identifying each step in the trajectory, where *n* is the length of the trajectory.

#### **mlpy.mdp.discrete.DiscreteModel.get\_actions**

<span id="page-190-0"></span>DiscreteModel.**get\_actions**(*state=None*) Retrieve the available actions for the given state.

Parameters state : State

The state for which to get the actions.

Returns list :

The actions that can be taken in this state.

#### **mlpy.mdp.discrete.DiscreteModel.load**

<span id="page-190-1"></span>DiscreteModel.**load**(*filename*) Load the state of the module from file.

Parameters filename : str

The name of the file to load from.

#### **Notes**

This is a class method, it can be accessed without instantiation.

#### **mlpy.mdp.discrete.DiscreteModel.predict\_proba**

<span id="page-190-2"></span>DiscreteModel.**predict\_proba**(*state*, *action*) Predict the probability distribution.

Predict the probability distribution for state transitions given a state and an action.

Parameters state : State

The current state the robot is in.

action : Action

The action perform in state *state*.

Returns dict[tuple[float]], float] :

The probability distribution for the state-action pair.

#### **mlpy.mdp.discrete.DiscreteModel.print\_rewards**

<span id="page-190-3"></span>DiscreteModel.**print\_rewards**() Print the state rewards for debugging purposes.

#### **mlpy.mdp.discrete.DiscreteModel.print\_transitions**

<span id="page-190-4"></span>DiscreteModel.**print\_transitions**() Print the state transitions for debugging purposes.

#### **mlpy.mdp.discrete.DiscreteModel.sample**

<span id="page-191-1"></span>DiscreteModel.**sample**(*state=None*, *action=None*) Sample from the probability distribution.

> The next state is sampled for the given state and action from the probability distribution. If either state or action is None the next state is sampled from the initial distribution.

Parameters state : State, optional

The current state the robot is in.

action : Action, optional

The action perform in state *state*.

Returns State :

The sampled next state.

#### **mlpy.mdp.discrete.DiscreteModel.save**

```
DiscreteModel.save(filename)
     Save the current state of the module to file.
```
Parameters filename : str

The name of the file to save to.

#### **mlpy.mdp.discrete.DiscreteModel.update**

<span id="page-191-3"></span>DiscreteModel.**update**(*experience=None*) Update the model with the agent's experience.

Parameters experience : Experience

The agent's experience, consisting of state, action, next state(, and reward).

Returns bool :

Return True if the model has changed, False otherwise.

#### **mlpy.mdp.discrete.DecisionTreeModel**

<span id="page-191-0"></span>class mlpy.mdp.discrete.**DecisionTreeModel**(*actions=None*, *explorer\_type=None*, *use\_reward\_trees=None*, *\*args*, *\*\*kwargs*) Bases: [mlpy.mdp.discrete.DiscreteModel](#page-188-0)

The MDP model for discrete states and actions realized with decision trees.

The MDP model with decision trees is implemented as described by Todd Hester and Peter Stone *[\[R4\]](#page-334-0)*. Transitions are learned for each feature; i.e. there is a decision tree for each state feature, and the predictions  $P(x_i^r | s, a)$ for the n state features are combined to create a prediction of probabilities of the relative change of the state  $s^r = \langle x_1^r, x_2^r, \dots, x_n^r \rangle$  by calculating:

$$
P(s^r|s,a) = \Pi_{i=0}^n P(x_i^r|s,a)
$$

Optionally, the reward can also be learned by generating a decision tree for it.

The MDP model with decision trees can optionally specify an RMax based exploration model to drive exploration of unseen states.

Parameters actions : list[Action] | dict[State, list[Action]

The available actions. If not given, the actions are read from the Action description.

#### explorer\_type : str

The type of exploration policy to perform. Valid explorer types:

- unvisitedbonusexplorer: In unvisited-bonus exploration mode, if a state is experienced that has not been seen before the decision trees are considered to have changed and thus are being updated, otherwise, the decision trees are only considered to have changed based on the C45Tree algorithm.
- leastvisitedbonusexplorer: In least-visited-bonus exploration mode, the states that have been visited the least are given a bonus of RMax. A [LeastVisitedBonusExplorer](#page-198-0) instance is create.
- unknownbonusexplorer: In unknown-bonus exploration mode states for which the decision tree was unable to predict a reward are considered unknown and are given a bonus of RMax. A [UnknownBonusExplorer](#page-200-0) instance is create.

#### use\_reward\_trees : bool

If True, decision trees are used for the rewards model, otherwise a standard reward function is used.

#### args: tuple

Positional parameters passed to the model explorer.

#### kwargs: dict

Non-positional parameters passed to the model explorer.

#### Other Parameters explorer\_params : dict

Parameters specific to the given exploration type.

#### Raises ValueError

If explorer type is not valid.

#### **Notes**

A C4.5 algorithm is used to generate the decision trees. The implementation of the algorithm that was improved to make the algorithm incremental. This is realized by checking at each node whether the new experience changes the optimal split and only rebuilds the the tree from that node if it does.

#### **References**

*[\[R4\]](#page-334-0)*

### **Attributes**

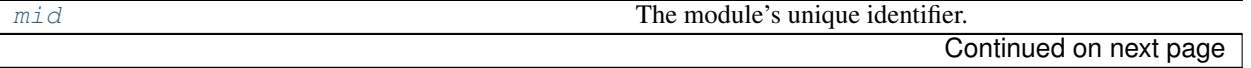

#### Table 16.8 – continued from previous page

[statespace](#page-193-1) Collection of states and their state-action information.

#### **mlpy.mdp.discrete.DecisionTreeModel.mid**

<span id="page-193-0"></span>DecisionTreeModel.**mid** The module's unique identifier.

Returns str :

The module's unique identifier

#### **mlpy.mdp.discrete.DecisionTreeModel.statespace**

<span id="page-193-1"></span>DecisionTreeModel.**statespace**

Collection of states and their state-action information.

Returns dict[State, StateData] :

The state space.

#### **Methods**

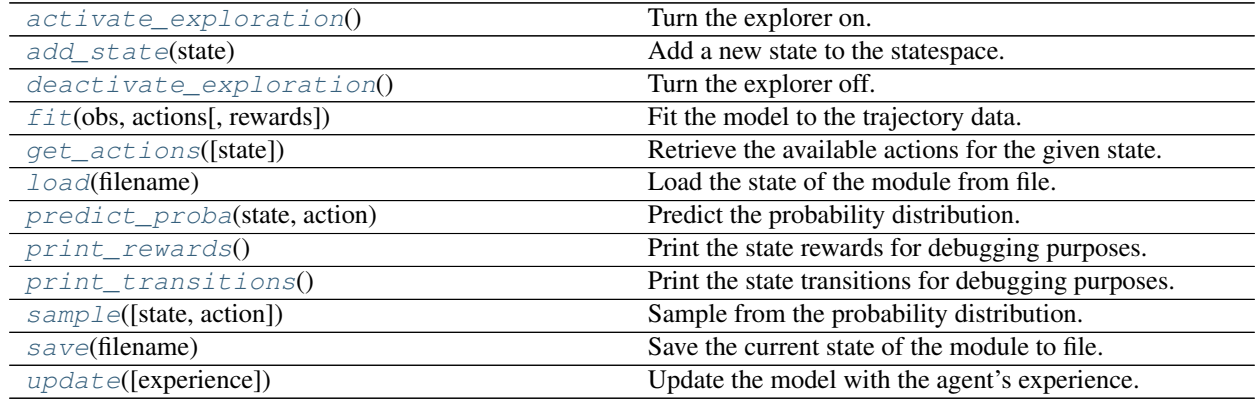

#### **mlpy.mdp.discrete.DecisionTreeModel.activate\_exploration**

<span id="page-193-2"></span>DecisionTreeModel.**activate\_exploration**() Turn the explorer on.

#### **mlpy.mdp.discrete.DecisionTreeModel.add\_state**

<span id="page-193-3"></span>DecisionTreeModel.**add\_state**(*state*)

Add a new state to the statespace.

Add a new state to the statespace (a collection of states that have already been seen).

#### Parameters state : State

The state to add to the state space.

Returns bool :

Whether the state was a new state or not.

#### **mlpy.mdp.discrete.DecisionTreeModel.deactivate\_exploration**

<span id="page-194-0"></span>DecisionTreeModel.**deactivate\_exploration**() Turn the explorer off.

#### **mlpy.mdp.discrete.DecisionTreeModel.fit**

<span id="page-194-1"></span>DecisionTreeModel.**fit**(*obs*, *actions*, *rewards=None*) Fit the model to the trajectory data.

Parameters obs : array\_like, shape (*nfeatures*, *n*)

Trajectory of observations, where each observation has *nfeatures* features and *n* is the length of the trajectory.

actions : array\_like, shape (*nfeatures*, *n*)

Trajectory of actions, where each action has *nfeatures* features and *n* is the length of the trajectory.

rewards : array\_like, shape (*n*,)

List of rewards, a reward is awarded for each observation.

#### **mlpy.mdp.discrete.DecisionTreeModel.get\_actions**

<span id="page-194-2"></span>DecisionTreeModel.**get\_actions**(*state=None*) Retrieve the available actions for the given state.

Parameters state : State

The state for which to get the actions.

Returns list :

The actions that can be taken in this state.

#### **mlpy.mdp.discrete.DecisionTreeModel.load**

<span id="page-194-3"></span>DecisionTreeModel.**load**(*filename*) Load the state of the module from file.

Parameters filename : str

The name of the file to load from.

#### **Notes**

This is a class method, it can be accessed without instantiation.

#### **mlpy.mdp.discrete.DecisionTreeModel.predict\_proba**

#### <span id="page-195-0"></span>DecisionTreeModel.**predict\_proba**(*state*, *action*) Predict the probability distribution.

Predict the probability distribution for state transitions given a state and an action.

#### Parameters state : State

The current state the robot is in.

action : Action

The action perform in state *state*.

Returns dict[tuple[float]], float] :

The probability distribution for the state-action pair.

#### **mlpy.mdp.discrete.DecisionTreeModel.print\_rewards**

<span id="page-195-1"></span>DecisionTreeModel.**print\_rewards**() Print the state rewards for debugging purposes.

#### **mlpy.mdp.discrete.DecisionTreeModel.print\_transitions**

<span id="page-195-2"></span>DecisionTreeModel.**print\_transitions**() Print the state transitions for debugging purposes.

#### **mlpy.mdp.discrete.DecisionTreeModel.sample**

<span id="page-195-3"></span>DecisionTreeModel.**sample**(*state=None*, *action=None*) Sample from the probability distribution.

The next state is sampled for the given state and action from the probability distribution. If either state or action is None the next state is sampled from the initial distribution.

Parameters state : State, optional

The current state the robot is in.

action : Action, optional

The action perform in state *state*.

Returns State :

The sampled next state.

#### **mlpy.mdp.discrete.DecisionTreeModel.save**

<span id="page-195-4"></span>DecisionTreeModel.**save**(*filename*) Save the current state of the module to file.

#### Parameters filename : str

The name of the file to save to.

#### **mlpy.mdp.discrete.DecisionTreeModel.update**

<span id="page-196-0"></span>DecisionTreeModel.**update**(*experience=None*)

Update the model with the agent's experience.

The decision trees for transition and reward functions are being updated.

Parameters experience : Experience

The agent's experience, consisting of state, action, next state(, and reward).

Returns bool :

Return True if the model has changed, False otherwise.

#### **Model explorer**

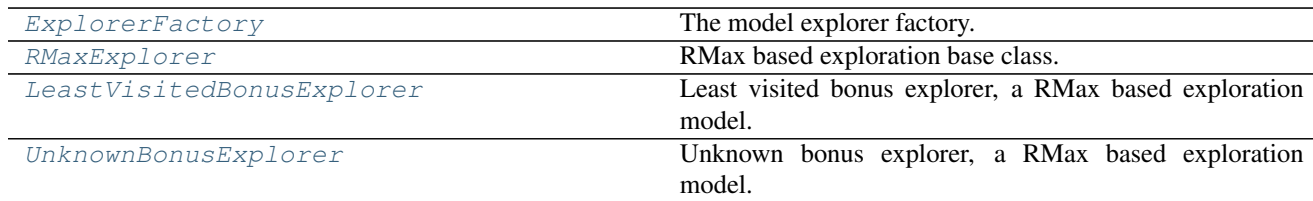

#### **mlpy.mdp.discrete.ExplorerFactory**

<span id="page-196-1"></span>class mlpy.mdp.discrete.**ExplorerFactory**

Bases: [object](https://docs.python.org/2/library/functions.html#object)

The model explorer factory.

An instance of an explorer can be created by passing the explorer type.

#### **Examples**

**>>> from mlpy.mdp.discrete import** ExplorerFactory **>>>** ExplorerFactory.create('unknownbonusexplorer', 1.0)

This creates a [UnknownBonusExplorer](#page-200-0) with *rmax* set to 1.0.

#### **Methods**

[create](#page-196-2)(\_type, \*args, \*\*kwargs) Create an MDP model of the given type.

#### **mlpy.mdp.discrete.ExplorerFactory.create**

<span id="page-196-2"></span>static ExplorerFactory.**create**(*\_type*, *\*args*, *\*\*kwargs*) Create an MDP model of the given type.

Parameters \_type : str

The model explorer type. Valid model types:

leastvisitedbonusexplorer: In least-visited-bonus exploration mode, the states that have been visited the least are given a bonus of RMax. A [LeastVisitedBonusExplorer](#page-198-0) instance is create.

- unknownbonusexplorer: In unknown-bonus exploration mode states for which the decision tree was unable to predict a reward are considered unknown and are given a bonus of RMax. A [UnknownBonusExplorer](#page-200-0) instance is create.
- args : tuple, optional

Positional arguments to pass to the class of the given type for initialization.

#### kwargs : dict, optional

Non-positional arguments to pass to the class of the given type for initialization.

#### Returns RMaxExplorer :

An explorer instance of the given type.

#### **mlpy.mdp.discrete.RMaxExplorer**

```
class mlpy.mdp.discrete.RMaxExplorer(rmax)
    Bases: mlpy.modules.UniqueModule
```
RMax based exploration base class.

Parameters rmax : float

The maximum achievable reward.

#### **Attributes**

[mid](#page-197-1) The module's unique identifier.

### **mlpy.mdp.discrete.RMaxExplorer.mid**

<span id="page-197-1"></span>RMaxExplorer.**mid** The module's unique identifier.

Returns str :

The module's unique identifier

#### **Methods**

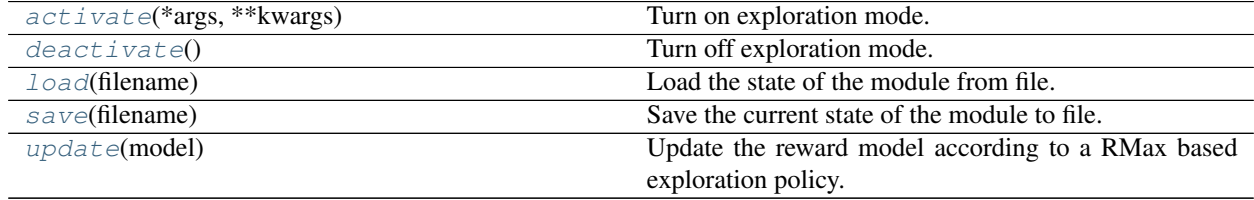

#### **mlpy.mdp.discrete.RMaxExplorer.activate**

<span id="page-198-1"></span>RMaxExplorer.**activate**(*\*args*, *\*\*kwargs*) Turn on exploration mode.

#### **mlpy.mdp.discrete.RMaxExplorer.deactivate**

<span id="page-198-2"></span>RMaxExplorer.**deactivate**() Turn off exploration mode.

#### **mlpy.mdp.discrete.RMaxExplorer.load**

<span id="page-198-3"></span>RMaxExplorer.**load**(*filename*) Load the state of the module from file.

Parameters filename : str

The name of the file to load from.

#### **Notes**

This is a class method, it can be accessed without instantiation.

#### **mlpy.mdp.discrete.RMaxExplorer.save**

<span id="page-198-4"></span>RMaxExplorer.**save**(*filename*) Save the current state of the module to file.

#### Parameters filename : str

The name of the file to save to.

#### **mlpy.mdp.discrete.RMaxExplorer.update**

<span id="page-198-5"></span>RMaxExplorer.**update**(*model*) Update the reward model according to a RMax based exploration policy.

#### Parameters model : StateActionInfo

The state-action information.

#### **mlpy.mdp.discrete.LeastVisitedBonusExplorer**

<span id="page-198-0"></span>class mlpy.mdp.discrete.**LeastVisitedBonusExplorer**(*rmax*, *func*, *thresh=None*) Bases: [mlpy.mdp.discrete.RMaxExplorer](#page-197-0)

Least visited bonus explorer, a RMax based exploration model.

Least visited bonus exploration only goes into exploration mode whether it is predicted that only states with rewards less than a given threshold can be reached. Once in exploration mode, states that have been visited least are given a bonus of RMax to drive exploration.

#### Parameters rmax : float

The maximum achievable reward.

#### func : callable

Callback function to retrieve the minimum number of times a state has been visited.

#### thresh : float

If all states that can be reached from the current state have a value less than the threshold, exploration mode is turned on.

#### **Attributes**

[mid](#page-199-0) The module's unique identifier.

#### **mlpy.mdp.discrete.LeastVisitedBonusExplorer.mid**

<span id="page-199-0"></span>LeastVisitedBonusExplorer.**mid** The module's unique identifier.

Returns str :

The module's unique identifier

#### **Methods**

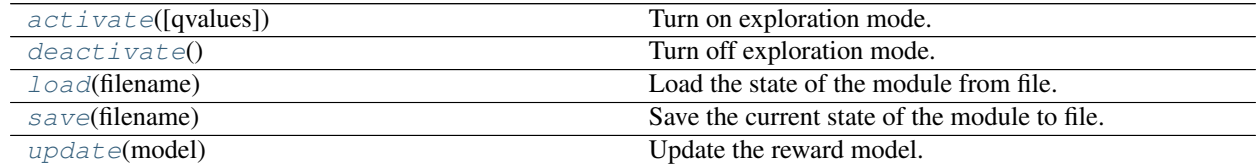

#### **mlpy.mdp.discrete.LeastVisitedBonusExplorer.activate**

<span id="page-199-1"></span>LeastVisitedBonusExplorer.**activate**(*qvalues=None*, *\*args*, *\*\*kwargs*) Turn on exploration mode.

If it is predicted that only states with rewards less than the threshold can be reached then the agent goes into exploration mode.

#### Parameters qvalues : dict

The qvalues for all actions from the current state

#### **mlpy.mdp.discrete.LeastVisitedBonusExplorer.deactivate**

```
LeastVisitedBonusExplorer.deactivate()
    Turn off exploration mode.
```
#### **mlpy.mdp.discrete.LeastVisitedBonusExplorer.load**

<span id="page-200-1"></span>LeastVisitedBonusExplorer.**load**(*filename*) Load the state of the module from file.

Parameters filename : str

The name of the file to load from.

#### **Notes**

This is a class method, it can be accessed without instantiation.

#### **mlpy.mdp.discrete.LeastVisitedBonusExplorer.save**

<span id="page-200-2"></span>LeastVisitedBonusExplorer.**save**(*filename*) Save the current state of the module to file.

#### Parameters filename : str

The name of the file to save to.

#### **mlpy.mdp.discrete.LeastVisitedBonusExplorer.update**

<span id="page-200-3"></span>LeastVisitedBonusExplorer.**update**(*model*)

Update the reward model.

Update the reward model according to a RMax based exploration policy. To drive exploration a bonus of RMax is given to the least visited states.

Parameters model : StateActionInfo

The states-action information.

#### **mlpy.mdp.discrete.UnknownBonusExplorer**

#### <span id="page-200-0"></span>class mlpy.mdp.discrete.**UnknownBonusExplorer**(*rmax*)

Bases: [mlpy.mdp.discrete.RMaxExplorer](#page-197-0)

Unknown bonus explorer, a RMax based exploration model.

States for which the decision tree was unable to predict a reward are given a bonus of RMax to drive exploration, since these states are considered to be unknown under the model.

Parameters rmax : float

The maximum achievable reward.

#### **Attributes**

[mid](#page-201-0) The module's unique identifier.

#### **mlpy.mdp.discrete.UnknownBonusExplorer.mid**

<span id="page-201-0"></span>UnknownBonusExplorer.**mid** The module's unique identifier.

#### Returns str :

The module's unique identifier

#### **Methods**

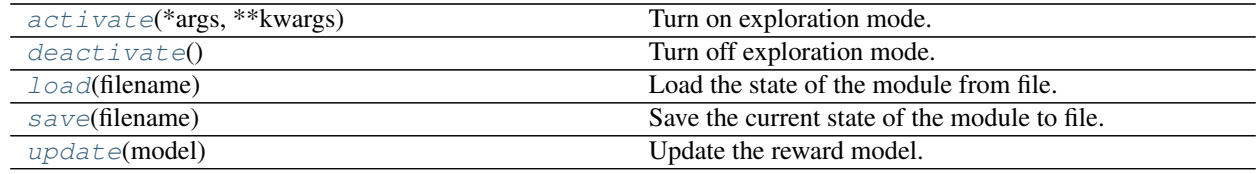

#### **mlpy.mdp.discrete.UnknownBonusExplorer.activate**

<span id="page-201-1"></span>UnknownBonusExplorer.**activate**(*\*args*, *\*\*kwargs*) Turn on exploration mode.

#### **mlpy.mdp.discrete.UnknownBonusExplorer.deactivate**

<span id="page-201-2"></span>UnknownBonusExplorer.**deactivate**() Turn off exploration mode.

#### **mlpy.mdp.discrete.UnknownBonusExplorer.load**

<span id="page-201-3"></span>UnknownBonusExplorer.**load**(*filename*) Load the state of the module from file.

Parameters filename : str

The name of the file to load from.

#### **Notes**

This is a class method, it can be accessed without instantiation.

#### **mlpy.mdp.discrete.UnknownBonusExplorer.save**

<span id="page-201-4"></span>UnknownBonusExplorer.**save**(*filename*) Save the current state of the module to file.

# Parameters filename : str

The name of the file to save to.

#### **mlpy.mdp.discrete.UnknownBonusExplorer.update**

<span id="page-202-0"></span>UnknownBonusExplorer.**update**(*model*)

Update the reward model.

Update the reward model according to a RMax based exploration policy. States for which the decision tree was unable to predict a reward are considered unknown. These states are given a bonus of RMax to drive exploration.

Parameters model : StateActionInfo

The states-action information.

# **Contiguous models**

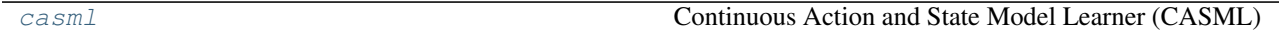

<span id="page-202-1"></span>**mlpy.mdp.continuous.casml**

#### **Continuous Action and State Model Learner (CASML)**

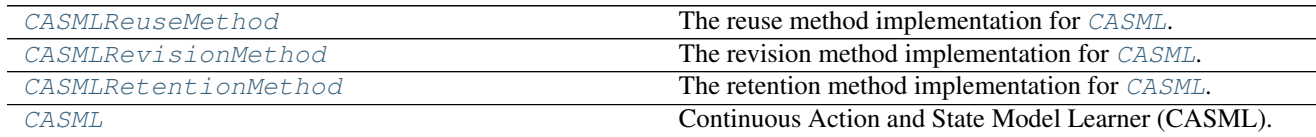

#### **mlpy.mdp.continuous.casml.CASMLReuseMethod**

<span id="page-202-2"></span>class mlpy.mdp.continuous.casml.**CASMLReuseMethod**

Bases: [mlpy.knowledgerep.cbr.methods.IReuseMethod](#page-151-0)

The reuse method implementation for [CASML](#page-206-0).

The solutions of the best (or set of best) retrieved cases are used to construct the solution for the query case; new generalizations and specializations may occur as a consequence of the solution transformation.

The CASML reuse method further specializes the solution by identifying cases similar in both state and action.

#### **Methods**

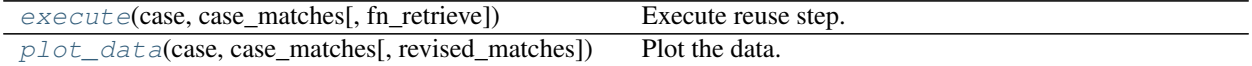

#### **mlpy.mdp.continuous.casml.CASMLReuseMethod.execute**

<span id="page-202-3"></span>CASMLReuseMethod.**execute**(*case*, *case\_matches*, *fn\_retrieve=None*) Execute reuse step.

Take both similarity in state and in actions into account.

Parameters case : Case

The query case.

#### case\_matches : dict[int, CaseMatch]

The solution identified through the similarity measure.

#### fn\_retrieve : callable

Callback for accessing the case base's 'retrieval' method.

#### Returns revised matches : dict[int, CaseMatch]

The revised solution.

#### **mlpy.mdp.continuous.casml.CASMLReuseMethod.plot\_data**

<span id="page-203-1"></span>CASMLReuseMethod.**plot\_data**(*case*, *case\_matches*, *revised\_matches=None*) Plot the data.

Parameters case : Case

The query case.

case\_matches : dict[int, CaseMatch]

The solution identified through the similarity measure.

revised\_matches : dict[int, CaseMatch]

The revised solution.

#### **mlpy.mdp.continuous.casml.CASMLRevisionMethod**

<span id="page-203-0"></span>class mlpy.mdp.continuous.casml.**CASMLRevisionMethod**(*rho=None*, *plot\_revision=None*, *plot\_revision\_params=None*) Bases: [mlpy.knowledgerep.cbr.methods.IRevisionMethod](#page-152-0)

The revision method implementation for [CASML](#page-206-0).

The solutions provided by the query case is evaluated and information about whether the solution has or has not provided a desired outcome is gathered.

Parameters rho : float, optional

The permitted error of the similarity measure. Default is 0.99.

plot\_revision : bool, optional

Whether to plot the vision step or not. Default is False.

plot\_revision\_params : {'origin\_to\_query', 'original\_origin'}

Parameters used for plotting. Valid parameters are:

origin\_to\_query Which moves the origins of all actions to the query case's origin.

original origin The origins remain unchanged and the states are plotted at their original origins.

## **Notes**

The CASML revision method further narrows down the solutions to the query case by identifying whether the actions are similar by ensuring that the actions are cosine similar within the permitted error  $\rho$ :

 $d(c_{q.\text{action}}, c.\text{action}) >= \rho$ 

#### **Methods**

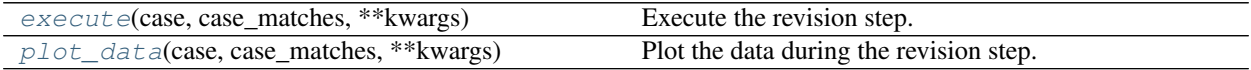

#### **mlpy.mdp.continuous.casml.CASMLRevisionMethod.execute**

<span id="page-204-1"></span>CASMLRevisionMethod.**execute**(*case*, *case\_matches*, *\*\*kwargs*) Execute the revision step.

Parameters case : Case

The query case.

case\_matches : dict[int, CaseMatch]

The solution identified through the similarity measure.

Returns case\_matches : dict[int, CaseMatch]

the corrected solution.

#### **mlpy.mdp.continuous.casml.CASMLRevisionMethod.plot\_data**

<span id="page-204-2"></span>CASMLRevisionMethod.**plot\_data**(*case*, *case\_matches*, *\*\*kwargs*) Plot the data during the revision step.

Parameters case : Case

The query case.

case\_matches : dict[int, CaseMatch]

The solution identified through the similarity measure.

#### **mlpy.mdp.continuous.casml.CASMLRetentionMethod**

<span id="page-204-0"></span>class mlpy.mdp.continuous.casml.**CASMLRetentionMethod**(*tau=None*, *sigma=None*, *plot\_retention=None*) Bases: [mlpy.knowledgerep.cbr.methods.IRetentionMethod](#page-153-0)

The retention method implementation for [CASML](#page-206-0).

When the new problem-solving experience can be stored or not stored in memory, depending on the revision outcomes and the CBR policy regarding case retention.

Parameters tau : float, optional

The maximum permitted error when comparing most similar solution. Default is 0.8.

sigma : float, optional

The maximum permitted error when comparing actual with estimated transitions. Default is 0.2

plot\_retention : bool, optional

Whether to plot the data during the retention step or not. Default is False.

#### **Notes**

The CASML retention method considers query cases as predicted correctly if

1.the query case is within the maximum permitted error  $\tau$  of the most similar solution case:

$$
d(\text{case}, 1\text{NN}(C_T, \text{case})) < \tau
$$

2.the difference between the actual and the estimated transitions are less than the permitted error  $\sigma$ .

$$
d(\text{case}.\Delta_{\text{state}}, T(s_{i-1}, a_{i-1}) < \sigma
$$

#### **Methods**

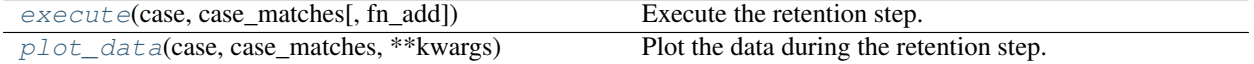

#### **mlpy.mdp.continuous.casml.CASMLRetentionMethod.execute**

<span id="page-205-0"></span>CASMLRetentionMethod.**execute**(*case*, *case\_matches*, *fn\_add=None*) Execute the retention step.

Parameters case : Case

The query case

case\_matches : dict[int, CaseMatch]

The solution identified through the similarity measure.

fn\_add : callable

Callback for accessing the case base's 'add' method.

#### **mlpy.mdp.continuous.casml.CASMLRetentionMethod.plot\_data**

<span id="page-205-1"></span>CASMLRetentionMethod.**plot\_data**(*case*, *case\_matches*, *\*\*kwargs*) Plot the data during the retention step.

Parameters case : Case

The query case.

case\_matches : dict[int, CaseMatch]

The solution identified through the similarity measure.

#### **mlpy.mdp.continuous.casml.CASML**

```
class mlpy.mdp.continuous.casml.CASML(case_template, rho=None, tau=None, sigma=None,
                                           ncomponents=1, revision_method_params=None, reten-
                                           tion_method_params=None, case_base_params=None,
                                           hmm_params=None, proba_calc_method=None)
```
Bases: mlpy.mdp. IMDPModel

Continuous Action and State Model Learner (CASML).

#### Parameters case\_template : dict

The template from which to create a new case.

Example An example template for a feature named *state* with the specified feature parameters. *data* is the data from which to extract the case from. In this example it is expected that *data* has a member variable *state*.

```
{
    "state": {
        "type": "float",
        "value": "data.state",
        "is_index": True,
        "retrieval_method": "radius-n",
        "retrieval_method_params": 0.01
    },
    "delta_state": {
        "type": "float",
        "value": "data.next_state - data.state",
        "is_index": False,
    }
}
```
rho : float, optional

The maximum permitted error when comparing cosine similarity of actions. Default is 0.99.

tau : float, optional

The maximum permitted error when comparing most similar solution. Default is 0.8.

sigma : float, optional

The maximum permitted error when comparing actual with estimated transitions. Default is 0.2.

ncomponents : int, optional

Number of states of the hidden Markov model. Default is 1.

#### revision\_method\_params : dict, optional

Additional initialization parameters for [CASMLRevisionMethod](#page-203-0).

#### retention\_method\_params : dict, optional

Additional initialization parameters for [CASMLRetentionMethod](#page-204-0).

#### case\_base\_params : dict, optional

Initialization parameters for [CaseBase](#page-117-0).

#### hmm\_params : dict, optional

Additional initialization parameters for [GaussianHMM](#page-308-0).

#### proba\_calc\_method : str, optional

The method used to calculate the probability distribution for the initial states. Default is DefaultProbaCalcMethod.

#### **Attributes**

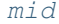

The module's unique identifier.

#### **mlpy.mdp.continuous.casml.CASML.mid**

<span id="page-207-0"></span>CASML.**mid**

The module's unique identifier.

Returns str :

The module's unique identifier

#### **Methods**

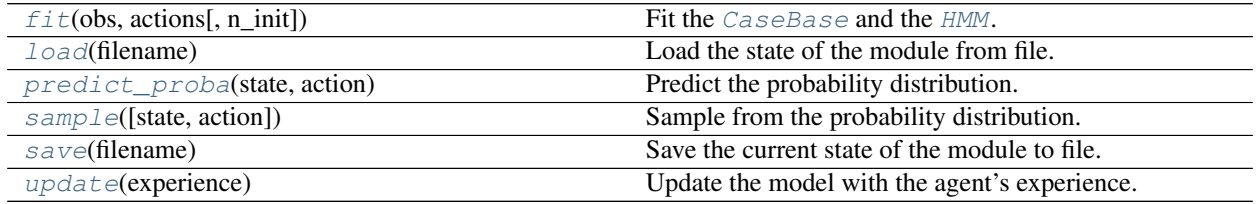

#### **mlpy.mdp.continuous.casml.CASML.fit**

<span id="page-207-1"></span>CASML.**fit**(*obs*, *actions*, *n\_init=1*, *\*\*kwargs*) Fit the [CaseBase](#page-117-0) and the [HMM](#page-300-0).

The model is fit to the observations and actions of the trajectory by updating the case base and the HMM.

Parameters obs : array\_like, shape (*nfeatures*, *n*)

Trajectory of observations, where each observation has *nfeatures* features and *n* is the length of the trajectory.

actions : array\_like, shape (*nfeatures*, *n*)

Trajectory of actions, where each action has *nfeatures* features and *n* is the length of the trajectory.

n\_init : int, optional

Number of restarts to prevent the HMM from getting stuck in a local minimum. Default is 1.

#### **mlpy.mdp.continuous.casml.CASML.load**

<span id="page-208-0"></span>CASML.**load**(*filename*) Load the state of the module from file.

Parameters filename : str

The name of the file to load from.

#### **Notes**

This is a class method, it can be accessed without instantiation.

#### **mlpy.mdp.continuous.casml.CASML.predict\_proba**

# <span id="page-208-1"></span>CASML.**predict\_proba**(*state*, *action*)

Predict the probability distribution.

Predict the probability distribution for state transitions given a state and an action.

#### Parameters state : State

The current state the robot is in.

action : Action

The action perform in state *state*.

Returns dict[tuple[float]], float] :

The probability distribution for the state-action pair.

#### **mlpy.mdp.continuous.casml.CASML.sample**

<span id="page-208-2"></span>CASML.**sample**(*state=None*, *action=None*)

Sample from the probability distribution.

The next state is sampled for the given state and action from the probability distribution. If either state or action is None the next state is sampled from the initial distribution.

Parameters state : State, optional

The current state the robot is in.

action : Action, optional

The action perform in state *state*.

Returns State :

The sampled next state.

#### **mlpy.mdp.continuous.casml.CASML.save**

<span id="page-208-3"></span>CASML.**save**(*filename*) Save the current state of the module to file.

Parameters filename : str

The name of the file to save to.

#### **mlpy.mdp.continuous.casml.CASML.update**

#### <span id="page-209-0"></span>CASML.**update**(*experience*)

Update the model with the agent's experience.

#### Parameters experience : Experience

The agent's experience, consisting of state, action, next state(, and reward).

#### Returns bool :

Return True if the model has changed, False otherwise.

#### Raises NotImplementedError

If the child class does not implement this function.

#### **Notes**

Optionally this method can be overwritten if the model supports incrementally updating the model.

# **Probability distributions**

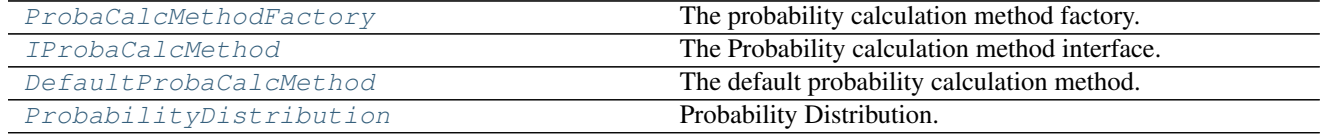

# **mlpy.mdp.distrib.ProbaCalcMethodFactory**

<span id="page-209-1"></span>class mlpy.mdp.distrib.**ProbaCalcMethodFactory**

Bases: [object](https://docs.python.org/2/library/functions.html#object)

The probability calculation method factory.

An instance of a probability calculation method can be created by passing the probability calculation method type.

#### **Examples**

```
>>> from mlpy.mdp.distrib import ProbaCalcMethodFactory
>>> ProbaCalcMethodFactory.create('defaultprobacalcmethod')
```
This creates a [DefaultProbaCalcMethod](#page-211-0) instance.

#### **Methods**

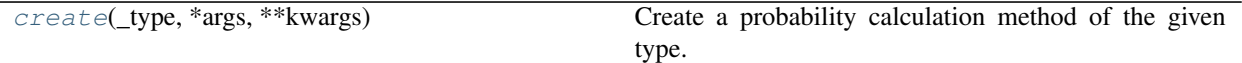

#### **mlpy.mdp.distrib.ProbaCalcMethodFactory.create**

<span id="page-210-1"></span>static ProbaCalcMethodFactory.**create**(*\_type*, *\*args*, *\*\*kwargs*) Create a probability calculation method of the given type.

#### Parameters \_type : str

The probability calculation method type. The method type should be equal to the class name of the method.

args : tuple

Positional arguments passed to the class of the given type for initialization.

kwargs : dict

Non-positional arguments passed to the class of the given type for initialization.

#### Returns IProbaCalcMethod :

A probability calculation method instance of the given type.

# **mlpy.mdp.distrib.IProbaCalcMethod**

#### <span id="page-210-0"></span>class mlpy.mdp.distrib.**IProbaCalcMethod**

Bases: [object](https://docs.python.org/2/library/functions.html#object)

The Probability calculation method interface.

The probability calculation method is responsible for calculating the probability distribution based on the state transitions seen so far.

#### **Notes**

To create custom probability calculation methods, derive from this class.

#### **Methods**

[execute](#page-210-2)(states) Execute the calculation.

#### **mlpy.mdp.distrib.IProbaCalcMethod.execute**

<span id="page-210-2"></span>IProbaCalcMethod.**execute**(*states*) Execute the calculation.

Parameters states : dict[State, dict[str, int | float]]

The list of next states to consider.

Returns dict[State, dict[str, int | float]] :

The updated states information including the probabilities.

Raises NotImplementedError :

If the child class does not implement this function.

# **mlpy.mdp.distrib.DefaultProbaCalcMethod**

<span id="page-211-0"></span>class mlpy.mdp.distrib.**DefaultProbaCalcMethod**

Bases: [mlpy.mdp.distrib.IProbaCalcMethod](#page-210-0)

The default probability calculation method.

The default probability calculation method determines the probability distribution by normalizing the state count over all state.

#### **Methods**

[execute](#page-211-2)(states) Execute the calculation.

#### **mlpy.mdp.distrib.DefaultProbaCalcMethod.execute**

<span id="page-211-2"></span>DefaultProbaCalcMethod.**execute**(*states*)

Execute the calculation.

Calculate the probability distribution based on the number of times the states have been seen so far.

Parameters states : dict[State, dict[str, int | float]]

The list of next states to consider.

Returns dict[State, dict[str, int | float]] :

The updated states information including the probabilities.

# **mlpy.mdp.distrib.ProbabilityDistribution**

<span id="page-211-1"></span>class mlpy.mdp.distrib.**ProbabilityDistribution**(*proba\_calc\_method=None*)

Bases: [object](https://docs.python.org/2/library/functions.html#object)

Probability Distribution.

This class handles evaluation of empirically derived states and calculates the probability distribution from them.

#### Parameters proba calc method : str

The method used to calculate the probability distribution for the initial state. Defaults to 'defaultprobacalcmethod'.

### **Methods**

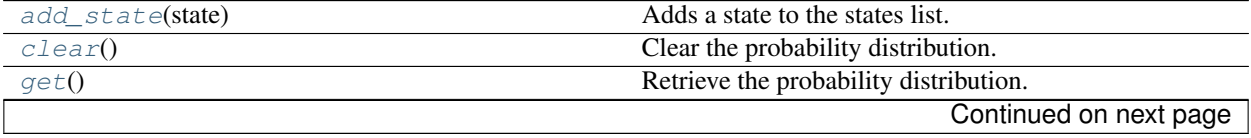

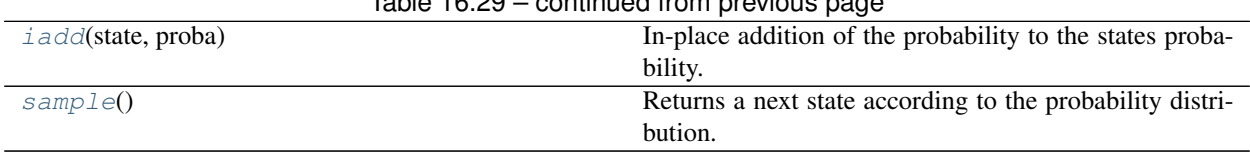

# Table 16.29 – continued from previous page

# **mlpy.mdp.distrib.ProbabilityDistribution.add\_state**

<span id="page-212-0"></span>ProbabilityDistribution.**add\_state**(*state*)

Adds a state to the states list.

Adds a state to the states list in order to build the probability distribution.

Parameters state : State

An initial state.

#### **mlpy.mdp.distrib.ProbabilityDistribution.clear**

<span id="page-212-1"></span>ProbabilityDistribution.**clear**() Clear the probability distribution.

#### **mlpy.mdp.distrib.ProbabilityDistribution.get**

<span id="page-212-2"></span>ProbabilityDistribution.**get**() Retrieve the probability distribution.

Returns dict[State, float] :

A list of probabilities for all possible transitions.

#### **mlpy.mdp.distrib.ProbabilityDistribution.iadd**

<span id="page-212-3"></span>ProbabilityDistribution.**iadd**(*state*, *proba*)

In-place addition of the probability to the states probability.

If the state does not exist in the list of states, it will be added.

Parameters state : State

The state for which the probability is updated.

proba : float

The probability value to add to the state's probability.

#### **mlpy.mdp.distrib.ProbabilityDistribution.sample**

<span id="page-212-4"></span>ProbabilityDistribution.**sample**()

Returns a next state according to the probability distribution.

Returns State :

The next state sampled from the probability distribution.

# **State and action information**

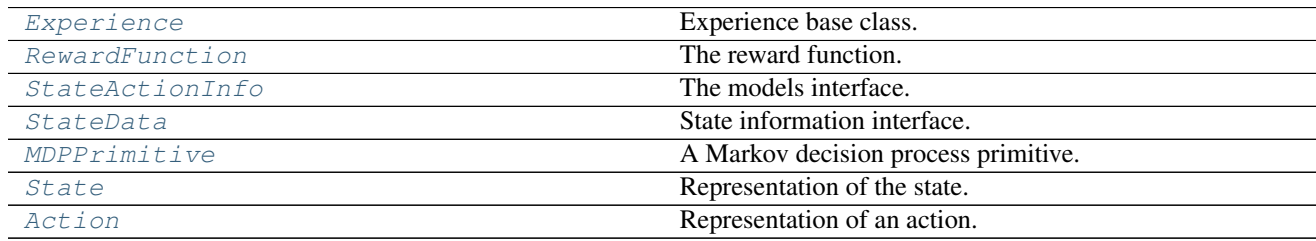

# **mlpy.mdp.stateaction.Experience**

<span id="page-213-0"></span>class mlpy.mdp.stateaction.**Experience**(*state*, *action*, *next\_state*, *reward=None*) Bases: [object](https://docs.python.org/2/library/functions.html#object)

Experience base class.

Representation of an experience occurring from acting in the environment.

Parameters state : State

The representation of the current state.

action : Action

The executed action.

next\_state : State

The representation of the state following from acting with *action* in state *state*.

reward : int or float

The reward awarded by the environment for the state-action pair.

# **Attributes**

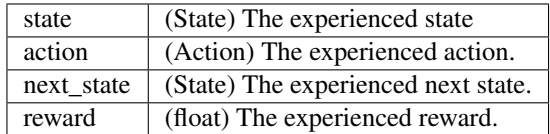

# **mlpy.mdp.stateaction.RewardFunction**

<span id="page-213-1"></span>class mlpy.mdp.stateaction.**RewardFunction** Bases: [object](https://docs.python.org/2/library/functions.html#object)

The reward function.

The reward function is responsible for calculating the proper value of the reward. Callback functions can be specified for custom calculation of the reward value.

#### **Notes**

To ensure that the correct value of the reward is being accessed, the user should not access the class variables directly but instead use the methods  $set$  and  $get$  to set and get the reward respectively.

#### **Examples**

```
>>> RewardFunction.cb_get = staticmethod(lambda r, s: np.dot(s, RewardFunction.
˓→reward))
```
In this cas the reward function is calculated by taking the dot product of the stored reward and a passed in value.

```
>>> RewardFunction.reward = [0.1, 0.9. 1.0, 0.0]
```
This sets the reward for all instances of the reward function.

```
>>> reward_func = RewardFunction()
>>> print reward_func.get([0.9, 0.5, 0.0, 1.0])
0.54
```
This calculates the reward *r* according to previously defined the callback function.

#### **Attributes**

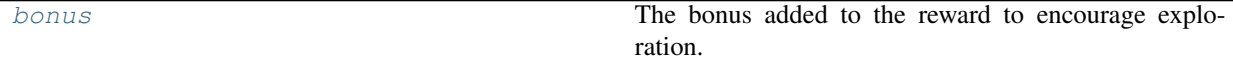

#### **mlpy.mdp.stateaction.RewardFunction.bonus**

<span id="page-214-0"></span>RewardFunction.**bonus**

The bonus added to the reward to encourage exploration.

# Returns float :

The bonus added to the reward.

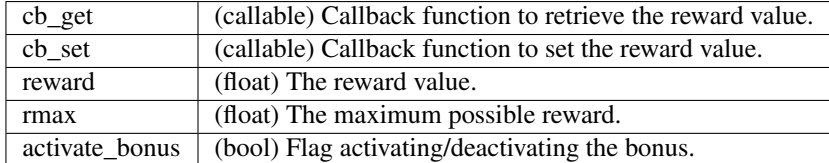

#### **Methods**

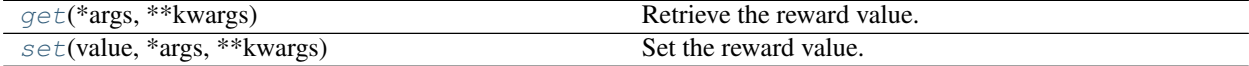

#### **mlpy.mdp.stateaction.RewardFunction.get**

# <span id="page-215-3"></span>RewardFunction.**get**(*\*args*, *\*\*kwargs*)

Retrieve the reward value.

If cb\_get is set, the callback will be called to retrieve the value.

#### Parameters args : tuple

Positional arguments passed to the callback.

kwargs : dict

Non-positional arguments passed to the callback.

Returns float :

The (calculated) reward value.

#### **mlpy.mdp.stateaction.RewardFunction.set**

```
RewardFunction.set(value, *args, **kwargs)
     Set the reward value.
```
If cb set is set, the callback will be called to set the value.

Parameters args : tuple

Positional arguments passed to the callback.

kwargs : dict

Non-positional arguments passed to the callback.

# **mlpy.mdp.stateaction.StateActionInfo**

```
class mlpy.mdp.stateaction.StateActionInfo
```
Bases: [object](https://docs.python.org/2/library/functions.html#object)

The models interface.

Contains all relevant information predicted by a model for a given state-action pair. This includes the (predicted) reward and transition probabilities to possible next states.

#### **Attributes**

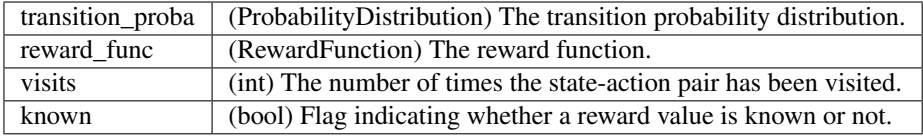

# **mlpy.mdp.stateaction.StateData**

```
class mlpy.mdp.stateaction.StateData(state_id, actions)
    object
```
State information interface.
Information about the state can be accessed here.

#### Parameters state id : int

The unique id of the state

actions : list[Action]

List of actions that can be taken in this state.

#### **Attributes**

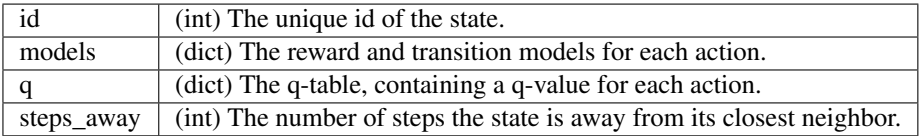

# **mlpy.mdp.stateaction.MDPPrimitive**

```
class mlpy.mdp.stateaction.MDPPrimitive(features, name=None)
```
Bases: [object](https://docs.python.org/2/library/functions.html#object)

A Markov decision process primitive.

The base class for  $State$  and  $Action$ . Primitives are represented by a list of features. They optionally can have a *name*.

Parameters features : array\_like, shape (*nfeatures*,)

List of features, where *nfeatures* is the number of features identifying the primitive.

name : str, optional

The name of the primitive. Default is "".

#### Raises ValueError

If the feature array is not one-dimensional.

#### **Notes**

Use the *description* to encode action information. The information should contain the list of all available feature combinations, the name of each feature.

Examples A description of an action with three possible discrete actions:

{ 'out": {"value":  $[-0.004]$ }, "in": {"value": [0.004]}, "kick": {"value": [-1.0]} }

A description of an action with one possible continuous action with name *move*, a value of *\** allows to find the action for every feature array. Additional information encodes the feature name together with its index into the feature array are given for each higher level element of feature array:

```
{
   "move": {
        "value": "*",
        "descr": {
           "LArm": {"dx": 0, "dy": 1, "dz": 2},
            "RArm": {"dx": 3, "dy": 4, "dz": 5},
            "LLeg": {"dx": 6, "dy": 7, "dz": 8},
            "RLeg": {"dx": 9, "dy": 10, "dz": 11},
            "Torso": {"dx": 12, "dy": 13, "dz": 14}
       }
   }
}
```
Similarly, a continuous state can be encoded as follows, which identifies the name of each feature together with its index into the feature array:

```
{
   "LArm": {"x": 0, "y": 1, "z": 2},
   "RArm": {"x": 3, "y": 4, "z": 5},
   "LLeg": {"x": 6, "y": 7, "z": 8},
    "RLeg": {"x": 9, "y": 10, "z": 11},
    "Torso": {"x": 12, "y": 13, "z": 14}
}
```
A discrete state can be encoded by identifying the position of each feature:

```
{
    "image x-position": 0,
    "displacement (mm)": 1
}
```
Alternatively, the feature can be identified by a list of features, giving he positional description:

```
["image x-position", "displacement (mm)"]
```
Rather then setting the attributes directly, use the methods [set\\_nfeatures](#page-223-1), [set\\_dtype](#page-222-0), [set\\_description](#page-221-0), [set\\_discretized](#page-222-1), [set\\_minmax\\_features](#page-222-2), and [set\\_states\\_per\\_dim](#page-223-2) in order to enforce type checking.

#### **Attributes**

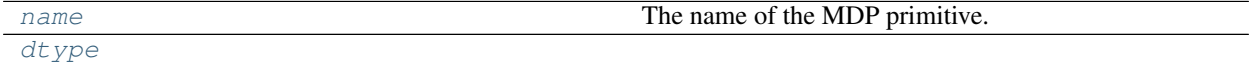

#### **mlpy.mdp.stateaction.MDPPrimitive.name**

<span id="page-217-0"></span>MDPPrimitive.**name** The name of the MDP primitive.

Returns str :

The name of the primitive.

#### **mlpy.mdp.stateaction.MDPPrimitive.dtype**

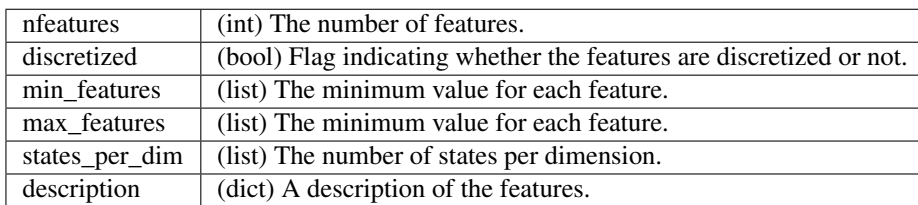

<span id="page-218-0"></span>MDPPrimitive.**dtype** = <Mock name='mock.float64' id='140284520557840'>

### **Methods**

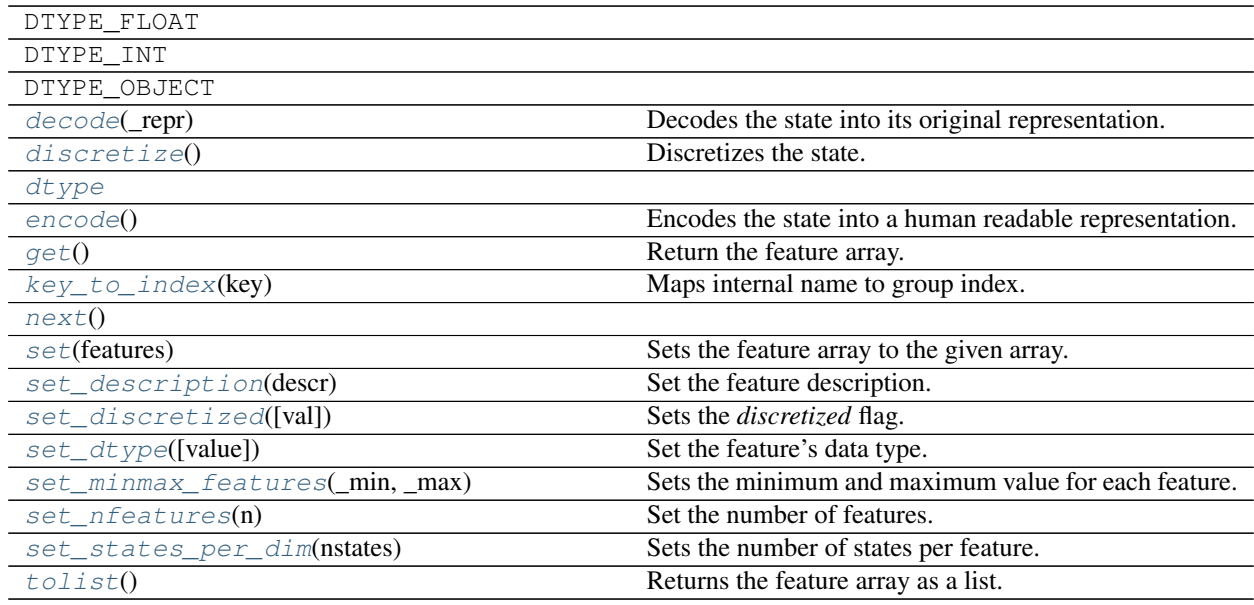

#### **mlpy.mdp.stateaction.MDPPrimitive.decode**

<span id="page-218-1"></span>classmethod MDPPrimitive.**decode**(*\_repr*) Decodes the state into its original representation.

#### Parameters \_repr : tuple

The readable representation of the primitive.

Returns State :

The decoded state.

# **Notes**

Optionally this method can be overwritten at runtime.

#### **Examples**

```
>>> def my_decode(cls, _repr)
... pass
...
>>> MDPPrimitive.decode = classmethod(my_decode)
```
#### **mlpy.mdp.stateaction.MDPPrimitive.discretize**

```
MDPPrimitive.discretize()
```
Discretizes the state.

Discretize the state using the information from the minimum and maximum values for each feature and the number of states attributed to each feature.

#### **mlpy.mdp.stateaction.MDPPrimitive.encode**

```
MDPPrimitive.encode()
```
Encodes the state into a human readable representation.

Returns ndarray :

The encoded state.

#### **Notes**

Optionally this method can be overwritten at runtime.

#### **Examples**

```
>>> def my_encode(self)
... pass
...
>>> MDPPrimitive.encode = my_encode
```
#### **mlpy.mdp.stateaction.MDPPrimitive.get**

```
MDPPrimitive.get()
     Return the feature array.
```
Returns ndarray :

The feature array.

#### **mlpy.mdp.stateaction.MDPPrimitive.key\_to\_index**

```
static MDPPrimitive.key_to_index(key)
```
Maps internal name to group index.

Maps the internal name of a feature to the index of the corresponding feature grouping. For example for a feature vector consisting of the x-y-z position of the left and the right arm, the features for the left and the

right arm can be extracted separately as a group, effectively splitting the feature vector into two vectors with x, y, and z at the positions specified by the the mapping of this function.

Parameters key : str

The key into the mapping

Returns int :

The index in the feature array.

#### Raises NotImplementedError

If the child class does not implement this function.

#### **Notes**

Optionally this method can be overwritten at runtime.

#### **Examples**

```
>>> def my_key_to_index(key)
... return {
... "x": 0,
... "y": 1,
... "z": 2
... }[key]
...
>>> State.description = {'LArm': {'x': 0, 'y': 1, 'z': 2}
... 'RArm': {'x': 3, 'y': 4, 'z': 5}}
>>> State.key_to_index = staticmethod(my_key_to_index)
```
This specifies the mapping in both direction.

```
>>> state = [0.1, 0.4, 0.3. 4.6. 2.5. 0.9]
>>>
>>> mapping = State.description['LArm']
>>>
>>> larm = np.zeros[len(mapping.keys())]
>>> for key, axis in mapping.iteritems():
... larm[State.key_to_index(key)] = state[axis]
...
>>> print larm
[0.1, 0.4, 0.3]
```
This extracts the features for the left arm from the *state* vector.

#### **mlpy.mdp.stateaction.MDPPrimitive.next**

<span id="page-220-0"></span>MDPPrimitive.**next**()

#### **mlpy.mdp.stateaction.MDPPrimitive.set**

```
MDPPrimitive.set(features)
     Sets the feature array to the given array.
```
Parameters features : array\_like, shape (*nfeatures*,)

The new feature values.

#### **mlpy.mdp.stateaction.MDPPrimitive.set\_description**

#### <span id="page-221-0"></span>classmethod MDPPrimitive.**set\_description**(*descr*)

Set the feature description.

This extracts the number of features from the description and checks that it matches with the *nfeatures*. If *nfeatures* is None, *nfeatures* is set to the extracted value.

#### Parameters descr : dict

The feature description.

#### Raises ValueError

If the number of features extracted from the description does not match *nfeatures* or if *name* isn't of type string.

#### **Notes**

Use the *description* to encode action information. The information should contain the list of all available feature combinations, the name of each feature.

#### **Examples**

{

}

A description of an action with three possible discrete actions:

```
"out": {"value": [-0.004]},
"in": {"value": [0.004]},
"kick": {"value": [-1.0]}
```
A description of an action with one possible continuous action with name *move*, a value of *\** allows to find the action for every feature array. Additional information encodes the feature name together with its index into the feature array are given for each higher level element of feature array:

```
{
    "move": {
        "value": "*",
        "descr": {
            "LArm": {"dx": 0, "dy": 1, "dz": 2},
            "RArm": {"dx": 3, "dy": 4, "dz": 5},
            "LLeg": {"dx": 6, "dy": 7, "dz": 8},
            "RLeg": {"dx": 9, "dy": 10, "dz": 11},
            "Torso": {"dx": 12, "dy": 13, "dz": 14}
        }
    }
}
```
Similarly, a continuous state can be encoded as follows, which identifies the name of each feature together with its index into the feature array:

```
{
    "LArm": {\binom{\pi_X\pi:0,\pi_Y\pi:1,\pi_Z\pi:2}}"RArm": {\{\mathbf "x": 3, "y": 4, "z": 5\}}"LLeq": \{ "x" : 6, "y" : 7, "z" : 8 \},"RLeg": {"x": 9, "y": 10, "z": 11},
    "Torso": \{ "x": 12, "y": 13, "z": 14 \}}
```
A discrete state can be encoded by identifying the position of each feature:

```
"descr": {
    "image x-position": 0,
    "displacement (mm)": 1
}
```
Alternatively, the feature can be identified by a list of features, giving he positional description:

```
["image x-position", "displacement (mm)"]
```
#### **mlpy.mdp.stateaction.MDPPrimitive.set\_discretized**

```
classmethod MDPPrimitive.set_discretized(val=False)
```
Sets the *discretized* flag.

Parameters val : bool

Flag identifying whether the features are discretized or not. Default is False.

Raises ValueError

If *val* is not boolean type.

#### **mlpy.mdp.stateaction.MDPPrimitive.set\_dtype**

<span id="page-222-0"></span>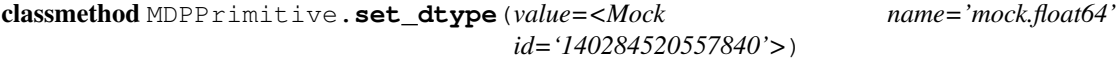

Set the feature's data type.

Parameters value : {DTYPE\_FLOAT, DTYPE\_INT, DTYPE\_OBJECT}

The data type.

#### Raises ValueError

If the data type is not one of the allowed types.

#### **mlpy.mdp.stateaction.MDPPrimitive.set\_minmax\_features**

<span id="page-222-2"></span>classmethod MDPPrimitive.**set\_minmax\_features**(*\_min*, *\_max*) Sets the minimum and maximum value for each feature.

This extracts the number of features from the *\_min* and *\_max* values and ensures that it matches with *nfeatures*. If *nfeatures* is None, the *nfeatures* attribute is set to the extracted value.

Parameters min : array like, shape(*nfeatures*,)

The minimum value for each feature

\_max : array\_like, shape(*nfeatures*,)

The maximum value for each feature

#### Raises ValueError

If the arrays are not one-dimensional vectors, the shapes of the arrays don't match, or the number of features does not agree with the attribute *nfeatures*.

#### **mlpy.mdp.stateaction.MDPPrimitive.set\_nfeatures**

#### <span id="page-223-1"></span>classmethod MDPPrimitive.**set\_nfeatures**(*n*)

Set the number of features.

#### Parameters n : int

The number of features.

#### Raises ValueError

If *n* is not of type integer.

#### **mlpy.mdp.stateaction.MDPPrimitive.set\_states\_per\_dim**

#### <span id="page-223-2"></span>classmethod MDPPrimitive.**set\_states\_per\_dim**(*nstates*)

Sets the number of states per feature.

This extracts the number of features from *nstates* and compares it to the attribute *nfeatures*. If it doesn't match, an exception is thrown. If the *nfeatures* attribute is None, *nfeatures* is set to the extracted value.

Parameters nstates : array\_like, shape (*nfeatures*,)

The number of states per features

#### Raises ValueError

If the array is not a vector of length *nfeatures*.

#### **mlpy.mdp.stateaction.MDPPrimitive.tolist**

<span id="page-223-3"></span>MDPPrimitive.**tolist**() Returns the feature array as a list.

#### Returns list :

The features list.

# **mlpy.mdp.stateaction.State**

<span id="page-223-0"></span>class mlpy.mdp.stateaction.**State**(*features*, *name=None*) Bases: [mlpy.mdp.stateaction.MDPPrimitive](#page-216-0)

Representation of the state.

States are represented by an array of features.

Parameters features : array\_like, shape (*nfeatures*,)

List of features, where *nfeatures* is the number of features identifying the primitive.

name : str, optional

The name of the primitive. Default is ''.

#### **Notes**

Use the *description* to encode action information. The information should contain the list of all available feature combinations, the name of each feature.

Examples A description of an action with three possible discrete actions:

```
{
    "out": {"value": [-0.004]},
    "in": {"value": [0.004]},
    "kick": {"value": [-1.0]}
}
```
A description of an action with one possible continuous action with name *move*, a value of *\** allows to find the action for every feature array. Additional information encodes the feature name together with its index into the feature array are given for each higher level element of feature array:

```
{
    "move": {
        "value": "*",
        "descr": {
            "LArm": {"dx": 0, "dy": 1, "dz": 2},
            "RArm": {"dx": 3, "dy": 4, "dz": 5},
            "LLeg": {"dx": 6, "dy": 7, "dz": 8},
            "RLeg": {"dx": 9, "dy": 10, "dz": 11},
            "Torso": {"dx": 12, "dy": 13, "dz": 14}
        }
    }
}
```
Similarly, a continuous state can be encoded as follows, which identifies the name of each feature together with its index into the feature array:

```
{
   "LArm": {"x": 0, "y": 1, "z": 2},
   "RArm": {"x": 3, "y": 4, "z": 5},
   "LLeg": {"x": 6, "y": 7, "z": 8},
   "RLeg": {"x": 9, "y": 10, "z": 11},
    "Torso": {"x": 12, "y": 13, "z": 14}
}
```
A discrete state can be encoded by identifying the position of each feature:

```
{
    "image x-position": 0,
    "displacement (mm)": 1
}
```
Alternatively, the feature can be identified by a list of features, giving he positional description:

```
["image x-position", "displacement (mm)"]
```
Rather then setting the attributes directly, use the methods  $set_{nf}$  set\_ $dt$  vpe, [set\\_description](#page-230-0), [set\\_discretized](#page-231-1), [set\\_minmax\\_features](#page-231-2), and [set\\_states\\_per\\_dim](#page-232-2) in order to enforce type checking.

#### **Examples**

```
>>> State.description = {'LArm': {'x': 0, 'y': 1, 'z': 2}
... 'RArm': {'x': 3, 'y': 4, 'z': 5}}
```
This description identifies the features to be the x-y-z-position of the left and the right arm. The position into the feature array is given by the integer numbers.

```
>>> def my_key_to_index(key)
... return {
... "x": 0,
... "y": 1,
... "z": 2
... }[key]
...
>>> State.key_to_index = staticmethod(my_key_to_index)
```
This defines a mapping for each key.

```
>>> state = [0.1, 0.4, 0.3. 4.6. 2.5. 0.9]
>>>
>>> mapping = State.description['LArm']
>>>
>>> larm = np.zeros[len(mapping.keys())]
>>> for key, axis in mapping.iteritems():
... larm[State.key_to_index(key)] = state[axis]
...
>>> print larm
[0.1, 0.4, 0.3]
```
This extracts the features for the left arm from the *state* vector.

```
\Rightarrow s1 = State([0.1, 0.4, 0.2])
>>> s2 = State([0.5, 0.3, 0.5])
>>> print s1 - s2
[-0.4, 0.1, -0.3]
```
Subtract states from each other.

**>>>** print s1 \* s2 [0.05, 0.12, 0.1]

Multiplies two states with each other.

```
\Rightarrow s1 \neq s2>>> print s1
[0.05, 0.12, 0.1]
```
Multiplies two states in place.

#### **Attributes**

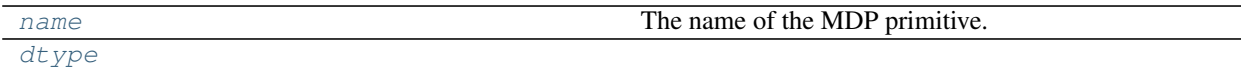

#### **mlpy.mdp.stateaction.State.name**

#### <span id="page-226-0"></span>State.**name**

The name of the MDP primitive.

Returns str:

The name of the primitive.

# **mlpy.mdp.stateaction.State.dtype**

#### <span id="page-226-1"></span>State.**dtype** = <Mock name='mock.float64' id='140284520557840'>

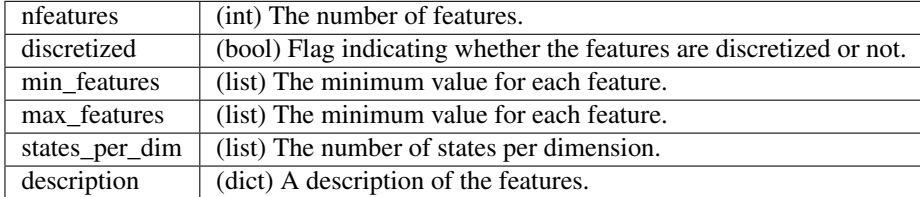

### **Methods**

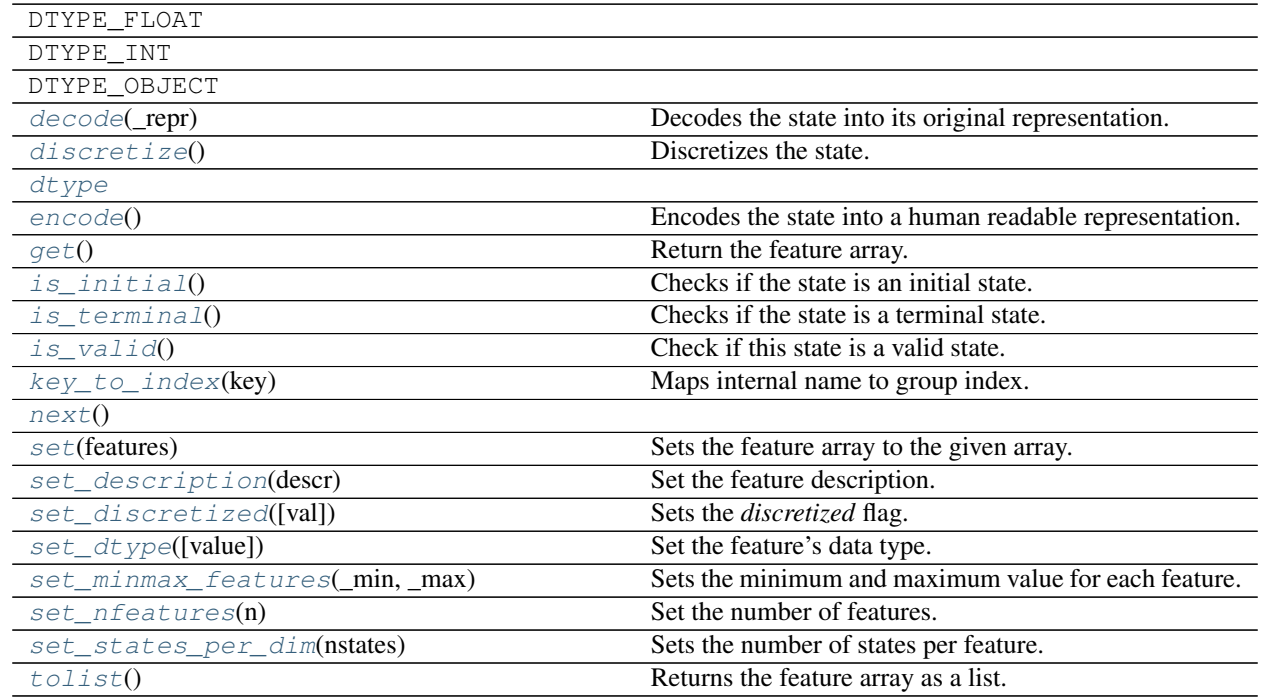

#### **mlpy.mdp.stateaction.State.decode**

#### <span id="page-227-0"></span>State.**decode**(*\_repr*)

Decodes the state into its original representation.

Parameters \_repr : tuple

The readable representation of the primitive.

Returns State :

The decoded state.

#### **Notes**

Optionally this method can be overwritten at runtime.

#### **Examples**

```
>>> def my_decode(cls, _repr)
... pass
...
>>> MDPPrimitive.decode = classmethod(my_decode)
```
#### **mlpy.mdp.stateaction.State.discretize**

#### <span id="page-227-1"></span>State.**discretize**()

Discretizes the state.

Discretize the state using the information from the minimum and maximum values for each feature and the number of states attributed to each feature.

#### **mlpy.mdp.stateaction.State.encode**

```
State.encode()
```
Encodes the state into a human readable representation.

Returns ndarray :

The encoded state.

#### **Notes**

Optionally this method can be overwritten at runtime.

### **Examples**

```
>>> def my_encode(self)
... pass
...
>>> MDPPrimitive.encode = my_encode
```
#### **mlpy.mdp.stateaction.State.get**

<span id="page-228-0"></span>State.**get**()

Return the feature array.

Returns ndarray :

The feature array.

#### **mlpy.mdp.stateaction.State.is\_initial**

<span id="page-228-1"></span>State.**is\_initial**() Checks if the state is an initial state.

Returns bool :

Whether the state is an initial state or not.

#### **mlpy.mdp.stateaction.State.is\_terminal**

<span id="page-228-2"></span>State.**is\_terminal**() Checks if the state is a terminal state.

Returns bool :

Whether the state is a terminal state or not.

#### **mlpy.mdp.stateaction.State.is\_valid**

<span id="page-228-3"></span>State.**is\_valid**() Check if this state is a valid state.

Returns bool :

Whether the state is valid or not.

## **Notes**

Optionally this method can be overwritten at runtime.

#### **Examples**

```
>>> def my_is_valid(self)
... pass
...
>>> MDPPrimitive.is_valid = my_is_valid
```
#### **mlpy.mdp.stateaction.State.key\_to\_index**

```
State.key_to_index(key)
     Maps internal name to group index.
```
Maps the internal name of a feature to the index of the corresponding feature grouping. For example for a feature vector consisting of the x-y-z position of the left and the right arm, the features for the left and the right arm can be extracted separately as a group, effectively splitting the feature vector into two vectors with x, y, and z at the positions specified by the the mapping of this function.

```
Parameters key : str
```
The key into the mapping

Returns int :

The index in the feature array.

#### Raises NotImplementedError

If the child class does not implement this function.

#### **Notes**

Optionally this method can be overwritten at runtime.

#### **Examples**

```
>>> def my_key_to_index(key)
... return {
... "x": 0,
... "y": 1,
... "z": 2
... }[key]
...
>>> State.description = {'LArm': {'x': 0, 'y': 1, 'z': 2}
... 'RArm': {'x': 3, 'y': 4, 'z': 5}}
>>> State.key_to_index = staticmethod(my_key_to_index)
```
This specifies the mapping in both direction.

```
>>> state = [0.1, 0.4, 0.3. 4.6. 2.5. 0.9]
>>>
>>> mapping = State.description['LArm']
>>>
>>> larm = np.zeros[len(mapping.keys())]
>>> for key, axis in mapping.iteritems():
... larm[State.key_to_index(key)] = state[axis]
...
>>> print larm
[0.1, 0.4, 0.3]
```
This extracts the features for the left arm from the *state* vector.

#### **mlpy.mdp.stateaction.State.next**

<span id="page-229-0"></span>State.**next**()

#### **mlpy.mdp.stateaction.State.set**

#### <span id="page-230-1"></span>State.**set**(*features*)

Sets the feature array to the given array.

Parameters features : array\_like, shape (*nfeatures*,)

The new feature values.

#### **mlpy.mdp.stateaction.State.set\_description**

#### <span id="page-230-0"></span>State.**set\_description**(*descr*)

Set the feature description.

This extracts the number of features from the description and checks that it matches with the *nfeatures*. If *nfeatures* is None, *nfeatures* is set to the extracted value.

Parameters descr : dict

The feature description.

#### Raises ValueError

If the number of features extracted from the description does not match *nfeatures* or if *name* isn't of type string.

#### **Notes**

Use the *description* to encode action information. The information should contain the list of all available feature combinations, the name of each feature.

#### **Examples**

{

A description of an action with three possible discrete actions:

```
{
    "out": {"value": [-0.004]},
    "in": {"value": [0.004]},
    "kick": {"value": [-1.0]}
}
```
A description of an action with one possible continuous action with name *move*, a value of *\** allows to find the action for every feature array. Additional information encodes the feature name together with its index into the feature array are given for each higher level element of feature array:

```
"move": {
   "value": "*",
    "descr": {
        "LArm": {"dx": 0, "dy": 1, "dz": 2},
       "RArm": {"dx": 3, "dy": 4, "dz": 5},
       "LLeg": {"dx": 6, "dy": 7, "dz": 8},
       "RLeg": {"dx": 9, "dy": 10, "dz": 11},
        "Torso": {"dx": 12, "dy": 13, "dz": 14}
    }
```
}

{

}

}

Similarly, a continuous state can be encoded as follows, which identifies the name of each feature together with its index into the feature array:

```
"LArm": \{ "x": 0, "y": 1, "z": 2 \},"RArm": {\binom{\pi}{x}}: 3, "y": 4, "z": 5},
"LLeg": {"x": 6, "y": 7, "z": 8},
"RLeg": {"x": 9, "y": 10, "z": 11},
"Torso": {"x": 12, "y": 13, "z": 14}
```
A discrete state can be encoded by identifying the position of each feature:

```
"descr": {
    "image x-position": 0,
    "displacement (mm)": 1
}
```
Alternatively, the feature can be identified by a list of features, giving he positional description:

["image x-position", "displacement (mm)"]

#### **mlpy.mdp.stateaction.State.set\_discretized**

<span id="page-231-1"></span>State.**set\_discretized**(*val=False*)

Sets the *discretized* flag.

#### Parameters val : bool

Flag identifying whether the features are discretized or not. Default is False.

#### Raises ValueError

If *val* is not boolean type.

#### **mlpy.mdp.stateaction.State.set\_dtype**

<span id="page-231-0"></span>State.**set\_dtype**(*value=<Mock name='mock.float64' id='140284520557840'>*) Set the feature's data type.

#### Parameters value : {DTYPE\_FLOAT, DTYPE\_INT, DTYPE\_OBJECT}

The data type.

#### Raises ValueError

If the data type is not one of the allowed types.

#### **mlpy.mdp.stateaction.State.set\_minmax\_features**

```
State.set_minmax_features(_min, _max)
```
Sets the minimum and maximum value for each feature.

This extracts the number of features from the *min* and *max* values and ensures that it matches with *nfeatures*. If *nfeatures* is None, the *nfeatures* attribute is set to the extracted value.

Parameters \_min : array\_like, shape(*nfeatures*,)

The minimum value for each feature

\_max : array\_like, shape(*nfeatures*,)

The maximum value for each feature

#### Raises ValueError

If the arrays are not one-dimensional vectors, the shapes of the arrays don't match, or the number of features does not agree with the attribute *nfeatures*.

#### **mlpy.mdp.stateaction.State.set\_nfeatures**

#### <span id="page-232-1"></span>State.**set\_nfeatures**(*n*)

Set the number of features.

#### Parameters **n** : int

The number of features.

#### Raises ValueError

If *n* is not of type integer.

#### **mlpy.mdp.stateaction.State.set\_states\_per\_dim**

#### <span id="page-232-2"></span>State.**set\_states\_per\_dim**(*nstates*)

Sets the number of states per feature.

This extracts the number of features from *nstates* and compares it to the attribute *nfeatures*. If it doesn't match, an exception is thrown. If the *nfeatures* attribute is None, *nfeatures* is set to the extracted value.

Parameters nstates : array\_like, shape (*nfeatures*,)

The number of states per features

#### Raises ValueError

If the array is not a vector of length *nfeatures*.

#### **mlpy.mdp.stateaction.State.tolist**

<span id="page-232-3"></span>State.**tolist**() Returns the feature array as a list.

#### Returns list :

The features list.

#### **mlpy.mdp.stateaction.Action**

<span id="page-232-0"></span>class mlpy.mdp.stateaction.**Action**(*features*, *name=None*) Bases: [mlpy.mdp.stateaction.MDPPrimitive](#page-216-0)

Representation of an action.

Actions are represented by an array of features.

Parameters features : array\_like, shape (*nfeatures*,)

List of features, where *nfeatures* is the number of features identifying the primitive.

name : str, optional

The name of the primitive. Default is ''.

#### **Notes**

Use the *description* to encode action information. The information should contain the list of all available feature combinations, the name of each feature.

Examples A description of an action with three possible discrete actions:

```
{
    "out": {"value": [-0.004]},
   "in": {"value": [0.004]},
    "kick": {"value": [-1.0]}
}
```
A description of an action with one possible continuous action with name *move*, a value of *\** allows to find the action for every feature array. Additional information encodes the feature name together with its index into the feature array are given for each higher level element of feature array:

```
{
    "move": {
        "value": "**","descr": {
            "LArm": {"dx": 0, "dy": 1, "dz": 2},
            "RArm": {"dx": 3, "dy": 4, "dz": 5},
            "LLeg": {"dx": 6, "dy": 7, "dz": 8},
            "RLeg": {"dx": 9, "dy": 10, "dz": 11},
            "Torso": {"dx": 12, "dy": 13, "dz": 14}
        }
    }
}
```
Similarly, a continuous state can be encoded as follows, which identifies the name of each feature together with its index into the feature array:

```
{
   "LArm": {"x": 0, "y": 1, "z": 2},
   "RArm": {"x": 3, "y": 4, "z": 5},
   "LLeg": {"x": 6, "y": 7, "z": 8},
   "RLeg": {"x": 9, "y": 10, "z": 11},
    "Torso": {"x": 12, "y": 13, "z": 14}
}
```
A discrete state can be encoded by identifying the position of each feature:

```
"image x-position": 0,
"displacement (mm)": 1
```
{

}

Alternatively, the feature can be identified by a list of features, giving he positional description:

["image x-position", "displacement (mm)"]

Rather then setting the attributes directly, use the methods  $set\_nfeatures$ ,  $set\_dtype$ , [set\\_description](#page-238-0), [set\\_discretized](#page-240-2), [set\\_minmax\\_features](#page-240-3), and [set\\_states\\_per\\_dim](#page-241-0) in order to enforce type checking.

#### **Examples**

**>>>** Action.set\_description({'LArm': {'dx': 0, 'dy': 1, 'dz': 2} **...** 'RArm': {'dx': 3, 'dy': 4, 'dz': 5}})

This description identifies the features to be the delta x-y-z-position of the left and the right arm. The position into the feature array is given by the integer numbers.

```
>>> def my_key_to_index(key)
... return {
... "dx": 0,
... "dy": 1,
... "dz": 2
... }[key]
...
>>> Action.key_to_index = staticmethod(my_key_to_index)
```
This defines a mapping for each key.

```
>>> action = [0.1, 0.4, 0.3. 4.6. 2.5. 0.9]
>>>
>>> mapping = Action.description['LArm']
>>>
>>> larm = np.zeros[len(mapping.keys())]
>>> for key, axis in mapping.iteritems():
... larm[Action.key_to_index(key)] = action[axis]
...
>>> print larm
[0.1, 0.4, 0.3]
```
This extracts the features for the left arm from the *action* vector.

```
\Rightarrow a1 = Action([0.1, 0.4, 0.2])
>>> a2 = Action([0.5, 0.3, 0.5])
>>> print a1 - a2
[-0.4, 0.1, -0.3]
```
Subtract actions from each other.

**>>>** print a1 \* a2 [0.05, 0.12, 0.1]

Multiplies two actions with each other.

```
>>> a1 *= a2
>>> print a1
[0.05, 0.12, 0.1]
```
Multiplies two actions in place.

# **Attributes**

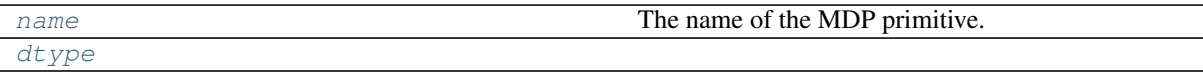

# **mlpy.mdp.stateaction.Action.name**

<span id="page-235-0"></span>Action.**name**

The name of the MDP primitive.

Returns str :

The name of the primitive.

#### **mlpy.mdp.stateaction.Action.dtype**

# <span id="page-235-1"></span>Action.**dtype** = <Mock name='mock.float64' id='140284520557840'>

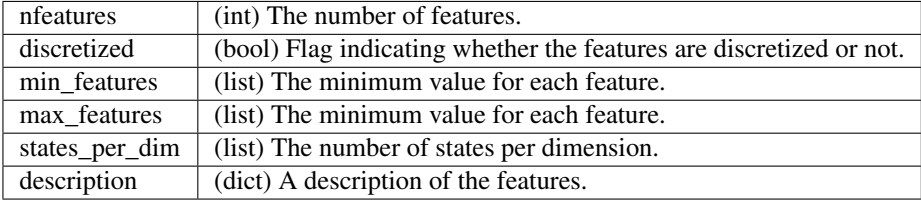

#### **Methods**

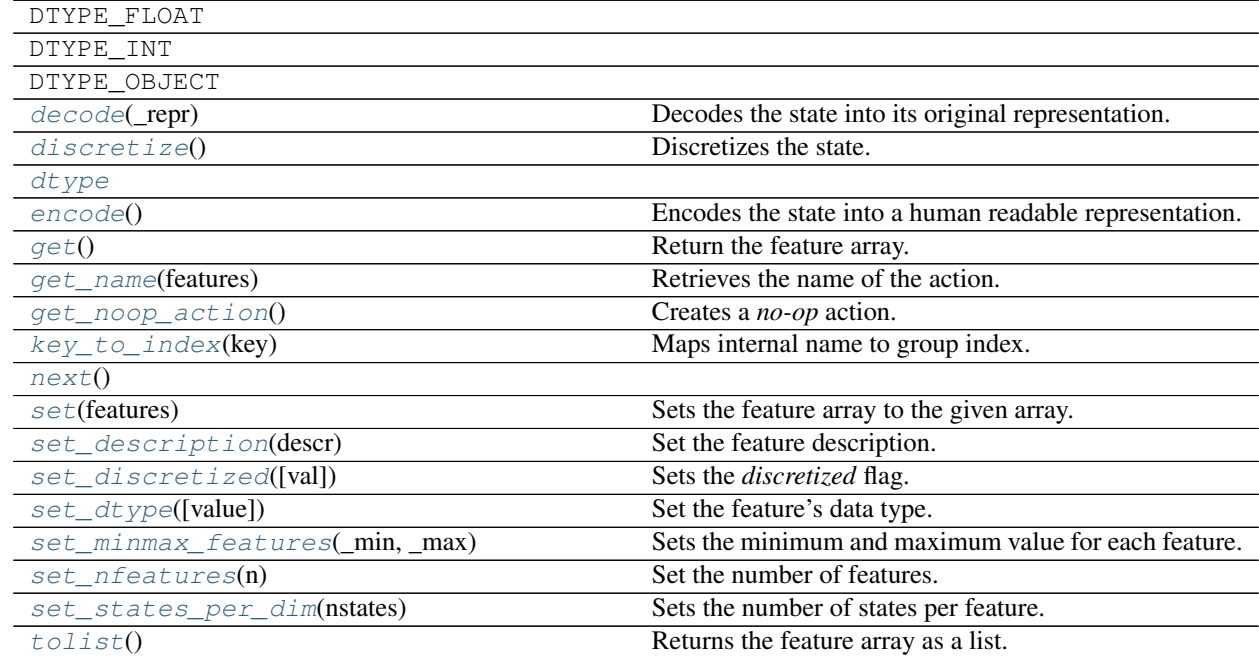

#### **mlpy.mdp.stateaction.Action.decode**

# <span id="page-236-0"></span>Action.**decode**(*\_repr*)

Decodes the state into its original representation.

Parameters \_repr : tuple

The readable representation of the primitive.

Returns State :

The decoded state.

#### **Notes**

Optionally this method can be overwritten at runtime.

#### **Examples**

```
>>> def my_decode(cls, _repr)
... pass
...
>>> MDPPrimitive.decode = classmethod(my_decode)
```
#### **mlpy.mdp.stateaction.Action.discretize**

#### <span id="page-236-1"></span>Action.**discretize**()

Discretizes the state.

Discretize the state using the information from the minimum and maximum values for each feature and the number of states attributed to each feature.

#### **mlpy.mdp.stateaction.Action.encode**

```
Action.encode()
```
Encodes the state into a human readable representation.

Returns ndarray :

The encoded state.

#### **Notes**

Optionally this method can be overwritten at runtime.

### **Examples**

```
>>> def my_encode(self)
... pass
...
>>> MDPPrimitive.encode = my_encode
```
#### **mlpy.mdp.stateaction.Action.get**

<span id="page-237-0"></span>Action.**get**()

Return the feature array.

Returns ndarray :

The feature array.

#### **mlpy.mdp.stateaction.Action.get\_name**

# <span id="page-237-1"></span>classmethod Action.**get\_name**(*features*)

Retrieves the name of the action.

Retrieve the name of the action using the action's description. In the case that all features are zero the action is considered a *no-op* action.

Parameters features : ndarray

A feature array.

Returns str :

The name of the action.

#### **mlpy.mdp.stateaction.Action.get\_noop\_action**

<span id="page-237-2"></span>classmethod Action.**get\_noop\_action**()

Creates a *no-op* action.

A *no-op* action does not have any effect.

Returns Action :

A *no-op* action.

#### **mlpy.mdp.stateaction.Action.key\_to\_index**

#### <span id="page-237-3"></span>Action.**key\_to\_index**(*key*)

Maps internal name to group index.

Maps the internal name of a feature to the index of the corresponding feature grouping. For example for a feature vector consisting of the x-y-z position of the left and the right arm, the features for the left and the right arm can be extracted separately as a group, effectively splitting the feature vector into two vectors with x, y, and z at the positions specified by the the mapping of this function.

Parameters key : str

The key into the mapping

Returns int :

The index in the feature array.

#### Raises NotImplementedError

If the child class does not implement this function.

#### **Notes**

Optionally this method can be overwritten at runtime.

#### **Examples**

```
>>> def my_key_to_index(key)
... return {
... "x": 0,
... "y": 1,
... "z": 2
... }[key]
...
>>> State.description = {'LArm': {'x': 0, 'y': 1, 'z': 2}
... 'RArm': {'x': 3, 'y': 4, 'z': 5}}
>>> State.key_to_index = staticmethod(my_key_to_index)
```
This specifies the mapping in both direction.

```
>>> state = [0.1, 0.4, 0.3. 4.6. 2.5. 0.9]
>>>
>>> mapping = State.description['LArm']
>>>
>>> larm = np.zeros[len(mapping.keys())]
>>> for key, axis in mapping.iteritems():
... larm[State.key_to_index(key)] = state[axis]
...
>>> print larm
[0.1, 0.4, 0.3]
```
This extracts the features for the left arm from the *state* vector.

#### **mlpy.mdp.stateaction.Action.next**

<span id="page-238-1"></span>Action.**next**()

#### **mlpy.mdp.stateaction.Action.set**

```
Action.set(features)
     Sets the feature array to the given array.
```
Parameters features : array\_like, shape (*nfeatures*,)

The new feature values.

#### **mlpy.mdp.stateaction.Action.set\_description**

```
Action.set_description(descr)
     Set the feature description.
```
This extracts the number of features from the description and checks that it matches with the *nfeatures*. If *nfeatures* is None, *nfeatures* is set to the extracted value.

Parameters descr : dict

The feature description.

#### Raises ValueError

If the number of features extracted from the description does not match *nfeatures* or if *name* isn't of type string.

#### **Notes**

Use the *description* to encode action information. The information should contain the list of all available feature combinations, the name of each feature.

#### **Examples**

{

}

A description of an action with three possible discrete actions:

```
{
    "out": {"value": [-0.004]},
    "in": {"value": [0.004]},
    "kick": {"value": [-1.0]}
}
```
A description of an action with one possible continuous action with name *move*, a value of *\** allows to find the action for every feature array. Additional information encodes the feature name together with its index into the feature array are given for each higher level element of feature array:

```
"move": {
   "value": "*",
    "descr": {
        "LArm": {"dx": 0, "dy": 1, "dz": 2},
        "RArm": {"dx": 3, "dy": 4, "dz": 5},
        "LLeg": {"dx": 6, "dy": 7, "dz": 8},
        "RLeg": {"dx": 9, "dy": 10, "dz": 11},
        "Torso": {"dx": 12, "dy": 13, "dz": 14}
    }
}
```
Similarly, a continuous state can be encoded as follows, which identifies the name of each feature together with its index into the feature array:

```
{
    "LArm": {"x": 0, "y": 1, "z": 2},
   "RArm": \{ "x": 3, "y": 4, "z": 5 \},"LLeg": {"x": 6, "y": 7, "z": 8},
    "RLeg": {"x": 9, "y": 10, "z": 11},
    "Torso": \{ "x": 12, "y": 13, "z": 14 \}}
```
A discrete state can be encoded by identifying the position of each feature:

```
"descr": {
    "image x-position": 0,
    "displacement (mm)": 1
}
```
Alternatively, the feature can be identified by a list of features, giving he positional description:

```
["image x-position", "displacement (mm)"]
```
#### **mlpy.mdp.stateaction.Action.set\_discretized**

<span id="page-240-2"></span>Action.**set\_discretized**(*val=False*) Sets the *discretized* flag.

Parameters val : bool

Flag identifying whether the features are discretized or not. Default is False.

#### Raises ValueError

If *val* is not boolean type.

#### **mlpy.mdp.stateaction.Action.set\_dtype**

<span id="page-240-1"></span>Action.**set\_dtype**(*value=<Mock name='mock.float64' id='140284520557840'>*) Set the feature's data type.

Parameters value : {DTYPE\_FLOAT, DTYPE\_INT, DTYPE\_OBJECT}

The data type.

#### Raises ValueError

If the data type is not one of the allowed types.

#### **mlpy.mdp.stateaction.Action.set\_minmax\_features**

#### <span id="page-240-3"></span>Action.set minmax features (*min, max*)

Sets the minimum and maximum value for each feature.

This extracts the number of features from the *\_min* and *\_max* values and ensures that it matches with *nfeatures*. If *nfeatures* is None, the *nfeatures* attribute is set to the extracted value.

Parameters \_min : array\_like, shape(*nfeatures*,)

The minimum value for each feature

\_max : array\_like, shape(*nfeatures*,)

The maximum value for each feature

#### Raises ValueError

If the arrays are not one-dimensional vectors, the shapes of the arrays don't match, or the number of features does not agree with the attribute *nfeatures*.

#### **mlpy.mdp.stateaction.Action.set\_nfeatures**

<span id="page-240-0"></span>Action.**set\_nfeatures**(*n*)

Set the number of features.

#### Parameters  $n : int$

The number of features.

#### Raises ValueError

If *n* is not of type integer.

#### **mlpy.mdp.stateaction.Action.set\_states\_per\_dim**

#### <span id="page-241-0"></span>Action.**set\_states\_per\_dim**(*nstates*)

Sets the number of states per feature.

This extracts the number of features from *nstates* and compares it to the attribute *nfeatures*. If it doesn't match, an exception is thrown. If the *nfeatures* attribute is None, *nfeatures* is set to the extracted value.

Parameters nstates : array\_like, shape (*nfeatures*,)

The number of states per features

#### Raises ValueError

If the array is not a vector of length *nfeatures*.

#### **mlpy.mdp.stateaction.Action.tolist**

<span id="page-241-1"></span>Action.**tolist**() Returns the feature array as a list.

Returns list :

The features list.

# CHAPTER 17

# Modules and design patterns (mlpy.modules)

This module contains various modules and design patterns.

# **Modules**

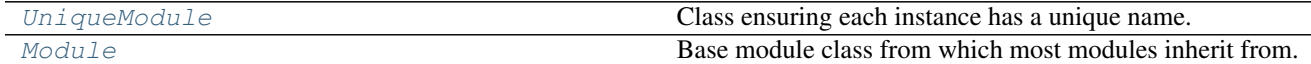

# **mlpy.modules.UniqueModule**

```
class mlpy.modules.UniqueModule(mid=None)
```

```
Bases: object
```
Class ensuring each instance has a unique name.

The unique id can either be passed to the class or if none is passed, it will be generated using the module and class name.

Parameters mid : str

The module's unique identifier

**Examples**

```
>>> from mlpy.modules import UniqueModule
>>> class MyClass(UniqueModule):
>>>
>>> def __init__(self, mid=None):
>>> super(MyClass, self).__init_(mid)
```
This creates a unique model.

#### **Attributes**

[mid](#page-243-1) The module's unique identifier.

#### **mlpy.modules.UniqueModule.mid**

<span id="page-243-1"></span>UniqueModule.**mid** The module's unique identifier.

Returns str :

The module's unique identifier

#### **Methods**

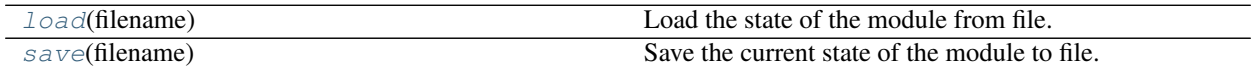

#### **mlpy.modules.UniqueModule.load**

<span id="page-243-2"></span>classmethod UniqueModule.**load**(*filename*) Load the state of the module from file.

Parameters filename : str

The name of the file to load from.

#### **Notes**

This is a class method, it can be accessed without instantiation.

#### **mlpy.modules.UniqueModule.save**

<span id="page-243-3"></span>UniqueModule.**save**(*filename*) Save the current state of the module to file.

#### Parameters filename : str

The name of the file to save to.

# **mlpy.modules.Module**

<span id="page-243-0"></span>class mlpy.modules.**Module**(*mid=None*) Bases: [mlpy.modules.UniqueModule](#page-242-0)

Base module class from which most modules inherit from.

The base module class handles processing of the program loop. A module inherits from the unique module class, thus every module has a unique name.

Parameters mid : str

The module's unique identifier

## **Examples**

To create a module handling the program loop, write

```
>>> from mlpy.modules import Module
>>> class MyClass(Module):
>>> pass
```
#### **Attributes**

 $mid$  The module's unique identifier.

#### **mlpy.modules.Module.mid**

<span id="page-244-0"></span>Module.**mid** The module's unique identifier.

Returns str :

The module's unique identifier

#### **Methods**

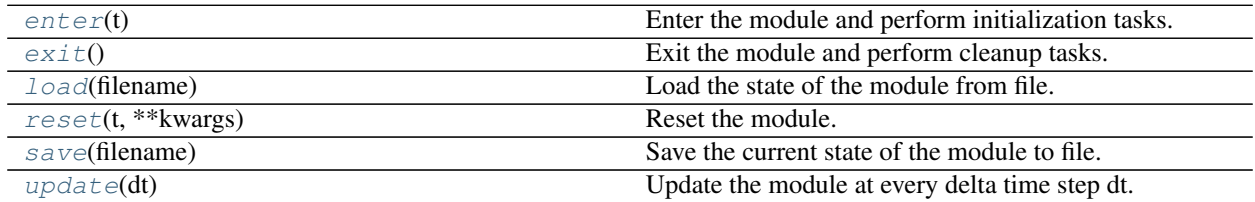

#### **mlpy.modules.Module.enter**

```
Module.enter(t)
```
Enter the module and perform initialization tasks.

#### Parameters t: float

The current time (sec)

#### **mlpy.modules.Module.exit**

```
Module.exit()
```
Exit the module and perform cleanup tasks.

#### **mlpy.modules.Module.load**

#### <span id="page-245-0"></span>Module.**load**(*filename*)

Load the state of the module from file.

#### Parameters filename : str

The name of the file to load from.

#### **Notes**

This is a class method, it can be accessed without instantiation.

#### **mlpy.modules.Module.reset**

<span id="page-245-1"></span>Module.**reset**(*t*, *\*\*kwargs*) Reset the module.

Parameters t: float

The current time (sec)

kwargs : dict

Additional non-positional parameters.

#### **mlpy.modules.Module.save**

<span id="page-245-2"></span>Module.**save**(*filename*) Save the current state of the module to file.

#### Parameters filename : str

The name of the file to save to.

#### **mlpy.modules.Module.update**

```
Module.update(dt)
     Update the module at every delta time step dt.
```
Parameters dt : float

The elapsed time (sec)

# **Patterns**

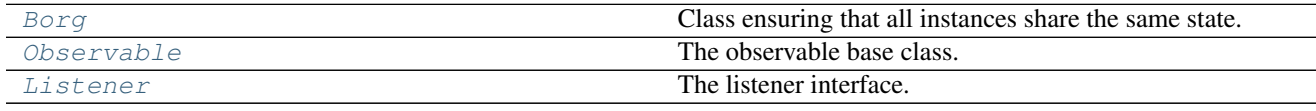

# **mlpy.modules.patterns.Borg**

<span id="page-246-0"></span>class mlpy.modules.patterns.**Borg**

Bases: [object](https://docs.python.org/2/library/functions.html#object)

Class ensuring that all instances share the same state.

The borg design pattern ensures that all instances of a class share the same state and provides a global point of access to the shared state.

Rather than enforcing that only ever one instance of a class exists, the borg design pattern ensures that all instances share the same state. That means every the values of the member variables are the same for every instance of the borg class.

The member variables which are to be shared among all instances must be declared as class variables.

See also:

[Singleton](#page-250-0)

#### **Notes**

One side effect is that if you subclass a borg, the objects all have the same state, whereas subclass objects of a singleton have different states.

#### **Examples**

Create a borg class:

```
>>> from mlpy.modules.patterns import Borg
>>> class MyClass(Borg):
>>> shared_variable = None
```
#### Note:

Project: Code from [ActiveState.](http://code.activestate.com/recipes/66531-singleton-we-dont-need-no-stinkin-singleton-the-bo/) Code author: [Alex Naanou](http://code.activestate.com/recipes/users/104183/) License: [CC-Wiki](http://creativecommons.org/licenses/by-sa/3.0/)

# **mlpy.modules.patterns.Observable**

```
class mlpy.modules.patterns.Observable(mid=None)
    Bases: mlpy.modules.UniqueModule
```
The observable base class.

The observable keeps a record of all listeners and notifies them of the events they have subscribed to by calling [Listener.notify](#page-250-1).

The listeners are notified by calling  $dispatch$ . Listeners are notified if either the event that is being dispatched is None or the listener has subscribed to a None event, or the name of the event the listener has subscribed to is equal to the name of the dispatching event.

An event is an object consisting of the *source*; i.e. the observable, the event *name*, and the event *data* to be passed to the listener.

Parameters mid : str

The module's unique identifier

**Examples**

```
>>> from mlpy.modules.patterns import Observable
>>>
>>> class MyObservable(Observable):
>>> pass
>>>
>>> o = MyObservable()
```
This defines the observable *MyObservable* and creates an instance of it.

```
>>> from mlpy.modules.patterns import Listener
>>>
>>> class MyListener(Listener):
>>>
>>> def notify(self, event):
>>> print "I have been notified!"
>>>
>>> l = MyListener(o, "test")
```
This defines the listener *MyListener* that when notified will print the same text to the console regardless of which event has been thrown (as long as the listener has subscribed to the event). Then an instance of MyListener is created that subscribes to the event *test* of *MyObservable*.

When the event *test* is dispatched by the observable, the listener is notified and the text is printed on the stdout:

```
>>> o.dispatch("test", **{})
I have been notified!
```
#### **Attributes**

[mid](#page-247-0) The module's unique identifier.

#### **mlpy.modules.patterns.Observable.mid**

<span id="page-247-0"></span>Observable.**mid** The module's unique identifier.

Returns str :

The module's unique identifier

#### **Methods**

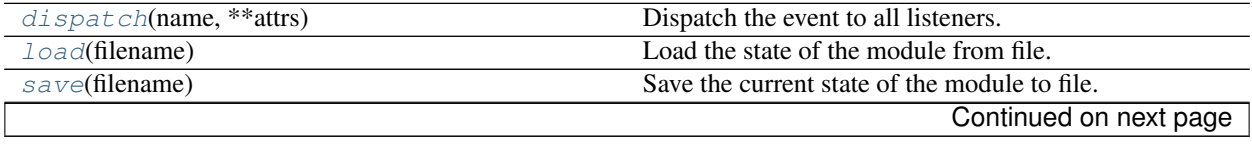

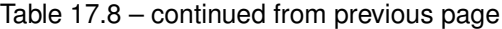

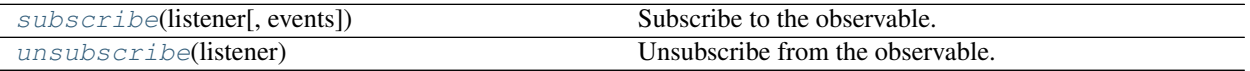

#### **mlpy.modules.patterns.Observable.dispatch**

<span id="page-248-0"></span>Observable.**dispatch**(*name*, *\*\*attrs*) Dispatch the event to all listeners.

Parameters name : str

The name of the event to dispatch.

attrs : dict

The information send to the listeners.

#### **mlpy.modules.patterns.Observable.load**

<span id="page-248-1"></span>Observable.**load**(*filename*) Load the state of the module from file.

Parameters filename : str

The name of the file to load from.

#### **Notes**

This is a class method, it can be accessed without instantiation.

#### **mlpy.modules.patterns.Observable.save**

<span id="page-248-2"></span>Observable.**save**(*filename*) Save the current state of the module to file.

Parameters filename : str

The name of the file to save to.

#### **mlpy.modules.patterns.Observable.subscribe**

<span id="page-248-3"></span>Observable.**subscribe**(*listener*, *events=None*) Subscribe to the observable.

Parameters listener : Listener

The listener instance.

events : str or list[str] or tuple[str] or None

The event names the listener wants to be notified about.

#### **mlpy.modules.patterns.Observable.unsubscribe**

<span id="page-249-1"></span>Observable.**unsubscribe**(*listener*) Unsubscribe from the observable.

The listener is removed from the list of listeners.

Parameters listener : Listener

The listener instance.

#### **mlpy.modules.patterns.Listener**

<span id="page-249-0"></span>class mlpy.modules.patterns.**Listener**(*o=None*, *events=None*) Bases: [object](https://docs.python.org/2/library/functions.html#object)

The listener interface.

A listener subscribes to an observable identifying the events the listener is interested in. The observable calls  $notify$  to send relevant event information.

Parameters  $o:$  Observable, optional

The observable instance.

events : str or list[str], optional

The event names the listener wants to be notified about.

#### **Notes**

Every class inheriting from Listener must implement  $notify$ , which defines what to do with the information send by the observable.

#### **Examples**

```
>>> from mlpy.modules.patterns import Observable
>>>
>>> class MyObservable(Observable):
>>> pass
>>>
>>> o = MyObservable()
```
This defines the observable *MyObservable* and creates an instance of it.

```
>>> from mlpy.modules.patterns import Listener
>>>
>>> class MyListener(Listener):
>>>
>>> def notify(self, event):
>>> print "I have been notified!"
>>>
>>> l = MyListener(o, "test")
```
This defines the listener *MyListener* that when notified will print the same text to the console regardless of which event has been thrown (as long as the listener has subscribed to the event). Then an instance of MyListener is created that subscribes to the event *test* of *MyObservable*.

When the event *test* is dispatched by the observable, the listener is notified and the text is printed on the stdout:

```
>>> o.dispatch("test", **{})
I have been notified!
```
#### **Methods**

[notify](#page-250-1)(event) Notification from the observable.

#### **mlpy.modules.patterns.Listener.notify**

```
Listener.notify(event)
```
Notification from the observable.

Parameters event : Observable.Event

The event object dispatched by the observable consisting of *source*; i.e. the observable, the event *name*, and the event *data*.

#### Raises NotImplementedError

If the child class does not implement this function.

#### **Notes**

This is an abstract method and *must* be implemented by its deriving class.

# **Meta classes**

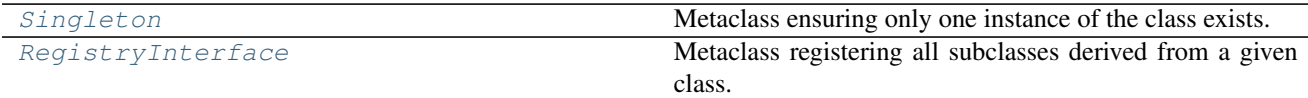

#### **mlpy.modules.patterns.Singleton**

<span id="page-250-0"></span>class mlpy.modules.patterns.**Singleton**

Bases: [type](https://docs.python.org/2/library/functions.html#type)

Metaclass ensuring only one instance of the class exists.

The singleton pattern ensures that a class has only one instance and provides a global point of access to that instance.

#### See also:

[Borg](#page-246-0)

#### **Notes**

To define a class as a singleton include the [\\_\\_metaclass\\_\\_](https://docs.python.org/2/reference/datamodel.html#__metaclass__) directive.

#### **Examples**

Define a singleton class:

```
>>> from mlpy.modules.patterns import Singleton
>>> class MyClass(object):
>>> __metaclass__ = Singleton
```
#### Note:

Project: Code from [StackOverflow.](http://stackoverflow.com/q/6760685) Code author: [theheadofabroom](http://stackoverflow.com/users/655372/theheadofabroom) License: [CC-Wiki](http://creativecommons.org/licenses/by-sa/3.0/)

#### **Methods**

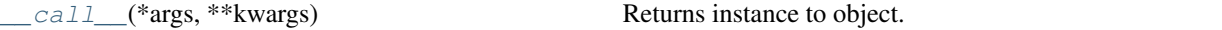

#### **mlpy.modules.patterns.Singleton.\_\_call\_\_**

<span id="page-251-1"></span>Singleton.**\_\_call\_\_**(*\*args*, *\*\*kwargs*) Returns instance to object.

#### **mlpy.modules.patterns.RegistryInterface**

```
class mlpy.modules.patterns.RegistryInterface(name, bases, dct)
```
Bases: [type](https://docs.python.org/2/library/functions.html#type)

Metaclass registering all subclasses derived from a given class.

The registry interface adds every class derived from a given class to its registry dictionary. The *registry* attribute is a class variable and can be accessed anywhere. Therefore, this interface can be used to find all subclass of a given class.

One use case are factory classes.

#### **Examples**

Create a registry class:

```
>>> from mlpy.modules.patterns import RegistryInterface
>>> class MyRegistryClass(object):
... ____metaclass__ = RegistryInterface
```
#### Note:

Project: Code from [A Primer on Python Metaclasses.](https://jakevdp.github.io/blog/2012/12/01/a-primer-on-python-metaclasses/) Code author: [Jake Vanderplas](http://www.astro.washington.edu/users/vanderplas/) License: [CC-Wiki](http://creativecommons.org/licenses/by-sa/3.0/)
# **Attributes**

registry (list) List of all classes deriving from a registry class.

# **Methods**

\_\_init\_\_(name, bases, dct) Register the deriving class on instantiation.

# CHAPTER 18

# Optimization tools (mlpy.optimize)

# **Algorithms**

[EM](#page-254-0) EXpectation-Maximization module base class.

# **mlpy.optimize.algorithms.EM**

<span id="page-254-0"></span>class mlpy.optimize.algorithms.**EM**(*n\_iter=None*, *thresh=None*, *verbose=None*) Bases: [object](https://docs.python.org/2/library/functions.html#object)

Expectation-Maximization module base class.

Representation of the expectation-maximization (EM) model. This class allows for the execution of the expectation- maximization algorithm by providing functionality for random restarts and convergence checking.

See the instance documentation for details specific to a particular implementation of the EM algorithm.

Parameters **n\_iter** : int, optional

The number of iterations to perform. Default is 100.

thresh : float, optional

The convergence threshold. Default is 1e-4.

verbose : bool, optional

Controls if debug information is printed to the console. Default is False.

#### See also:

[HMM](#page-300-0), [GMM](#page-285-0)

#### **Notes**

Classes that deriving from the EM base class must overwrite the following private functions:

- \_initialize(obs, init\_count) Perform initialization before entering the EM algorithm. The expected parameters are:
	- obs [array\_like, shape (*n*, *ni*, *nfeatures*)] List of observation sequences, where *n* is the number of sequences, *ni* is the length of the *i* th observation, and each observation has *nfeatures* features.

init\_count [int] Restart counter.

- \_estep(obs) Perform the expectation step of the EM algorithm and return the log likelihood of the observation *obs*. The expected parameters are:
	- obs [array\_like, shape (*n*, *ni*, *nfeatures*)] List of observation sequences, where *n* is the number of sequences, *ni* is the length of the i\_th observation, and each observation has *nfeatures* features.

\_mstep() Perform maximization step of the EM algorithm.

Optionally, the private function  $p$ lot can be overwritten to visualize the results at each iteration. The  $p$ lot function is called by the EM algorithm before the maximization step is performed.

The deriving class must call the private method  $_{em}(x, n_{\text{init}} = \text{None})$  to initiate the the EM algorithm. Pass the following parameters:

- x [array\_like, shape (*n*, *ni*, *ndim*)] List of data sequences, where *n* is the number of sequences, *ni* is the length of the i\_th sequence, and each data point in the sequence has *ndim* dimensions.
- n\_init [int, optional] Number of restarts to prevent getting stuck in a local minimum. Default is 1.

The function returns the log likelihood of the data sequences *x*.

#### **Examples**

```
>>> from mlpy.optimize.algorithms import EM
>>>
>>> class MyEM(EM):
... def _initialize(self, obs, init_count):
... pass
...
... def _estep(self, obs):
... pass
...
... def _mstep(self):
... pass
...
... def _plot(self):
... pass
...
... def fit(self, x):
... return self._em(x, n_init=5)
...
```
This creates a new class capable of performing the expectation-maximization algorithm.

Note: Adapted from:

Project: [Probabilistic Modeling Toolkit for Matlab/Octave.](https://github.com/probml/pmtk3) Copyright (2010) Kevin Murphy and Matt Dunham License: [MIT](https://github.com/probml/pmtk3/blob/5fefd068a2e84ae508684d3e4750bd72a4164ba0/license.txt)

# **Utilities**

[is\\_converged](#page-256-0) Check if an objective function has converged.

# **mlpy.optimize.utils.is\_converged**

<span id="page-256-0"></span>mlpy.optimize.utils.**is\_converged**(*fval*, *prev\_fval*, *thresh=0.0001*, *warn=False*) Check if an objective function has converged.

#### Parameters fval : float

The current value.

prev\_fval : float

The previous value.

#### thresh : float

The convergence threshold.

warn : bool

Flag indicating whether to warn the user when the fval decreases.

#### Returns bool :

Flag indicating whether the objective function has converged or not.

# **Notes**

The test returns true if the slope of the function falls below the threshold; i.e.

$$
\frac{|f(t) - f(t-1)|}{\text{avg}} < \text{thresh},
$$

where

$$
avg = \frac{|f(t)| + |f(t+1)|}{2}
$$

#### Note: Ported from Matlab:

Project: [Probabilistic Modeling Toolkit for Matlab/Octave.](https://github.com/probml/pmtk3) Copyright (2010) Kevin Murphy and Matt Dunham License: [MIT](https://github.com/probml/pmtk3/blob/5fefd068a2e84ae508684d3e4750bd72a4164ba0/license.txt)

# CHAPTER 19

# Planning tools (mlpy.planners)

# **Explorers**

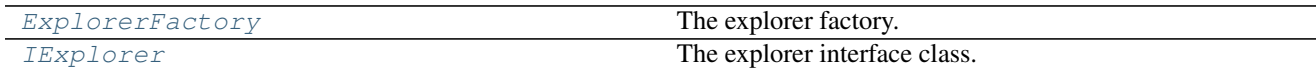

# **mlpy.planners.explorers.ExplorerFactory**

```
class mlpy.planners.explorers.ExplorerFactory
    Bases: object
```
The explorer factory.

An instance of an explorer can be created by passing the explorer type.

### **Examples**

```
>>> from mlpy.planners.explorers import ExplorerFactory
>>> ExplorerFactory.create('egreedyexplorer', 0.8)
```
This creates a :class:.EGreedyExplorer' instance with epsilon set to 0.8.

**>>>** ExplorerFactory.create('softmaxexplorer', tau=3.0, decay=0.4)

This creates a [SoftmaxExplorer](#page-262-0) instance with tau set to 3.0 and decay set to 0.4

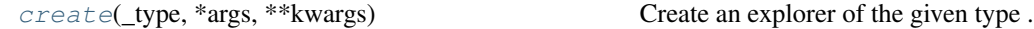

#### **mlpy.planners.explorers.ExplorerFactory.create**

<span id="page-259-1"></span>static ExplorerFactory.**create**(*\_type*, *\*args*, *\*\*kwargs*) Create an explorer of the given type .

#### Parameters \_type : str

The explorer type. Valid explorer types:

- egreedyexplorer With  $\epsilon$  probability, a random action is chosen, otherwise the action resulting in the highest q-value is selected. An [EGreedyExplorer](#page-261-0) is created.
- softmaxexplorer The softmax explorer varies the action probability as a graded function of estimated value. The greedy action is still given the highest selection probability, but all the others are ranked and weighted according to their value estimates. A [SoftmaxExplorer](#page-262-0) is created.
- args : tuple

Positional arguments passed to the class of the given type for initialization.

kwargs : dict

Non-positional arguments passed to the class of the given type for initialization.

### Returns IExplorer :

An explorer instance of the given type.

# **mlpy.planners.explorers.IExplorer**

<span id="page-259-0"></span>class mlpy.planners.explorers.**IExplorer**

Bases: [object](https://docs.python.org/2/library/functions.html#object)

The explorer interface class.

The explorer class executes the exploration policy.

# **Notes**

All explorers should derive from this class.

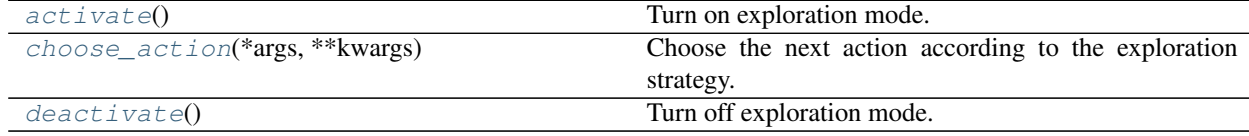

#### **mlpy.planners.explorers.IExplorer.activate**

<span id="page-260-0"></span>IExplorer.**activate**() Turn on exploration mode.

#### **mlpy.planners.explorers.IExplorer.choose\_action**

<span id="page-260-1"></span>IExplorer.**choose\_action**(*\*args*, *\*\*kwargs*) Choose the next action according to the exploration strategy.

#### Parameters args : tuple

Positional arguments.

kwargs : dict

Non-positional arguments.

Returns Action :

The next action to taken.

#### Raises NotImplementedError:

If the child class does not implement this function.

#### **mlpy.planners.explorers.IExplorer.deactivate**

```
IExplorer.deactivate()
     Turn off exploration mode.
```
# **Discrete explorers**

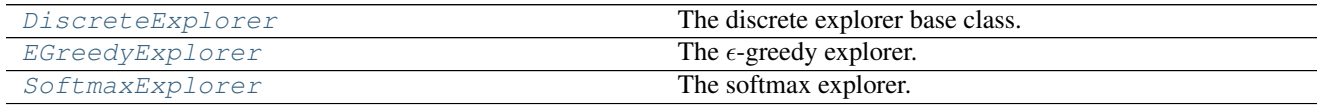

#### **mlpy.planners.explorers.discrete.DiscreteExplorer**

<span id="page-260-3"></span>class mlpy.planners.explorers.discrete.**DiscreteExplorer**

Bases: [mlpy.planners.explorers.IExplorer](#page-259-0)

The discrete explorer base class.

The explorer class executes the exploration policy by choosing a next action based on the current qvalues of the state-action pairs.

# **Notes**

All discrete explorers should derive from this class.

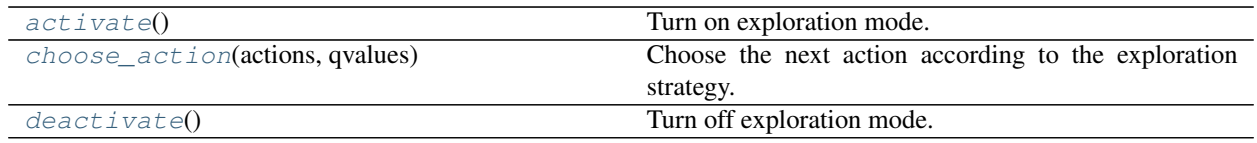

#### **mlpy.planners.explorers.discrete.DiscreteExplorer.activate**

```
DiscreteExplorer.activate()
     Turn on exploration mode.
```
#### **mlpy.planners.explorers.discrete.DiscreteExplorer.choose\_action**

<span id="page-261-2"></span>DiscreteExplorer.**choose\_action**(*actions*, *qvalues*)

Choose the next action according to the exploration strategy.

Parameters actions : list[Actions]

The available actions.

qvalues : list[float]

The q-value for each action.

Returns Action :

The action with maximum q-value that can be taken from the given state.

#### **mlpy.planners.explorers.discrete.DiscreteExplorer.deactivate**

<span id="page-261-3"></span>DiscreteExplorer.**deactivate**() Turn off exploration mode.

#### **mlpy.planners.explorers.discrete.EGreedyExplorer**

<span id="page-261-0"></span>class mlpy.planners.explorers.discrete.**EGreedyExplorer**(*epsilon=None*, *decay=None*) Bases: [mlpy.planners.explorers.discrete.DiscreteExplorer](#page-260-3)

The  $\epsilon$ -greedy explorer.

The  $\epsilon$ -greedy explorer policy chooses as next action the action with the highest q-value, however with  $\epsilon$ probability a random action is chosen to drive exploration of unknown states.

Parameters epsilon : float, optional

The  $\epsilon$  probability. Default is 0.5.

decay : float, optional

The value by which  $\epsilon$  decays. This value should be between 0 and 1. The probability  $\epsilon$  to decreases over time with a factor of *decay*. Set this value to 1 if  $\epsilon$  should remain the same throughout the experiment. Default is 1.

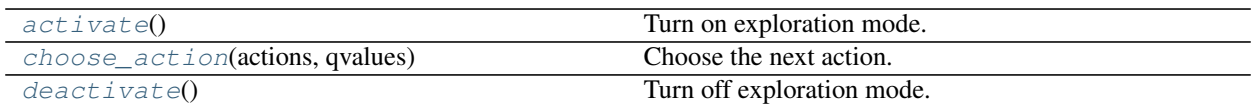

#### **mlpy.planners.explorers.discrete.EGreedyExplorer.activate**

<span id="page-262-1"></span>EGreedyExplorer.**activate**() Turn on exploration mode.

#### **mlpy.planners.explorers.discrete.EGreedyExplorer.choose\_action**

<span id="page-262-2"></span>EGreedyExplorer.**choose\_action**(*actions*, *qvalues*)

Choose the next action.

With  $\epsilon$  probability, a random action is chosen, otherwise the action resulting in the highest q-value is selected.

Parameters actions : list[Actions]

The available actions.

qvalues : list[float]

The q-value for each action.

#### Returns Action :

The action with maximum qvalue that can be taken from the given state.

#### **mlpy.planners.explorers.discrete.EGreedyExplorer.deactivate**

<span id="page-262-3"></span>EGreedyExplorer.**deactivate**() Turn off exploration mode.

#### **mlpy.planners.explorers.discrete.SoftmaxExplorer**

<span id="page-262-0"></span>class mlpy.planners.explorers.discrete.**SoftmaxExplorer**(*tau=None*, *decay=None*) Bases: [mlpy.planners.explorers.discrete.DiscreteExplorer](#page-260-3)

The softmax explorer.

The softmax explorer varies the action probability as a graded function of estimated value. The greedy action is still given the highest selection probability, but all the others are ranked and weighted according to their value estimates.

Parameters tau : float, optional

The temperature value. Default is 2.0.

decay : float, optional

The value by which  $\tau$  decays. This value should be between 0 and 1. The temperature  $\tau$  to decrease over time with a factor of *decay*. Set this value to 1 if  $\tau$  should remain the same throughout the experiment. Default is 1.

# **Notes**

The softmax function implemented uses the Gibbs distribution. It chooses action *a* on the *t*-th play with probability:

$$
\frac{e^{Q_t(a)/\tau}}{\sum_{b=1}^n e^{Q_t(b)/\tau}}
$$

where  $\tau$  is a positive parameter called the *temperature*. High temperatures cause all actions to be equiprobable. Low temperatures cause a greater difference in the selection probability. For  $\tau$  close to zero, the action selection because the same as greedy.

# **Methods**

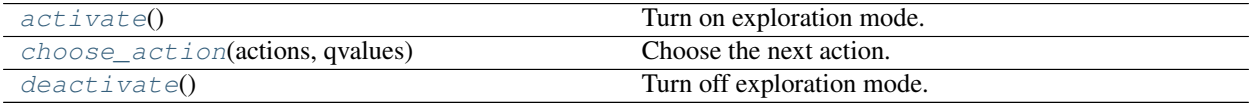

#### **mlpy.planners.explorers.discrete.SoftmaxExplorer.activate**

<span id="page-263-0"></span>SoftmaxExplorer.**activate**() Turn on exploration mode.

#### **mlpy.planners.explorers.discrete.SoftmaxExplorer.choose\_action**

<span id="page-263-1"></span>SoftmaxExplorer.**choose\_action**(*actions*, *qvalues*)

Choose the next action.

Choose the next action according to the Gibbs distribution.

Parameters actions : list[Actions]

The available actions.

qvalues : list[float]

The q-value for each action.

#### Returns Action :

The action with maximum q-value that can be taken from the given state.

#### **mlpy.planners.explorers.discrete.SoftmaxExplorer.deactivate**

<span id="page-263-2"></span>SoftmaxExplorer.**deactivate**() Turn off exploration mode.

# **Planners**

[IPlanner](#page-264-0) The planner interface class.

# **mlpy.planners.IPlanner**

<span id="page-264-0"></span>class mlpy.planners.**IPlanner**(*explorer=None*)

Bases: [mlpy.modules.UniqueModule](#page-242-0)

The planner interface class.

#### Parameters explorer : Explorer

The exploration strategy to employ. Available explorers are:

- **[EGreedyExplorer](#page-261-0)** With  $\epsilon$  probability, a random action is chosen, otherwise the action resulting in the highest q-value is selected.
- **[SoftmaxExplorer](#page-262-0)** The softmax explorer varies the action probability as a graded function of estimated value. The greedy action is still given the highest selection probability, but all the others are ranked and weighted according to their value estimates.

#### **Attributes**

[mid](#page-264-1) The module's unique identifier.

#### **mlpy.planners.IPlanner.mid**

<span id="page-264-1"></span>IPlanner.**mid**

The module's unique identifier.

Returns str :

The module's unique identifier

### **Methods**

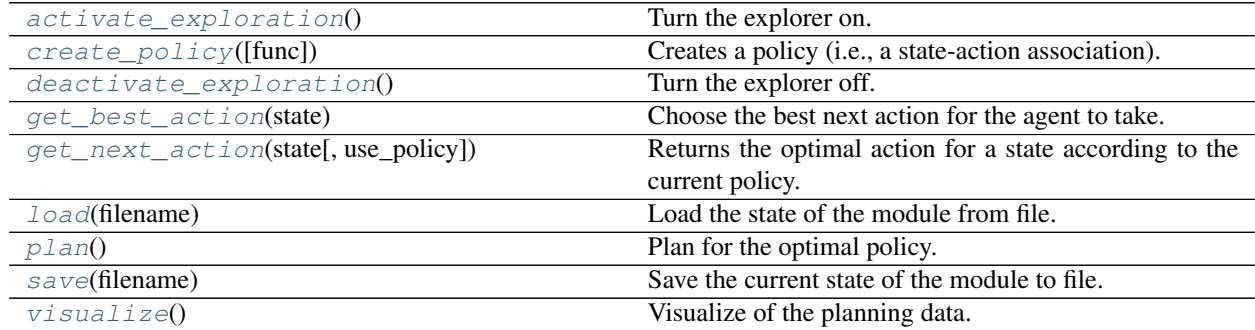

### **mlpy.planners.IPlanner.activate\_exploration**

<span id="page-264-2"></span>IPlanner.**activate\_exploration**() Turn the explorer on.

### **mlpy.planners.IPlanner.create\_policy**

<span id="page-265-0"></span>IPlanner.**create\_policy**(*func=None*) Creates a policy (i.e., a state-action association).

Parameters func : callable, optional

A callback function for mixing policies.

#### **mlpy.planners.IPlanner.deactivate\_exploration**

<span id="page-265-1"></span>IPlanner.**deactivate\_exploration**() Turn the explorer off.

#### **mlpy.planners.IPlanner.get\_best\_action**

#### <span id="page-265-2"></span>IPlanner.**get\_best\_action**(*state*)

Choose the best next action for the agent to take.

#### Parameters state : State

The state for which to choose the action for.

#### Returns Action :

The best action.

#### Raises NotImplementedError

If the child class does not implement this function.

#### **mlpy.planners.IPlanner.get\_next\_action**

<span id="page-265-3"></span>IPlanner.**get\_next\_action**(*state*, *use\_policy=False*) Returns the optimal action for a state according to the current policy.

#### Parameters state : State

The state for which to choose the next action for.

#### use\_policy : bool, optional

When using a policy the next action is chosen according to the current policy, otherwise the best action is selected. Default is False.

#### Returns Action :

The next action.

#### **mlpy.planners.IPlanner.load**

<span id="page-265-4"></span>IPlanner.**load**(*filename*)

Load the state of the module from file.

#### Parameters filename : str

The name of the file to load from.

### **Notes**

This is a class method, it can be accessed without instantiation.

#### **mlpy.planners.IPlanner.plan**

<span id="page-266-0"></span>IPlanner.**plan**()

Plan for the optimal policy.

#### Raises NotImplementedError

If the child class does not implement this function.

#### **mlpy.planners.IPlanner.save**

<span id="page-266-1"></span>IPlanner.**save**(*filename*) Save the current state of the module to file.

### Parameters filename : str

The name of the file to save to.

#### **mlpy.planners.IPlanner.visualize**

<span id="page-266-2"></span>IPlanner.**visualize**() Visualize of the planning data.

# Raises NotImplementedError

If the child class does not implement this function.

# **Discrete planners**

[ValueIteration](#page-266-3) **Planning through value Iteration**.

#### **mlpy.planners.discrete.ValueIteration**

<span id="page-266-3"></span>class mlpy.planners.discrete.**ValueIteration**(*model*, *explorer=None*, *gamma=None*, *ignore\_unreachable=False*)

Bases: [mlpy.planners.IPlanner](#page-264-0)

Planning through value Iteration.

#### Parameters model : DiscreteModel

The Markov decision model.

explorer : Explorer, optional

The exploration strategy to employ. Available explorers are:

- **[EGreedyExplorer](#page-261-0)** With  $\epsilon$  probability, a random action is chosen, otherwise the action resulting in the highest q-value is selected.
- **[SoftmaxExplorer](#page-262-0)** The softmax explorer varies the action probability as a graded function of estimated value. The greedy action is still given the high-

est selection probability, but all the others are ranked and weighted according to their value estimates.

By default no explorer is used and the greedy action is chosen.

#### gamma : float, optional

The discount factor. Default is 0.9.

#### ignore\_unreachable : bool, optional

Whether to ignore unreachable states or not. Unreachability is determined by how many steps a state is are away from the closest neighboring state. Default is False.

#### Raises AttributeError

If both the Markov model and the planner define an explorer. Only one explorer can be specified.

#### **Attributes**

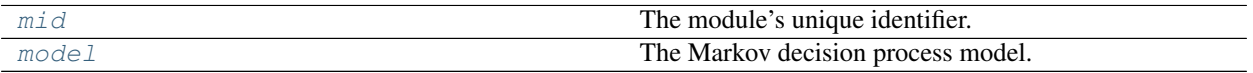

### **mlpy.planners.discrete.ValueIteration.mid**

<span id="page-267-0"></span>ValueIteration.**mid**

The module's unique identifier.

### Returns str :

The module's unique identifier

#### **mlpy.planners.discrete.ValueIteration.model**

#### <span id="page-267-1"></span>ValueIteration.**model**

The Markov decision process model.

The Markov decision process model contain information about the states, actions, and their transitions and the reward function.

### Returns IMDPModel :

The model.

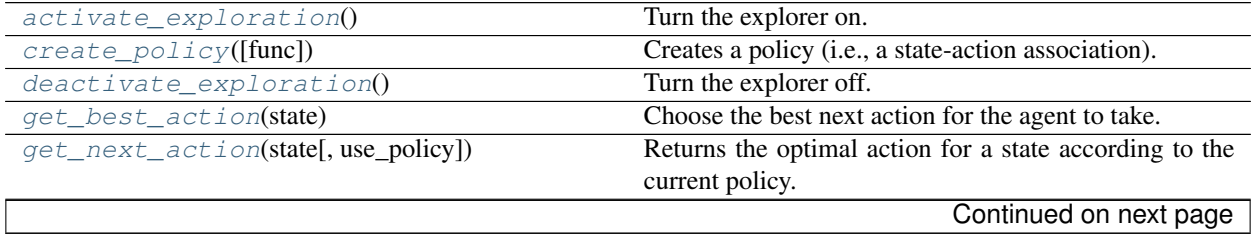

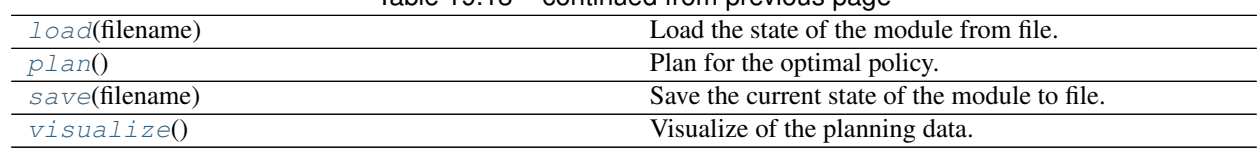

# Table 19.13 – continued from previous page

#### **mlpy.planners.discrete.ValueIteration.activate\_exploration**

<span id="page-268-0"></span>ValueIteration.**activate\_exploration**() Turn the explorer on.

#### **mlpy.planners.discrete.ValueIteration.create\_policy**

<span id="page-268-1"></span>ValueIteration.**create\_policy**(*func=None*) Creates a policy (i.e., a state-action association).

Parameters func : callable, optional

A callback function for mixing policies.

#### **mlpy.planners.discrete.ValueIteration.deactivate\_exploration**

<span id="page-268-2"></span>ValueIteration.**deactivate\_exploration**() Turn the explorer off.

#### **mlpy.planners.discrete.ValueIteration.get\_best\_action**

<span id="page-268-3"></span>ValueIteration.**get\_best\_action**(*state*) Choose the best next action for the agent to take.

Parameters state : State

The state for which to choose the action for.

Returns Action :

The best action.

#### **mlpy.planners.discrete.ValueIteration.get\_next\_action**

<span id="page-268-4"></span>ValueIteration.**get\_next\_action**(*state*, *use\_policy=False*) Returns the optimal action for a state according to the current policy.

#### Parameters state : State

The state for which to choose the next action for.

use\_policy : bool, optional

When using a policy the next action is chosen according to the current policy, otherwise the best action is selected. Default is False.

#### Returns Action :

The next action.

# **mlpy.planners.discrete.ValueIteration.load**

<span id="page-269-0"></span>ValueIteration.**load**(*filename*) Load the state of the module from file.

Parameters filename : str

The name of the file to load from.

### **Notes**

This is a class method, it can be accessed without instantiation.

# **mlpy.planners.discrete.ValueIteration.plan**

<span id="page-269-1"></span>ValueIteration.**plan**() Plan for the optimal policy. Perform value iteration and build the Q-table.

# **mlpy.planners.discrete.ValueIteration.save**

<span id="page-269-2"></span>ValueIteration.**save**(*filename*) Save the current state of the module to file.

Parameters filename : str

The name of the file to save to.

# **mlpy.planners.discrete.ValueIteration.visualize**

<span id="page-269-3"></span>ValueIteration.**visualize**() Visualize of the planning data.

The results in the Q table are visualized via a heat map.

# CHAPTER 20

# Search tools (mlpy.search)

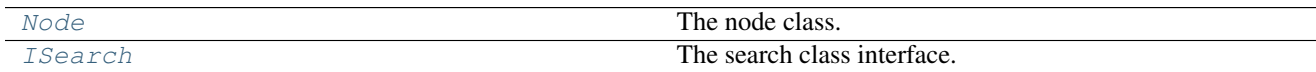

# **mlpy.search.Node**

<span id="page-270-0"></span>class mlpy.search.**Node**(*state*, *parent=None*, *action=None*, *cost=0*)

Bases: [object](https://docs.python.org/2/library/functions.html#object)

The node class.

The node within the graph that is being built while searching for the optimal path

Parameters state : int or tuple[int]

The state.

parent : Node

The parent node.

action : str

The action performed in the state.

cost : float

The path cost to the state.

# **Attributes**

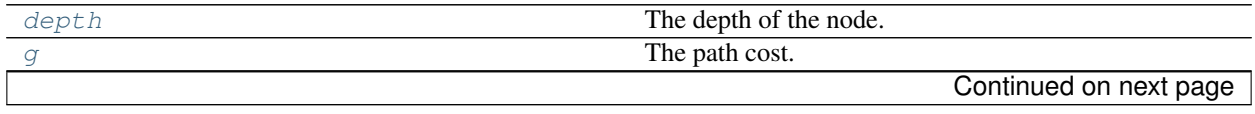

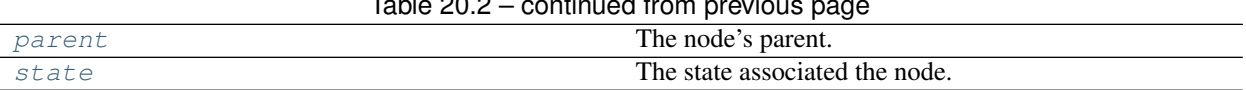

#### Table 20.2 – continued from previous page

# **mlpy.search.Node.depth**

#### <span id="page-271-0"></span>Node.**depth**

The depth of the node.

The number of steps between the start node and this node.

Returns int :

The depth.

# **mlpy.search.Node.g**

<span id="page-271-1"></span>Node.**g** The path cost.

Returns float :

The cost.

# **mlpy.search.Node.parent**

<span id="page-271-2"></span>Node.**parent**

The node's parent.

Returns Node :

The parent node.

# **mlpy.search.Node.state**

<span id="page-271-3"></span>Node.**state**

The state associated the node.

Returns int or tuple[int] :

The state.

# **Methods**

[expand](#page-271-4)(task) Expands a node's neighbors.

# **mlpy.search.Node.expand**

<span id="page-271-4"></span>Node.**expand**(*task*) Expands a node's neighbors.

Parameters task : SearchTask

A search task instance.

# **mlpy.search.ISearch**

<span id="page-272-0"></span>class mlpy.search.**ISearch**(*task*) Bases: [mlpy.modules.UniqueModule](#page-242-0)

The search class interface.

#### **Attributes**

 $mid$  The module's unique identifier.

# **mlpy.search.ISearch.mid**

<span id="page-272-1"></span>ISearch.**mid**

The module's unique identifier.

Returns str :

The module's unique identifier

# **Methods**

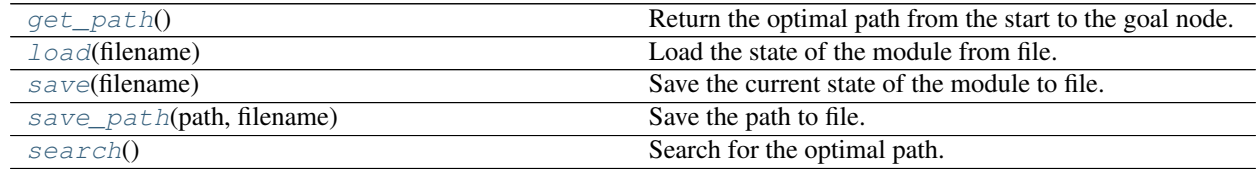

# **mlpy.search.ISearch.get\_path**

<span id="page-272-2"></span>ISearch.**get\_path**() Return the optimal path from the start to the goal node.

Returns list[int or tuple[int]] :

The optimal path.

# **mlpy.search.ISearch.load**

<span id="page-272-3"></span>ISearch.**load**(*filename*) Load the state of the module from file.

## Parameters filename : str

The name of the file to load from.

#### **Notes**

This is a class method, it can be accessed without instantiation.

# **mlpy.search.ISearch.save**

<span id="page-273-0"></span>ISearch.**save**(*filename*) Save the current state of the module to file.

Parameters filename : str

The name of the file to save to.

# **mlpy.search.ISearch.save\_path**

<span id="page-273-1"></span>ISearch.**save\_path**(*path*, *filename*) Save the path to file.

Parameters path : list[int or tuple[int]]

The found path.

filename : str

The filename to save the path to.

# **mlpy.search.ISearch.search**

<span id="page-273-2"></span>ISearch.**search**() Search for the optimal path.

# **Informed Search**

Astar  $A^*$  algorithm.

# **mlpy.search.informed.AStar**

<span id="page-273-3"></span>class mlpy.search.informed.**AStar**(*task*) Bases: [mlpy.search.ISearch](#page-272-0)

A\* algorithm.

This class implements the A\* algorithm

Parameters task : SearchTask

The search task to perform

### **Attributes**

[mid](#page-273-4) The module's unique identifier.

#### **mlpy.search.informed.AStar.mid**

<span id="page-273-4"></span>AStar.**mid**

The module's unique identifier.

Returns str :

The module's unique identifier

# **Methods**

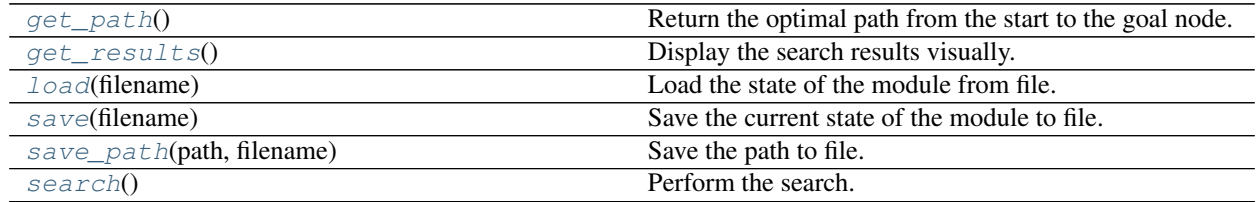

#### **mlpy.search.informed.AStar.get\_path**

<span id="page-274-0"></span>AStar.**get\_path**() Return the optimal path from the start to the goal node.

Returns list[int or tuple[int]] :

The optimal path.

# **mlpy.search.informed.AStar.get\_results**

<span id="page-274-1"></span>AStar.**get\_results**() Display the search results visually.

#### **mlpy.search.informed.AStar.load**

<span id="page-274-2"></span>AStar.**load**(*filename*) Load the state of the module from file.

# Parameters filename : str

The name of the file to load from.

### **Notes**

This is a class method, it can be accessed without instantiation.

#### **mlpy.search.informed.AStar.save**

<span id="page-274-3"></span>AStar.**save**(*filename*) Save the current state of the module to file.

# Parameters filename : str

The name of the file to save to.

# **mlpy.search.informed.AStar.save\_path**

<span id="page-275-0"></span>AStar.**save\_path**(*path*, *filename*) Save the path to file.

Parameters path : list[int or tuple[int]]

The found path.

filename : str

The filename to save the path to.

#### **mlpy.search.informed.AStar.search**

<span id="page-275-1"></span>AStar.**search**()

Perform the search.

Performs the actual search for the optimal path using the A\* algorithm

# CHAPTER 21

# Statistical functions (mlpy.stats)

# **Discrete distributions**

# **mlpy.stats.nonuniform**

#### <span id="page-276-0"></span>mlpy.stats.**nonuniform** = <Mock name='mock.rv\_discrete' id='140284521135952'>

Create a new *Mock* object. *Mock* takes several optional arguments that specify the behaviour of the Mock object:

- •*spec*: This can be either a list of strings or an existing object (a class or instance) that acts as the specification for the mock object. If you pass in an object then a list of strings is formed by calling dir on the object (excluding unsupported magic attributes and methods). Accessing any attribute not in this list will raise an *AttributeError*.
- If *spec* is an object (rather than a list of strings) then *mock.\_\_class\_\_* returns the class of the spec object. This allows mocks to pass *isinstance* tests.
- •*spec\_set*: A stricter variant of *spec*. If used, attempting to *set* or get an attribute on the mock that isn't on the object passed as *spec\_set* will raise an *AttributeError*.
- •*side\_effect*: A function to be called whenever the Mock is called. See the *side\_effect* attribute. Useful for raising exceptions or dynamically changing return values. The function is called with the same arguments as the mock, and unless it returns *DEFAULT*, the return value of this function is used as the return value.
- Alternatively *side\_effect* can be an exception class or instance. In this case the exception will be raised when the mock is called.
- If *side\_effect* is an iterable then each call to the mock will return the next value from the iterable. If any of the members of the iterable are exceptions they will be raised instead of returned.
- •*return\_value*: The value returned when the mock is called. By default this is a new Mock (created on first access). See the *return\_value* attribute.
- •*wraps*: Item for the mock object to wrap. If *wraps* is not None then calling the Mock will pass the call through to the wrapped object (returning the real result). Attribute access on the mock will return a Mock object that wraps the corresponding attribute of the wrapped object (so attempting to access an attribute that doesn't exist will raise an *AttributeError*).

If the mock has an explicit *return\_value* set then calls are not passed to the wrapped object and the *return\_value* is returned instead.

•*name*: If the mock has a name then it will be used in the repr of the mock. This can be useful for debugging. The name is propagated to child mocks.

Mocks can also be called with arbitrary keyword arguments. These will be used to set attributes on the mock after it is created.

# **mlpy.stats.gibbs**

#### <span id="page-277-0"></span>mlpy.stats.**gibbs** = <Mock name='mock.rv\_discrete' id='140284521135952'>

Create a new *Mock* object. *Mock* takes several optional arguments that specify the behaviour of the Mock object:

•*spec*: This can be either a list of strings or an existing object (a class or instance) that acts as the specification for the mock object. If you pass in an object then a list of strings is formed by calling dir on the object (excluding unsupported magic attributes and methods). Accessing any attribute not in this list will raise an *AttributeError*.

If *spec* is an object (rather than a list of strings) then *mock.\_\_class\_\_* returns the class of the spec object. This allows mocks to pass *isinstance* tests.

•*spec\_set*: A stricter variant of *spec*. If used, attempting to *set* or get an attribute on the mock that isn't on the object passed as *spec\_set* will raise an *AttributeError*.

•*side\_effect*: A function to be called whenever the Mock is called. See the *side\_effect* attribute. Useful for raising exceptions or dynamically changing return values. The function is called with the same arguments as the mock, and unless it returns *DEFAULT*, the return value of this function is used as the return value.

Alternatively *side\_effect* can be an exception class or instance. In this case the exception will be raised when the mock is called.

If *side\_effect* is an iterable then each call to the mock will return the next value from the iterable. If any of the members of the iterable are exceptions they will be raised instead of returned.

- •*return\_value*: The value returned when the mock is called. By default this is a new Mock (created on first access). See the *return\_value* attribute.
- •*wraps*: Item for the mock object to wrap. If *wraps* is not None then calling the Mock will pass the call through to the wrapped object (returning the real result). Attribute access on the mock will return a Mock object that wraps the corresponding attribute of the wrapped object (so attempting to access an attribute that doesn't exist will raise an *AttributeError*).

If the mock has an explicit *return\_value* set then calls are not passed to the wrapped object and the *return\_value* is returned instead.

•*name*: If the mock has a name then it will be used in the repr of the mock. This can be useful for debugging. The name is propagated to child mocks.

Mocks can also be called with arbitrary keyword arguments. These will be used to set attributes on the mock after it is created.

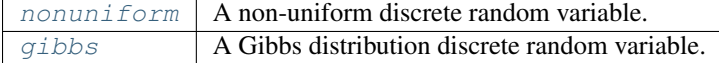

# **Conditional distributions**

# **mlpy.stats.conditional\_normal**

<span id="page-278-0"></span>mlpy.stats.conditional\_normal = <mlpy.stats.conditional.conditional\_normal\_gen object>

# **mlpy.stats.conditional\_student**

<span id="page-278-1"></span>mlpy.stats.**conditional\_student** = <mlpy.stats.\_conditional.conditional\_student\_gen object>

# **mlpy.stats.conditional\_mix\_normal**

<span id="page-278-2"></span>mlpy.stats.**conditional\_mix\_normal** = <mlpy.stats.\_conditional.conditional\_mix\_normal\_gen object>

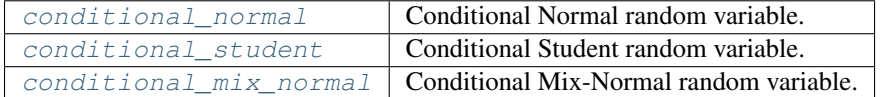

# **Multivariate distributions**

# **mlpy.stats.multivariate\_normal**

<span id="page-278-3"></span>mlpy.stats.**multivariate\_normal = <mlpy.stats.\_multivariate.multivariate\_normal\_gen object>** 

# **mlpy.stats.multivariate\_student**

<span id="page-278-4"></span>mlpy.stats.**multivariate\_student** = <mlpy.stats.\_multivariate.multivariate\_student\_gen object>

### **mlpy.stats.invwishart**

<span id="page-278-5"></span>mlpy.stats.**invwishart** = <mlpy.stats.\_multivariate.invwishart\_gen object>

# **mlpy.stats.normal\_invwishart**

<span id="page-278-6"></span>mlpy.stats.**normal\_invwishart** = <mlpy.stats.\_multivariate.normal\_invwishart\_gen object>

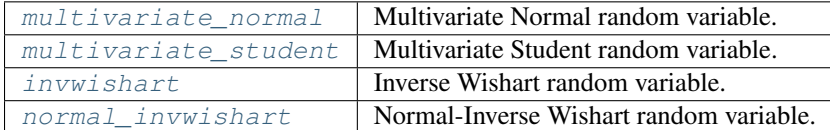

# **Statistical Models**

# **mlpy.stats.models.markov**

<span id="page-278-7"></span>mlpy.stats.models.**markov** = <mlpy.stats.models.\_basic.markov\_gen object>

 $maxkov$  Markov model.

# **Mixture Models**

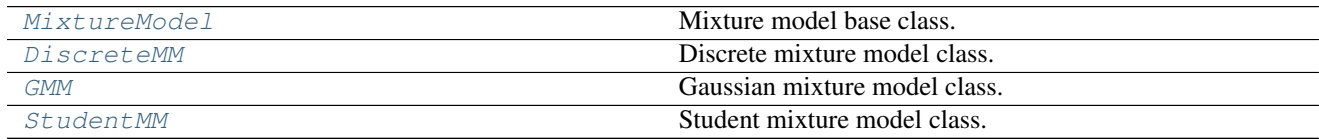

#### **mlpy.stats.models.mixture.MixtureModel**

<span id="page-279-0"></span>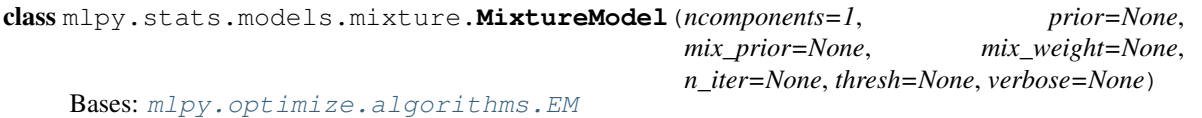

Mixture model base class.

Representation of a mixture model probability distribution. This class allows for easy evaluation of, sampling from, and maximum-likelihood estimation of the parameters of a distribution.

#### Parameters ncomponents : int, optional

Number of mixture components. Default is 1.

prior : normal\_invwishart, optional

A [normal\\_invwishart](#page-278-6) distribution.

mix\_prior : float or array\_like, shape (*ncomponents*,), optional

Prior mixture probabilities.

mix\_weight : array\_like, shape (*ncomponents*,), optional

Mixture weights.

n\_iter : int, optional

Number of EM iterations to perform. Default is 100.

thresh : float, optional

Convergence threshold. EM iterations will stop when average gain in log-likelihood is below this threshold. Default is 1e-4.

verbose : bool, optional

Controls if debug information is printed to the console. Default is False.

#### **Examples**

**>>> from mlpy.stats.models.mixture import** GMM

**>>>** m = GMM()

Note: Adapted from Matlab:

Project: [Probabilistic Modeling Toolkit for Matlab/Octave.](https://github.com/probml/pmtk3) Copyright (2010) Kevin Murphy and Matt Dunham License: [MIT](https://github.com/probml/pmtk3/blob/5fefd068a2e84ae508684d3e4750bd72a4164ba0/license.txt)

# **Attributes**

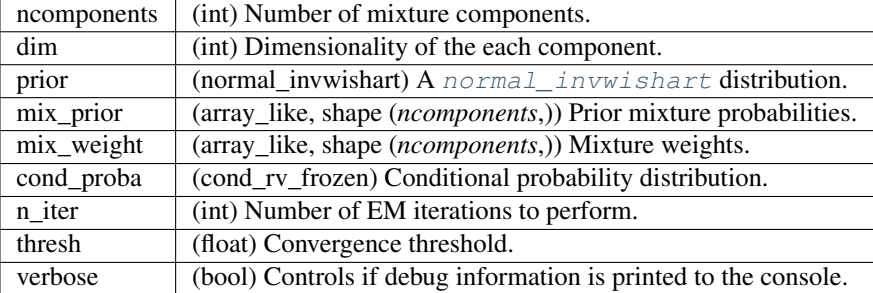

## **Methods**

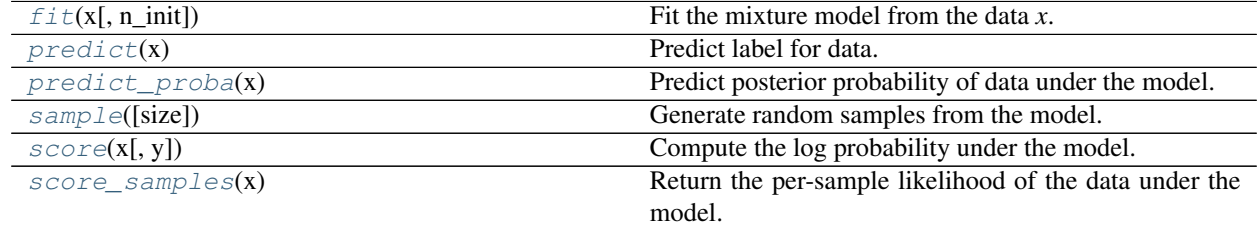

#### **mlpy.stats.models.mixture.MixtureModel.fit**

```
MixtureModel.fit(x, n_init=1)
```
Fit the mixture model from the data *x*.

Estimate model parameters with the expectation-maximization algorithm.

```
Parameters x : array_like, shape (n, dim)
```
List of dim-dimensional data points. Each row corresponds to a single data point.

n\_init : int, optional

Number of random restarts to avoid a local minimum. Default is 1.

# **mlpy.stats.models.mixture.MixtureModel.predict**

<span id="page-280-1"></span>MixtureModel.**predict**(*x*) Predict label for data.

Parameters x : array\_like, shape (*size*, *dim*)

**Returns C** : array, shape =  $(size,)$ 

#### **mlpy.stats.models.mixture.MixtureModel.predict\_proba**

```
MixtureModel.predict_proba(x)
```
Predict posterior probability of data under the model.

Parameters x : array\_like, shape (*size*, *dim*)

Returns responsibilities : array\_like, shape = (*nsamples*, *ncomponents*)

Returns the probability of the sample for each Gaussian (state) in the model.

#### **mlpy.stats.models.mixture.MixtureModel.sample**

```
MixtureModel.sample(size=1)
```
Generate random samples from the model.

Parameters size : int, optional

Number of samples to generate. Default is 1.

Returns x : array\_like, shape (*size*, *dim*)

List of samples

#### Raises NotImplementedError

If the child class does not implement this function.

#### **mlpy.stats.models.mixture.MixtureModel.score**

<span id="page-281-2"></span>MixtureModel.**score**(*x*, *y=None*)

Compute the log probability under the model.

Parameters  $x : array$ <sub>like, shape (size, dim)</sub>

List of dim-dimensional data points. Each row corresponds to a single data point.

y : Not used.

Returns logp : array\_like, shape (*size*,)

Log probabilities of each data point in *x*.

### **mlpy.stats.models.mixture.MixtureModel.score\_samples**

#### <span id="page-281-3"></span>MixtureModel.**score\_samples**(*x*)

Return the per-sample likelihood of the data under the model.

Compute the log probability of x under the model and return the posterior distribution (responsibilities) of each mixture component for each element of x.

Parameters x : array\_like, shape (*size*, *dim*)

List of *dim*-dimensional data points. Each row corresponds to a single data point.

Returns responsibilities : array\_like, shape (*size*, *ncomponents*)

Posterior probabilities of each mixture component for each observation.

loglik : array\_like, shape (size,)

Log probabilities of each data point in *x*.

#### Raises NotImplementedError

If the child class does not implement this function.

#### **mlpy.stats.models.mixture.DiscreteMM**

```
class mlpy.stats.models.mixture.DiscreteMM(ncomponents=1, prior=None, mix_prior=None,
                                              mix_weight=None, transmat=None, alpha=None,
                                              n_iter=None, thresh=None, verbose=None)
    mlpy.stats.models.mixture.MixtureModel
```
Discrete mixture model class.

Representation of a discrete mixture model probability distribution. This class allows for easy evaluation of, sampling from, and maximum-likelihood estimation of the parameters of a distribution.

Parameters ncomponents : int, optional

Number of mixture components. Default is 1.

prior : normal\_invwishart, optional

A [normal\\_invwishart](#page-278-6) distribution.

mix\_prior : float or array\_like, shape (*ncomponents*,), optional

Prior mixture probabilities.

mix\_weight : array\_like, shape (*ncomponents*,), optional

Mixture weights.

transmat : array\_like, shape (*ncomponents*, *ncomponents*), optional

Matrix of transition probabilities between states.

alpha : float

Value of Dirichlet prior on observations. Default is 1.1 (1=MLE)

n\_iter : int, optional

Number of EM iterations to perform. Default is 100.

thresh : float, optional

Convergence threshold. EM iterations will stop when average gain in log-likelihood is below this threshold. Default is 1e-4.

verbose : bool, optional

Controls if debug information is printed to the console. Default is False.

# **Examples**

**>>> from mlpy.stats.models.mixture import** DiscreteMM

**>>>** m = DiscreteMM()

Note: Adapted from Matlab:

Project: [Probabilistic Modeling Toolkit for Matlab/Octave.](https://github.com/probml/pmtk3) Copyright (2010) Kevin Murphy and Matt Dunham License: [MIT](https://github.com/probml/pmtk3/blob/5fefd068a2e84ae508684d3e4750bd72a4164ba0/license.txt)

# **Attributes**

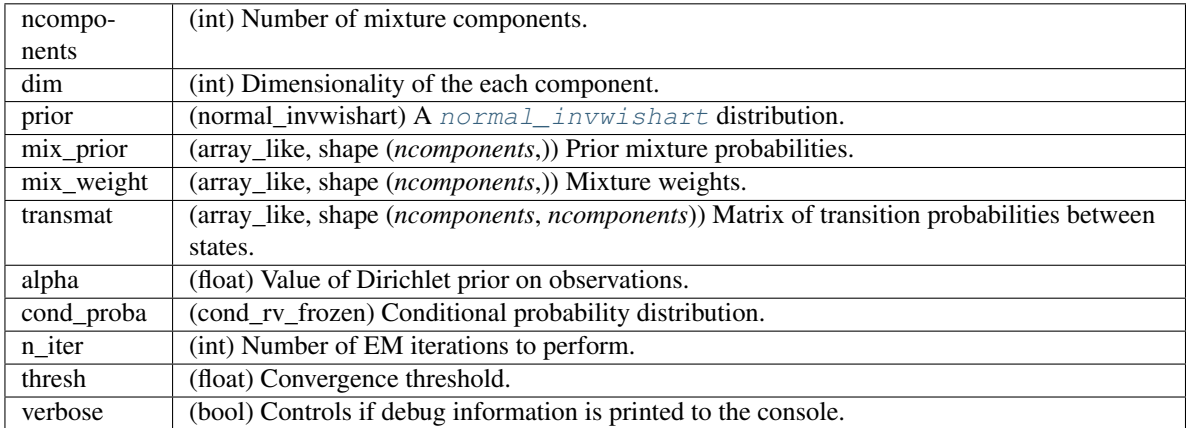

#### **Methods**

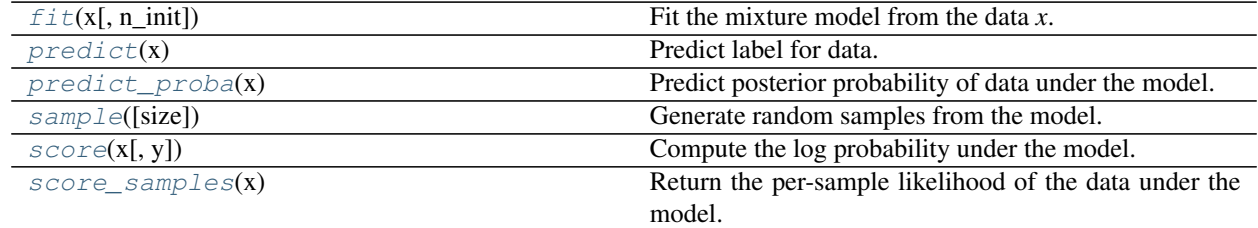

#### **mlpy.stats.models.mixture.DiscreteMM.fit**

<span id="page-283-0"></span>DiscreteMM.**fit**(*x*, *n\_init=1*)

Fit the mixture model from the data *x*.

Estimate model parameters with the expectation-maximization algorithm.

Parameters x : array\_like, shape (*n*, *dim*)

List of dim-dimensional data points. Each row corresponds to a single data point.

n\_init : int, optional

Number of random restarts to avoid a local minimum. Default is 1.

## **mlpy.stats.models.mixture.DiscreteMM.predict**

```
DiscreteMM.predict(x)
     Predict label for data.
```
Parameters x : array\_like, shape (*size*, *dim*) Returns C : array, shape = (*size*,)

#### **mlpy.stats.models.mixture.DiscreteMM.predict\_proba**

#### <span id="page-284-0"></span>DiscreteMM.**predict\_proba**(*x*)

Predict posterior probability of data under the model.

Parameters x : array\_like, shape (*size*, *dim*)

Returns responsibilities : array\_like, shape = (*nsamples*, *ncomponents*)

Returns the probability of the sample for each Gaussian (state) in the model.

#### **mlpy.stats.models.mixture.DiscreteMM.sample**

```
DiscreteMM.sample(size=1)
```
Generate random samples from the model.

Parameters size : int, optional

Number of samples to generate. Default is 1.

Returns x : array\_like, shape (*size*, *dim*)

List of samples

#### Raises NotImplementedError

If the child class does not implement this function.

#### **mlpy.stats.models.mixture.DiscreteMM.score**

<span id="page-284-2"></span>DiscreteMM.**score**(*x*, *y=None*) Compute the log probability under the model.

Parameters  $x : array$ <sub>like</sub>, shape (size, dim)

List of dim-dimensional data points. Each row corresponds to a single data point.

y : Not used.

Returns logp : array\_like, shape (*size*,)

Log probabilities of each data point in *x*.

#### **mlpy.stats.models.mixture.DiscreteMM.score\_samples**

<span id="page-284-3"></span>DiscreteMM.**score\_samples**(*x*)

Return the per-sample likelihood of the data under the model.

Compute the log probability of x under the model and return the posterior distribution (responsibilities) of each mixture component for each element of x.

Parameters x : array\_like, shape (*size*, *dim*)

List of *dim*-dimensional data points. Each row corresponds to a single data point.

Returns responsibilities : array\_like, shape (*size*, *ncomponents*)

Posterior probabilities of each mixture component for each observation.

loglik : array\_like, shape (size,)

Log probabilities of each data point in *x*.

#### **mlpy.stats.models.mixture.GMM**

```
class mlpy.stats.models.mixture.GMM(ncomponents=1, prior=None, mix_prior=None,
                                    mix_weight=None, mean=None, cov=None, n_iter=None,
                                    thresh=None, verbose=None)
    mlpy.stats.models.mixture.MixtureModel
```
Gaussian mixture model class.

Representation of a gaussian mixture model probability distribution. This class allows for easy evaluation of, sampling from, and maximum-likelihood estimation of the parameters of a distribution.

Parameters ncomponents : int, optional

Number of mixture components. Default is 1.

prior : normal\_invwishart, optional

A [normal\\_invwishart](#page-278-6) distribution.

mix\_prior : float or array\_like, shape (*ncomponents*,), optional

Prior mixture probabilities.

mix\_weight : array\_like, shape (*ncomponents*,), optional

Mixture weights.

mean : array, shape (*ncomponents*, *nfeatures*)

Mean parameters for each state.

cov : array, shape (*ncomponents*, *nfeatures*, *nfeatures*)

Covariance parameters for each state.

n\_iter : int, optional

Number of EM iterations to perform. Default is 100.

thresh : float, optional

Convergence threshold. EM iterations will stop when average gain in log-likelihood is below this threshold. Default is 1e-4.

verbose : bool, optional

Controls if debug information is printed to the console. Default is False.

#### **Examples**

**>>> from mlpy.stats.models.mixture import** GMM

 $\Rightarrow$   $\Rightarrow$   $m = GMM()$ 

Note: Adapted from Matlab:

Project: [Probabilistic Modeling Toolkit for Matlab/Octave.](https://github.com/probml/pmtk3) Copyright (2010) Kevin Murphy and Matt Dunham License: [MIT](https://github.com/probml/pmtk3/blob/5fefd068a2e84ae508684d3e4750bd72a4164ba0/license.txt)

# **Attributes**

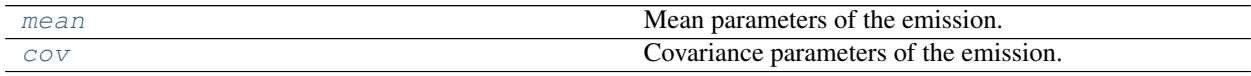

#### **mlpy.stats.models.mixture.GMM.mean**

<span id="page-286-0"></span>GMM.**mean**

Mean parameters of the emission.

Returns array, shape (*ncomponents*, *nfeatures*) :

The mean parameters.

#### **mlpy.stats.models.mixture.GMM.cov**

<span id="page-286-1"></span>GMM.**cov**

Covariance parameters of the emission.

#### array, shape (*ncomponents*, *nfeatures*, *nfeatures*): Covariance parameters.

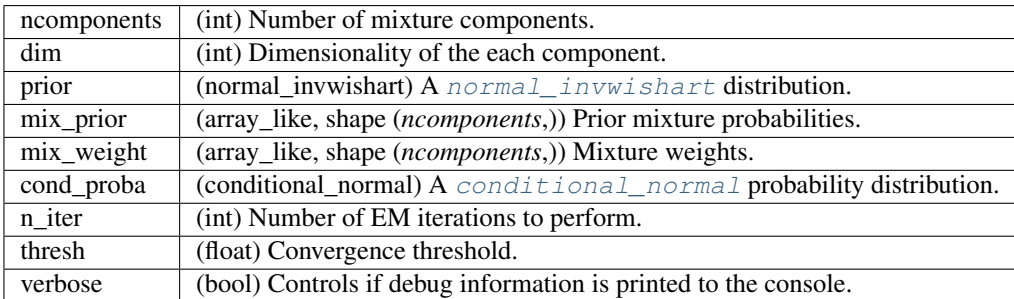

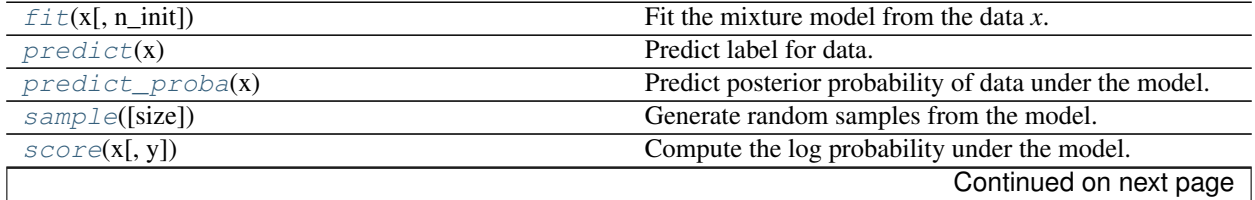

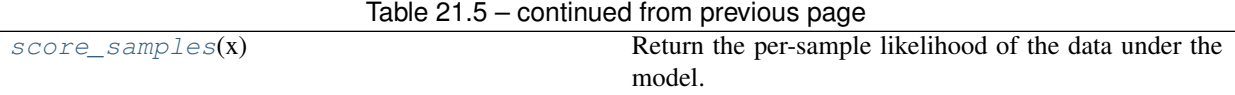

#### **mlpy.stats.models.mixture.GMM.fit**

<span id="page-287-0"></span>GMM.**fit**(*x*, *n\_init=1*)

Fit the mixture model from the data *x*.

Estimate model parameters with the expectation-maximization algorithm.

Parameters x : array\_like, shape (*n*, *dim*)

List of dim-dimensional data points. Each row corresponds to a single data point.

n\_init : int, optional

Number of random restarts to avoid a local minimum. Default is 1.

#### **mlpy.stats.models.mixture.GMM.predict**

<span id="page-287-1"></span>GMM.**predict**(*x*)

Predict label for data.

Parameters x : array\_like, shape (*size*, *dim*)

**Returns C** : array, shape =  $(size,)$ 

#### **mlpy.stats.models.mixture.GMM.predict\_proba**

```
GMM.predict_proba(x)
```
Predict posterior probability of data under the model.

Parameters x : array\_like, shape (*size*, *dim*)

Returns responsibilities : array\_like, shape = (*nsamples*, *ncomponents*)

Returns the probability of the sample for each Gaussian (state) in the model.

#### **mlpy.stats.models.mixture.GMM.sample**

```
GMM.sample(size=1)
```
Generate random samples from the model.

Parameters size : int, optional

Number of samples to generate. Default is 1.

Returns x : array\_like, shape (*size*, *dim*)

List of samples

#### Raises NotImplementedError

If the child class does not implement this function.
#### **mlpy.stats.models.mixture.GMM.score**

GMM.**score**(*x*, *y=None*)

Compute the log probability under the model.

Parameters  $x : array$  like, shape (size, dim)

List of dim-dimensional data points. Each row corresponds to a single data point.

y : Not used.

Returns logp : array\_like, shape (*size*,)

Log probabilities of each data point in *x*.

#### **mlpy.stats.models.mixture.GMM.score\_samples**

#### GMM.**score\_samples**(*x*)

Return the per-sample likelihood of the data under the model.

Compute the log probability of x under the model and return the posterior distribution (responsibilities) of each mixture component for each element of x.

Parameters x : array\_like, shape (*size*, *dim*)

List of *dim*-dimensional data points. Each row corresponds to a single data point.

Returns responsibilities : array\_like, shape (*size*, *ncomponents*)

Posterior probabilities of each mixture component for each observation.

loglik : array\_like, shape (size,)

Log probabilities of each data point in *x*.

#### **mlpy.stats.models.mixture.StudentMM**

```
class mlpy.stats.models.mixture.StudentMM(ncomponents=1, prior=None, mix_prior=None,
                                            mix_weight=None, mean=None, cov=None,
                                            df=None, n_iter=None, thresh=None, ver-
                                            bose=None)
    Bases: mlpy.stats.models.mixture.GMM
```
Student mixture model class.

Representation of a student mixture model probability distribution. This class allows for easy evaluation of, sampling from, and maximum-likelihood estimation of the parameters of a distribution.

Parameters ncomponents : int, optional

Number of mixture components. Default is 1.

prior : normal\_invwishart, optional

A [normal\\_invwishart](#page-278-0) distribution.

mix\_prior : float or array\_like, shape (*ncomponents*,), optional

Prior mixture probabilities.

mix\_weight : array\_like, shape (*ncomponents*,), optional

Mixture weights.

mean : array, shape (*ncomponents*, *nfeatures*)

Mean parameters for each state.

cov : array, shape (*ncomponents*, *nfeatures*, *nfeatures*)

Covariance parameters for each state.

df : array, shape (*ncomponents*,)

Degrees of freedom.

n\_iter : int, optional

Number of EM iterations to perform. Default is 100.

thresh : float, optional

Convergence threshold. EM iterations will stop when average gain in log-likelihood is below this threshold. Default is 1e-4.

## verbose : bool, optional

Controls if debug information is printed to the console. Default is False.

## **Examples**

**>>> from mlpy.stats.models.mixture import** StudentMM

**>>>** m = StudentMM()

Note: Adapted from Matlab:

Project: [Probabilistic Modeling Toolkit for Matlab/Octave.](https://github.com/probml/pmtk3) Copyright (2010) Kevin Murphy and Matt Dunham License: [MIT](https://github.com/probml/pmtk3/blob/5fefd068a2e84ae508684d3e4750bd72a4164ba0/license.txt)

## **Attributes**

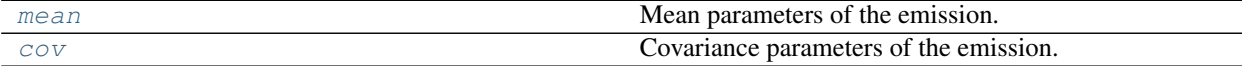

## **mlpy.stats.models.mixture.StudentMM.mean**

<span id="page-289-0"></span>StudentMM.**mean**

Mean parameters of the emission.

Returns array, shape (*ncomponents*, *nfeatures*) :

The mean parameters.

## **mlpy.stats.models.mixture.StudentMM.cov**

<span id="page-290-0"></span>StudentMM.**cov**

Covariance parameters of the emission.

#### array, shape (*ncomponents*, *nfeatures*, *nfeatures*): Covariance parameters.

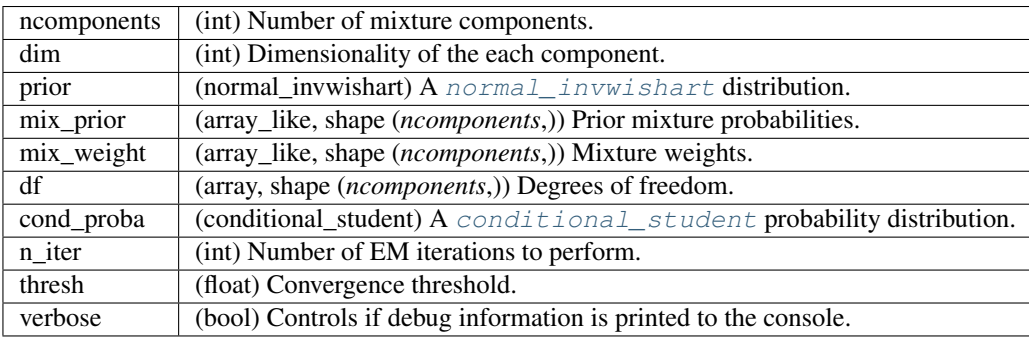

## **Methods**

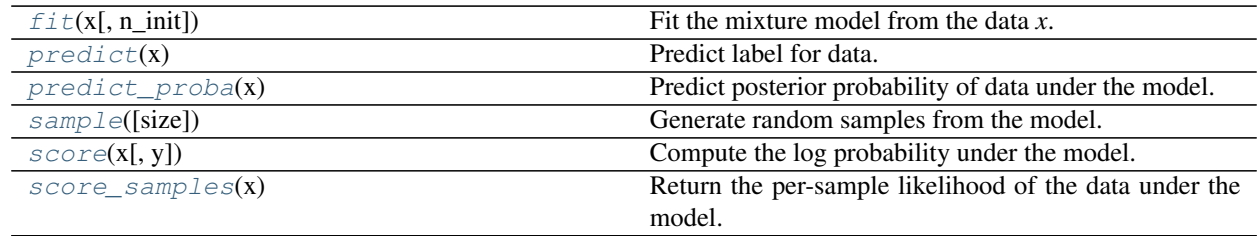

## **mlpy.stats.models.mixture.StudentMM.fit**

```
StudentMM.fit(x, n_init=1)
```
Fit the mixture model from the data *x*.

Estimate model parameters with the expectation-maximization algorithm.

Parameters x : array\_like, shape (*n*, *dim*)

List of dim-dimensional data points. Each row corresponds to a single data point.

n\_init : int, optional

Number of random restarts to avoid a local minimum. Default is 1.

## **mlpy.stats.models.mixture.StudentMM.predict**

```
StudentMM.predict(x)
     Predict label for data.
```
Parameters x : array\_like, shape (*size*, *dim*) **Returns C** : array, shape =  $(size,)$ 

## **mlpy.stats.models.mixture.StudentMM.predict\_proba**

```
StudentMM.predict_proba(x)
```
Predict posterior probability of data under the model.

Parameters x : array\_like, shape (*size*, *dim*)

Returns responsibilities : array\_like, shape = (*nsamples*, *ncomponents*)

Returns the probability of the sample for each Gaussian (state) in the model.

## **mlpy.stats.models.mixture.StudentMM.sample**

```
StudentMM.sample(size=1)
```
Generate random samples from the model.

Parameters size : int, optional

Number of samples to generate. Default is 1.

Returns x : array\_like, shape (*size*, *dim*)

List of samples

## Raises NotImplementedError

If the child class does not implement this function.

#### **mlpy.stats.models.mixture.StudentMM.score**

```
StudentMM.score(x, y=None)
```
Compute the log probability under the model.

Parameters  $x : array$ <sub>like, shape (size, dim)</sub>

List of dim-dimensional data points. Each row corresponds to a single data point.

y : Not used.

Returns logp : array\_like, shape (*size*,)

Log probabilities of each data point in *x*.

## **mlpy.stats.models.mixture.StudentMM.score\_samples**

## <span id="page-291-3"></span>StudentMM.**score\_samples**(*x*)

Return the per-sample likelihood of the data under the model.

Compute the log probability of x under the model and return the posterior distribution (responsibilities) of each mixture component for each element of x.

Parameters x : array\_like, shape (*size*, *dim*)

List of *dim*-dimensional data points. Each row corresponds to a single data point.

Returns responsibilities : array\_like, shape (*size*, *ncomponents*)

Posterior probabilities of each mixture component for each observation.

loglik : array\_like, shape (size,)

Log probabilities of each data point in *x*.

# **Statistical functions**

## **mlpy.stats.canonize\_labels**

```
mlpy.stats.canonize_labels(labels, support=None)
```
Transform labels to 1:k.

The size of canonized is the same as ladles but every label is transformed to its corresponding 1:k. If labels does not span the support, specify the support explicitly as the 2nd argument.

Parameters labels : array\_like

support : optional

Returns Transformed labels.

## **Examples**

**>>>** canonize\_labels()

Note: Adapted from Matlab:

Project: [Probabilistic Modeling Toolkit for Matlab/Octave.](https://github.com/probml/pmtk3) Copyright (2010) Kevin Murphy and Matt Dunham License: [MIT](https://github.com/probml/pmtk3/blob/5fefd068a2e84ae508684d3e4750bd72a4164ba0/license.txt)

Warning: This is only a stub function. Implementation is still missing

## **mlpy.stats.is\_posdef**

## <span id="page-292-0"></span>mlpy.stats.**is\_posdef**(*a*)

Test if matrix *a* is positive definite.

The method uses Cholesky decomposition to determine if the matrix is positive definite.

Parameters a : ndarray

A matrix.

Returns bool :

Whether the matrix is positive definite.

#### **Examples**

**>>>** is\_posdef()

Note: Adapted from Matlab:

Project: [Probabilistic Modeling Toolkit for Matlab/Octave.](https://github.com/probml/pmtk3) Copyright (2010) Kevin Murphy and Matt Dunham License: [MIT](https://github.com/probml/pmtk3/blob/5fefd068a2e84ae508684d3e4750bd72a4164ba0/license.txt)

## **mlpy.stats.normalize\_logspace**

<span id="page-293-0"></span>mlpy.stats.**normalize\_logspace**(*a*)

Normalizes the array *a* in the log domain.

Each row of *a* is a log discrete distribution. Returns the array normalized in the log domain while minimizing the possibility of numerical underflow.

Parameters a : ndarray

The array to normalize in the log domain.

Returns a : ndarray

The array normalized in the log domain.

lnorm : float

log normalization constant.

## **Examples**

**>>>** normalize\_logspace()

Note: Adapted from Matlab:

Project: [Probabilistic Modeling Toolkit for Matlab/Octave.](https://github.com/probml/pmtk3) Copyright (2010) Kevin Murphy and Matt Dunham License: [MIT](https://github.com/probml/pmtk3/blob/5fefd068a2e84ae508684d3e4750bd72a4164ba0/license.txt)

## **mlpy.stats.partitioned\_cov**

```
mlpy.stats.partitioned_cov(x, y, c=None)
     Covariance of groups.
```
Partition the rows of *x* according to class labels in *y* and take the covariance of each group.

Parameters x : array\_like, shape (*n*, *dim*)

The data to group, where *n* is the number of data points and *dim* is the dimensionality of each data point.

y : array\_like, shape (*n*,)

The class label for each data point.

c : int

The number of components in *y*.

#### Returns cov : array\_like

The covariance of each group.

#### **Examples**

**>>>** partitioned\_cov()

Note: Adapted from Matlab:

Project: [Probabilistic Modeling Toolkit for Matlab/Octave.](https://github.com/probml/pmtk3) Copyright (2010) Kevin Murphy and Matt Dunham License: [MIT](https://github.com/probml/pmtk3/blob/5fefd068a2e84ae508684d3e4750bd72a4164ba0/license.txt)

Warning: Implementation of this function is not finished yet.

## **mlpy.stats.partitioned\_mean**

<span id="page-294-0"></span>mlpy.stats.**partitioned\_mean**(*x*, *y*, *c=None*, *return\_counts=False*)

Mean of groups.

Groups the rows of *x* according to the class labels in y and takes the mean of each group.

Parameters x : array\_like, shape (*n*, *dim*)

The data to group, where *n* is the number of data points and *dim* is the dimensionality of each data point.

y : array\_like, shape (*n*,)

The class label for each data point.

return\_counts : bool

Whether to return the number of elements in each group or not.

## Returns mean : array\_like

The mean of each group.

counts : int

The number of elements in each group.

## **Examples**

**>>>** partitioned\_mean()

Note: Adapted from Matlab:

Project: [Probabilistic Modeling Toolkit for Matlab/Octave.](https://github.com/probml/pmtk3) Copyright (2010) Kevin Murphy and Matt Dunham License: [MIT](https://github.com/probml/pmtk3/blob/5fefd068a2e84ae508684d3e4750bd72a4164ba0/license.txt)

## **mlpy.stats.partitioned\_sum**

```
mlpy.stats.partitioned_sum(x, y, c=None)
```
Sums of groups.

Groups the rows of *x* according to the class labels in *y* and sums each group.

Parameters x : array\_like, shape (*n*, *dim*)

The data to group, where *n* is the number of data points and *dim* is the dimensionality of each data point.

y : array\_like, shape (*n*,)

The class label for each data point.

c : int

The number of components in *y*.

Returns sums : array\_like

The sum of each group.

## **Examples**

**>>>** partitioned\_sum()

Note: Adapted from Matlab:

Project: [Probabilistic Modeling Toolkit for Matlab/Octave.](https://github.com/probml/pmtk3) Copyright (2010) Kevin Murphy and Matt Dunham License: [MIT](https://github.com/probml/pmtk3/blob/5fefd068a2e84ae508684d3e4750bd72a4164ba0/license.txt)

## **mlpy.stats.randpd**

<span id="page-296-0"></span>mlpy.stats.**randpd**(*dim*)

Create a random positive definite matrix of size *dim*-by-*dim*.

Parameters dim : int

The dimension of the matrix to create.

Returns ndarray :

A *dim*-by-*dim* positive definite matrix.

## **Examples**

**>>>** randpd()

Note: Adapted from Matlab:

Project: [Probabilistic Modeling Toolkit for Matlab/Octave.](https://github.com/probml/pmtk3) Copyright (2010) Kevin Murphy and Matt Dunham License: [MIT](https://github.com/probml/pmtk3/blob/5fefd068a2e84ae508684d3e4750bd72a4164ba0/license.txt)

## **mlpy.stats.shrink\_cov**

<span id="page-296-1"></span>mlpy.stats.**shrink\_cov**(*x*, *return\_lambda=False*, *return\_estimate=False*) Covariance shrinkage estimation.

Ledoit-Wolf optimal shrinkage estimator for cov(X)  $C = \lambda * t + (1 - \lambda) * s$  using the diagonal variance 'target' t=np.diag(s) with the unbiased sample cov *s* as the unconstrained estimate.

Parameters x : array\_like, shape (*n*, *dim*)

The data, where *n* is the number of data points and *dim* is the dimensionality of each data point.

return\_lambda : bool

Whether to return lambda or not.

return\_estimate : bool

Whether to return the unbiased estimate or not.

Returns C : array

The shrunk final estimate

lambda\_ : float, optional

Lambda

estimate : array, optional

Unbiased estimate.

## **Examples**

**>>>** shrink\_cov()

Note: Adapted from Matlab:

Project: [Probabilistic Modeling Toolkit for Matlab/Octave.](https://github.com/probml/pmtk3) Copyright (2010) Kevin Murphy and Matt Dunham License: [MIT](https://github.com/probml/pmtk3/blob/5fefd068a2e84ae508684d3e4750bd72a4164ba0/license.txt)

## **mlpy.stats.sq\_distance**

```
mlpy.stats.sq_distance(p, q, p_sos=None, q_sos=None)
```
Efficiently compute squared Euclidean distances between stats of vectors.

Compute the squared Euclidean distances between every d-dimensional point in *p* to every *d*-dimensional point in q. Both *p* and *q* are n-point-by-n-dimensions.

Parameters p : array\_like, shape (*n*, *dim*)

Array where *n* is the number of points and *dim* is the number of dimensions.

q : array\_like, shape (*n*, *dim*)

Array where *n* is the number of points and *dim* is the number of dimensions.

p\_sos : array\_like, shape (*dim*,)

q\_sos : array\_like, shape (*dim*,)

Returns ndarray :

The squared Euclidean distance.

## **Examples**

**>>>** sq\_distance()

Note: Adapted from Matlab:

Project: [Probabilistic Modeling Toolkit for Matlab/Octave.](https://github.com/probml/pmtk3) Copyright (2010) Kevin Murphy and Matt Dunham License: [MIT](https://github.com/probml/pmtk3/blob/5fefd068a2e84ae508684d3e4750bd72a4164ba0/license.txt)

## **mlpy.stats.stacked\_randpd**

<span id="page-298-0"></span>mlpy.stats.**stacked\_randpd**(*dim*, *k*, *p=0*)

Create stacked positive definite matrices.

Create multiple random positive definite matrices of size dim-by-dim and stack them.

## Parameters dim : int

The dimension of each matrix.

k : int

The number of matrices.

p : int

The diagonal value of each matrix.

Returns ndarray :

Multiple stacked random positive definite matrices.

## **Examples**

**>>>** stacked\_randpd()

Note: Adapted from Matlab:

Project: [Probabilistic Modeling Toolkit for Matlab/Octave.](https://github.com/probml/pmtk3) Copyright (2010) Kevin Murphy and Matt Dunham License: [MIT](https://github.com/probml/pmtk3/blob/5fefd068a2e84ae508684d3e4750bd72a4164ba0/license.txt)

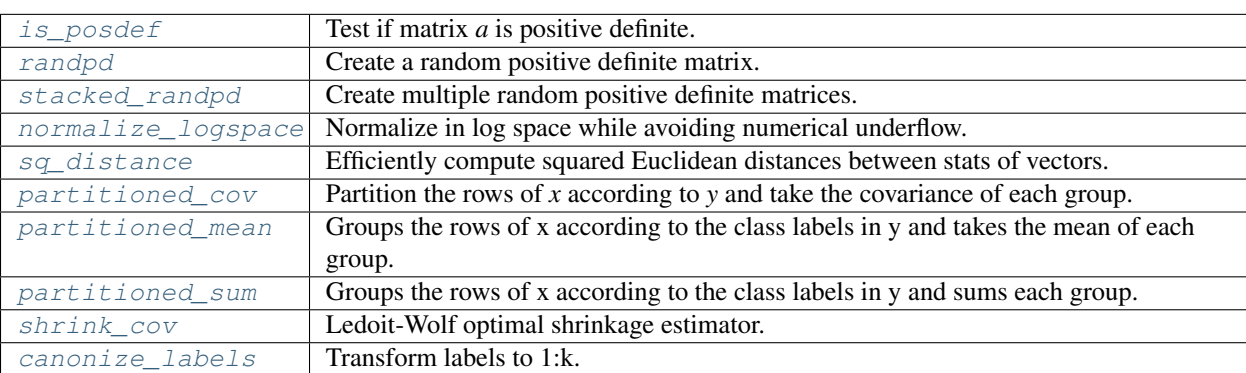

# CHAPTER 22

# Dynamic Bayesian networks (mlpy.stats.dbn)

[hmm](#page-300-0) Hidden Markov Models

## <span id="page-300-0"></span>**mlpy.stats.dbn.hmm**

## **Hidden Markov Models**

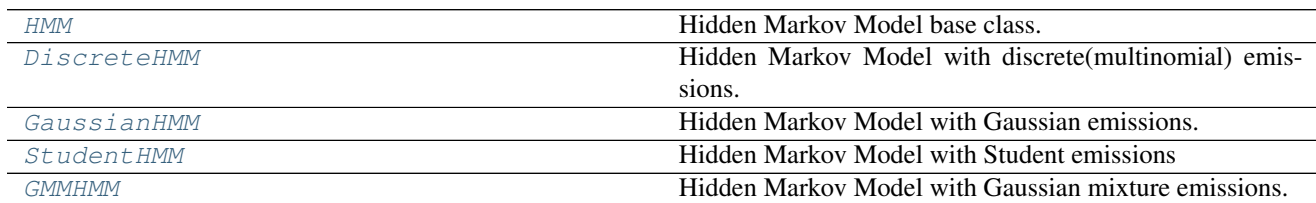

## **mlpy.stats.dbn.hmm.HMM**

<span id="page-300-1"></span>class mlpy.stats.dbn.hmm.**HMM**(*ncomponents=1*, *startprob\_prior=None*, *startprob=None*, *transmat\_prior=None*, *transmat=None*, *emission\_prior=None*, *emission=None*, *n\_iter=None*, *thresh=None*, *verbose=None*) Bases: [mlpy.optimize.algorithms.EM](#page-254-0)

Hidden Markov Model base class.

Representation of a hidden Markov model probability distribution. This class allows for easy evaluation of, sampling from, and maximum-likelihood estimation of the parameters of a HMM.

See the instance documentation for details specific to a particular object.

## Parameters ncomponents : int

Number of states in the model.

startprob\_prior : array, shape (*ncomponents*,)

Initial state occupation prior distribution.

startprob : array, shape (*ncomponents*,)

Initial state occupation distribution.

transmat\_prior : array, shape (*ncomponents*, *ncomponents*)

Matrix of prior transition probabilities between states.

transmat : array, shape (*ncomponents*, *ncomponents*)

Matrix of transition probabilities between states.

## emission : cond\_rv\_frozen

The conditional probability distribution used for the emission.

#### emission\_prior : normal\_invwishart

Initial emission parameters, a normal-inverse Wishart distribution.

n\_iter : int

Number of iterations to perform during training, optional.

thresh : float

Convergence threshold, optional.

verbose : bool

Controls if debug information is printed to the console, optional.

## **Examples**

**>>> from mlpy.stats.dbn.hmm import** GaussianHMM

**>>>** model = GaussianHMM(ncomponents=2, startprob\_prior=[3, 2])

Create a gaussian hidden Markov model

```
>>> import scipy.io
>>> mat = scipy.io.loadmat('data/speechDataDigits4And5.mat'))
>>> x = np.hstack([mat['train4'][0], mat['train5'][0]])
```
Load data used for fitting the HMM and fit the HMM:

**>>>** model.fit(x, n\_init=3)

Note: Adapted from Matlab:

Project: [Probabilistic Modeling Toolkit for Matlab/Octave.](https://github.com/probml/pmtk3) Copyright (2010) Kevin Murphy and Matt Dunham License: [MIT](https://github.com/probml/pmtk3/blob/5fefd068a2e84ae508684d3e4750bd72a4164ba0/license.txt)

## **Attributes**

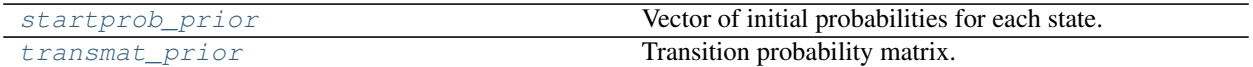

## **mlpy.stats.dbn.hmm.HMM.startprob\_prior**

#### <span id="page-302-0"></span>HMM.**startprob\_prior**

Vector of initial probabilities for each state.

Returns startprob\_prior : array, shape (*ncomponents*,)

The initial probabilities.

## **mlpy.stats.dbn.hmm.HMM.transmat\_prior**

## <span id="page-302-1"></span>HMM.**transmat\_prior**

Transition probability matrix.

## Returns transmat\_prior : array, shape (*ncomponents*, *ncomponents*)

Matrix of transition probabilities from each state to every other state.

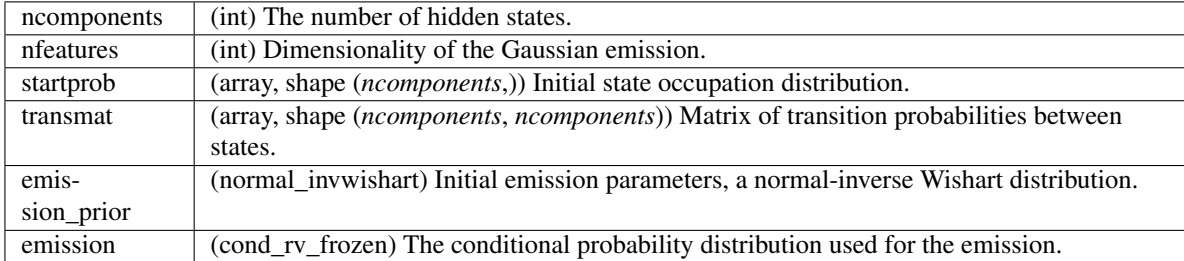

## **Methods**

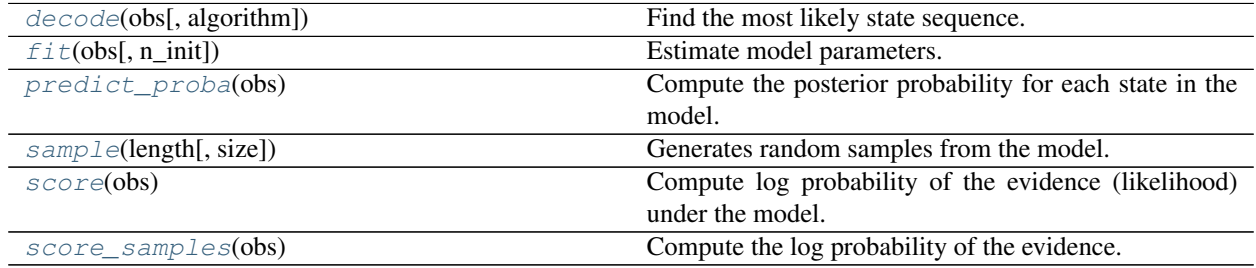

## **mlpy.stats.dbn.hmm.HMM.decode**

<span id="page-302-2"></span>HMM.**decode**(*obs*, *algorithm='viterbi'*)

Find the most likely state sequence.

Find the most likely state sequence corresponding to the observation *obs*. Uses the given algorithm for decoding.

Parameters obs : array\_like, shape (*nfeatures*, *T*)

The local evidence vector.

algorithm : {'viterbi', 'map'}

Decoder algorithm to be used.

#### **Returns best path** : array like, shape  $(n)$

The most likely states for each observation

## loglik : float

Log probability of the maximum likelihood path through the HMM

## **mlpy.stats.dbn.hmm.HMM.fit**

```
HMM.fit(obs, n_init=1)
```
Estimate model parameters.

Parameters obs : array\_like, shape (*n*, *ni*, *nfeatures*)

List of observation sequences, where *n* is the number of sequences, *ni* is the length of the i\_th observation, and each observation has *nfeatures* features.

## Returns float :

log likelihood of the sequence *obs*

#### **mlpy.stats.dbn.hmm.HMM.predict\_proba**

#### <span id="page-303-1"></span>HMM.**predict\_proba**(*obs*)

Compute the posterior probability for each state in the model.

Parameters obs : array\_like, shape (*n*, *len*, *nfeatures*)

Sequence of *nfeatures*-dimensional data points. Each row corresponds to a single point in the sequence.

Returns posteriors : array\_like, shape (*n*, *ncomponents*)

Posterior probabilities of each state for each observation

#### **mlpy.stats.dbn.hmm.HMM.sample**

```
HMM.sample(length, size=1)
```
Generates random samples from the model.

## Parameters length : int or ndarray[int]

Length of a sample

size : int, optional

Number of samples to generate. Default is 1.

Returns obs : array\_like, shape (*n*, *ni*, *nfeatures*)

List of samples, where  $n$  is the number of samples,  $ni$  is the length of the i-th sample, and each observation has *nfeatures*.

**hidden** states : array like, shape  $(n, ni)$ 

List of hidden states, where *n* is the number of samples, *ni* is the i-th hidden state.

## **mlpy.stats.dbn.hmm.HMM.score**

#### <span id="page-304-1"></span>HMM.**score**(*obs*)

Compute log probability of the evidence (likelihood) under the model.

Parameters obs : array\_like, shape (*n*, *len*, *nfeatures*)

Sequence of *nfeatures*-dimensional data points. Each row corresponds to a single point in the sequence.

#### Returns logp : float

Log likelihood of the sequence *obs*.

#### **mlpy.stats.dbn.hmm.HMM.score\_samples**

#### <span id="page-304-2"></span>HMM.**score\_samples**(*obs*)

Compute the log probability of the evidence.

Compute the log probability of the evidence (likelihood) under the model and the posteriors.

Parameters obs : array\_like, shape (*n*, *len*, *nfeatures*)

Sequence of *nfeatures*-dimensional data points. Each row corresponds to a single point in the sequence.

## Returns logp : float

Log likelihood of the sequence *obs*.

posteriors : array\_like, shape (*n*, *ncomponents*)

Posterior probabilities of each state for each observation

#### **mlpy.stats.dbn.hmm.DiscreteHMM**

<span id="page-304-0"></span>class mlpy.stats.dbn.hmm.**DiscreteHMM**(*ncomponents=1*, *startprob\_prior=None*, *startprob=None*, *transmat\_prior=None*, *transmat=None*, *emission\_prior=None*, *emission=None*, *n\_iter=None*, *thresh=None*, *verbose=None*)

Bases: [mlpy.stats.dbn.hmm.HMM](#page-300-1)

Hidden Markov Model with discrete(multinomial) emissions.

Representation of a hidden Markov model probability distribution. This class allows for easy evaluation of, sampling from, and maximum-likelihood estimation of the parameters of a HMM.

#### Parameters ncomponents : int

Number of states in the model.

startprob\_prior : array, shape (*ncomponents*,)

Initial state occupation prior distribution.

startprob : array, shape (*ncomponents*,)

Initial state occupation distribution.

transmat\_prior : array, shape (*ncomponents*, *ncomponents*)

Matrix of prior transition probabilities between states.

transmat : array, shape (*ncomponents*, *ncomponents*)

Matrix of transition probabilities between states.

#### emission : cond\_rv\_frozen

The conditional probability distribution used for the emission.

#### emission\_prior : normal\_invwishart

Initial emission parameters, a normal-inverse Wishart distribution.

n iter : int

Number of iterations to perform during training, optional.

#### thresh : float

Convergence threshold, optional.

#### verbose : bool

Controls if debug information is printed to the console, optional.

## **Examples**

```
>>> from mlpy.stats.dbn.hmm import DiscreteHMM
>>> DiscreteHMM(ncomponents=2)
...
```
## Note: Adapted from Matlab:

Project: [Probabilistic Modeling Toolkit for Matlab/Octave.](https://github.com/probml/pmtk3) Copyright (2010) Kevin Murphy and Matt Dunham License: [MIT](https://github.com/probml/pmtk3/blob/5fefd068a2e84ae508684d3e4750bd72a4164ba0/license.txt)

## **Attributes**

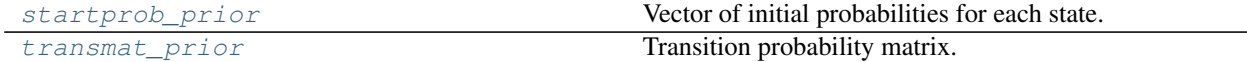

## **mlpy.stats.dbn.hmm.DiscreteHMM.startprob\_prior**

```
DiscreteHMM.startprob_prior
     Vector of initial probabilities for each state.
```
Returns startprob\_prior : array, shape (*ncomponents*,)

The initial probabilities.

## **mlpy.stats.dbn.hmm.DiscreteHMM.transmat\_prior**

## <span id="page-306-0"></span>DiscreteHMM.**transmat\_prior**

Transition probability matrix.

## Returns transmat\_prior : array, shape (*ncomponents*, *ncomponents*)

Matrix of transition probabilities from each state to every other state.

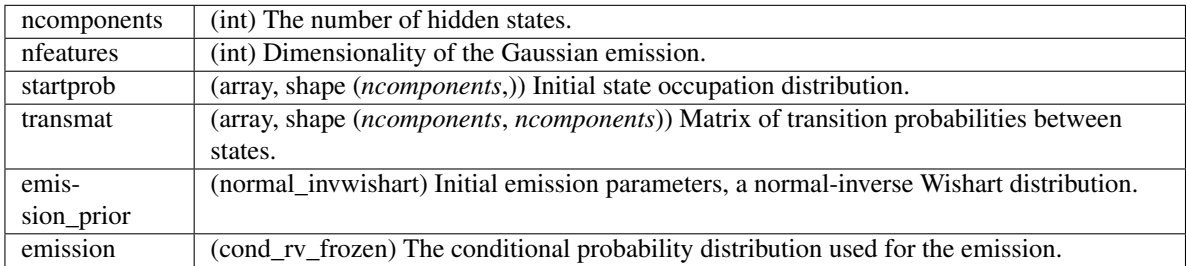

## **Methods**

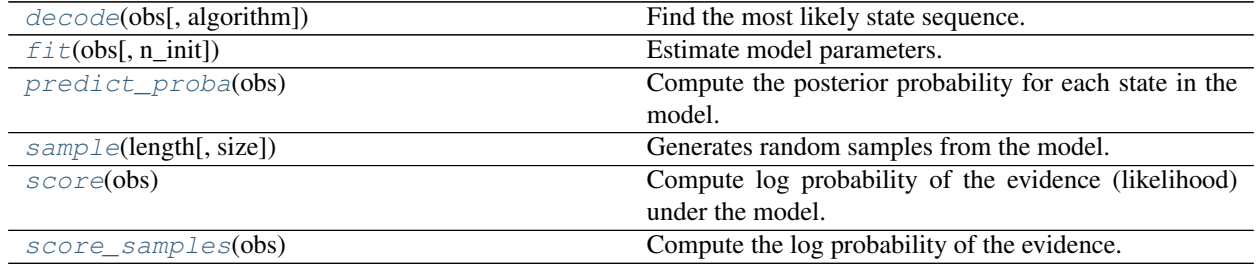

## **mlpy.stats.dbn.hmm.DiscreteHMM.decode**

Find the most likely state sequence.

Find the most likely state sequence corresponding to the observation *obs*. Uses the given algorithm for decoding.

Parameters obs : array\_like, shape (*nfeatures*, *T*)

The local evidence vector.

algorithm : {'viterbi', 'map'}

Decoder algorithm to be used.

Returns best\_path : array\_like, shape (*n*,)

The most likely states for each observation

loglik : float

Log probability of the maximum likelihood path through the HMM

<span id="page-306-1"></span>DiscreteHMM.**decode**(*obs*, *algorithm='viterbi'*)

## **mlpy.stats.dbn.hmm.DiscreteHMM.fit**

```
DiscreteHMM.fit(obs, n_init=1)
```
Estimate model parameters.

Parameters obs : array\_like, shape (*n*, *ni*, *nfeatures*)

List of observation sequences, where *n* is the number of sequences, *ni* is the length of the i\_th observation, and each observation has *nfeatures* features.

Returns float :

log likelihood of the sequence *obs*

## **mlpy.stats.dbn.hmm.DiscreteHMM.predict\_proba**

<span id="page-307-1"></span>DiscreteHMM.**predict\_proba**(*obs*)

Compute the posterior probability for each state in the model.

Parameters obs : array\_like, shape (*n*, *len*, *nfeatures*)

Sequence of *nfeatures*-dimensional data points. Each row corresponds to a single point in the sequence.

Returns posteriors : array\_like, shape (*n*, *ncomponents*)

Posterior probabilities of each state for each observation

## **mlpy.stats.dbn.hmm.DiscreteHMM.sample**

## <span id="page-307-2"></span>DiscreteHMM.**sample**(*length*, *size=1*)

Generates random samples from the model.

Parameters length : int or ndarray[int]

Length of a sample

size : int, optional

Number of samples to generate. Default is 1.

Returns obs : array\_like, shape (*n*, *ni*, *nfeatures*)

List of samples, where *n* is the number of samples, *ni* is the length of the i-th sample, and each observation has *nfeatures*.

hidden\_states : array\_like, shape (*n*, *ni*)

List of hidden states, where *n* is the number of samples, *ni* is the i-th hidden state.

## **mlpy.stats.dbn.hmm.DiscreteHMM.score**

```
DiscreteHMM.score(obs)
```
Compute log probability of the evidence (likelihood) under the model.

Parameters obs : array\_like, shape (*n*, *len*, *nfeatures*)

Sequence of *nfeatures*-dimensional data points. Each row corresponds to a single point in the sequence.

Returns logp : float

Log likelihood of the sequence *obs*.

## **mlpy.stats.dbn.hmm.DiscreteHMM.score\_samples**

#### <span id="page-308-1"></span>DiscreteHMM.**score\_samples**(*obs*)

Compute the log probability of the evidence.

Compute the log probability of the evidence (likelihood) under the model and the posteriors.

Parameters obs : array\_like, shape (*n*, *len*, *nfeatures*)

Sequence of *nfeatures*-dimensional data points. Each row corresponds to a single point in the sequence.

Returns logp : float

Log likelihood of the sequence *obs*.

posteriors : array\_like, shape (*n*, *ncomponents*)

Posterior probabilities of each state for each observation

#### **mlpy.stats.dbn.hmm.GaussianHMM**

<span id="page-308-0"></span>class mlpy.stats.dbn.hmm.**GaussianHMM**(*ncomponents=1*, *startprob\_prior=None*, *startprob=None*, *transmat\_prior=None*, *transmat=None*, *emission\_prior=None*, *emission=None*, *n\_iter=None*, *thresh=None*, *verbose=None*)

Bases: [mlpy.stats.dbn.hmm.HMM](#page-300-1)

Hidden Markov Model with Gaussian emissions.

Representation of a hidden Markov model probability distribution. This class allows for easy evaluation of, sampling from, and maximum-likelihood estimation of the parameters of a HMM.

#### Parameters ncomponents : int

Number of states in the model.

startprob\_prior : array, shape (*ncomponents*,)

Initial state occupation prior distribution.

startprob : array, shape (*ncomponents*,)

Initial state occupation distribution.

transmat\_prior : array, shape (*ncomponents*, *ncomponents*)

Matrix of prior transition probabilities between states.

transmat : array, shape (*ncomponents*, *ncomponents*)

Matrix of transition probabilities between states.

emission : conditional\_normal\_frozen

The conditional probability distribution used for the emission.

emission\_prior : normal\_invwishart

Initial emission parameters, a normal-inverse Wishart distribution.

n iter : int

Number of iterations to perform during training, optional.

thresh : float

Convergence threshold, optional.

verbose : bool

Controls if debug information is printed to the console, optional.

## **Examples**

```
>>> from mlpy.stats.dbn.hmm import GaussianHMM
>>> GaussianHMM(ncomponents=2)
...
```
Note: Adapted from Matlab:

Project: [Probabilistic Modeling Toolkit for Matlab/Octave.](https://github.com/probml/pmtk3) Copyright (2010) Kevin Murphy and Matt Dunham License: [MIT](https://github.com/probml/pmtk3/blob/5fefd068a2e84ae508684d3e4750bd72a4164ba0/license.txt)

## **Attributes**

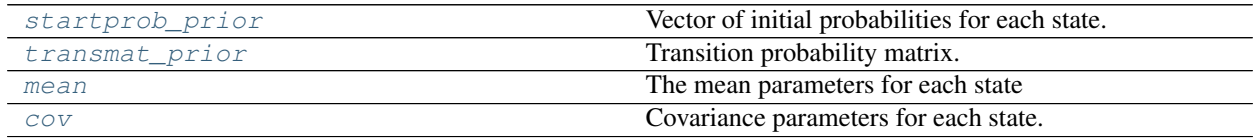

## **mlpy.stats.dbn.hmm.GaussianHMM.startprob\_prior**

<span id="page-309-0"></span>GaussianHMM.**startprob\_prior** Vector of initial probabilities for each state.

Returns startprob\_prior : array, shape (*ncomponents*,)

The initial probabilities.

## **mlpy.stats.dbn.hmm.GaussianHMM.transmat\_prior**

<span id="page-309-1"></span>GaussianHMM.**transmat\_prior** Transition probability matrix.

Returns transmat\_prior : array, shape (*ncomponents*, *ncomponents*)

Matrix of transition probabilities from each state to every other state.

## **mlpy.stats.dbn.hmm.GaussianHMM.mean**

<span id="page-310-0"></span>GaussianHMM.**mean**

The mean parameters for each state

Returns array, shape (*ncomponents*, *nfeatures*) :

Mean parameters for each state.

## **mlpy.stats.dbn.hmm.GaussianHMM.cov**

## <span id="page-310-1"></span>GaussianHMM.**cov**

Covariance parameters for each state.

Returns array, shape (*ncomponents*, *nfeatures*, *nfeatures*) :

Covariance parameters for each state as a full matrix

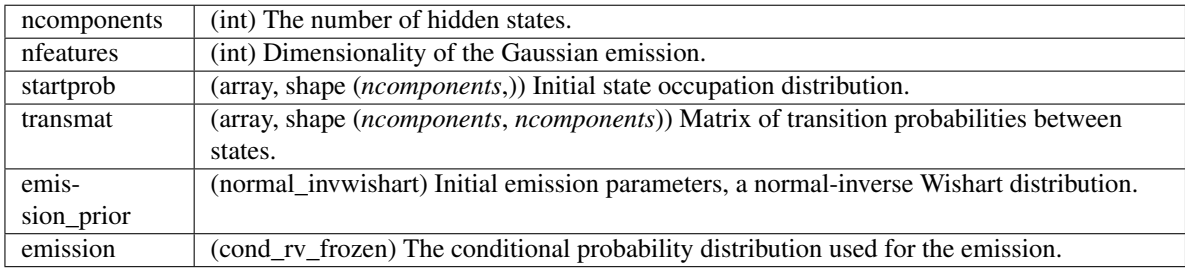

## **Methods**

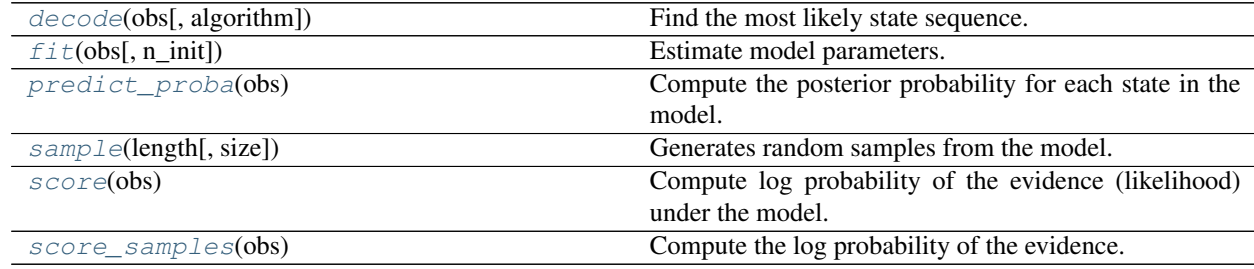

## **mlpy.stats.dbn.hmm.GaussianHMM.decode**

<span id="page-310-2"></span>GaussianHMM.**decode**(*obs*, *algorithm='viterbi'*)

Find the most likely state sequence.

Find the most likely state sequence corresponding to the observation *obs*. Uses the given algorithm for decoding.

Parameters obs : array\_like, shape (*nfeatures*, *T*)

The local evidence vector.

algorithm : {'viterbi', 'map'}

Decoder algorithm to be used.

Returns best\_path : array\_like, shape (*n*,)

The most likely states for each observation

loglik : float

Log probability of the maximum likelihood path through the HMM

## **mlpy.stats.dbn.hmm.GaussianHMM.fit**

<span id="page-311-0"></span>GaussianHMM.**fit**(*obs*, *n\_init=1*) Estimate model parameters.

Parameters obs : array\_like, shape (*n*, *ni*, *nfeatures*)

List of observation sequences, where *n* is the number of sequences, *ni* is the length of the i\_th observation, and each observation has *nfeatures* features.

Returns float :

log likelihood of the sequence *obs*

## **mlpy.stats.dbn.hmm.GaussianHMM.predict\_proba**

## <span id="page-311-1"></span>GaussianHMM.**predict\_proba**(*obs*)

Compute the posterior probability for each state in the model.

Parameters obs : array\_like, shape (*n*, *len*, *nfeatures*)

Sequence of *nfeatures*-dimensional data points. Each row corresponds to a single point in the sequence.

Returns posteriors : array\_like, shape (*n*, *ncomponents*)

Posterior probabilities of each state for each observation

## **mlpy.stats.dbn.hmm.GaussianHMM.sample**

<span id="page-311-2"></span>GaussianHMM.**sample**(*length*, *size=1*)

Generates random samples from the model.

Parameters length : int or ndarray[int]

Length of a sample

size : int, optional

Number of samples to generate. Default is 1.

Returns obs : array\_like, shape (*n*, *ni*, *nfeatures*)

List of samples, where *n* is the number of samples, *ni* is the length of the i-th sample, and each observation has *nfeatures*.

hidden\_states : array\_like, shape (*n*, *ni*)

List of hidden states, where *n* is the number of samples, *ni* is the i-th hidden state.

## **mlpy.stats.dbn.hmm.GaussianHMM.score**

#### <span id="page-312-1"></span>GaussianHMM.**score**(*obs*)

Compute log probability of the evidence (likelihood) under the model.

Parameters obs : array\_like, shape (*n*, *len*, *nfeatures*)

Sequence of *nfeatures*-dimensional data points. Each row corresponds to a single point in the sequence.

Returns logp : float

Log likelihood of the sequence *obs*.

#### **mlpy.stats.dbn.hmm.GaussianHMM.score\_samples**

<span id="page-312-2"></span>GaussianHMM.**score\_samples**(*obs*)

Compute the log probability of the evidence.

Compute the log probability of the evidence (likelihood) under the model and the posteriors.

Parameters obs : array\_like, shape (*n*, *len*, *nfeatures*)

Sequence of *nfeatures*-dimensional data points. Each row corresponds to a single point in the sequence.

#### Returns logp : float

Log likelihood of the sequence *obs*.

posteriors : array\_like, shape (*n*, *ncomponents*)

Posterior probabilities of each state for each observation

#### **mlpy.stats.dbn.hmm.StudentHMM**

<span id="page-312-0"></span>class mlpy.stats.dbn.hmm.**StudentHMM**(*ncomponents=1*, *startprob\_prior=None*, *startprob=None*, *transmat\_prior=None*, *transmat=None*, *emission\_prior=None*, *emission=None*, *n\_iter=None*, *thresh=None*, *verbose=None*)

Bases: [mlpy.stats.dbn.hmm.HMM](#page-300-1)

Hidden Markov Model with Student emissions

Representation of a hidden Markov model probability distribution. This class allows for easy evaluation of, sampling from, and maximum-likelihood estimation of the parameters of a HMM.

#### Parameters ncomponents : int

Number of states in the model.

startprob\_prior : array, shape (*ncomponents*,)

Initial state occupation prior distribution.

startprob : array, shape (*ncomponents*,)

Initial state occupation distribution.

transmat\_prior : array, shape (*ncomponents*, *ncomponents*)

Matrix of prior transition probabilities between states.

transmat : array, shape (*ncomponents*, *ncomponents*)

Matrix of transition probabilities between states.

emission : conditional\_student\_frozen

The conditional probability distribution used for the emission.

#### emission\_prior : normal\_invwishart

Initial emission parameters, a normal-inverse Wishart distribution.

n\_iter : int

Number of iterations to perform during training, optional.

thresh : float

Convergence threshold, optional.

verbose : bool

Controls if debug information is printed to the console, optional.

## **Examples**

```
>>> from mlpy.stats.dbn.hmm import StudentHMM
>>> StudentHMM(ncomponents=2)
...
```
Note: Adapted from Matlab:

Project: [Probabilistic Modeling Toolkit for Matlab/Octave.](https://github.com/probml/pmtk3) Copyright (2010) Kevin Murphy and Matt Dunham License: [MIT](https://github.com/probml/pmtk3/blob/5fefd068a2e84ae508684d3e4750bd72a4164ba0/license.txt)

## **Attributes**

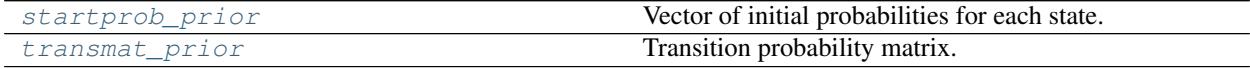

#### **mlpy.stats.dbn.hmm.StudentHMM.startprob\_prior**

<span id="page-313-0"></span>StudentHMM.**startprob\_prior** Vector of initial probabilities for each state.

Returns startprob\_prior : array, shape (*ncomponents*,)

The initial probabilities.

## **mlpy.stats.dbn.hmm.StudentHMM.transmat\_prior**

## <span id="page-314-0"></span>StudentHMM.**transmat\_prior**

Transition probability matrix.

## Returns transmat\_prior : array, shape (*ncomponents*, *ncomponents*)

Matrix of transition probabilities from each state to every other state.

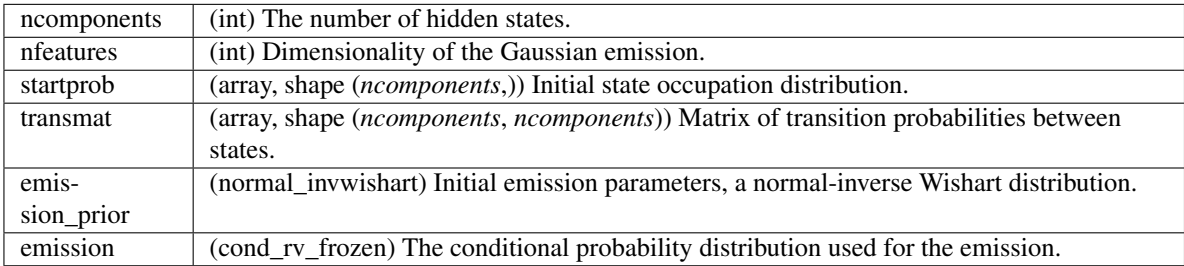

## **Methods**

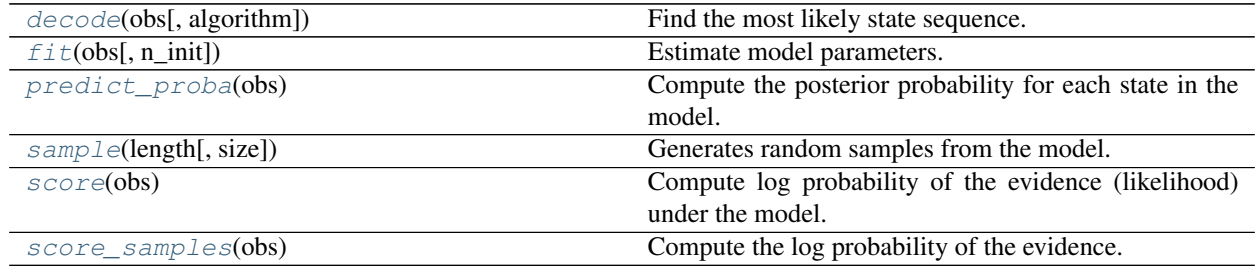

## **mlpy.stats.dbn.hmm.StudentHMM.decode**

## <span id="page-314-1"></span>StudentHMM.**decode**(*obs*, *algorithm='viterbi'*)

Find the most likely state sequence.

Find the most likely state sequence corresponding to the observation *obs*. Uses the given algorithm for decoding.

Parameters obs : array\_like, shape (*nfeatures*, *T*)

The local evidence vector.

algorithm : {'viterbi', 'map'}

Decoder algorithm to be used.

Returns best\_path : array\_like, shape (*n*,)

The most likely states for each observation

loglik : float

Log probability of the maximum likelihood path through the HMM

## **mlpy.stats.dbn.hmm.StudentHMM.fit**

```
StudentHMM.fit(obs, n_init=1)
```
Estimate model parameters.

Parameters obs : array\_like, shape (*n*, *ni*, *nfeatures*)

List of observation sequences, where *n* is the number of sequences, *ni* is the length of the i\_th observation, and each observation has *nfeatures* features.

Returns float :

log likelihood of the sequence *obs*

## **mlpy.stats.dbn.hmm.StudentHMM.predict\_proba**

<span id="page-315-1"></span>StudentHMM.**predict\_proba**(*obs*)

Compute the posterior probability for each state in the model.

Parameters obs : array\_like, shape (*n*, *len*, *nfeatures*)

Sequence of *nfeatures*-dimensional data points. Each row corresponds to a single point in the sequence.

Returns posteriors : array\_like, shape (*n*, *ncomponents*)

Posterior probabilities of each state for each observation

## **mlpy.stats.dbn.hmm.StudentHMM.sample**

<span id="page-315-2"></span>StudentHMM.**sample**(*length*, *size=1*)

Generates random samples from the model.

Parameters length : int or ndarray[int]

Length of a sample

size : int, optional

Number of samples to generate. Default is 1.

Returns obs : array\_like, shape (*n*, *ni*, *nfeatures*)

List of samples, where *n* is the number of samples, *ni* is the length of the i-th sample, and each observation has *nfeatures*.

hidden\_states : array\_like, shape (*n*, *ni*)

List of hidden states, where *n* is the number of samples, *ni* is the i-th hidden state.

## **mlpy.stats.dbn.hmm.StudentHMM.score**

```
StudentHMM.score(obs)
```
Compute log probability of the evidence (likelihood) under the model.

Parameters obs : array\_like, shape (*n*, *len*, *nfeatures*)

Sequence of *nfeatures*-dimensional data points. Each row corresponds to a single point in the sequence.

Returns logp : float

Log likelihood of the sequence *obs*.

## **mlpy.stats.dbn.hmm.StudentHMM.score\_samples**

#### <span id="page-316-1"></span>StudentHMM.**score\_samples**(*obs*)

Compute the log probability of the evidence.

Compute the log probability of the evidence (likelihood) under the model and the posteriors.

Parameters obs : array\_like, shape (*n*, *len*, *nfeatures*)

Sequence of *nfeatures*-dimensional data points. Each row corresponds to a single point in the sequence.

Returns logp : float

Log likelihood of the sequence *obs*.

posteriors : array\_like, shape (*n*, *ncomponents*)

Posterior probabilities of each state for each observation

#### **mlpy.stats.dbn.hmm.GMMHMM**

<span id="page-316-0"></span>class mlpy.stats.dbn.hmm.**GMMHMM**(*ncomponents=1*, *nmix=1*, *startprob\_prior=None*, *startprob=None*, *transmat\_prior=None*, *transmat=None*, *emission\_prior=None*, *emission=None*, *n\_iter=None*, *thresh=None*, *verbose=None*)

Bases: [mlpy.stats.dbn.hmm.HMM](#page-300-1)

Hidden Markov Model with Gaussian mixture emissions.

Representation of a hidden Markov model probability distribution. This class allows for easy evaluation of, sampling from, and maximum-likelihood estimation of the parameters of a HMM.

#### Parameters ncomponents : int

Number of states in the model.

nmix : int

Number of mixtures.

startprob\_prior : array, shape (*ncomponents*,)

Initial state occupation prior distribution.

startprob : array, shape (*ncomponents*,)

Initial state occupation distribution.

transmat\_prior : array, shape (*ncomponents*, *ncomponents*)

Matrix of prior transition probabilities between states.

transmat : array, shape (*ncomponents*, *ncomponents*)

Matrix of transition probabilities between states.

emission : conditional\_mix\_normal\_frozen

The conditional probability distribution used for the emission.

emission\_prior : normal\_invwishart

Initial emission parameters, a normal-inverse Wishart distribution.

n\_iter : int

Number of iterations to perform during training, optional.

thresh : float

Convergence threshold, optional.

verbose : bool

Controls if debug information is printed to the console, optional.

## **Examples**

```
>>> from mlpy.stats.dbn.hmm import GMMHMM
>>> GMMHMM(ncomponents=2)
...
```
Note: Adapted from Matlab:

Project: [Probabilistic Modeling Toolkit for Matlab/Octave.](https://github.com/probml/pmtk3) Copyright (2010) Kevin Murphy and Matt Dunham License: [MIT](https://github.com/probml/pmtk3/blob/5fefd068a2e84ae508684d3e4750bd72a4164ba0/license.txt)

## **Attributes**

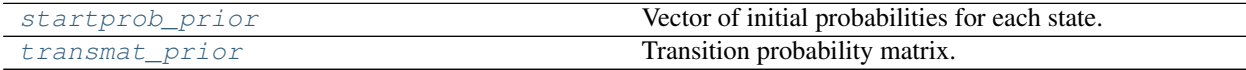

#### **mlpy.stats.dbn.hmm.GMMHMM.startprob\_prior**

<span id="page-317-0"></span>GMMHMM.**startprob\_prior** Vector of initial probabilities for each state.

Returns startprob\_prior : array, shape (*ncomponents*,)

The initial probabilities.

## **mlpy.stats.dbn.hmm.GMMHMM.transmat\_prior**

### <span id="page-317-1"></span>GMMHMM.**transmat\_prior**

Transition probability matrix.

Returns transmat\_prior : array, shape (*ncomponents*, *ncomponents*)

Matrix of transition probabilities from each state to every other state.

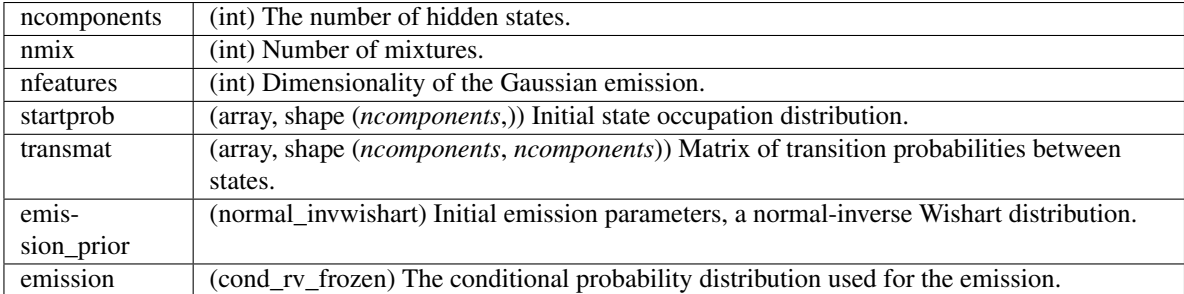

## **Methods**

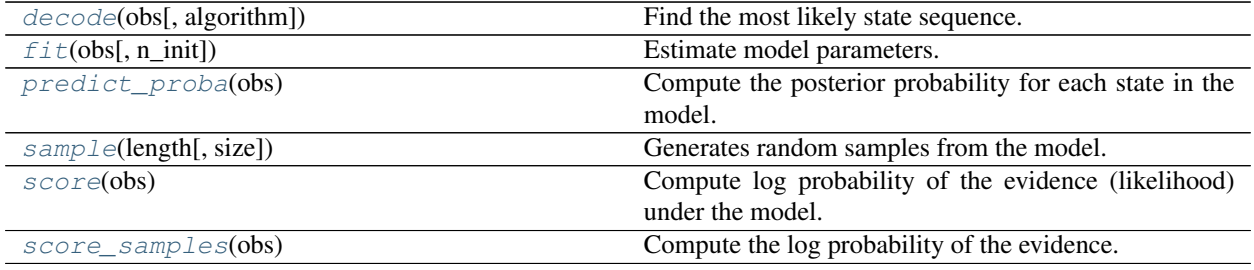

## **mlpy.stats.dbn.hmm.GMMHMM.decode**

<span id="page-318-0"></span>GMMHMM.**decode**(*obs*, *algorithm='viterbi'*)

Find the most likely state sequence.

Find the most likely state sequence corresponding to the observation *obs*. Uses the given algorithm for decoding.

Parameters obs : array\_like, shape (*nfeatures*, *T*)

The local evidence vector.

algorithm : {'viterbi', 'map'}

Decoder algorithm to be used.

## Returns best\_path : array\_like, shape (*n*,)

The most likely states for each observation

loglik : float

Log probability of the maximum likelihood path through the HMM

## **mlpy.stats.dbn.hmm.GMMHMM.fit**

```
GMMHMM.fit(obs, n_init=1)
```
Estimate model parameters.

Parameters obs : array\_like, shape (*n*, *ni*, *nfeatures*)

List of observation sequences, where *n* is the number of sequences, *ni* is the length of the i\_th observation, and each observation has *nfeatures* features.

Returns float :

log likelihood of the sequence *obs*

## **mlpy.stats.dbn.hmm.GMMHMM.predict\_proba**

## <span id="page-319-0"></span>GMMHMM.**predict\_proba**(*obs*)

Compute the posterior probability for each state in the model.

Parameters obs : array\_like, shape (*n*, *len*, *nfeatures*)

Sequence of *nfeatures*-dimensional data points. Each row corresponds to a single point in the sequence.

Returns posteriors : array\_like, shape (*n*, *ncomponents*)

Posterior probabilities of each state for each observation

#### **mlpy.stats.dbn.hmm.GMMHMM.sample**

<span id="page-319-1"></span>GMMHMM.**sample**(*length*, *size=1*)

Generates random samples from the model.

Parameters length : int or ndarray[int]

Length of a sample

size : int, optional

Number of samples to generate. Default is 1.

Returns obs : array\_like, shape (*n*, *ni*, *nfeatures*)

List of samples, where *n* is the number of samples, *ni* is the length of the i-th sample, and each observation has *nfeatures*.

hidden\_states : array\_like, shape (*n*, *ni*)

List of hidden states, where *n* is the number of samples, *ni* is the i-th hidden state.

#### **mlpy.stats.dbn.hmm.GMMHMM.score**

```
GMMHMM.score(obs)
```
Compute log probability of the evidence (likelihood) under the model.

Parameters obs : array\_like, shape (*n*, *len*, *nfeatures*)

Sequence of *nfeatures*-dimensional data points. Each row corresponds to a single point in the sequence.

Returns logp : float

Log likelihood of the sequence *obs*.

#### **mlpy.stats.dbn.hmm.GMMHMM.score\_samples**

#### <span id="page-319-3"></span>GMMHMM.**score\_samples**(*obs*)

Compute the log probability of the evidence.

Compute the log probability of the evidence (likelihood) under the model and the posteriors.

## Parameters obs : array\_like, shape (*n*, *len*, *nfeatures*)

Sequence of *nfeatures*-dimensional data points. Each row corresponds to a single point in the sequence.

## Returns logp : float

Log likelihood of the sequence *obs*.

posteriors : array\_like, shape (*n*, *ncomponents*)

Posterior probabilities of each state for each observation

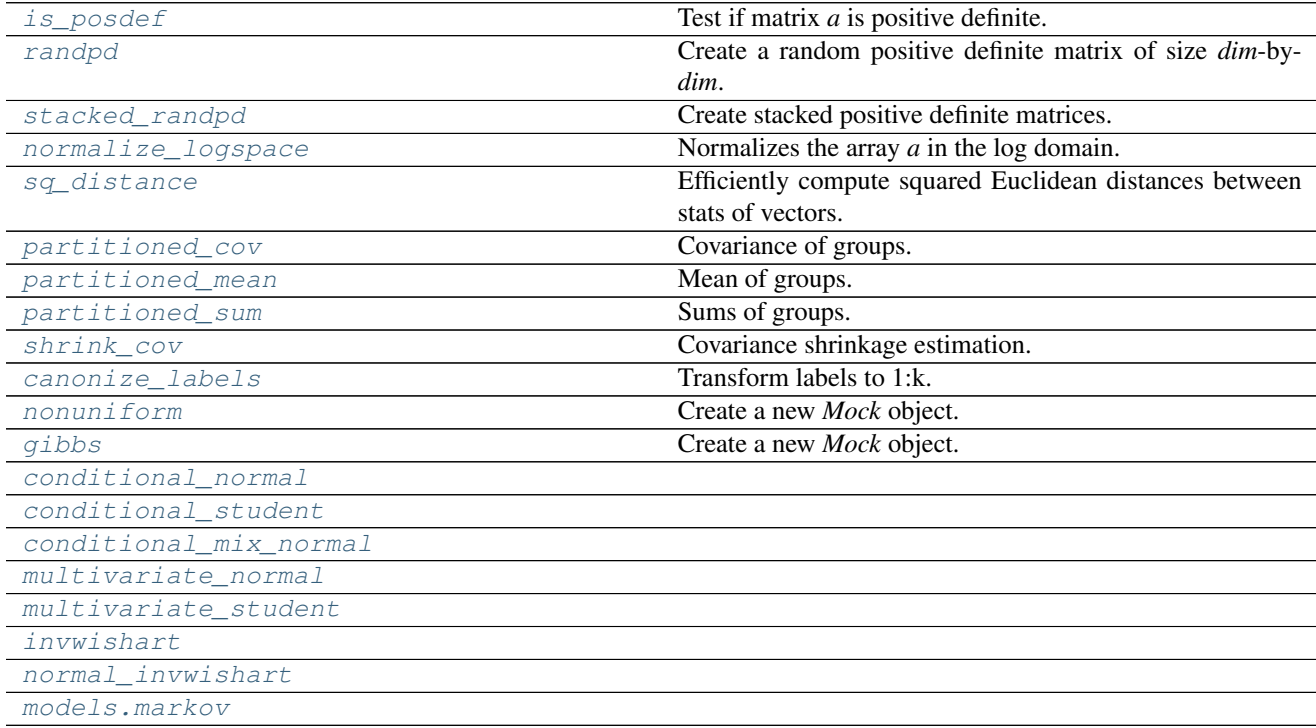

# CHAPTER 23

# Tools (mlpy.tools)

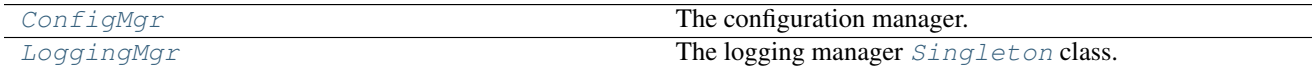

# **mlpy.tools.configuration.ConfigMgr**

<span id="page-322-0"></span>class mlpy.tools.configuration.**ConfigMgr**(*filename*, *import\_modules=None*, *eval\_key=None*) Bases: [object](https://docs.python.org/2/library/functions.html#object)

The configuration manager.

The configuration manager provides access to configuration files (usually in [JSON](http://json.org/) format) for client applications.

## Parameters filename : str

The name of the configuration file.

import\_modules : str or list[str]

Modules required by the configuration file that must be imported first.

eval\_key : bool

Whether to evaluate the key. If this is *True*, the key will be evaluated as a statement by a call to [eval](https://docs.python.org/2/library/functions.html#eval).

#### Raises TypeError

If the configuration file is not read in a dictionary

## **Examples**

Assuming there exists a file events\_map.json containing the following configuration:

```
{
    "keyboard": {
        "down": {
            "pygame.K_ESCAPE": "QUIT",
            "pygame.K_SPACE": [-1.0],
            "pygame.K_LEFT" : [-0.004],
            "pygame.K_RIGHT": [0.004]
        }
    }
}
```
The keys can be mapped to the [PyGame](http://www.pygame.org/) keyboard constants, when the file is loaded by the configuration manager as follows:

**>>>** cfg = ConfigMgr("events\_map.json", "pygame", eval\_key=**True**)

This allows to retrieve the values for the keys in the configuration file by using the [PyGame](http://www.pygame.org/) keyboard constants, which are returned in the *key* attribute of the [PyGame](http://www.pygame.org/) event:

```
>>> import pygame
>>> for event in pygame.event.get():
>>> print cfg.get("keyboard.down." + str(event.key))
```
#### **Methods**

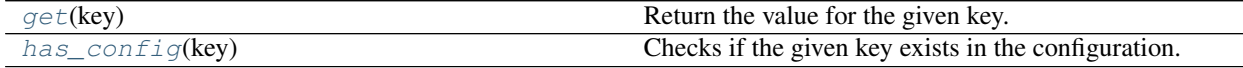

## **mlpy.tools.configuration.ConfigMgr.get**

<span id="page-323-0"></span>ConfigMgr.**get**(*key*) Return the value for the given key.

#### Parameters key : str

The key for the configuration. Concatenate keys by dots (*.*) to access keys at deeper levels in the configuration.

#### Raises KeyError

If the key does not exist in the configuration

## **mlpy.tools.configuration.ConfigMgr.has\_config**

<span id="page-323-1"></span>ConfigMgr.**has\_config**(*key*)

Checks if the given key exists in the configuration.

#### Parameters key : str

The key for the configuration. Concatenate keys by dots (.) to access keys at deeper levels in the configuration.

#### Returns bool :

Whether the key exists or not.
### <span id="page-324-0"></span>**mlpy.tools.log.LoggingMgr**

class mlpy.tools.log.**LoggingMgr**

Bases: [object](https://docs.python.org/2/library/functions.html#object)

The logging manager [Singleton](#page-250-0) class.

The logger manager can be included as a member to any class to manager logging of information. Each logger is identified by the module id (*mid*), with which the logger settings can be changed.

By default a logger with log level LOG\_INFO that is output to the stdout is created.

See also:

[logging](https://docs.python.org/2/library/logging.html#module-logging)

#### **Examples**

```
>>> from mlpy.tools.log import LoggingMgr
>>> logger = LoggingMgr().get_logger('my_id')
>>> logger.info('This is a useful information.')
```
This gets a new logger. If a logger with the module id *my\_id* already exists that logger will be returned, otherwise a logger with the default settings is created.

**>>>** LoggingMgr().add\_handler('my\_id', htype=LoggingMgr.LOG\_TYPE\_FILE)

This adds a new handler for the logger with module id *my\_id* writing the logs to a file.

**>>>** LoggingMgr().remove\_handler('my\_id', htype=LoggingMgr.LOG\_TYPE\_STREAM)

This removes the stream handler from the logger with module id *my\_id*.

```
>>> LoggingMgr().change_level('my_id', LoggingMgr.LOG_TYPE_ALL, LoggingMgr.LOG_
˓→DEBUG)
```
This changes the log level for all attached handlers of the logger identified by *my\_id* to LOG\_DEBUG.

#### **Attributes**

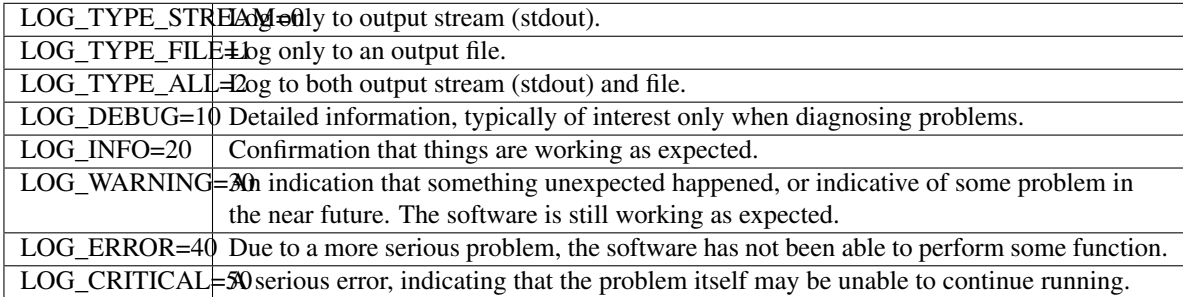

#### **Methods**

<span id="page-325-3"></span>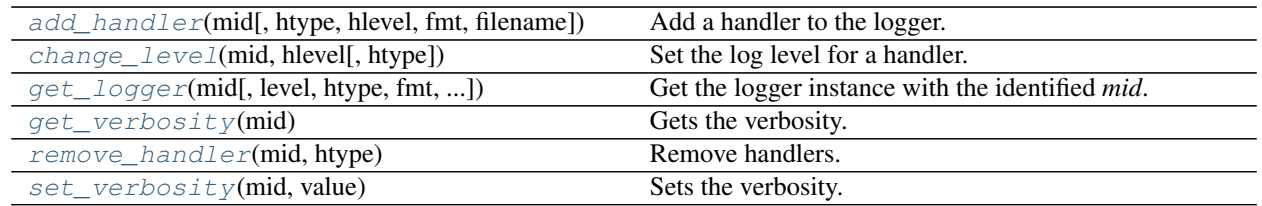

#### **mlpy.tools.log.LoggingMgr.add\_handler**

<span id="page-325-0"></span>LoggingMgr.**add\_handler**(*mid*, *htype=0*, *hlevel=20*, *fmt=None*, *filename=None*) Add a handler to the logger.

Parameters mid : str

The module id of the logger

htype : int, optional

The logging type to add to the handler. Default is LOG\_TYPE\_STREAM.

hlevel : int, optional

The logging level. Default is LOG\_INFO.

fmt : str, optional

The format in which the information is presented. Default is "[%(levelname)-8s ] %(name)s: %(funcName)s: %(message)s"

filename : str, optional

The name of the file the file handler writes the logs to. Default is a generated filename.

#### **mlpy.tools.log.LoggingMgr.change\_level**

<span id="page-325-1"></span>LoggingMgr.**change\_level**(*mid*, *hlevel*, *htype=2*) Set the log level for a handler.

Parameters mid : str

The module id of the logger

hlevel : int

The logging level.

htype : int, optional

The logging type of handler for which to change the log level. Default is LOG\_TYPE\_ALL.

#### **mlpy.tools.log.LoggingMgr.get\_logger**

<span id="page-325-2"></span>LoggingMgr.**get\_logger**(*mid*, *level=20*, *htype=0*, *fmt=None*, *verbose=True*, *filename=None*) Get the logger instance with the identified *mid*.

If a logger with the *mid* does not exist, a new logger will be created with the given settings. By default only a stream handler is attached to the logger.

<span id="page-326-2"></span>Parameters mid : str

The module id of the logger.

level : int, optional

The top level logging level. Default is LOG\_INFO.

htype : int, optional

The logging type of handler. Default is LOG\_TYPE\_STREAM.

fmt : str, optional

The format in which the information is presented. Default is "[%(levelname)-8s ] %(name)s: %(funcName)s: %(message)s"

verbose : bool, optional

The verbosity setting of the logger. Default is True

filename : str, optional

The name of the file the file handler writes the logs to. Default is a generated filename.

Returns The logging instance.

#### **mlpy.tools.log.LoggingMgr.get\_verbosity**

```
LoggingMgr.get_verbosity(mid)
     Gets the verbosity.
```
The current setting of the verbosity of the logger identified by *mid* is returned.

#### Parameters mid : str

The module id of the logger to change the verbosity of.

#### Returns bool :

Whether to turn the verbosity on or off.

#### **mlpy.tools.log.LoggingMgr.remove\_handler**

<span id="page-326-1"></span>LoggingMgr.**remove\_handler**(*mid*, *htype*)

Remove handlers.

Removes all handlers of the given handler type from the logger.

Parameters mid : str

The module id of the logger

htype : int

The logging type to remove from the handler.

#### <span id="page-327-3"></span>**mlpy.tools.log.LoggingMgr.set\_verbosity**

```
LoggingMgr.set_verbosity(mid, value)
```
Sets the verbosity.

Turn logging on/off for logger identified by *mid*.

#### Parameters mid : str

The module id of the logger to change the verbosity of.

value : bool

Whether to turn the verbosity on or off.

[Waiting](#page-327-1) The waiting class.

### **mlpy.tools.misc.Waiting**

```
class mlpy.tools.misc.Waiting(text=None)
```
Bases: [threading.Thread](https://docs.python.org/2/library/threading.html#threading.Thread)

The waiting class.

The waiting class prints dots (*.*) on stdout to indicate that a process is running. The waiting process runs on a different thread to not disturbed the running process.

#### **Examples**

```
>>> def long_process():
... for i in xrange(20):
... pass
...
>>> w = Waiting("processing")
>>>
>>> w.start()
>>> long_process()
>>> w.stop()
processing ......
```
#### **Attributes**

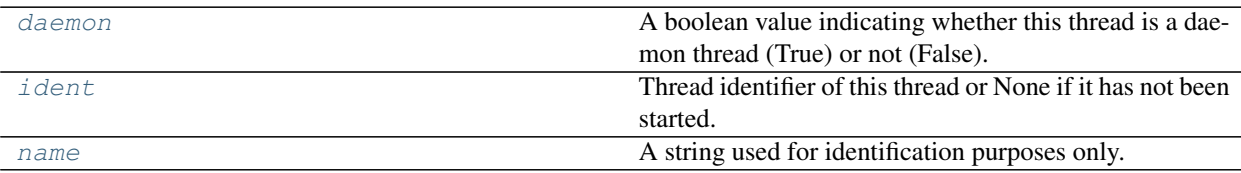

#### **mlpy.tools.misc.Waiting.daemon**

```
Waiting.daemon
```
A boolean value indicating whether this thread is a daemon thread (True) or not (False).

<span id="page-328-5"></span>This must be set before start() is called, otherwise RuntimeError is raised. Its initial value is inherited from the creating thread; the main thread is not a daemon thread and therefore all threads created in the main thread default to daemon = False.

The entire Python program exits when no alive non-daemon threads are left.

#### **mlpy.tools.misc.Waiting.ident**

<span id="page-328-0"></span>Waiting.**ident**

Thread identifier of this thread or None if it has not been started.

This is a nonzero integer. See the thread.get\_ident() function. Thread identifiers may be recycled when a thread exits and another thread is created. The identifier is available even after the thread has exited.

#### **mlpy.tools.misc.Waiting.name**

#### <span id="page-328-1"></span>Waiting.**name**

A string used for identification purposes only.

It has no semantics. Multiple threads may be given the same name. The initial name is set by the constructor.

#### **Methods**

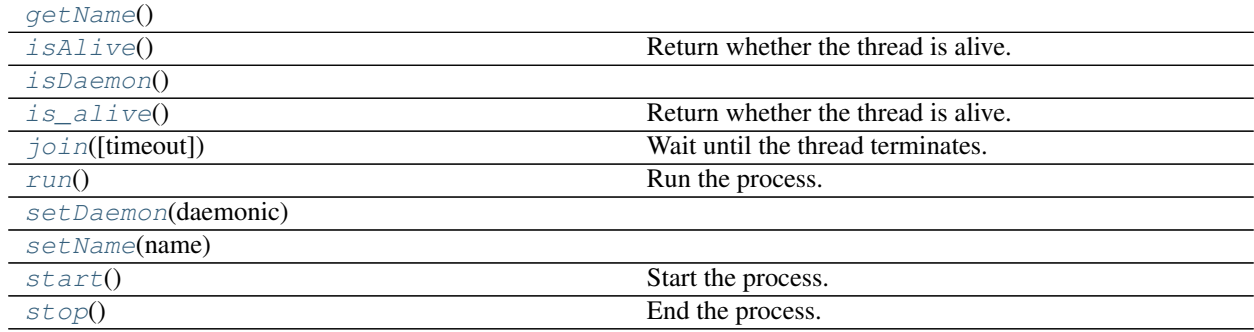

#### **mlpy.tools.misc.Waiting.getName**

<span id="page-328-2"></span>Waiting.**getName**()

#### **mlpy.tools.misc.Waiting.isAlive**

```
Waiting.isAlive()
```
Return whether the thread is alive.

This method returns True just before the run() method starts until just after the run() method terminates. The module function enumerate() returns a list of all alive threads.

#### **mlpy.tools.misc.Waiting.isDaemon**

<span id="page-328-4"></span>Waiting.**isDaemon**()

#### <span id="page-329-6"></span>**mlpy.tools.misc.Waiting.is\_alive**

#### <span id="page-329-0"></span>Waiting.**is\_alive**()

Return whether the thread is alive.

This method returns True just before the run() method starts until just after the run() method terminates. The module function enumerate() returns a list of all alive threads.

#### **mlpy.tools.misc.Waiting.join**

#### <span id="page-329-1"></span>Waiting.**join**(*timeout=None*)

Wait until the thread terminates.

This blocks the calling thread until the thread whose join() method is called terminates – either normally or through an unhandled exception or until the optional timeout occurs.

When the timeout argument is present and not None, it should be a floating point number specifying a timeout for the operation in seconds (or fractions thereof). As join() always returns None, you must call isAlive() after join() to decide whether a timeout happened – if the thread is still alive, the join() call timed out.

When the timeout argument is not present or None, the operation will block until the thread terminates.

A thread can be join()ed many times.

join() raises a RuntimeError if an attempt is made to join the current thread as that would cause a deadlock. It is also an error to join() a thread before it has been started and attempts to do so raises the same exception.

#### **mlpy.tools.misc.Waiting.run**

```
Waiting.run()
```
Run the process.

This method is automatically called by the thead.

#### **mlpy.tools.misc.Waiting.setDaemon**

<span id="page-329-3"></span>Waiting.**setDaemon**(*daemonic*)

#### **mlpy.tools.misc.Waiting.setName**

<span id="page-329-4"></span>Waiting.**setName**(*name*)

#### **mlpy.tools.misc.Waiting.start**

<span id="page-329-5"></span>Waiting.**start**() Start the process.

### <span id="page-330-1"></span>**mlpy.tools.misc.Waiting.stop**

<span id="page-330-0"></span>Waiting.**stop**() End the process.

# CHAPTER 24

Indices and tables

- genindex
- modindex
- search

### Bibliography

- [R1] [Wikipidia::cosine\\_similarity](https://en.wikipedia.org/wiki/Cosine_similarity)
- [R3] Hester, Todd, and Peter Stone. "Generalized model learning for reinforcement learning in factored domains." Proceedings of The 8th International Conference on Autonomous Agents and Multiagent Systems-Volume 2. International Foundation for Autonomous Agents and Multiagent Systems, 2009.
- [R2] Abbeel, Pieter, and Andrew Y. Ng. "Apprenticeship learning via inverse reinforcement learning." Proceedings of the twenty-first international conference on Machine learning. ACM, 2004.
- [R4] Hester, Todd, and Peter Stone. "Generalized model learning for reinforcement learning in factored domains." Proceedings of The 8th International Conference on Autonomous Agents and Multiagent Systems-Volume 2. International Foundation for Autonomous Agents and Multiagent Systems, 2009.

## Python Module Index

#### m

mlpy.agents, [15](#page-20-0) mlpy.auxiliary, [51](#page-56-0) mlpy.cluster, [71](#page-76-0) mlpy.constants, [74](#page-79-0) mlpy.environments, [75](#page-80-0) mlpy.experiments, [93](#page-98-0) mlpy.knowledgerep, [105](#page-110-0) mlpy.learners, [152](#page-157-0) mlpy.mdp, [178](#page-183-0) mlpy.mdp.continuous.casml, [197](#page-202-0) mlpy.modules, [236](#page-241-0) mlpy.optimize, [247](#page-252-0) mlpy.planners, [251](#page-256-0) mlpy.search, [264](#page-269-0) mlpy.stats, [270](#page-275-0) mlpy.stats.dbn, [293](#page-298-0) mlpy.stats.dbn.hmm, [295](#page-300-0) mlpy.tools, [315](#page-320-0)

## Index

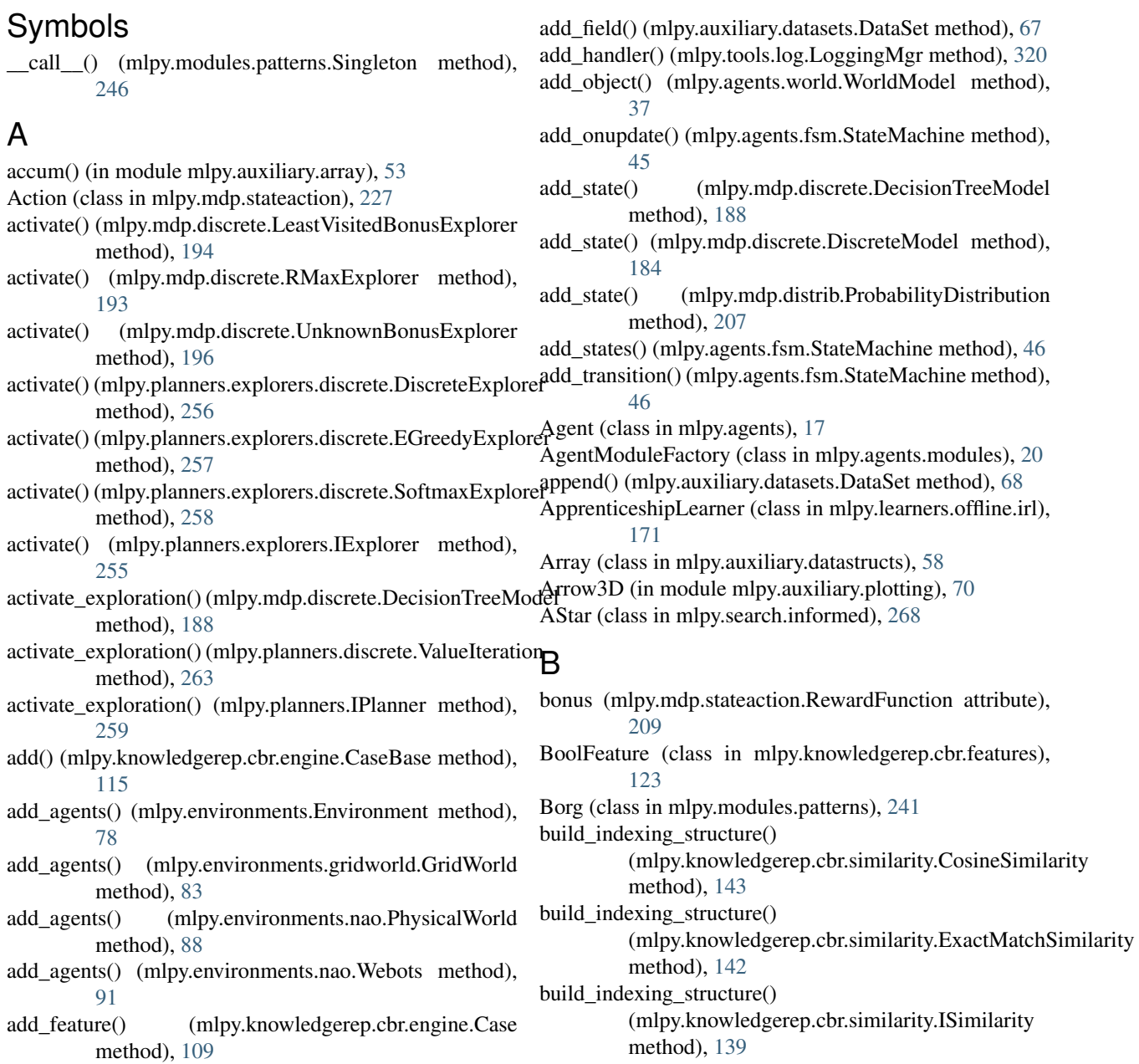

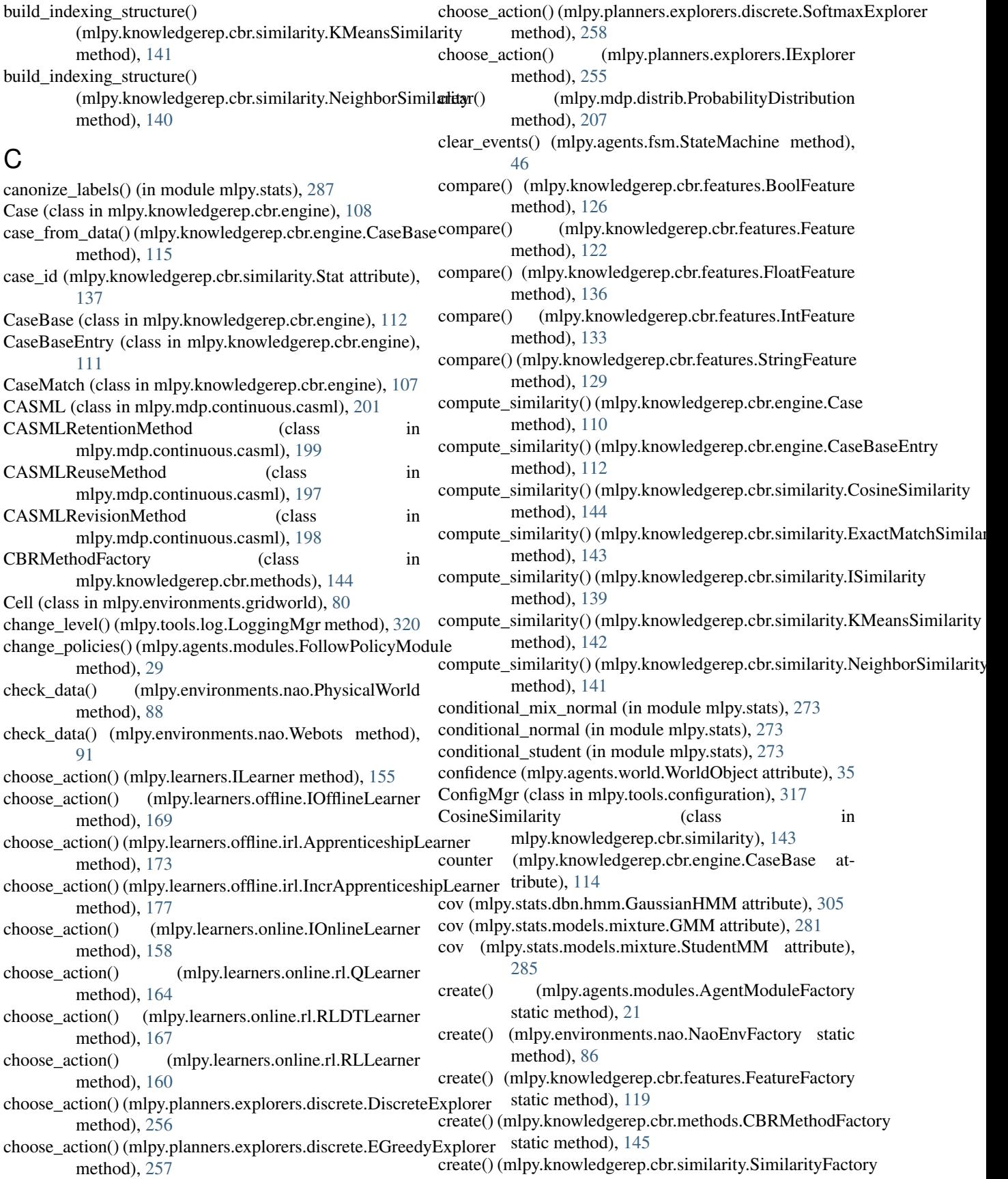

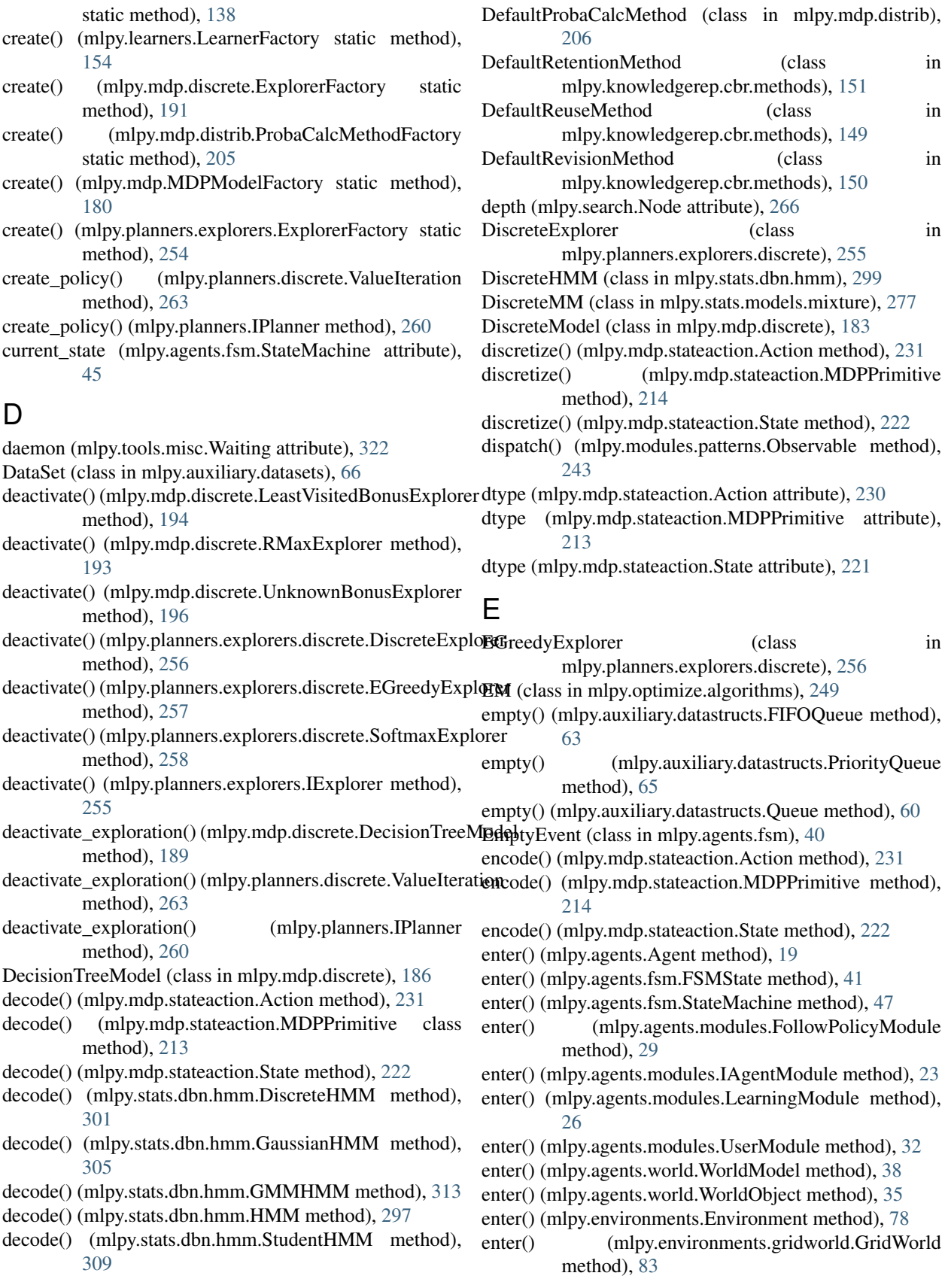

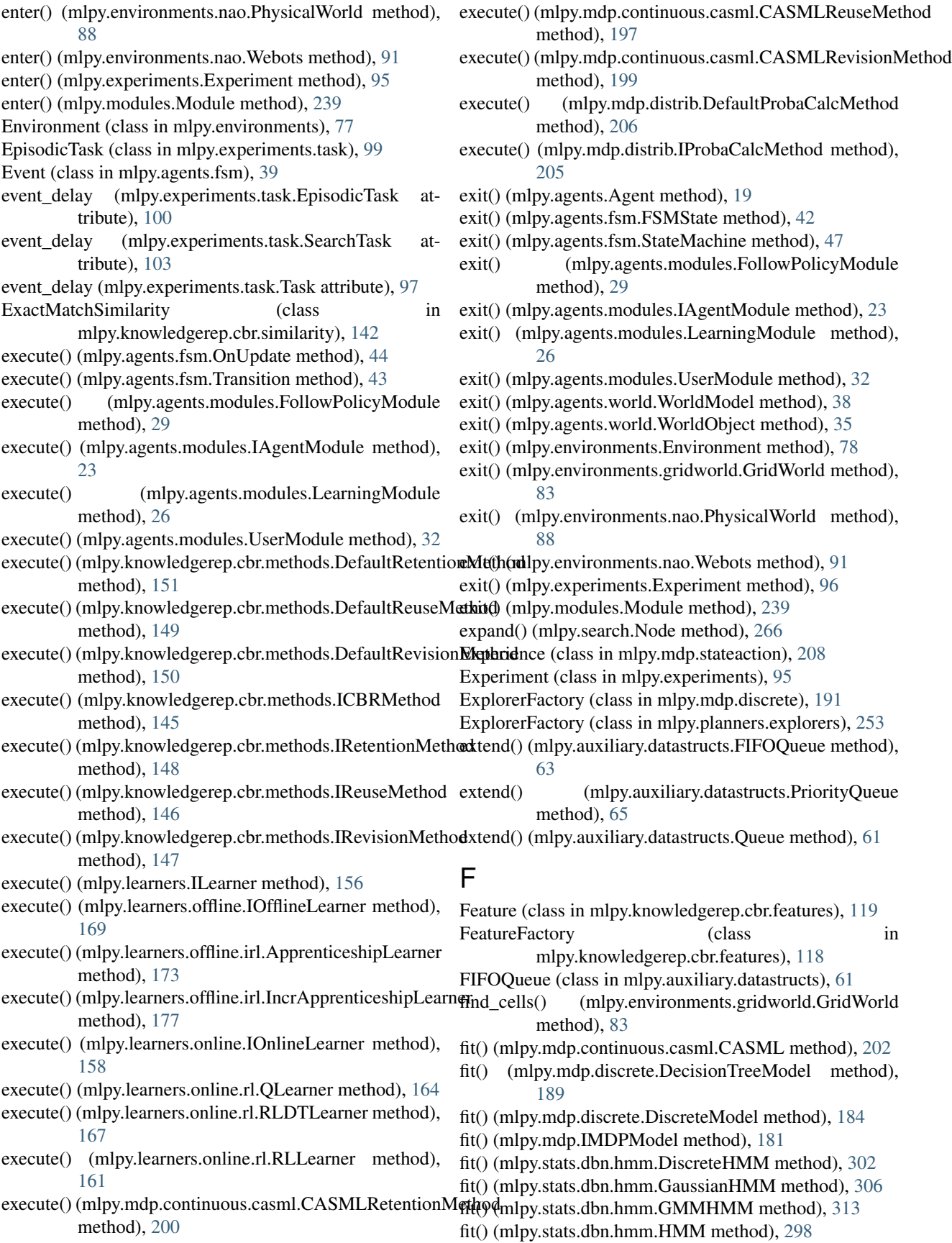

- fit() (mlpy.stats.dbn.hmm.StudentHMM method), [310](#page-315-0)
- fit() (mlpy.stats.models.mixture.DiscreteMM method), [278](#page-283-0)
- fit() (mlpy.stats.models.mixture.GMM method), [282](#page-287-0)
- fit() (mlpy.stats.models.mixture.MixtureModel method), [275](#page-280-0)
- fit() (mlpy.stats.models.mixture.StudentMM method), [285](#page-290-0)
- FloatFeature (class in mlpy.knowledgerep.cbr.features), [133](#page-138-0)

FollowPolicyModule (class in mlpy.agents.modules), [28](#page-33-0) FSMState (class in mlpy.agents.fsm), [41](#page-46-0)

### G

- g (mlpy.search.Node attribute), [266](#page-271-0)
- GaussianHMM (class in mlpy.stats.dbn.hmm), [303](#page-308-0)
- get() (mlpy.auxiliary.datastructs.FIFOQueue method), [63](#page-68-0)
- get() (mlpy.auxiliary.datastructs.PriorityQueue method), [65](#page-70-0)
- get() (mlpy.auxiliary.datastructs.Queue method), [61](#page-66-0)
- get() (mlpy.mdp.distrib.ProbabilityDistribution method), [207](#page-212-0)
- get() (mlpy.mdp.stateaction.Action method), [232](#page-237-0)
- get() (mlpy.mdp.stateaction.MDPPrimitive method), [214](#page-219-0)
- get() (mlpy.mdp.stateaction.RewardFunction method), [210](#page-215-0)
- get() (mlpy.mdp.stateaction.State method), [223](#page-228-0)
- get() (mlpy.tools.configuration.ConfigMgr method), [318](#page-323-0)
- get\_actions() (mlpy.mdp.discrete.DecisionTreeModel method), [189](#page-194-0)
- get\_actions() (mlpy.mdp.discrete.DiscreteModel method), [185](#page-190-0)
- get agent() (mlpy.environments.Environment method), [78](#page-83-0)
- get\_agent() (mlpy.environments.gridworld.GridWorld method), [83](#page-88-0)
- get\_agent() (mlpy.environments.nao.PhysicalWorld method), [88](#page-93-0)
- get\_agent() (mlpy.environments.nao.Webots method), [92](#page-97-0)
- get\_best\_action() (mlpy.planners.discrete.ValueIteration method), [263](#page-268-0)
- get\_best\_action() (mlpy.planners.IPlanner method), [260](#page-265-0)
- get\_cell() (mlpy.environments.gridworld.GridWorld method), [83](#page-88-0)
- get\_features() (mlpy.knowledgerep.cbr.engine.Case method), [110](#page-115-0)
- get\_field() (mlpy.auxiliary.datasets.DataSet method), [68](#page-73-0)
- get\_field\_names() (mlpy.auxiliary.datasets.DataSet method), [68](#page-73-0)
- get\_indexed() (mlpy.knowledgerep.cbr.engine.Case method), [110](#page-115-0)
- get\_logger() (mlpy.tools.log.LoggingMgr method), [320](#page-325-3)
- get\_name() (mlpy.mdp.stateaction.Action class method), [232](#page-237-0)
- get new id() (mlpy.knowledgerep.cbr.engine.CaseBase method), [115](#page-120-0)
- get\_next\_action() (mlpy.agents.modules.FollowPolicyModule method), [30](#page-35-0)
- get\_next\_action() (mlpy.agents.modules.IAgentModule method), [23](#page-28-0)
- get\_next\_action() (mlpy.agents.modules.LearningModule method), [27](#page-32-0)
- get\_next\_action() (mlpy.agents.modules.UserModule method), [32](#page-37-0)
- get\_next\_action() (mlpy.planners.discrete.ValueIteration method), [263](#page-268-0)
- get\_next\_action() (mlpy.planners.IPlanner method), [260](#page-265-0)
- get\_noop\_action() (mlpy.mdp.stateaction.Action class method), [232](#page-237-0)
- get\_object() (mlpy.agents.world.WorldModel method), [38](#page-43-0)
- get\_path() (mlpy.search.informed.AStar method), [269](#page-274-0)
- get\_path() (mlpy.search.ISearch method), [267](#page-272-0)
- get\_path\_cost() (mlpy.experiments.task.SearchTask static method), [103](#page-108-0)
- get\_results() (mlpy.search.informed.AStar method), [269](#page-274-0)
- get\_retrieval\_method() (mlpy.knowledgerep.cbr.engine.Case method), [110](#page-115-0)
- get\_retrieval\_params() (mlpy.knowledgerep.cbr.engine.Case method), [111](#page-116-0)
- get\_reward() (mlpy.experiments.task.EpisodicTask method), [101](#page-106-0)
- get\_reward() (mlpy.experiments.task.SearchTask method), [104](#page-109-0)
- get\_reward() (mlpy.experiments.task.Task method), [98](#page-103-0)
- get\_similarity() (mlpy.knowledgerep.cbr.engine.CaseMatch method), [108](#page-113-0)
- get\_state() (mlpy.agents.fsm.StateMachine method), [47](#page-52-0)
- get\_successor() (mlpy.experiments.task.SearchTask method), [104](#page-109-0)
- get\_verbosity() (mlpy.tools.log.LoggingMgr method), [321](#page-326-2)
- getName() (mlpy.tools.misc.Waiting method), [323](#page-328-5) gibbs (in module mlpy.stats), [272](#page-277-0)
- GMM (class in mlpy.stats.models.mixture), [280](#page-285-0)
- GMMHMM (class in mlpy.stats.dbn.hmm), [311](#page-316-0)

GridWorld (class in mlpy.environments.gridworld), [81](#page-86-0)

### H

- has\_config() (mlpy.tools.configuration.ConfigMgr method), [318](#page-323-0)
- has\_field() (mlpy.auxiliary.datasets.DataSet method), [68](#page-73-0) height (mlpy.environments.gridworld.GridWorld attribute), [82](#page-87-0)
- HMM (class in mlpy.stats.dbn.hmm), [295](#page-300-1)

```
I
```
iadd() (mlpy.mdp.distrib.ProbabilityDistribution method),

#### [207](#page-212-0)

IAgentModule (class in mlpy.agents.modules), [22](#page-27-0) ICBRMethod (class in mlpy.knowledgerep.cbr.methods), [145](#page-150-0) id (mlpy.knowledgerep.cbr.engine.Case attribute), [108](#page-113-0) ident (mlpy.tools.misc.Waiting attribute), [323](#page-328-5) IExplorer (class in mlpy.planners.explorers), [254](#page-259-0) ILearner (class in mlpy.learners), [154](#page-159-0) IMDPModel (class in mlpy.mdp), [180](#page-185-0) import\_module\_from\_path() (in module mlpy.auxiliary.io), [56](#page-61-0) IncrApprenticeshipLearner (class in mlpy.learners.offline.irl), [175](#page-180-0) IntFeature (class in mlpy.knowledgerep.cbr.features), [130](#page-135-0) invwishart (in module mlpy.stats), [273](#page-278-0) IOfflineLearner (class in mlpy.learners.offline), [168](#page-173-0) IOnlineLearner (class in mlpy.learners.online), [157](#page-162-0) IPlanner (class in mlpy.planners), [259](#page-264-0) IProbaCalcMethod (class in mlpy.mdp.distrib), [205](#page-210-0) IRetentionMethod (class in mlpy.knowledgerep.cbr.methods), [148](#page-153-0) IReuseMethod (class in mlpy.knowledgerep.cbr.methods), [146](#page-151-0) IRevisionMethod (class mlpy.knowledgerep.cbr.methods), [147](#page-152-0) is\_alive() (mlpy.tools.misc.Waiting method), [324](#page-329-6) is\_complete() (mlpy.agents.modules.FollowPolicyModule method), [30](#page-35-0) is\_complete() (mlpy.agents.modules.IAgentModule method), [24](#page-29-0) is\_complete() (mlpy.agents.modules.LearningModule method), [27](#page-32-0) is\_complete() (mlpy.agents.modules.UserModule method), [33](#page-38-0) is\_complete() (mlpy.environments.Environment method), [78](#page-83-0) is\_complete() (mlpy.environments.gridworld.GridWorld method), [84](#page-89-0) is\_complete() (mlpy.environments.nao.PhysicalWorld method), [89](#page-94-0) is complete() (mlpy.environments.nao.Webots method), [92](#page-97-0) is complete() (mlpy.experiments.task.EpisodicTask method), [101](#page-106-0) is\_complete() (mlpy.experiments.task.SearchTask method), [104](#page-109-0) is\_complete() (mlpy.experiments.task.Task method), [98](#page-103-0) is\_converged() (in module mlpy.optimize.utils), [251](#page-256-1) is\_episodic (mlpy.experiments.task.EpisodicTask attribute), [100](#page-105-0) is\_episodic (mlpy.experiments.task.SearchTask attribute), [103](#page-108-0) is episodic (mlpy.experiments.task.Task attribute), [97](#page-102-0) is index (mlpy.knowledgerep.cbr.features.BoolFeature  $\int$  in  $\int$  attribute), [124](#page-129-0)

- is index (mlpy.knowledgerep.cbr.features.Feature attribute), [120](#page-125-0)
- is\_index (mlpy.knowledgerep.cbr.features.FloatFeature attribute), [134](#page-139-0)
- is index (mlpy.knowledgerep.cbr.features.IntFeature attribute), [131](#page-136-0)
- is index (mlpy.knowledgerep.cbr.features.StringFeature attribute), [127](#page-132-0)
- is\_initial() (mlpy.mdp.stateaction.State method), [223](#page-228-0)
- is\_occupied() (mlpy.environments.gridworld.Cell method), [81](#page-86-0)
- is\_pickle() (in module mlpy.auxiliary.io), [57](#page-62-0)
- is\_posdef() (in module mlpy.stats), [287](#page-292-0)
- is\_task\_complete() (mlpy.agents.Agent method), [19](#page-24-0)
- is\_terminal() (mlpy.mdp.stateaction.State method), [223](#page-228-0)
- is\_valid() (mlpy.mdp.stateaction.State method), [223](#page-228-0)
- isAlive() (mlpy.tools.misc.Waiting method), [323](#page-328-5)
- isDaemon() (mlpy.tools.misc.Waiting method), [323](#page-328-5)
- ISearch (class in mlpy.search), [267](#page-272-0)
- ISimilarity (class in mlpy.knowledgerep.cbr.similarity), [139](#page-144-0)

join() (mlpy.tools.misc.Waiting method), [324](#page-329-6)

#### K

- key to index() (mlpy.mdp.stateaction.Action method), [232](#page-237-0)
- key\_to\_index() (mlpy.mdp.stateaction.MDPPrimitive static method), [214](#page-219-0)

key\_to\_index() (mlpy.mdp.stateaction.State method), [223](#page-228-0)

kmeans() (in module mlpy.cluster.vq), [73](#page-78-0)

KMeansSimilarity (class in mlpy.knowledgerep.cbr.similarity), [141](#page-146-0)

#### L

- learn() (mlpy.learners.ILearner method), [156](#page-161-0)
- learn() (mlpy.learners.offline.IOfflineLearner method), [170](#page-175-0)
- learn() (mlpy.learners.offline.irl.ApprenticeshipLearner method), [174](#page-179-0)
- learn() (mlpy.learners.offline.irl.IncrApprenticeshipLearner method), [177](#page-182-0)
- learn() (mlpy.learners.online.IOnlineLearner method), [158](#page-163-0)
- learn() (mlpy.learners.online.rl.QLearner method), [165](#page-170-0)
- learn() (mlpy.learners.online.rl.RLDTLearner method), [167](#page-172-0)

learn() (mlpy.learners.online.rl.RLLearner method), [161](#page-166-0)

- LearnerFactory (class in mlpy.learners), [153](#page-158-0)
- LearningModule (class in mlpy.agents.modules), [25](#page-30-0)
- LeastVisitedBonusExplorer (class in mlpy.mdp.discrete), [193](#page-198-0)
- Listener (class in mlpy.modules.patterns), [244](#page-249-0)
- listify() (in module mlpy.auxiliary.misc), [70](#page-75-0)
- load() (mlpy.agents.Agent method), [20](#page-25-0)
- load() (mlpy.agents.fsm.FSMState method), [42](#page-47-0)
- load() (mlpy.agents.fsm.StateMachine method), [47](#page-52-0)
- load() (mlpy.agents.modules.FollowPolicyModule method), [30](#page-35-0)
- load() (mlpy.agents.modules.IAgentModule method), [24](#page-29-0)
- load() (mlpy.agents.modules.LearningModule method), [27](#page-32-0)
- load() (mlpy.agents.modules.UserModule method), [33](#page-38-0)
- load() (mlpy.agents.world.WorldModel method), [38](#page-43-0)
- load() (mlpy.agents.world.WorldObject method), [35](#page-40-0)
- load() (mlpy.auxiliary.datasets.DataSet method), [68](#page-73-0)
- load() (mlpy.environments.Environment method), [79](#page-84-0)
- load() (mlpy.environments.gridworld.GridWorld method), [84](#page-89-0)
- load() (mlpy.environments.nao.PhysicalWorld method), [89](#page-94-0)
- load() (mlpy.environments.nao.Webots method), [92](#page-97-0)
- load() (mlpy.knowledgerep.cbr.engine.CaseBase method), [115](#page-120-0)
- load() (mlpy.learners.ILearner method), [156](#page-161-0)
- load() (mlpy.learners.offline.IOfflineLearner method), [170](#page-175-0)
- load() (mlpy.learners.offline.irl.ApprenticeshipLearner method), [174](#page-179-0)
- load() (mlpy.learners.offline.irl.IncrApprenticeshipLearner method), [177](#page-182-0)
- load() (mlpy.learners.online.IOnlineLearner method), [159](#page-164-0)
- load() (mlpy.learners.online.rl.QLearner method), [165](#page-170-0)
- load() (mlpy.learners.online.rl.RLDTLearner method), [167](#page-172-0)
- load() (mlpy.learners.online.rl.RLLearner method), [161](#page-166-0)
- load() (mlpy.mdp.continuous.casml.CASML method), [203](#page-208-0)
- load() (mlpy.mdp.discrete.DecisionTreeModel method), [189](#page-194-0)
- load() (mlpy.mdp.discrete.DiscreteModel method), [185](#page-190-0)
- load() (mlpy.mdp.discrete.LeastVisitedBonusExplorer method), [195](#page-200-0)
- load() (mlpy.mdp.discrete.RMaxExplorer method), [193](#page-198-0)
- load() (mlpy.mdp.discrete.UnknownBonusExplorer method), [196](#page-201-0)
- load() (mlpy.mdp.IMDPModel method), [181](#page-186-0)
- load() (mlpy.modules.Module method), [240](#page-245-0)
- load() (mlpy.modules.patterns.Observable method), [243](#page-248-0)
- load() (mlpy.modules.UniqueModule class method), [238](#page-243-0)
- load() (mlpy.planners.discrete.ValueIteration method), [264](#page-269-1)
- load() (mlpy.planners.IPlanner method), [260](#page-265-0)
- load() (mlpy.search.informed.AStar method), [269](#page-274-0)
- load() (mlpy.search.ISearch method), [267](#page-272-0)
- load from file() (in module mlpy.auxiliary.io), [57](#page-62-0)
- load from file() (mlpy.agents.fsm.StateMachine method), [47](#page-52-0)
- LoggingMgr (class in mlpy.tools.log), [319](#page-324-0)

#### M

- make\_cell() (mlpy.environments.gridworld.GridWorld method), [84](#page-89-0)
- markov (in module mlpy.stats.models), [273](#page-278-0)
- MDPModelFactory (class in mlpy.mdp), [179](#page-184-0)
- MDPPrimitive (class in mlpy.mdp.stateaction), [211](#page-216-0)
- mean (mlpy.stats.dbn.hmm.GaussianHMM attribute), [305](#page-310-0)
- mean (mlpy.stats.models.mixture.GMM attribute), [281](#page-286-0)
- mean (mlpy.stats.models.mixture.StudentMM attribute), [284](#page-289-0)
- mid (mlpy.agents.Agent attribute), [18](#page-23-0)
- mid (mlpy.agents.fsm.FSMState attribute), [41](#page-46-0)
- mid (mlpy.agents.fsm.StateMachine attribute), [45](#page-50-0)
- mid (mlpy.agents.modules.FollowPolicyModule attribute), [28](#page-33-0)
- mid (mlpy.agents.modules.IAgentModule attribute), [22](#page-27-0)
- mid (mlpy.agents.modules.LearningModule attribute), [26](#page-31-0)
- mid (mlpy.agents.modules.UserModule attribute), [32](#page-37-0)
- mid (mlpy.agents.world.WorldModel attribute), [37](#page-42-0)
- mid (mlpy.environments.Environment attribute), [77](#page-82-0)
- mid (mlpy.environments.gridworld.GridWorld attribute), [82](#page-87-0)
- mid (mlpy.environments.nao.PhysicalWorld attribute), [87](#page-92-0)
- mid (mlpy.environments.nao.Webots attribute), [90](#page-95-0)
- mid (mlpy.learners.ILearner attribute), [155](#page-160-0)
- mid (mlpy.learners.offline.IOfflineLearner attribute), [169](#page-174-0)
- mid (mlpy.learners.offline.irl.ApprenticeshipLearner attribute), [173](#page-178-0)
- mid (mlpy.learners.offline.irl.IncrApprenticeshipLearner attribute), [176](#page-181-0)
- mid (mlpy.learners.online.IOnlineLearner attribute), [157](#page-162-0)
- mid (mlpy.learners.online.rl.QLearner attribute), [164](#page-169-0)
- mid (mlpy.learners.online.rl.RLDTLearner attribute), [166](#page-171-0)
- mid (mlpy.learners.online.rl.RLLearner attribute), [160](#page-165-0)
- mid (mlpy.mdp.continuous.casml.CASML attribute), [202](#page-207-0)
- mid (mlpy.mdp.discrete.DecisionTreeModel attribute), [188](#page-193-0)
- mid (mlpy.mdp.discrete.DiscreteModel attribute), [183](#page-188-0)
- mid (mlpy.mdp.discrete.LeastVisitedBonusExplorer attribute), [194](#page-199-0)
- mid (mlpy.mdp.discrete.RMaxExplorer attribute), [192](#page-197-0)
- mid (mlpy.mdp.discrete.UnknownBonusExplorer attribute), [196](#page-201-0)
- mid (mlpy.mdp.IMDPModel attribute), [181](#page-186-0)
- mid (mlpy.modules.Module attribute), [239](#page-244-0)
- mid (mlpy.modules.patterns.Observable attribute), [242](#page-247-0)
- mid (mlpy.modules.UniqueModule attribute), [238](#page-243-0)
- mid (mlpy.planners.discrete.ValueIteration attribute), [262](#page-267-0)
- mid (mlpy.planners.IPlanner attribute), [259](#page-264-0)
- mid (mlpy.search.informed.AStar attribute), [268](#page-273-0)

mid (mlpy.search.ISearch attribute), [267](#page-272-0) MixtureModel (class in mlpy.stats.models.mixture), [274](#page-279-0) mlpy.agents (module), [15](#page-20-1) mlpy.auxiliary (module), [51](#page-56-1) mlpy.cluster (module), [71](#page-76-1) mlpy.constants (module), [74](#page-79-1) mlpy.environments (module), [75](#page-80-1) mlpy.experiments (module), [93](#page-98-1) mlpy.knowledgerep (module), [105](#page-110-1) mlpy.learners (module), [152](#page-157-1) mlpy.mdp (module), [178](#page-183-1) mlpy.mdp.continuous.casml (module), [197](#page-202-1) mlpy.modules (module), [236](#page-241-1) mlpy.optimize (module), [247](#page-252-1) mlpy.planners (module), [251](#page-256-1) mlpy.search (module), [264](#page-269-1) mlpy.stats (module), [270](#page-275-1) mlpy.stats.dbn (module), [293](#page-298-1) mlpy.stats.dbn.hmm (module), [295](#page-300-1) mlpy.tools (module), [315](#page-320-1) model (mlpy.planners.discrete.ValueIteration attribute), [262](#page-267-0) Module (class in mlpy.modules), [238](#page-243-0) module (mlpy.agents.Agent attribute), [19](#page-24-0) move\_coords() (mlpy.environments.gridworld.GridWorld

method), [84](#page-89-0)

multivariate\_normal (in module mlpy.stats), [273](#page-278-0) multivariate\_student (in module mlpy.stats), [273](#page-278-0)

### N

name (mlpy.agents.fsm.FSMState attribute), [41](#page-46-0) name (mlpy.knowledgerep.cbr.features.BoolFeature attribute), [124](#page-129-0) name (mlpy.knowledgerep.cbr.features.Feature attribute), [120](#page-125-0) name (mlpy.knowledgerep.cbr.features.FloatFeature attribute), [134](#page-139-0) name (mlpy.knowledgerep.cbr.features.IntFeature attribute), [131](#page-136-0) name (mlpy.knowledgerep.cbr.features.StringFeature attribute), [127](#page-132-0) name (mlpy.mdp.stateaction.Action attribute), [230](#page-235-0) name (mlpy.mdp.stateaction.MDPPrimitive attribute), [212](#page-217-0) name (mlpy.mdp.stateaction.State attribute), [221](#page-226-0) name (mlpy.tools.misc.Waiting attribute), [323](#page-328-5) NaoEnvFactory (class in mlpy.environments.nao), [86](#page-91-0) neighbors (mlpy.environments.gridworld.Cell attribute), [80](#page-85-0) NeighborSimilarity (class in mlpy.knowledgerep.cbr.similarity), [140](#page-145-0) new sequence() (mlpy.auxiliary.datasets.DataSet method), [69](#page-74-0) next() (mlpy.knowledgerep.cbr.engine.Case method), [111](#page-116-0)

next() (mlpy.knowledgerep.cbr.engine.CaseBase method), [115](#page-120-0) next() (mlpy.mdp.stateaction.Action method), [233](#page-238-0) next() (mlpy.mdp.stateaction.MDPPrimitive method), [215](#page-220-0) next() (mlpy.mdp.stateaction.State method), [224](#page-229-0) Node (class in mlpy.search), [265](#page-270-0) nonuniform (in module mlpy.stats), [271](#page-276-0) normal invwishart (in module mlpy.stats), [273](#page-278-0) normalize() (in module mlpy.auxiliary.array), [55](#page-60-0) normalize\_logspace() (in module mlpy.stats), [288](#page-293-0) notify() (mlpy.modules.patterns.Listener method), [245](#page-250-1) nunique() (in module mlpy.auxiliary.array), [55](#page-60-0)

### O

Observable (class in mlpy.modules.patterns), [241](#page-246-0) OnUpdate (class in mlpy.agents.fsm), [43](#page-48-0)

### P

- parent (mlpy.search.Node attribute), [266](#page-271-0)
- partitioned\_cov() (in module mlpy.stats), [288](#page-293-0)
- partitioned\_mean() (in module mlpy.stats), [289](#page-294-0)
- partitioned\_sum() (in module mlpy.stats), [290](#page-295-0)
- PhysicalWorld (class in mlpy.environments.nao), [87](#page-92-0)
- plan() (mlpy.planners.discrete.ValueIteration method), [264](#page-269-1)
- plan() (mlpy.planners.IPlanner method), [261](#page-266-0)
- plot\_data() (mlpy.knowledgerep.cbr.methods.DefaultRetentionMethod method), [152](#page-157-1)
- plot\_data() (mlpy.knowledgerep.cbr.methods.DefaultReuseMethod method), [150](#page-155-0)
- plot\_data() (mlpy.knowledgerep.cbr.methods.DefaultRevisionMethod method), [151](#page-156-0)
- plot\_data() (mlpy.knowledgerep.cbr.methods.ICBRMethod method), [146](#page-151-0)
- plot\_data() (mlpy.knowledgerep.cbr.methods.IRetentionMethod method), [149](#page-154-0)
- plot\_data() (mlpy.knowledgerep.cbr.methods.IReuseMethod method), [147](#page-152-0)
- plot\_data() (mlpy.knowledgerep.cbr.methods.IRevisionMethod method), [148](#page-153-0)
- plot\_data() (mlpy.mdp.continuous.casml.CASMLRetentionMethod method), [200](#page-205-0)
- plot\_data() (mlpy.mdp.continuous.casml.CASMLReuseMethod method), [198](#page-203-0)
- plot\_data() (mlpy.mdp.continuous.casml.CASMLRevisionMethod method), [199](#page-204-0)
- plot\_retention() (mlpy.knowledgerep.cbr.engine.CaseBase method), [115](#page-120-0)
- plot\_retrieval() (mlpy.knowledgerep.cbr.engine.CaseBase method), [116](#page-121-0)
- plot\_reuse() (mlpy.knowledgerep.cbr.engine.CaseBase method), [116](#page-121-0)
- plot\_revision() (mlpy.knowledgerep.cbr.engine.CaseBase method), [116](#page-121-0)
- Point2D (class in mlpy.auxiliary.datastructs), [59](#page-64-0)
- Point3D (class in mlpy.auxiliary.datastructs), [59](#page-64-0)
- pop() (mlpy.auxiliary.datastructs.FIFOQueue method), [63](#page-68-0)
- pop() (mlpy.auxiliary.datastructs.PriorityQueue method), [65](#page-70-0)
- pop() (mlpy.auxiliary.datastructs.Queue method), [61](#page-66-0)
- post\_event() (mlpy.agents.fsm.StateMachine method), [50](#page-55-0) predict() (mlpy.stats.models.mixture.DiscreteMM method), [278](#page-283-0)
- predict() (mlpy.stats.models.mixture.GMM method), [282](#page-287-0)
- predict() (mlpy.stats.models.mixture.MixtureModel method), [275](#page-280-0)
- predict() (mlpy.stats.models.mixture.StudentMM method), [285](#page-290-0)
- predict\_proba() (mlpy.mdp.continuous.casml.CASML method), [203](#page-208-0)
- predict\_proba() (mlpy.mdp.discrete.DecisionTreeModel method), [190](#page-195-0)
- predict\_proba() (mlpy.mdp.discrete.DiscreteModel method), [185](#page-190-0)
- predict\_proba() (mlpy.mdp.IMDPModel method), [182](#page-187-0)
- predict\_proba() (mlpy.stats.dbn.hmm.DiscreteHMM method), [302](#page-307-0)
- predict\_proba() (mlpy.stats.dbn.hmm.GaussianHMM method), [306](#page-311-0)
- predict\_proba() (mlpy.stats.dbn.hmm.GMMHMM method), [314](#page-319-0)
- predict\_proba() (mlpy.stats.dbn.hmm.HMM method), [298](#page-303-0)
- predict\_proba() (mlpy.stats.dbn.hmm.StudentHMM method), [310](#page-315-0)
- predict\_proba() (mlpy.stats.models.mixture.DiscreteMM method), [279](#page-284-0)
- predict\_proba() (mlpy.stats.models.mixture.GMM method), [282](#page-287-0)
- predict\_proba() (mlpy.stats.models.mixture.MixtureModel method), [276](#page-281-0)
- predict\_proba() (mlpy.stats.models.mixture.StudentMM method), [286](#page-291-0)
- print\_rewards() (mlpy.mdp.discrete.DecisionTreeModel method), [190](#page-195-0)
- print\_rewards() (mlpy.mdp.discrete.DiscreteModel method), [185](#page-190-0)
- print\_transitions() (mlpy.mdp.discrete.DecisionTreeModel method), [190](#page-195-0)
- print\_transitions() (mlpy.mdp.discrete.DiscreteModel method), [185](#page-190-0)
- PriorityQueue (class in mlpy.auxiliary.datastructs), [64](#page-69-0)
- ProbabilityDistribution (class in mlpy.mdp.distrib), [206](#page-211-0)
- ProbaCalcMethodFactory (class in mlpy.mdp.distrib), [204](#page-209-0)
- push() (mlpy.auxiliary.datastructs.FIFOQueue method),

[63](#page-68-0)

- push() (mlpy.auxiliary.datastructs.PriorityQueue method), [66](#page-71-0)
- push() (mlpy.auxiliary.datastructs.Queue method), [61](#page-66-0)

#### Q

QLearner (class in mlpy.learners.online.rl), [162](#page-167-0) Queue (class in mlpy.auxiliary.datastructs), [60](#page-65-0)

#### R

- random\_initial\_state() (mlpy.experiments.task.EpisodicTask static method), [101](#page-106-0)
- random\_initial\_state() (mlpy.experiments.task.SearchTask method), [104](#page-109-0)
- random\_location() (mlpy.environments.gridworld.GridWorld method), [85](#page-90-0)
- randpd() (in module mlpy.stats), [291](#page-296-0)
- ready() (mlpy.agents.fsm.EmptyEvent method), [40](#page-45-0)
- ready() (mlpy.agents.fsm.Event method), [40](#page-45-0)
- RegistryInterface (class in mlpy.modules.patterns), [246](#page-251-0)
- remove() (mlpy.auxiliary.datastructs.FIFOQueue method), [63](#page-68-0)
- remove() (mlpy.auxiliary.datastructs.PriorityQueue method), [66](#page-71-0)
- remove() (mlpy.auxiliary.datastructs.Queue method), [61](#page-66-0)
- remove\_handler() (mlpy.tools.log.LoggingMgr method), [321](#page-326-2)
- remove\_key() (in module mlpy.auxiliary.misc), [69](#page-74-0)
- request\_termination() (mlpy.experiments.task.EpisodicTask method), [101](#page-106-0)
- request\_termination() (mlpy.experiments.task.SearchTask method), [105](#page-110-1)
- request\_termination() (mlpy.experiments.task.Task method), [98](#page-103-0)
- reset() (mlpy.agents.Agent method), [20](#page-25-0)
- reset() (mlpy.agents.fsm.FSMState method), [42](#page-47-0)
- reset() (mlpy.agents.fsm.StateMachine method), [50](#page-55-0)
- reset() (mlpy.agents.modules.FollowPolicyModule method), [30](#page-35-0)
- reset() (mlpy.agents.modules.IAgentModule method), [24](#page-29-0)
- reset() (mlpy.agents.modules.LearningModule method), [27](#page-32-0)
- reset() (mlpy.agents.modules.UserModule method), [33](#page-38-0)
- reset() (mlpy.agents.world.WorldModel method), [38](#page-43-0)
- reset() (mlpy.agents.world.WorldObject method), [36](#page-41-0)
- reset() (mlpy.environments.Environment method), [79](#page-84-0)
- reset() (mlpy.environments.gridworld.GridWorld method), [85](#page-90-0)
- reset() (mlpy.environments.nao.PhysicalWorld method), [89](#page-94-0)
- reset() (mlpy.environments.nao.Webots method), [92](#page-97-0)
- reset() (mlpy.experiments.Experiment method), [96](#page-101-0)
- reset() (mlpy.experiments.task.EpisodicTask method), [102](#page-107-0)

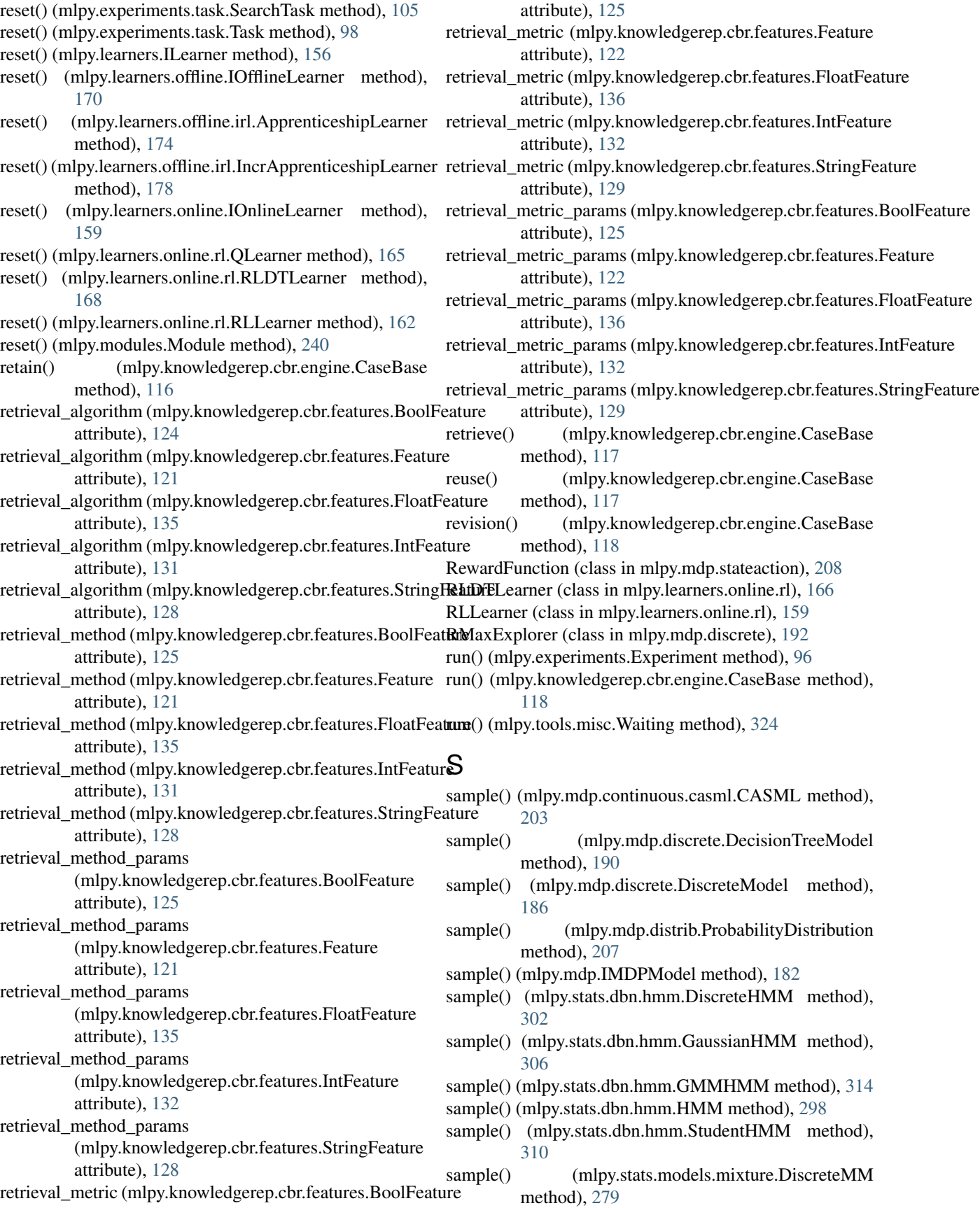

- sample() (mlpy.stats.models.mixture.GMM method), [282](#page-287-0)
- sample() (mlpy.stats.models.mixture.MixtureModel method), [276](#page-281-0)
- sample() (mlpy.stats.models.mixture.StudentMM method), [286](#page-291-0)
- save() (mlpy.agents.Agent method), [20](#page-25-0)
- save() (mlpy.agents.fsm.FSMState method), [42](#page-47-0)
- save() (mlpy.agents.fsm.StateMachine method), [50](#page-55-0)
- save() (mlpy.agents.modules.FollowPolicyModule method), [30](#page-35-0)
- save() (mlpy.agents.modules.IAgentModule method), [24](#page-29-0)
- save() (mlpy.agents.modules.LearningModule method), [27](#page-32-0)
- save() (mlpy.agents.modules.UserModule method), [33](#page-38-0)
- save() (mlpy.agents.world.WorldModel method), [39](#page-44-0)
- save() (mlpy.agents.world.WorldObject method), [36](#page-41-0)
- save() (mlpy.auxiliary.datasets.DataSet method), [69](#page-74-0)
- save() (mlpy.environments.Environment method), [79](#page-84-0) save() (mlpy.environments.gridworld.GridWorld
- method), [85](#page-90-0)
- save() (mlpy.environments.nao.PhysicalWorld method), [89](#page-94-0)
- save() (mlpy.environments.nao.Webots method), [92](#page-97-0)
- save() (mlpy.knowledgerep.cbr.engine.CaseBase method), [118](#page-123-0)
- save() (mlpy.learners.ILearner method), [157](#page-162-0)
- save() (mlpy.learners.offline.IOfflineLearner method), [170](#page-175-0)
- save() (mlpy.learners.offline.irl.ApprenticeshipLearner method), [175](#page-180-0)
- save() (mlpy.learners.offline.irl.IncrApprenticeshipLearner score\_samples() method), [178](#page-183-1)
- save() (mlpy.learners.online.IOnlineLearner method), [159](#page-164-0)
- save() (mlpy.learners.online.rl.QLearner method), [165](#page-170-0)
- save() (mlpy.learners.online.rl.RLDTLearner method), [168](#page-173-0)
- save() (mlpy.learners.online.rl.RLLearner method), [162](#page-167-0)
- save() (mlpy.mdp.continuous.casml.CASML method), [203](#page-208-0)
- save() (mlpy.mdp.discrete.DecisionTreeModel method), [190](#page-195-0)
- save() (mlpy.mdp.discrete.DiscreteModel method), [186](#page-191-0)
- save() (mlpy.mdp.discrete.LeastVisitedBonusExplorer method), [195](#page-200-0)
- save() (mlpy.mdp.discrete.RMaxExplorer method), [193](#page-198-0)
- save() (mlpy.mdp.discrete.UnknownBonusExplorer method), [196](#page-201-0)
- save() (mlpy.mdp.IMDPModel method), [182](#page-187-0)
- save() (mlpy.modules.Module method), [240](#page-245-0)
- save() (mlpy.modules.patterns.Observable method), [243](#page-248-0)
- save() (mlpy.modules.UniqueModule method), [238](#page-243-0)
- save() (mlpy.planners.discrete.ValueIteration method), [264](#page-269-1)
- save() (mlpy.planners.IPlanner method), [261](#page-266-0)
- save() (mlpy.search.informed.AStar method), [269](#page-274-0)
- save() (mlpy.search.ISearch method), [268](#page-273-0)
- save\_path() (mlpy.search.informed.AStar method), [270](#page-275-1)
- save\_path() (mlpy.search.ISearch method), [268](#page-273-0)
- save to file() (in module mlpy.auxiliary.io),  $57$
- score() (mlpy.stats.dbn.hmm.DiscreteHMM method), [302](#page-307-0)
- score() (mlpy.stats.dbn.hmm.GaussianHMM method), [307](#page-312-0)
- score() (mlpy.stats.dbn.hmm.GMMHMM method), [314](#page-319-0)
- score() (mlpy.stats.dbn.hmm.HMM method), [299](#page-304-0)
- score() (mlpy.stats.dbn.hmm.StudentHMM method), [310](#page-315-0)
- score() (mlpy.stats.models.mixture.DiscreteMM method), [279](#page-284-0)
- score() (mlpy.stats.models.mixture.GMM method), [283](#page-288-0)
- score() (mlpy.stats.models.mixture.MixtureModel method), [276](#page-281-0)
- score() (mlpy.stats.models.mixture.StudentMM method), [286](#page-291-0)
- score\_samples() (mlpy.stats.dbn.hmm.DiscreteHMM method), [303](#page-308-0)
- score\_samples() (mlpy.stats.dbn.hmm.GaussianHMM method), [307](#page-312-0)
- score\_samples() (mlpy.stats.dbn.hmm.GMMHMM method), [314](#page-319-0)
- score\_samples() (mlpy.stats.dbn.hmm.HMM method), [299](#page-304-0)
- score\_samples() (mlpy.stats.dbn.hmm.StudentHMM method), [311](#page-316-0)
- score\_samples() (mlpy.stats.models.mixture.DiscreteMM method), [279](#page-284-0)
- (mlpy.stats.models.mixture.GMM method), [283](#page-288-0)
- score\_samples() (mlpy.stats.models.mixture.MixtureModel method), [276](#page-281-0)
- score\_samples() (mlpy.stats.models.mixture.StudentMM method), [286](#page-291-0)
- search() (mlpy.search.informed.AStar method), [270](#page-275-1)
- search() (mlpy.search.ISearch method), [268](#page-273-0)
- SearchTask (class in mlpy.experiments.task), [102](#page-107-0)
- sensation() (mlpy.experiments.task.EpisodicTask method), [102](#page-107-0)
- sensation() (mlpy.experiments.task.SearchTask method), [105](#page-110-1)
- sensation() (mlpy.experiments.task.Task method), [99](#page-104-0)
- set() (mlpy.mdp.stateaction.Action method), [233](#page-238-0)
- set() (mlpy.mdp.stateaction.MDPPrimitive method), [215](#page-220-0)
- set() (mlpy.mdp.stateaction.RewardFunction method), [210](#page-215-0)
- set() (mlpy.mdp.stateaction.State method), [225](#page-230-0)
- set\_description() (mlpy.mdp.stateaction.Action method), [233](#page-238-0)
- set\_description() (mlpy.mdp.stateaction.MDPPrimitive class method), [216](#page-221-0)
- set\_description() (mlpy.mdp.stateaction.State method),

[225](#page-230-0) set\_discretized() (mlpy.mdp.stateaction.Action method), [235](#page-240-0) set\_discretized() (mlpy.mdp.stateaction.MDPPrimitive class method), [217](#page-222-0) set\_discretized() (mlpy.mdp.stateaction.State method), [226](#page-231-0) set\_dtype() (mlpy.mdp.stateaction.Action method), [235](#page-240-0) set\_dtype() (mlpy.mdp.stateaction.MDPPrimitive class method), [217](#page-222-0) set\_dtype() (mlpy.mdp.stateaction.State method), [226](#page-231-0) set\_minmax\_features() (mlpy.mdp.stateaction.Action method), [235](#page-240-0) set\_minmax\_features() (mlpy.mdp.stateaction.MDPPrimitive class method), [217](#page-222-0) set\_minmax\_features() (mlpy.mdp.stateaction.State method), [226](#page-231-0) set nfeatures() (mlpy.mdp.stateaction.Action method), [235](#page-240-0) set\_nfeatures() (mlpy.mdp.stateaction.MDPPrimitive class method), [218](#page-223-0) set\_nfeatures() (mlpy.mdp.stateaction.State method), [227](#page-232-0) set\_similarity() (mlpy.knowledgerep.cbr.engine.CaseMatch<br>method), 108 method), [108](#page-113-0) set\_start\_loc() (mlpy.environments.gridworld.GridWorld method), [85](#page-90-0) set\_state() (mlpy.agents.fsm.StateMachine method), [51](#page-56-1) set\_states\_per\_dim() (mlpy.mdp.stateaction.Action method), [236](#page-241-1) set\_states\_per\_dim() (mlpy.mdp.stateaction.MDPPrimitive class method), [218](#page-223-0) set\_states\_per\_dim() (mlpy.mdp.stateaction.State method), [227](#page-232-0) set\_verbosity() (mlpy.tools.log.LoggingMgr method), [322](#page-327-3) setDaemon() (mlpy.tools.misc.Waiting method), [324](#page-329-6) setName() (mlpy.tools.misc.Waiting method), [324](#page-329-6) shrink\_cov() (in module mlpy.stats), [291](#page-296-0) similarity (mlpy.knowledgerep.cbr.similarity.Stat attribute), [137](#page-142-0) SimilarityFactory (class in mlpy.knowledgerep.cbr.similarity), [138](#page-143-0) Singleton (class in mlpy.modules.patterns), [245](#page-250-1) SoftmaxExplorer (class in mlpy.planners.explorers.discrete), [257](#page-262-0) sq\_distance() (in module mlpy.stats), [292](#page-297-0) stacked\_randpd() (in module mlpy.stats), [293](#page-298-1) start() (mlpy.tools.misc.Waiting method), [324](#page-329-6) startprob\_prior (mlpy.stats.dbn.hmm.DiscreteHMM attribute), [300](#page-305-0) startprob\_prior (mlpy.stats.dbn.hmm.GaussianHMM attribute), [304](#page-309-0) startprob\_prior (mlpy.stats.dbn.hmm.GMMHMM attribute), [312](#page-317-0)

startprob\_prior (mlpy.stats.dbn.hmm.HMM attribute), [297](#page-302-0) startprob\_prior (mlpy.stats.dbn.hmm.StudentHMM attribute), [308](#page-313-0) Stat (class in mlpy.knowledgerep.cbr.similarity), [137](#page-142-0) State (class in mlpy.mdp.stateaction), [218](#page-223-0) state (mlpy.search.Node attribute), [266](#page-271-0) StateActionInfo (class in mlpy.mdp.stateaction), [210](#page-215-0) StateData (class in mlpy.mdp.stateaction), [210](#page-215-0) StateMachine (class in mlpy.agents.fsm), [44](#page-49-0) statespace (mlpy.mdp.discrete.DecisionTreeModel attribute), [188](#page-193-0) statespace (mlpy.mdp.discrete.DiscreteModel attribute), [184](#page-189-0) stdout redirected() (in module mlpy.auxiliary.misc), [70](#page-75-0) stop() (mlpy.tools.misc.Waiting method), [325](#page-330-1) StringFeature (class in mlpy.knowledgerep.cbr.features), [126](#page-131-0) StudentHMM (class in mlpy.stats.dbn.hmm), [307](#page-312-0) StudentMM (class in mlpy.stats.models.mixture), [283](#page-288-0) subscribe() (mlpy.modules.patterns.Observable method), [243](#page-248-0) Task (class in mlpy.experiments.task), [96](#page-101-0) task (mlpy.agents.Agent attribute), [19](#page-24-0) terminate() (mlpy.agents.modules.FollowPolicyModule method), [31](#page-36-0) terminate() (mlpy.agents.modules.IAgentModule method), [24](#page-29-0) terminate() (mlpy.agents.modules.LearningModule method), [28](#page-33-0) terminate() (mlpy.agents.modules.UserModule method), [34](#page-39-0) terminate() (mlpy.experiments.task.EpisodicTask method), [102](#page-107-0) terminate() (mlpy.experiments.task.SearchTask method), [105](#page-110-1) terminate() (mlpy.experiments.task.Task method), [99](#page-104-0) termination\_requested() (mlpy.experiments.task.EpisodicTask method), [102](#page-107-0) termination\_requested() (mlpy.experiments.task.SearchTask method), [105](#page-110-1) termination\_requested() (mlpy.experiments.task.Task method), [99](#page-104-0) tolist() (mlpy.mdp.stateaction.Action method), [236](#page-241-1) tolist() (mlpy.mdp.stateaction.MDPPrimitive method), [218](#page-223-0) tolist() (mlpy.mdp.stateaction.State method), [227](#page-232-0) Transition (class in mlpy.agents.fsm), [43](#page-48-0) transmat\_prior (mlpy.stats.dbn.hmm.DiscreteHMM attribute), [301](#page-306-0) transmat\_prior (mlpy.stats.dbn.hmm.GaussianHMM at-

tribute), [304](#page-309-0)

- transmat\_prior (mlpy.stats.dbn.hmm.GMMHMM attribute), [312](#page-317-0)
- transmat\_prior (mlpy.stats.dbn.hmm.HMM attribute), [297](#page-302-0)
- transmat\_prior (mlpy.stats.dbn.hmm.StudentHMM attribute), [309](#page-314-0)
- txt2pickle() (in module mlpy.auxiliary.io), [57](#page-62-0)
- type (mlpy.learners.ILearner attribute), [155](#page-160-0)
- type (mlpy.learners.offline.IOfflineLearner attribute), [169](#page-174-0)
- type (mlpy.learners.offline.irl.ApprenticeshipLearner attribute), [173](#page-178-0)
- type (mlpy.learners.offline.irl.IncrApprenticeshipLearner attribute), [176](#page-181-0)
- type (mlpy.learners.online.IOnlineLearner attribute), [157](#page-162-0) type (mlpy.learners.online.rl.QLearner attribute), [164](#page-169-0)
- type (mlpy.learners.online.rl.RLDTLearner attribute), [166](#page-171-0)
- type (mlpy.learners.online.rl.RLLearner attribute), [160](#page-165-0)

#### $\mathbf{U}$

- UniqueModule (class in mlpy.modules), [237](#page-242-0)
- UnknownBonusExplorer (class in mlpy.mdp.discrete), [195](#page-200-0)
- unsubscribe() (mlpy.modules.patterns.Observable method), [244](#page-249-0)
- update() (mlpy.agents.Agent method), [20](#page-25-0)
- update() (mlpy.agents.fsm.FSMState method), [42](#page-47-0)
- update() (mlpy.agents.fsm.StateMachine method), [51](#page-56-1)
- update() (mlpy.agents.modules.FollowPolicyModule method), [31](#page-36-0)
- update() (mlpy.agents.modules.IAgentModule method), [25](#page-30-0)
- update() (mlpy.agents.modules.LearningModule method), [28](#page-33-0)
- update() (mlpy.agents.modules.UserModule method), [34](#page-39-0)
- update() (mlpy.agents.world.WorldModel method), [39](#page-44-0)
- update() (mlpy.agents.world.WorldObject method), [36](#page-41-0)
- update() (mlpy.environments.Environment method), [79](#page-84-0)
- update() (mlpy.environments.gridworld.GridWorld method), [85](#page-90-0)
- update() (mlpy.environments.nao.PhysicalWorld method), [89](#page-94-0)
- update() (mlpy.environments.nao.Webots method), [93](#page-98-1)
- update() (mlpy.experiments.Experiment method), [96](#page-101-0)
- update() (mlpy.mdp.continuous.casml.CASML method), [204](#page-209-0)
- update() (mlpy.mdp.discrete.DecisionTreeModel method), [191](#page-196-0)
- update() (mlpy.mdp.discrete.DiscreteModel method), [186](#page-191-0)
- update() (mlpy.mdp.discrete.LeastVisitedBonusExplorer method), [195](#page-200-0)
- update() (mlpy.mdp.discrete.RMaxExplorer method), [193](#page-198-0)
- update() (mlpy.mdp.discrete.UnknownBonusExplorer method), [197](#page-202-1)
- update() (mlpy.mdp.IMDPModel method), [183](#page-188-0)
- update() (mlpy.modules.Module method), [240](#page-245-0)
- update\_confidence() (mlpy.agents.world.WorldObject method), [36](#page-41-0)
- UserModule (class in mlpy.agents.modules), [31](#page-36-0)

#### V

- value (mlpy.knowledgerep.cbr.features.BoolFeature attribute), [126](#page-131-0)
- value (mlpy.knowledgerep.cbr.features.Feature attribute), [122](#page-127-0)
- value (mlpy.knowledgerep.cbr.features.FloatFeature attribute), [136](#page-141-0)
- value (mlpy.knowledgerep.cbr.features.IntFeature attribute), [132](#page-137-0)
- value (mlpy.knowledgerep.cbr.features.StringFeature attribute), [129](#page-134-0)
- ValueIteration (class in mlpy.planners.discrete), [261](#page-266-0)
- Vector3D (class in mlpy.auxiliary.datastructs), [59](#page-64-0)
- visualize() (mlpy.planners.discrete.ValueIteration method), [264](#page-269-1)
- visualize() (mlpy.planners.IPlanner method), [261](#page-266-0)

#### W

- Waiting (class in mlpy.tools.misc), [322](#page-327-3)
- Webots (class in mlpy.environments.nao), [90](#page-95-0)
- weight (mlpy.knowledgerep.cbr.features.BoolFeature attribute), [126](#page-131-0)
- weight (mlpy.knowledgerep.cbr.features.Feature attribute), [122](#page-127-0)
- weight (mlpy.knowledgerep.cbr.features.FloatFeature attribute), [136](#page-141-0)
- weight (mlpy.knowledgerep.cbr.features.IntFeature attribute), [133](#page-138-0)
- weight (mlpy.knowledgerep.cbr.features.StringFeature attribute), [129](#page-134-0)
- width (mlpy.environments.gridworld.GridWorld attribute), [82](#page-87-0)
- WorldModel (class in mlpy.agents.world), [36](#page-41-0) WorldObject (class in mlpy.agents.world), [34](#page-39-0)

### X

x (mlpy.environments.gridworld.Cell attribute), [80](#page-85-0)

#### Y

y (mlpy.environments.gridworld.Cell attribute), [81](#page-86-0)